# **ESCUELA POLITÉCNICA NACIONAL**

**FACULTAD DE INGENIERÍA QUÍMICA Y AGROINDUSTRIA** 

### **DISEÑO DE UNA PLANTA PARA LA OBTENCIÓN DE ALÚMINA ACTIVADA A PARTIR DE RESIDUOS ALUMINIO-PET PROVENIENTES DE ENVASES TETRA PAK**

#### **PROYECTO PREVIO A LA OBTENCIÓN DEL TÍTULO DE INGENIERA QUÍMICA**

**CARMEN VICTORIA GUANO VALENCIA cvgv1993@hotmail.es** 

**DIRECTORA: ING. DIANA ENDARA DRANICHNIKOVA (Ph.D.)** 

**diana.endara@epn.edu.ec** 

**Quito, octubre 2017** 

© Escuela Politécnica Nacional (2017) Reservados todos los derechos de reproducción

## **DECLARACIÓN**

Yo, Carmen Victoria Guano Valencia, declaro que el trabajo aquí descrito es de mi autoría; que no ha sido previamente presentado para ningún grado o calificación profesional; y, que he consultado las referencias bibliográficas que se incluyen en este documento.

La Escuela Politécnica Nacional puede hacer uso de los derechos correspondientes a este trabajo, según lo establecido por la Ley de Propiedad Intelectual, por su Reglamento y por la normativa institucional vigente.

> \_\_\_\_\_\_\_\_\_\_\_\_\_\_\_\_\_\_\_\_\_\_\_\_\_\_ Carmen Victoria Guano Valencia

# **CERTIFICACIÓN**

Certifico que el presente trabajo fue desarrollado por Carmen Victoria Guano Valencia, bajo mi supervisión.

> $\mathcal{L}_\text{max}$  and  $\mathcal{L}_\text{max}$  and  $\mathcal{L}_\text{max}$  and  $\mathcal{L}_\text{max}$ Ing. Diana Endara (Ph. D.) **DIRECTORA DE PROYECTO**

### **AGRADECIMIENTOS**

A Dios, por rodearme de personas que me quieren. Me siento bendecida de tenerles conmigo.

A mis padres, que con su apoyo incondicional han sabido guiarme a lo largo de todas las etapas que he atravesado, esta última no ha sido fácil. Por su amor y confianza que han depositado en mí siempre. Espero no defraudarlos.

A mis tíos Manuel y Rosa, no solo por haberme acogido en su casa sino por todas las atenciones, cuidados y cariño sincero que me han tenido siempre a pesar de mi (a veces) mal carácter.

A mi tutora, Ing. Endara, por haberme guiado en la realización de este proyecto y a mis profesores que con sus enseñanzas me han hecho amar la carrera.

Al amor de mi vida, sin ti los baches del camino habrían sido peor.

Y a mis amigos: Darío, Irene, Andre y Cristian; por su acolite, risas y locuras durante todo este tiempo de vida universitaria. Les quiero chicos.

### **DEDICATORIA**

A mis padres.

# **ÍNDICE DE CONTENIDOS**

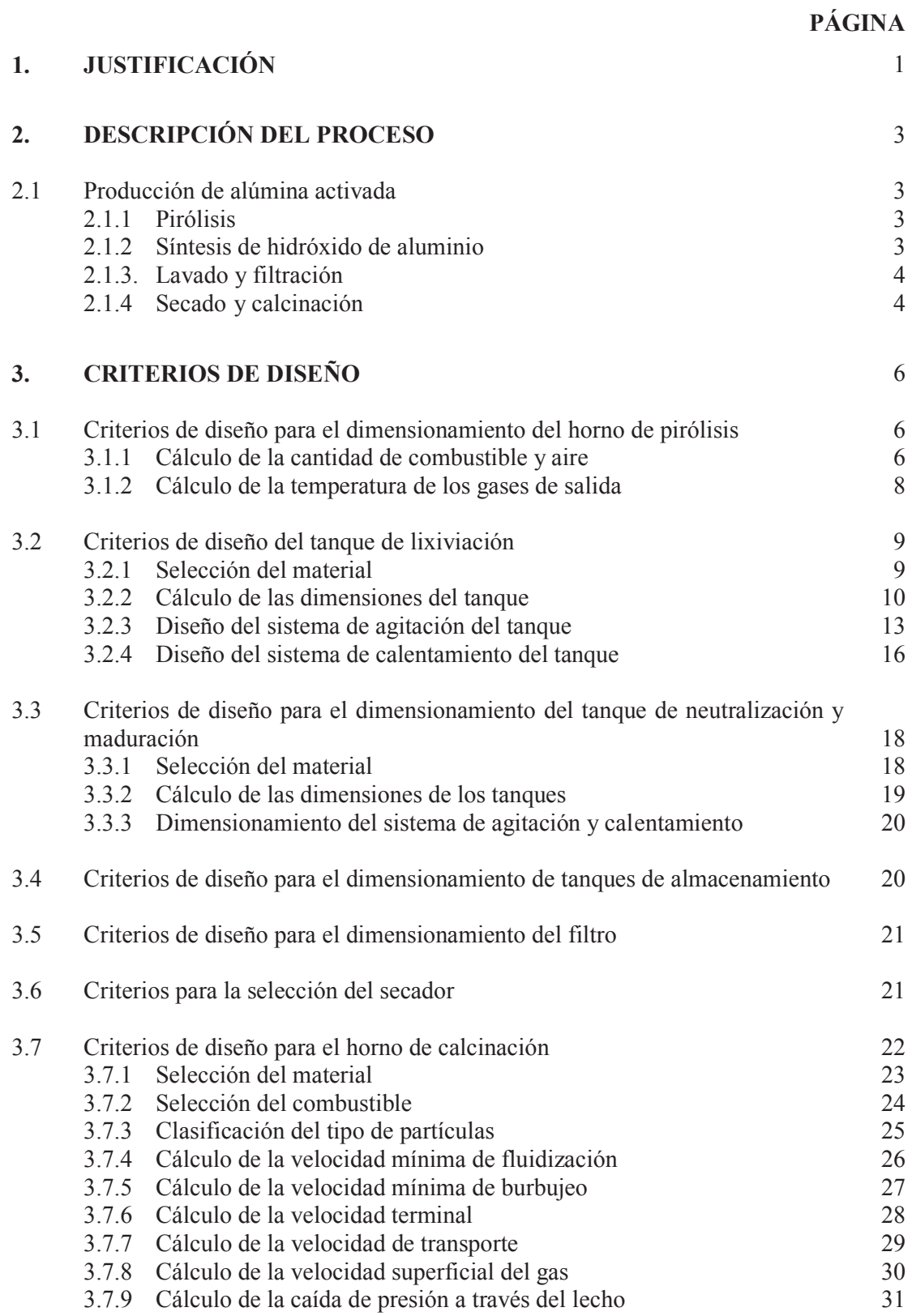

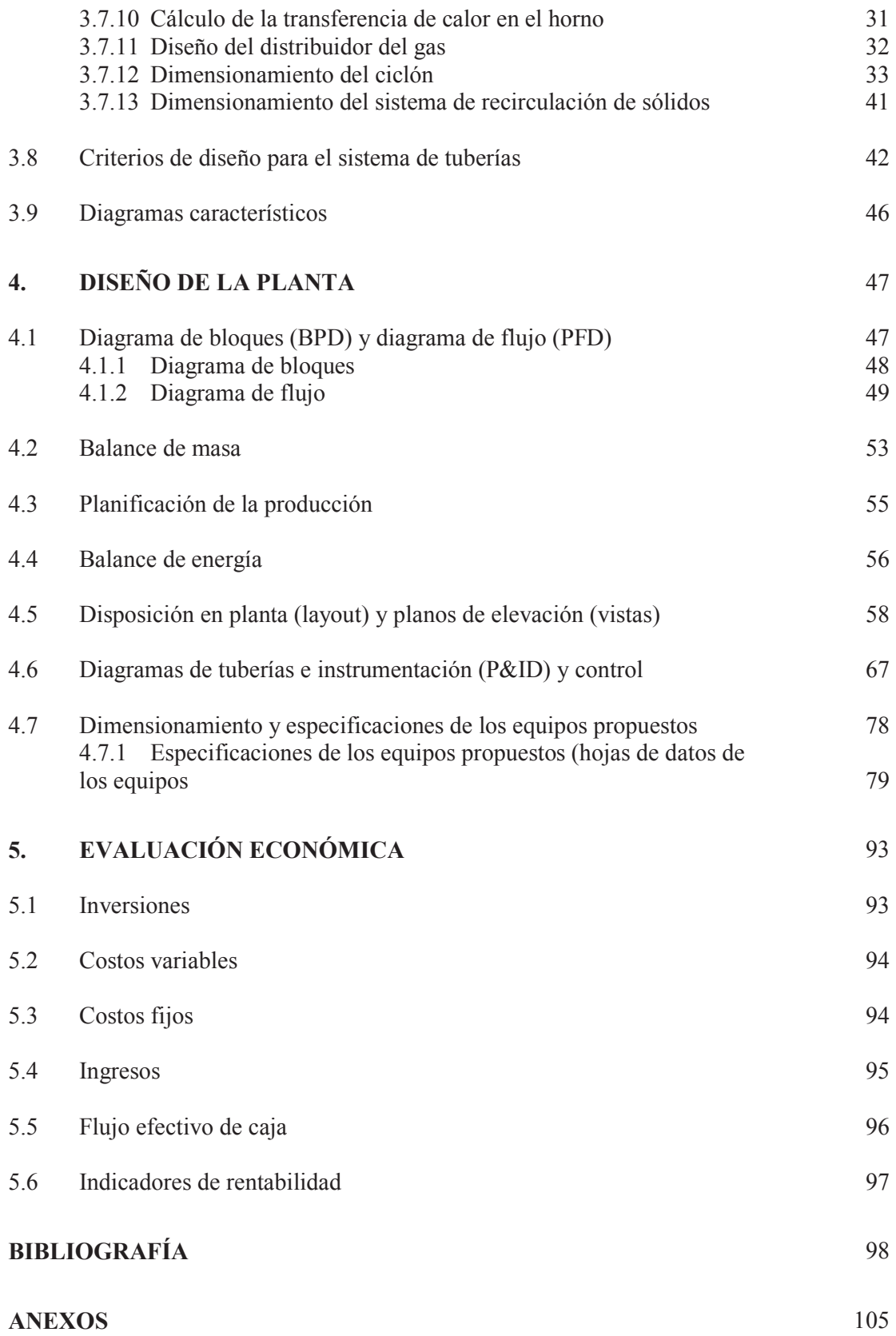

# **ÍNDICE DE TABLAS**

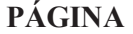

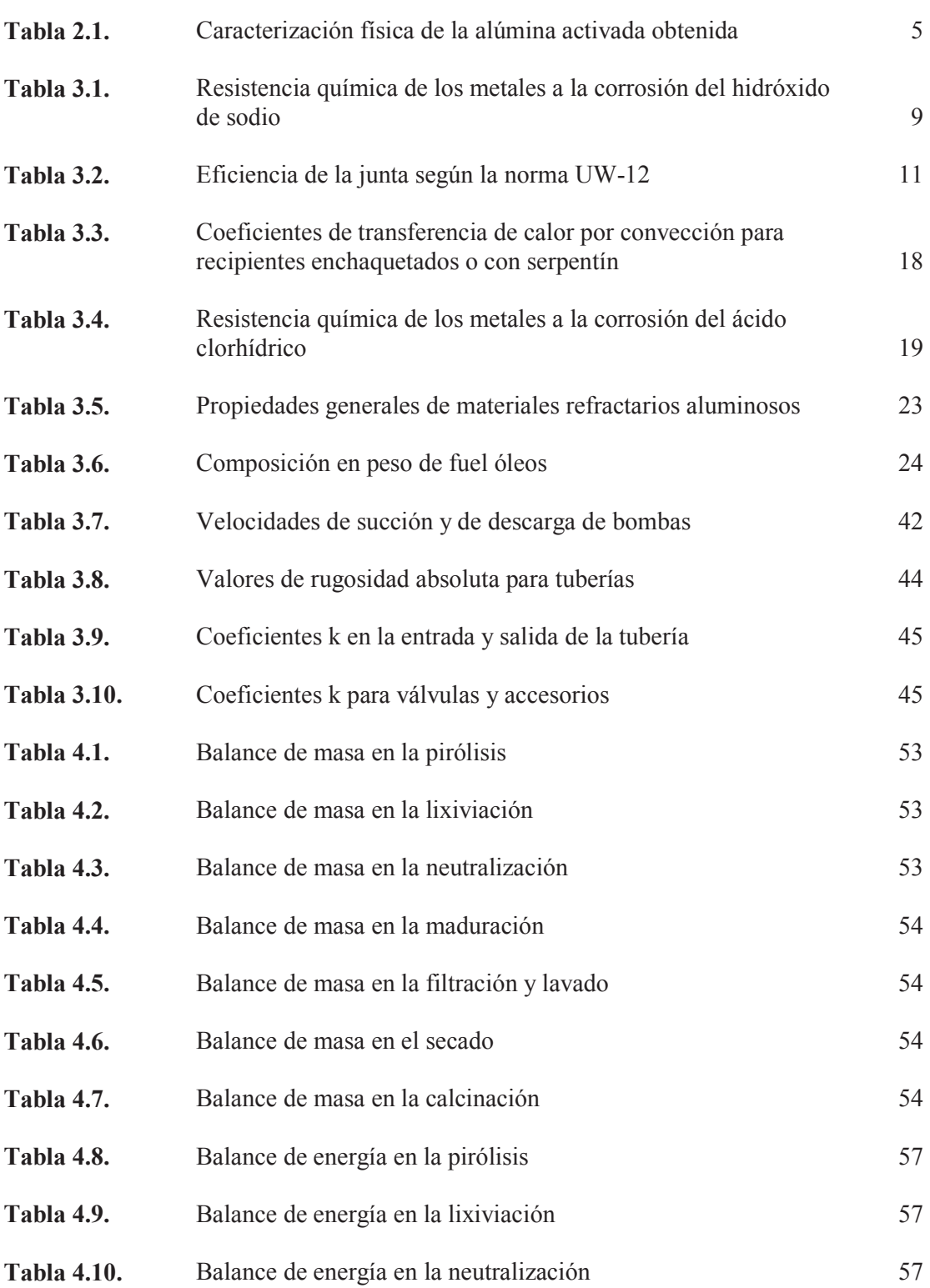

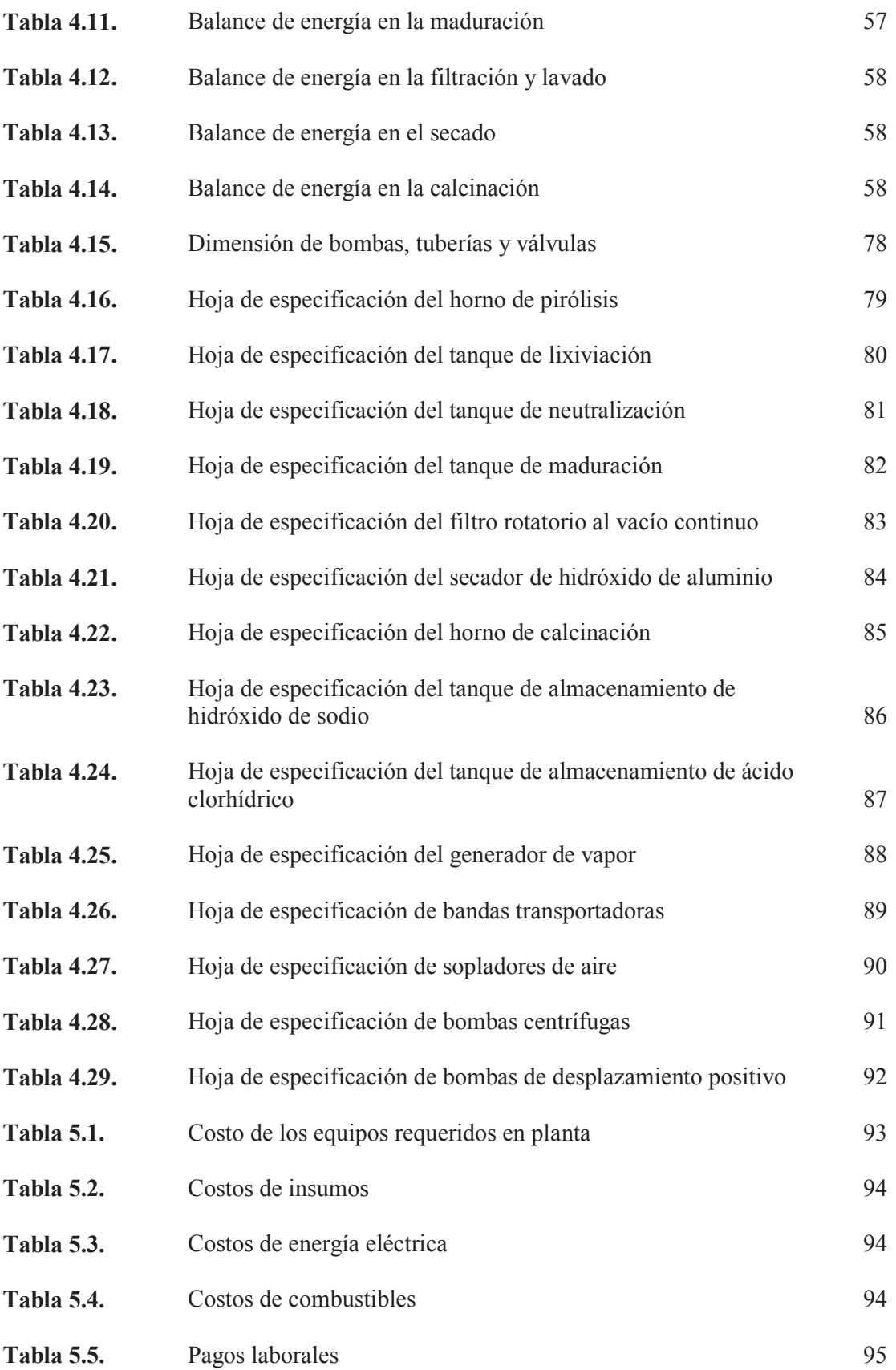

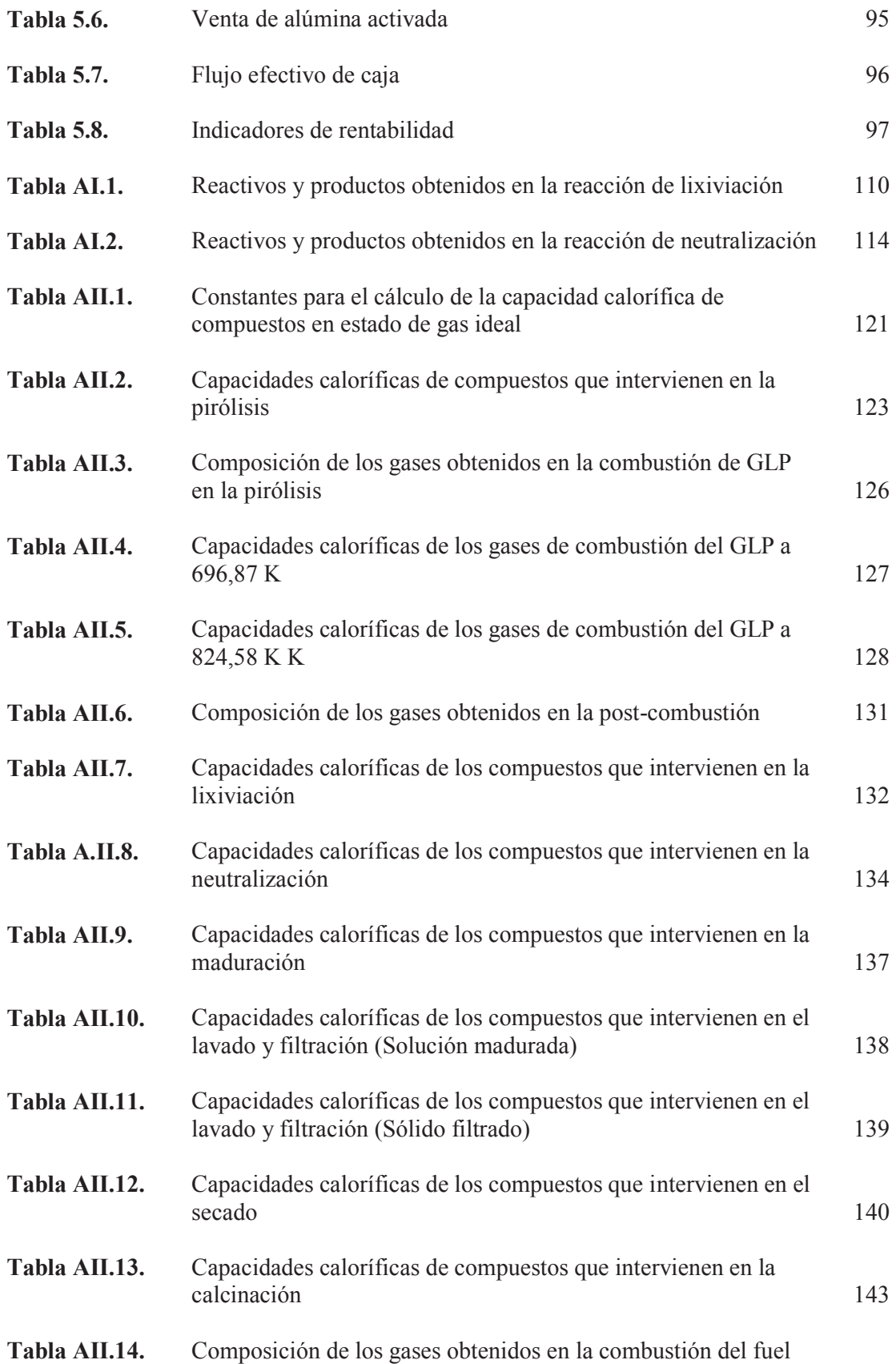

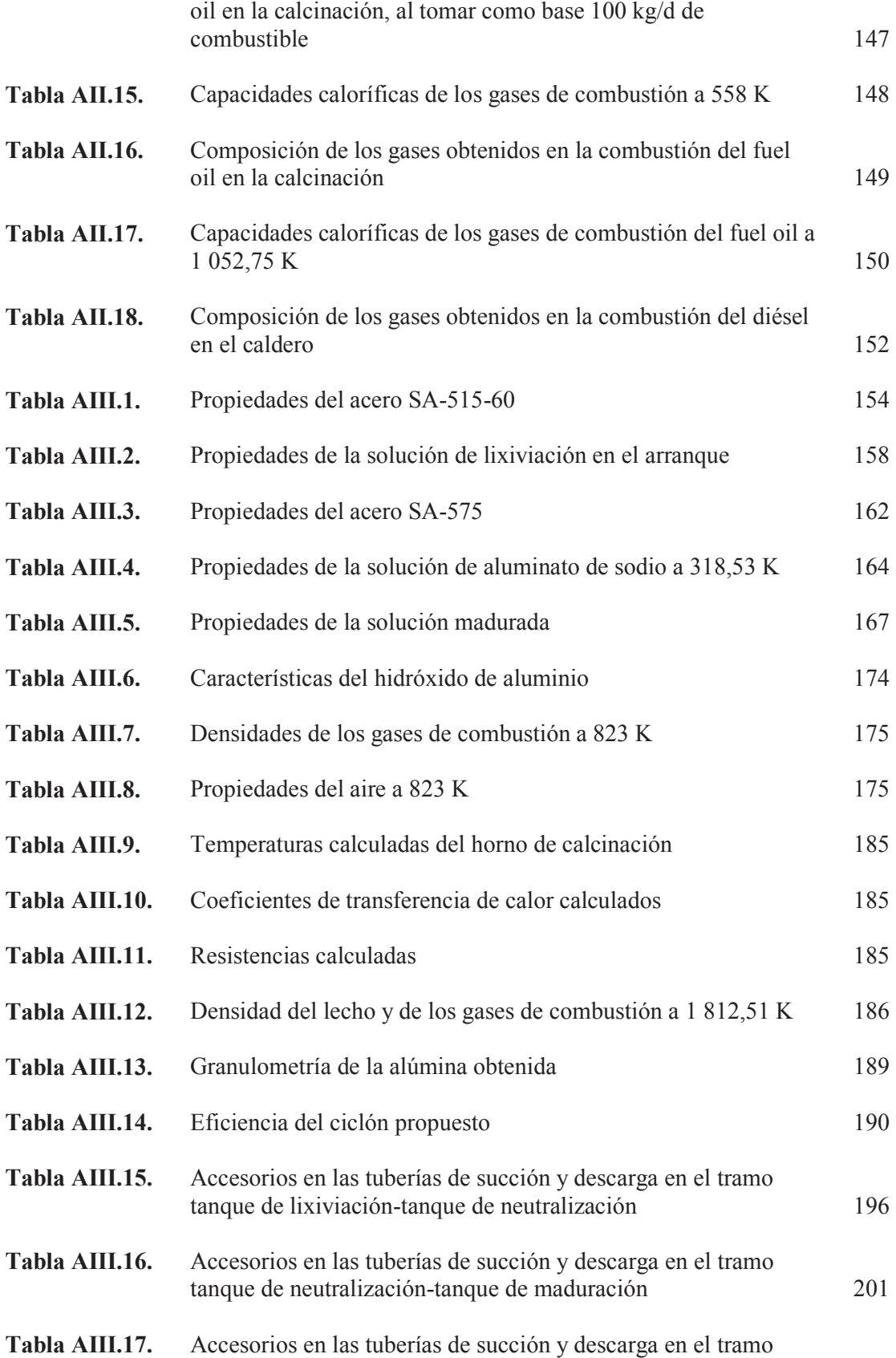

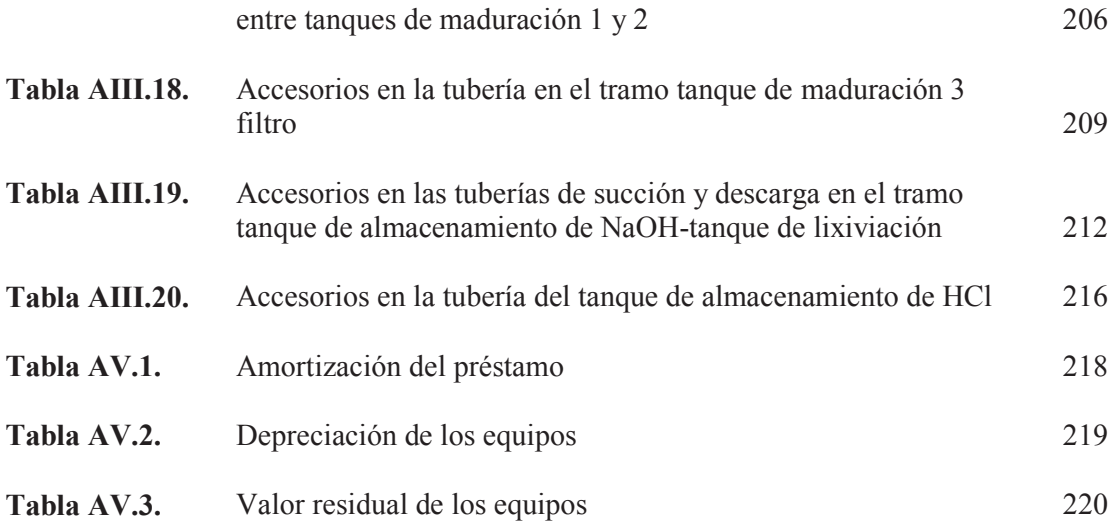

# **ÍNDICE DE FIGURAS**

### **PÁGINA**

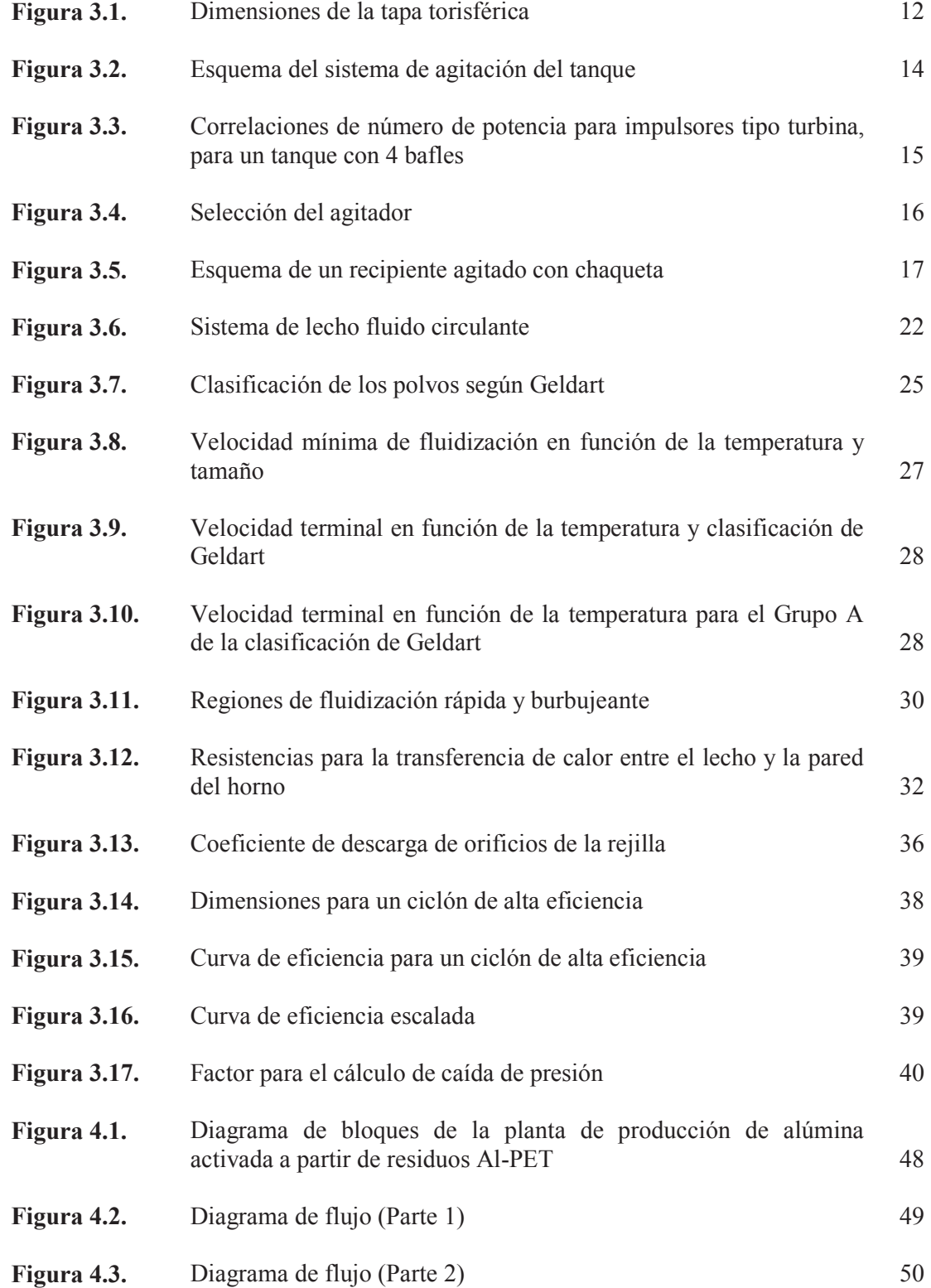

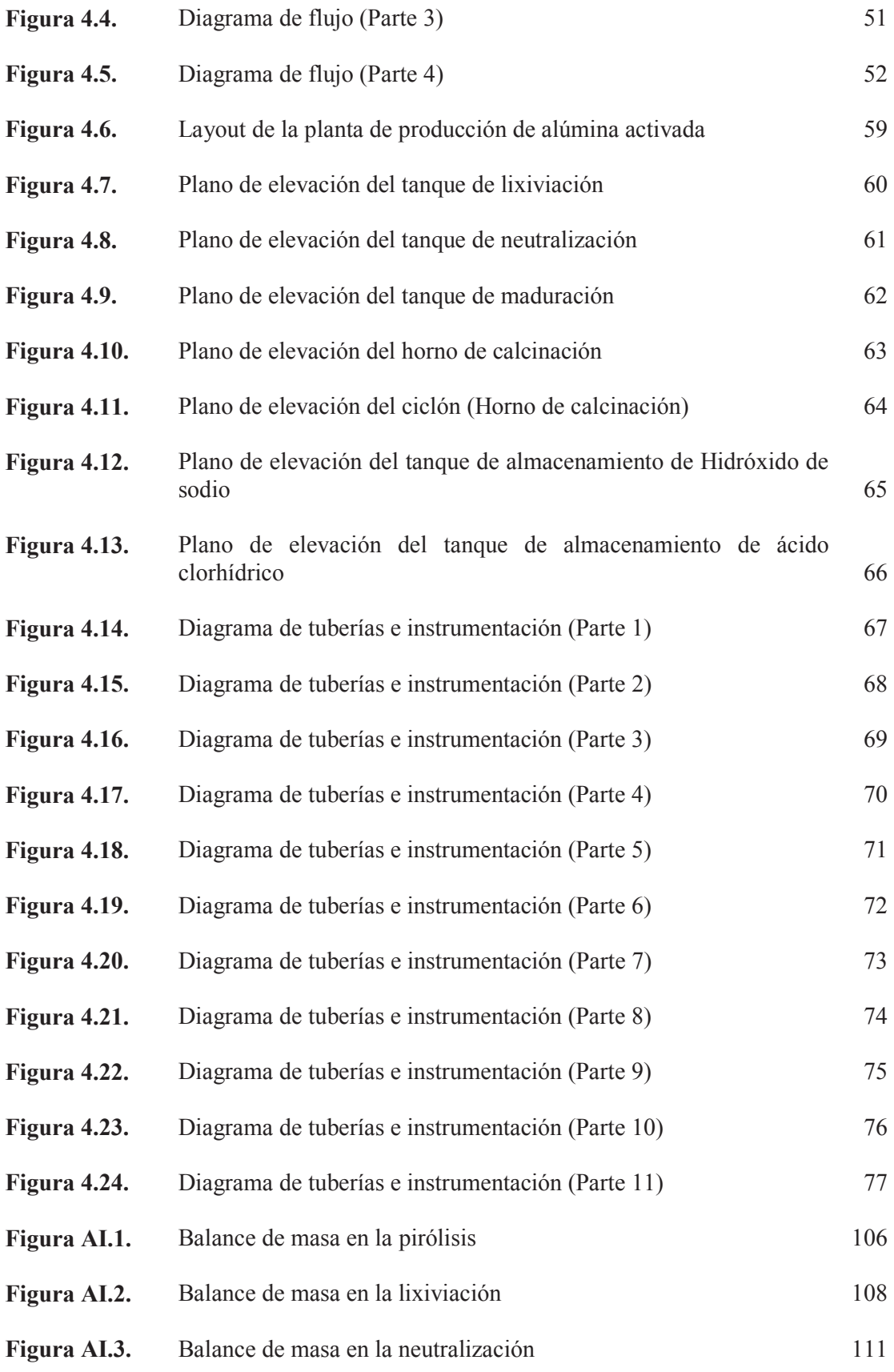

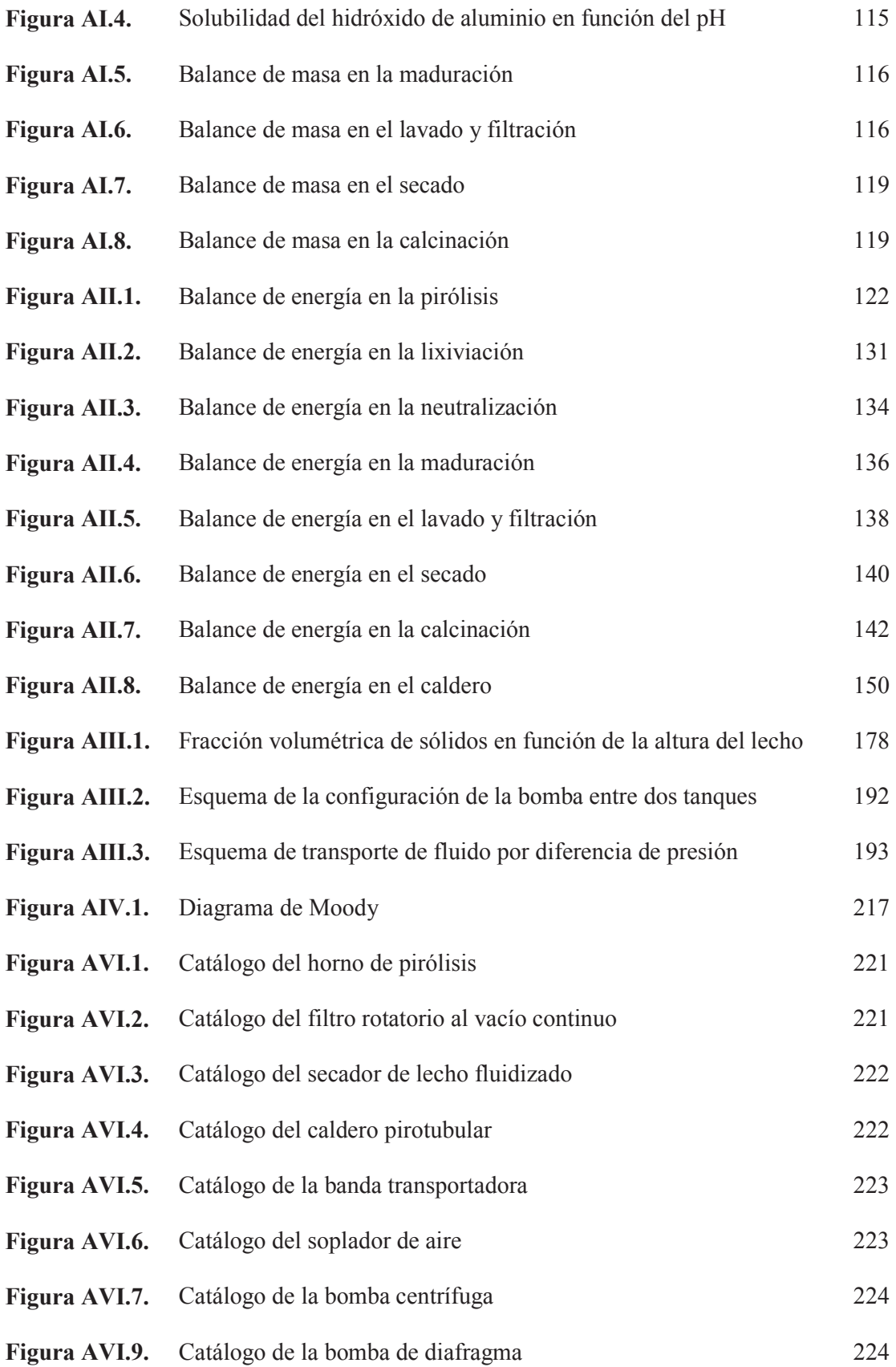

# **ÍNDICE DE ANEXOS**

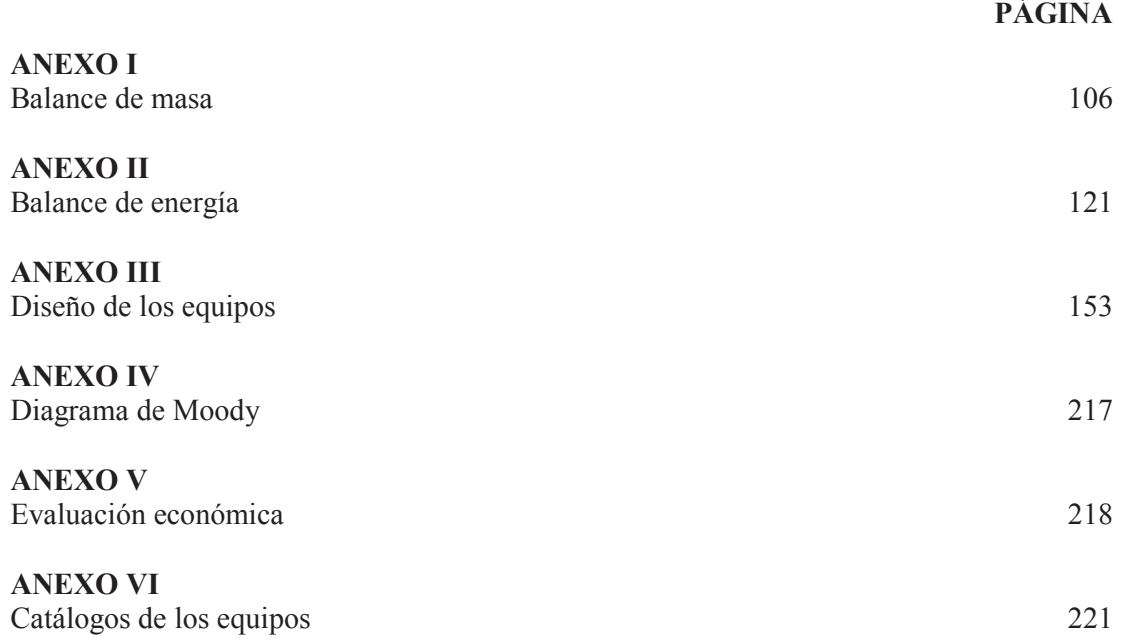

## **1. JUSTIFICACIÓN**

Los empaques Tetra Pak son utilizados en la industria alimenticia para el envasado de bebidas. Este material está compuesto por 75 % de cartón para brindar resistencia al empaque, 20 % de polietileno para proporcionar hermeticidad al envase y 5 % de aluminio que actúa como barrera contra la penetración de gases desde el exterior (Turrado, Dávalos, Fuentes y Saucedo, 2011, p.2)

Los empaques post-consumo son un problema ecológico ya que forman parte de los residuos sólidos urbanos que son dispuestos en rellenos sanitarios y disminuyen la vida útil de los mismos (Turrado et al, 2011, p.1)

En Ecuador, la producción total de envases Tetra Pak en el año 2015 fue de 7 025 toneladas, de las cuales se lograron recolectar 836 toneladas que representan un 11,9 % de la producción total. La meta para el año 2020 es 40 % (Tetra Pak, 2014, p.1)

Entre las empresas dedicadas al reciclaje de Tetra Pak se encuentran Cartopel que recuperará el componente de papel para la fabricación de cartones. Por otro lado, el residuo Al-PET es reciclado por la empresa EcuaPlastic para la fabricación de planchas de Ecopak, que es un material termo acústico, resistente a la humedad y de alta resistencia que se utiliza en acabados de construcción y equipamientos como escritorios, libreros, muebles, repisas, etc. (Tetra Pak, 2014, p.1)

En el presente proyecto se diseña una planta para la producción de alúmina activada localizada en la provincia de Pichincha, con lo cual se da otro uso a los residuos Al-PET, al mismo tiempo que se satisface parcialmente la demanda nacional de alúmina.

En el año 2012 Ecuador importó 846,59 toneladas de óxido de aluminio, puesto que este producto no se fabrica a nivel nacional. El principal país del cual se importó este material en el año 2012 fue Brasil, seguido de Estados Unidos, España, Colombia, Italia y Alemania (Banco Central del Ecuador, 2012, p.1)

Los usos principales de la alúmina activada son:

· Aplicaciones catalíticas: La alúmina activada se usa como catalizador o soporte de catalizador.

En la industria del petróleo es utilizado en el proceso Claus para la recuperación de azufre elemental, a partir del ácido sulfúrico, derivado del procesamiento de gas natural o refinación del petróleo. En esta industria también se utilizan catalizadores de cobalto, molibdeno, niquel o wolframio, soportados en alúmina activada para el hidrotratamiento de materiales de alimentación, especialmente de residuos pesados para la remoción de oxígeno, azufre y nitrógeno (Pearson, 2003, p. 399)

En la industria automotriz se utilizan catalizadores de platino, paladio o rodio soportados en alúmina activada en los escapes de automóviles para optimizar la oxidación de los hidrocarburos, monóxido de carbono y óxido de nitrógeno en los gases de escape (Pearson, 2003, p. 399)

· Adsorción

Una de las aplicaciones más importantes es la remoción de vapor de agua presente en el aire. Es usada como desecante de gases como: acetileno, argón, dióxido de carbono, etano, etileno, helio, metano, oxígeno, propano, dióxido de sulfuro, etc. También es usada como desecante de líquidos orgánicos como gasolina, keroseno, ciclohexano, lubricantes e hidrocarburos halogenados (Hudson, Misra, Perrota, Wefers y Williams, 2000, p. 621).

Las condiciones del proceso se toman del trabajo "Obtención de alúmina activada y su aplicación como soporte de catalizador" desarrollado en la Escuela Politécnica Nacional por Villavicencio, 2016.

# **2. DESCRIPCIÓN DEL PROCESO**

### **2.1 PRODUCCIÓN DE ALÚMINA ACTIVADA**

Los envases Tetra Pak recolectados son usados para el reciclaje de papel, en este proceso se separa el cartón del aluminio y el plástico, residuo que será aprovechado para la producción de alúmina activada que será recolectado de empresas dedicadas al reciclaje.

La materia prima que se requiere en la producción de la alúmina activada es el residuo Al-PET proveniente de envases Tetra Pak luego de su separación del cartón a través del proceso de hidropulpeado.

#### **2.1.1 PIRÓLISIS**

Las láminas de aluminio-PET provenientes de envases Tetra Pak ingresan a un proceso de pirólisis a una temperatura de 560 °C por una hora treinta minutos en un horno que opera con un lambda de 0,76, con el fin de separar los residuos de plástico y cartón remanentes que quedan del proceso realizado previamente para la separación del cartón

Luego del proceso de pirólisis, se tiene 97,6 % de cenizas que representa el residuo metálico y un 2,4 % de volátiles debido al material plástico. El análisis químico del producto pirolizado muestra que el aluminio tiene una pureza del 95,6 % (Endara, 2008, pp. 61-62)

#### **2.1.2 SÍNTESIS DE HIDRÓXIDO DE ALUMINIO**

El aluminio recuperado luego del proceso de pirólisis es lixiviado con una solución 1,5 M de hidróxido de sodio al 30 % de exceso. Posteriormente la solución lixiviada es neutralizada a un pH de 8,7 con ácido clorhídrico 10 % (v/v) para precipitar el hidróxido de aluminio.

En las Ecuaciones 2.1 y 2.2, se observa que el aluminio reacciona en presencia de un álcali fuerte (NaOH) para generar hidrógeno e hidróxido de aluminio. Es una reacción exotérmica, la entalpía de reacción es -418 kJ/mol Al. La energía de activación se encuentra en el rango de 46 – 53 kJ/mol Al (Porciúncula, Marcilio, Tessaro y Gerchmann, 2012, pp. 339, 346)

$$
2Al + 2NaOH + 6H2O \rightarrow 2Al(OH)4- + 2Na+ + 13H2
$$
 [2.1]

El gel de hidróxido de aluminio obtenido luego del proceso de neutralización es madurado a 85 °C por un tiempo de 24 h con 1 kg de semillas de hidróxido de aluminio por cada 10 kg de aluminio.

$$
2Al(OH)_4^- \to 2Al(OH)_3 + 2(OH)^-
$$
 [2.2]

En el proceso de maduración se requerirá de generación de vapor para el calentamiento de los cristales de hidróxido de aluminio, el mismo que está compuesto por 96,4 % de gibsita y 3,6 % de bayerita.

#### **2.1.3 LAVADO Y FILTRACIÓN**

La solución madurada es filtrada y lavada. Se requieren 0,8 L H<sub>2</sub>O / L de solución madurada (Petersen, Bach, Arpe, 2009, p. 625). De la filtración se obtiene un sólido cuya humedad residual varía entre el 10 y 13 % (Sutherland, 2008, p. 119)

#### **2.1.4 SECADO Y CALCINACIÓN**

El precipitado es posteriormente secado a 105 °C. Los cristales de hidróxido de aluminio obtenidos en el proceso anterior son calcinados a 550 °C. En este proceso, se pierde el 27,5 % en peso debido a la eliminación de agua y se produce óxido de aluminio.

$$
2Al(OH)_3 \stackrel{\Delta}{\rightarrow} Al_2O_3 + \uparrow 3H_2O \tag{2.3}
$$

En la Tabla 2.1 se muestran las características físicas de la alúmina activada obtenida a partir de residuos aluminio-PET tales como tamaño de partícula, área superficial específica, diámetro de poro y volumen de poro.

| Parámetro                                | Valor |  |
|------------------------------------------|-------|--|
| Tamaño de partícula (d80) (µm)           | 75    |  |
| Área superficial específica $(m^2/g)$    | 44,7  |  |
| Diámetro de poro promedio (Å)            | 18,6  |  |
| Volumen de poro $\text{cm}^3\text{/g}$ ) | 0,237 |  |
| (Villavicencio, 2016, pp. 55-56)         |       |  |

**Tabla 2.1.** Caracterización física de la alúmina activada obtenida

En cuanto a la caracterización química, la composición mineralógica de la alúmina

activada obtenida se asemeja a la de una alúmina comercial (Villavicencio, 2016, pp. 49-50)

# **3. CRITERIOS DE DISEÑO O EVALUACIÓN**

# **3.1 CRITERIOS DE DISEÑO PARA EL DIMENSIONAMIENTO DEL HORNO DE PIRÓLISIS**

Se seleccionará un horno vertical pirolítico que cuente con cámara de post combustión debido a la gran cantidad de monóxido de carbono producido en la pirólisis.

#### **3.1.1 CÁLCULO DE LA CANTIDAD DE COMBUSTIBLE Y AIRE**

La cantidad de calor requerido durante el proceso de pirólisis ( $Q_{\text{pirólisis}}$ ) es el presentado en la Ecuación 3.1.

$$
Q_{pi\acute{r}olisis} = m_{Al} \times Cp_{Al} \times (T_{pi\acute{r}olisis} - T_{amb}) + m_{PET} \times Cp_{PET} \times (T_{pi\acute{r}olisis} - T_{amb})
$$
 [3.1]

La cantidad de combustible se calcula a partir de la Ecuación 3.2.

$$
Q_{comb} = Q_{pirólisis} = m_{comb} \times Pc \times \eta_{comb}
$$
\n
$$
[3.2]
$$

En donde:

 $Q_{comb}$  = Calor de combustión  $m_{comb}$  = Masa del combustible  $Cp_{Al}$  = Capacidad calorífica del aluminio  $Cp_{PFT}$  = Capacidad calorífica del PET  $Pc$  = Poder calórico del combustible  $\eta_{comb}$  = Eficiencia de combustión

La eficiencia de combustión está asociada a la energía química que se convierte en calor disponible para el proceso, a través del calentamiento de los gases de combustión (Serrano y Carranza, 2005, p. 140).

La eficiencia de combustión para gas natural si se considera que el exceso de combustible varía entre 0,85 y 0,54; con porcentajes de no quemados de hasta 5 % en los gases de salida (Gilson Engineering Sales, 2010, pp. 18-34). Sin embargo, debido a prácticas realizadas en el laboratorio, estos valores no se alcanzan por lo que se considerará una eficiencia de combustión de 0,4.

Se utilizará GLP como combustible debido a su facilidad para mezclarse con el aire y controlar la atmósfera. Además, con esto se tiene minimización en la producción de cenizas por parte del combustible.

Para el cálculo de la cantidad estequiométrica de oxígeno se considera la combustión completa del GLP. Las reacciones producidas durante la combustión completa están presentadas en las Ecuaciones 3.3 y 3.4.

$$
C_3H_8 + 5O_2 \to 3CO_2 + 4H_2O \tag{3.3}
$$

$$
2C_4H_{10} + 13O_2 \rightarrow 8CO_2 + 10H_2O \tag{3.4}
$$

El cálculo de las moles de oxígeno real utilizado en el proceso, se realiza a partir de la Ecuación 3.5.

$$
\lambda = \frac{n_{O_2} \cdot \text{real}}{n_{O_2} \cdot \text{streamétrica}}
$$
\n
$$
\tag{3.5}
$$

En donde:

 $n_{O,real}$  = Moles de oxígeno que ingresan al proceso  $n_{O_2}$  estequiométrica = Moles de oxígeno estequiométricas

Para el cálculo de los gases de combustión se considera combustión incompleta debido a que se opera a atmósfera reductora ( $\lambda$ =0,76). Se consideran CO, CO<sub>2</sub>,  $H<sub>2</sub>$  y  $H<sub>2</sub>O$  como productos, según las Ecuaciones 3.6 y 3.7.

$$
C_3H_8 + 4O_2 \to CO + 2CO_2 + H_2 + 3H_2O \tag{3.6}
$$

$$
2C_4H_{10} + 11O_2 \rightarrow 2CO + 6CO_2 + 2H_2 + 8H_2O
$$
 [3.7]

Debido a que se obtendrán productos como CO y  $H_2$ , es necesaria una cámara de post-combustión, antes de enviar estos gases a la atmósfera. Las reacciones consideradas en la cámara de post-combustión se detallan en las Ecuaciones 3.8 y 3.9.

$$
2CO + O_2 \rightarrow 2CO_2 \tag{3.8}
$$

$$
2H_2 + O_2 \to 2H_2O \tag{3.9}
$$

#### **3.1.2 CÁLCULO DE LA TEMPERATURA DE LOS GASES DE SALIDA**

Para completar el balance de energía se requiere conocer la temperatura de los gases de salida a través de la Ecuación 3.10.

$$
\eta_{t\acute{e}rmica} \times Q_{comb} = m_{gc} \times \overline{Cp}_{gc} \times (T_c - T_{gs})
$$
\n[3.10]

En donde:

 $m_{gc}$  = Masa de los gases de combustión  $\overline{\mathit{C}p}_{gc}$  = Calor específico de los gases de combustión  $T_c$  = Temperatura de combustión  $T_{gs}$  = Temperatura de los gases de salida  $\eta_{t\acute{e}rmica}$  = Eficiencia térmica

En hornos modernos la eficiencia térmica varía en el rango entre 0,8 y 0,9. Cuando la temperatura de los gases de salida es demasiado alta se obtienen eficiencias térmicas bajas, debido a que el calor no se ha transferido, por lo que este exceso de calor es usado para precalentar el aire de ingreso al horno (Towler, y Sinnott, 2008, p. 938). Se asume una eficiencia térmica de 0,7 para el cálculo de la temperatura de los gases de combustión a la salida del horno.

### **3.2 CRITERIOS DE DISEÑO DEL TANQUE DE LIXIVIACIÓN**

#### **3.2.1 SELECCIÓN DEL MATERIAL**

El proceso de lixiviación se realiza con la adición de hidróxido de sodio. En la Tabla 3.1 se presentan los materiales metálicos recomendados para hidróxido de sodio según su resistencia química a la corrosión.

Se ha usado el término "Regular" para materiales menos recomendados que pueden ser utilizados cuando se espera un desgaste por corrosión bajo y "Precaución" para materiales usados bajo ciertas condiciones específicas.

| Material                 | Recomendado | Regular | Precaución | N <sub>0</sub><br>recomendado |
|--------------------------|-------------|---------|------------|-------------------------------|
| Hierro y acero           | X           |         |            |                               |
| Latón rojo               |             |         | X          |                               |
| Bronce comercial         |             | X       |            |                               |
| Plomo                    |             | X       |            |                               |
| Cobre                    |             |         | X          |                               |
| Aluminio                 |             |         |            | X                             |
| Níquel                   | X           |         |            |                               |
| Inconel                  | X           |         |            |                               |
| Metal Monel              | X           |         |            |                               |
| Ac. Inox. Tipo 304       | Χ           |         |            |                               |
| Ac. Inox Tipo 316        | X           |         |            |                               |
| Ac. Inox. Tipo 347       | X           |         |            |                               |
| Ac. Inox. Carpenter "20" | X           |         |            |                               |
| Hastelloy "B" o "C"      | X           |         |            |                               |

**Tabla 3.1**. Resistencia química de los metales a la corrosión del hidróxido de sodio

(Megyesy, 1992, pp. 192-198)

En procesos de lixiviación del aluminio, el material de los tanques de lixiviación es de acero de bajo contenido de carbono, puesto que la presencia del ion [Al(OH)<sub>4</sub>]<sup>-</sup> reduce la actividad del ion hidroxilo en la solución y disminuye su ataque (Hudson et al, 2000, p. 621)

#### **3.2.2 CÁLCULO DE LAS DIMENSIONES DEL TANQUE**

El volumen de operación del tanque de lixiviación se determinará mediante la Ecuación 3.11.

$$
V_{op} = F_{op} \times t_c \tag{3.11}
$$

En donde:

 $V_{op}$ = Volumen de operación (m<sup>3</sup>)  $F_{op}$  = Flujo de operación (m<sup>3</sup>/h)  $t_c$  = Tiempo de contingencia (h)

Se utilizará un factor de sobredimensionamiento del 20 % (Peters y Timmerhaus, 1991, p. 37) para el cálculo del volumen nominal de acuerdo con la Ecuación 3.12.

$$
V_{nominal} = V_{op} \times F_s \tag{3.12}
$$

En donde:

 $V_{nominal}$  = Volumen nominal (m<sup>3</sup>)  $F_s$  = Factor de sobredimensionamiento

Para tanques de lixiviación del aluminio se usa la relación altura-diámetro igual a 4 (Woloshyn, Oshinowo y Rosten, 2006, p. 351)

La presión hidrostática se calculará mediante la Ecuación 3.13, mientras que la presión de diseño será un 10 % más que la presión de operación (Megyesy, 1992, p. 15)

$$
P_h = \rho_l \times g \times H \tag{3.13}
$$

En donde:

 $P_h$  = Presión hidrostática (Pa)

 $\rho_l$  = Densidad del líquido (kg/m $^3)$ 

 $g$  = Aceleración gravitacional (9,8 m/s<sup>2</sup>)

 $H =$  Altura de la parte cilíndrica del tanque (m)

En la Tabla 3.2 se presentan las eficiencias de soldadura de las juntas para el cálculo del espesor.

| <b>Tipos</b> |                                                                                                    | Eficiencia de la junta según<br>examen radiográfico |              |                        |  |
|--------------|----------------------------------------------------------------------------------------------------|-----------------------------------------------------|--------------|------------------------|--|
|              |                                                                                                    | Completo                                            | Por<br>zonas | N <sub>0</sub><br>exam |  |
|              | Juntas a tope hechas por doble<br>cordón de soldadura o por otro<br>medio con el que se obtenga la<br>misma calidad de metal de<br>soldadura depositada sobre las<br>superficies interior y exterior de la<br>pieza. | 1,00                                                | 0,85         | 0,70                   |  |
|              | Junta a tope de un solo cordón con<br>tira de respaldo que queda en su<br>lugar después de soldar.                                                                                                    | 0,90                                                | 0,80         | 0,65                   |  |
|              | Junta a tope de un solo cordón sin<br>tira de respaldo                                                                                                    |                                                     |              | 0,60                   |  |
|              | Junta a traslape de doble filete<br>completo                                                                                                    |                                                     |              | 0,55                   |  |
|              | Junta a traslape de un solo filete<br>completo con soldaduras de tapón                                                                                                    |                                                     |              | 0,50                   |  |
|              | Junta a traslape de un solo filete<br>completo sin soldaduras de tapón                                                                                                    |                                                     |              | 0,45                   |  |

**Tabla 3.2.** Eficiencia de la junta según la norma UW-12

(Megyesy, 1992, p. 142)

El espesor del tanque se calcula mediante la Ecuación 3.14:

$$
t = \frac{P \times R}{S \times E - 0.6 \times P}
$$

11

En donde:

- $P =$  Presión de diseño (psi)
- $R =$ Radio interior (m)
- $S =$  Esfuerzo máximo permisible (psi)
- $E =$  Factor de eficiencia de la junta soldada
- $t =$  Espesor del tanque (m)
- (ASME, 2010a, p. 19)

En la Figura 3.1 se presentan las dimensiones de las tapas.

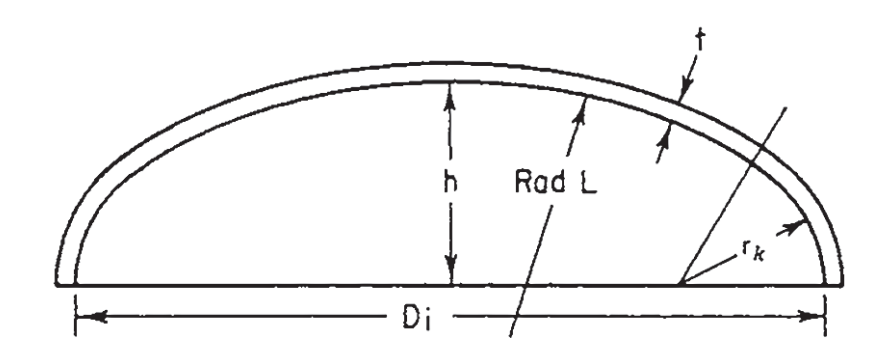

**Figura 3.1.** Dimensiones de una tapa torisférica (Perry, Green y Maloney, 2008, p. 10-145)

En el diseño se considera que el radio interior del casquete  $(L)$  es igual al diámetro interior del tanque y el radio interior de curvatura  $(r_k)$  es igual al 6 % del radio interior del casquete (ASME, 2010a, p. 29) de acuerdo con lo mostrado en las Ecuaciones 3.15 y 3.16 respectivamente.

$$
L = D_i \tag{3.15}
$$

$$
r_k = 0.06L \tag{3.16}
$$

El volumen y la altura de la tapa torisférica se calculan según las Ecuaciones 3.17 y 3.18 respectivamente.

$$
V_{tapa} = 0.0809D_i^3 \tag{3.17}
$$

$$
h_{tapa} = \frac{D_i}{4}
$$
 [3.18]  
(Perry et al, 2008, p. 10-145)

El espesor de la tapa ( $t_{tapa}$ ) de acuerdo con la Ecuación 3.19 es:

$$
t_{tapa} = \frac{0.885 \times P \times L}{S \times E - 0.1 \times P}
$$
 [3.19]  
(ASME, 2010a, p. 29)

Para aceros al carbono y de baja aleación que no están expuestos a corrosión severa, se utiliza un margen por corrosión de 2 mm mientras que si el material está bajo condiciones severas se utiliza un valor de 4 mm. La mayor parte de códigos y estándares establecen un margen por corrosión de 1 mm (Towler y Sinnott, 2008, p. 985)

#### **3.2.3 DISEÑO DEL SISTEMA DE AGITACIÓN DEL TANQUE**

Las dimensiones estándar de un tanque mecánicamente agitado se calculan de acuerdo con las Ecuaciones 3.20 a 3.24.

$$
B = \frac{1}{12} D_T
$$
 [3.20]  

$$
D_A = \frac{1}{3} D_T
$$
 [3.21]

$$
L = \frac{1}{4}D_A
$$
 [3.22]

$$
W = \frac{1}{5}D_A
$$
 [3.23]

$$
C = \frac{1}{3}D_T \tag{3.24}
$$

En donde:

 $B =$  Ancho de los deflectores (m)

 $D_A$  = Diámetro del agitador (m)

 $L$  = Longitud de las paletas del agitador (m)

 $W =$  Ancho de las paletas del agitador (m)

 $D_T$  = Diámetro del tanque (m)

 $C =$  Altura del agitador desde el fondo del tanque (m)

(Paul et al, 2004, pp. 350, 356, 363, 372)

En la Figura 3.2 se presenta el esquema del sistema de agitación del tanque.

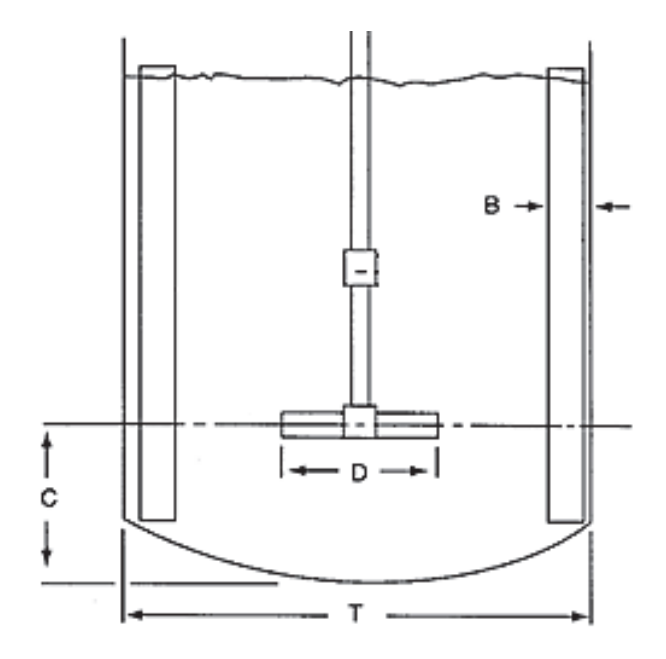

**Figura 3.2.** Esquema del sistema de agitación de los tanques (Paul, Atiemo-Obeng y Kresta, 2004, p. 363)

La potencia del agitador se calcula de acuerdo con la ecuación 3.25.

$$
P = N_p \times D_A^5 \times N^3 \times \rho_f \tag{3.25}
$$

El número de potencia se obtiene de la Figura 3.3 a través del número de Reynolds según la Ecuación 3.26.

$$
Re = \frac{D_A^2 \times N \times \rho_f}{\mu_f} \tag{3.26}
$$

En donde:

 $P =$  Potencia del eje (W)

 $N_p$  = Número de potencia

 $D_A$  = Diámetro del agitador (m)

 $N =$  Velocidad del agitador (revoluciones por segundo, rps)

 $\rho_f$  = Densidad del fluido (kg/m $^3)$ 

 $\mu_f$  = Viscosidad del fluido (Pa.s)

(Towler y Sinnott, 2008, pp. 616-617)

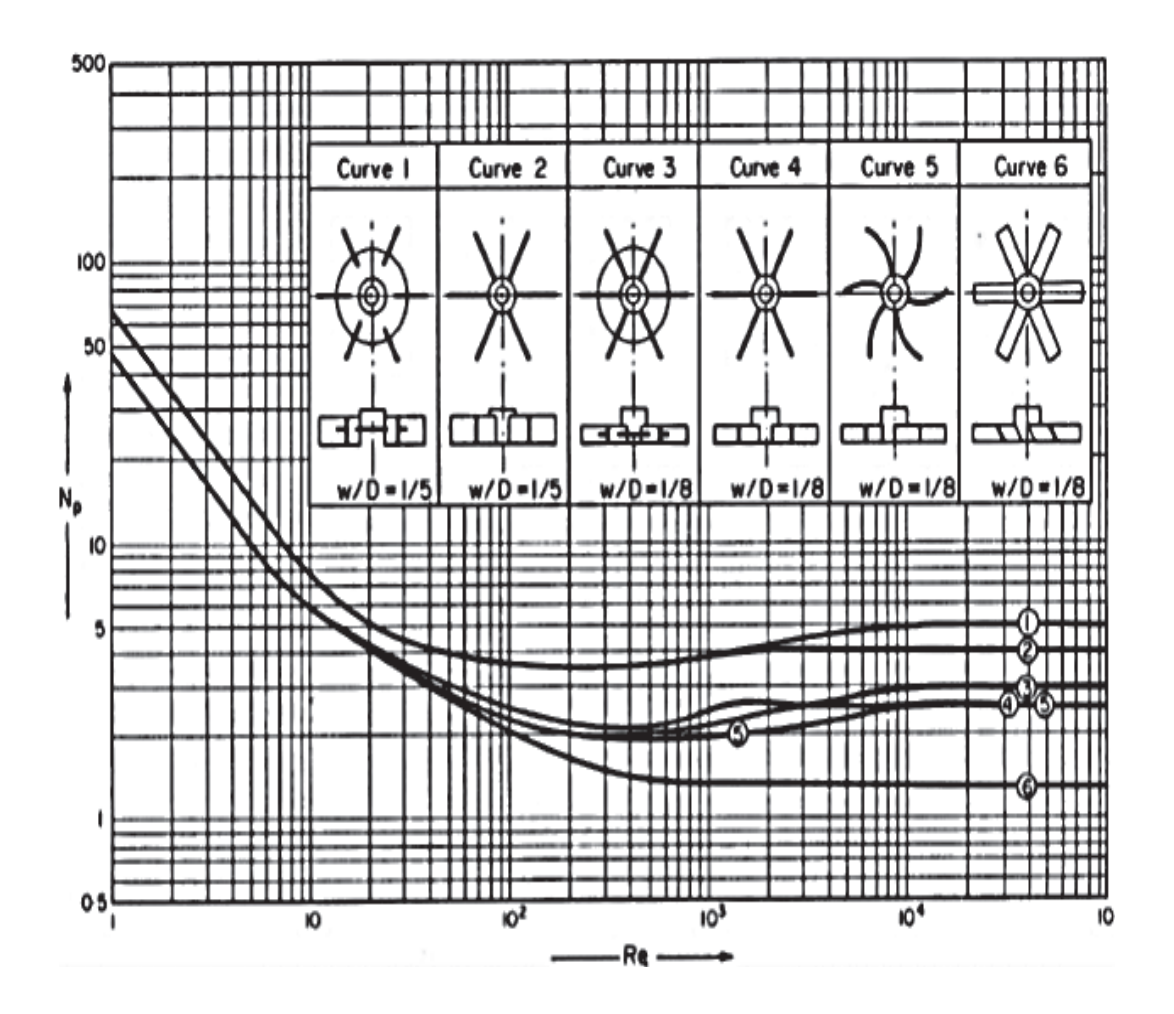

**Figura 3.3.** Correlaciones de número de potencia para impulsores tipo turbina, para un tanque con 4 bafles. (Towler y Sinnott, 2008, p. 619)

El tipo de agitador se seleccionará según la viscosidad de la solución y el volumen del tanque de acuerdo con la Figura 3.4, entre paleta, turbina, hélice, ancla o cinta helicoidal.

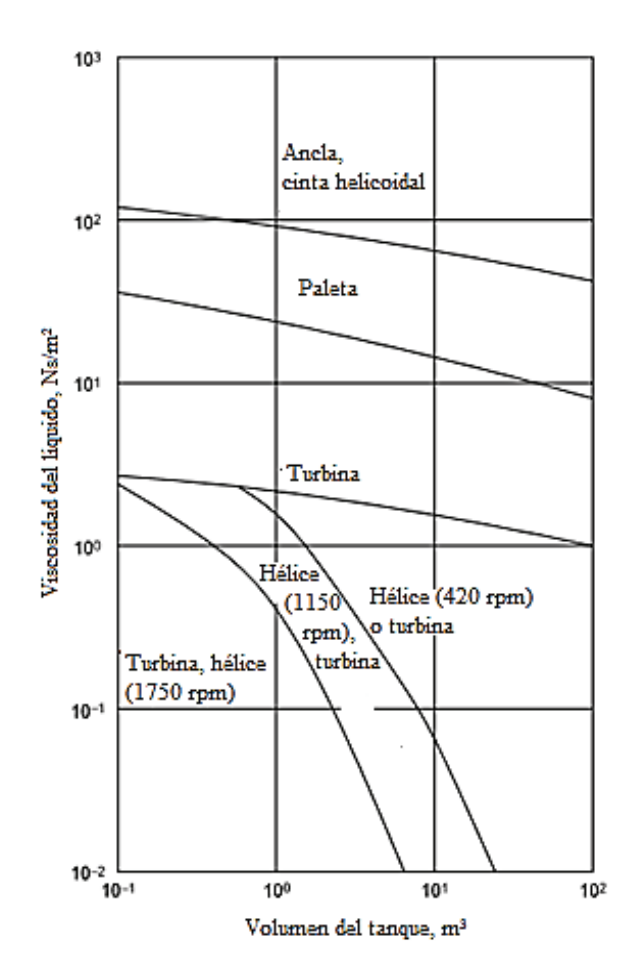

**Figura 3.4.** Selección del agitador (Towler y Sinnott, 2008, p. 617)

#### **3.2.4 DISEÑO DEL SISTEMA DE CALENTAMIENTO DEL TANQUE**

En el diseño del tanque de lixiviación se optará por la chaqueta de calentamiento, la misma que se utilizará únicamente para el arranque de la planta. En la Figura 3.5 se presenta el diagrama de un tanque cilíndrico vertical provisto de agitación mecánica.

La chaqueta consiste en un cilindro externo que rodea el tanque de tal forma que el fluido de calentamiento/enfriamiento circula por el espacio entre el tanque y el cilindro externo. En este caso el calor es transferido a través de la pared del tanque (Towler y Sinnott, 2008, p. 939)

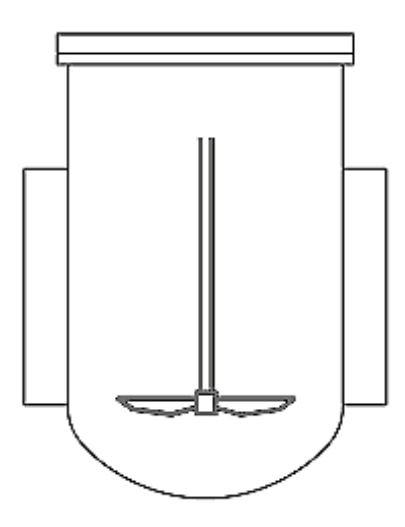

**Figura 3.5.** Esquema de un recipiente agitado con chaqueta

El coeficiente de transferencia de calor se obtiene de las Ecuación 3.27 a través del número de Nusselt.

$$
Nu = \frac{h_v \times D_T}{k_f} = C \times \left(\frac{D_A^2 \times N \times \rho_f}{\mu_f}\right)^a \times \left(\frac{c_{p_f} \times \mu_f}{k_f}\right)^b \times \left(\frac{\mu_f}{\mu_w}\right)^c \tag{3.27}
$$

En donde:

 $Nu =$  Número adimensional de Nusselt

 $h_v$  = Coeficiente de transferencia de calor (W/m<sup>2</sup>K)

 $k_f$  = Conductividad térmica del fluido (W/mK)

 $Cp_f$  = Capacidad calorífica del fluido (J/kgK)

 $\mu_f$  = Viscosidad del fluido (Pa.s)

 $\mu_w$  = Viscosidad el agua (Pa.s)

 $D_T$  = Diámetro del tanque (m)

 $a, b, c =$  Índices de la Ecuación [3.27]

(Kern, 1999, p. 815; Towler y Sinnott, 2008, p. 942)

Existen varias correlaciones para determinar el coeficiente de convección. En la Tabla 3.3 se presentan los valores de la constante C y los índices a, b y c para la Ecuación 3.27, en función del tipo de agitador y la presencia de deflectores para recipientes enchaquetados y con serpentín.

| Caso                                                                                         | Condición                                                                                 | $\mathsf{C}$ | $\mathbf{a}$ | h    | $\mathbf c$ |
|----------------------------------------------------------------------------------------------|-------------------------------------------------------------------------------------------|--------------|--------------|------|-------------|
| Pala de paleta plana<br>Deflectores o sin deflectores<br>Recipientes enchaquetados           |                                                                                           | 0.36         | 0,67         | 0,33 | 0,14        |
| Turbina de disco de hoja plana<br>Deflectores o sin deflectores<br>Recipientes enchaquetados | $Re<$ 400                                                                                 | 0.54         | 0.67         | 0,33 | 0,14        |
| Turbina de disco de hoja planas<br>Deflectores<br>Recipientes enchaquetados                  | Re > 400                                                                                  | 0.74         | 0.67         | 0.33 | 0,14        |
| Hélice, tres paletas<br>Recipientes enchaquetados                                            | Re > 5000                                                                                 | 0.64         | 0.67         | 0.33 | 0,14        |
| Turbina, paletas planas<br>Deflectores<br>Recipientes con serpentín                          | 2 000 <re<700 000<="" td=""><td>0,10</td><td>0.62</td><td>0.33</td><td>0,14</td></re<700> | 0,10         | 0.62         | 0.33 | 0,14        |
| Paleta, paletas planas<br>Deflectores<br>Recipientes con serpentín                           |                                                                                           | 0.87         | 0.62         | 0,33 | 0,14        |

**Tabla 3.3.** Coeficientes para recipientes enchaquetados o con serpentín a usarse en la Ecuación 3.27

(Towler y Sinnott, 2008, pp. 942-943)

# **3.3 CRITERIOS DE DISEÑO PARA EL DIMENSIONAMIENTO DEL TANQUE DE NEUTRALIZACIÓN Y MADURACIÓN**

#### **3.3.1 SELECCIÓN DEL MATERIAL**

El proceso de neutralización se realiza con la adición de ácido clorhídrico, por lo tanto para el tanque de neutralización y maduración se analizará materiales recomendados para ácido clorhídrico.

En la Tabla 3.4 se presentan los materiales metálicos recomendados para ácido clorhídrico según su resistencia a la corrosión. Se ha usado el término "Regular" para materiales menos recomendados que pueden ser utilizados cuando se espera un desgaste por corrosión bajo y "Precaución" para materiales usados bajo ciertas condiciones específicas.

| <b>Material</b>     | Recomendado | Regular | Precaución | $\bf No$<br>recomendado |
|---------------------|-------------|---------|------------|-------------------------|
| Hierro y acero      |             |         |            | X                       |
| Bronce comercial    |             |         | X          |                         |
| Plomo               |             |         | X          |                         |
| Cobre               |             |         | X          |                         |
| Aluminio            |             |         |            | X                       |
| Níquel              |             |         | X          |                         |
| Inconel             |             |         | X          |                         |
| Metal Monel         |             | X       |            |                         |
| Ac. Inox. Tipo 304  |             |         |            | X                       |
| Ac. Inox Tipo 316   |             |         |            | X                       |
| Ac. Inox. Tipo 347  |             |         |            | X                       |
| Hastelloy "B" o "C" | X           |         |            |                         |

**Tabla 3.4.** Resistencia química de los metales a la corrosión del ácido clorhídrico

(Megyesy, 1992, pp. 192, 198)

#### **3.3.2 CÁLCULO DE LAS DIMENSIONES DE LOS TANQUES**

Se utiliza una relación altura-diámetro igual a 2, que se emplea para tanques medianos y pequeños que operan a presión atmosférica; con las Ecuaciones 3.11 y 3.12 se calcularán los volúmenes de operación y nominales respectivamente.

El espesor mínimo para resistir la presión hidrostática en tanques sujetos a presión atmosférica se calcula con la ecuación 3.30.

$$
t = \frac{\rho_l \times g \times H}{2 \times S \times E} \times \frac{D_i}{10^3}
$$
 [3.30]

En donde:

 $t =$  Espesor del tanque (mm)

 $H =$  Altura del líquido (m)

- $\rho_l$  = Densidad del líquido (kg/m $^3)$
- $E =$  Eficiencia de la junta
$S =$  Esfuerzo máximo permisible (N/mm<sup>2</sup>)  $D_i$  = Diámetro del tanque (m) (Towler y Sinnott, 2008, p. 1038)

### **3.3.3 DIMENSIONAMIENTO DEL SISTEMA DE AGITACIÓN Y CALENTAMIENTO**

Tanto para el tanque de neutralización como para el de maduración se utilizará agitación, para su dimensionamiento se emplean las Ecuaciones presentadas en la sección 3.2.3

Únicamente para el tanque de maduración se requiere de calentamiento para la formación de cristales. Para esto se optará por una chaqueta, el área de transferencia de calor se calcula con el uso de la información presentada en la sección 3.2.4.

## **3.4 CRITERIOS DE DISEÑO PARA EL DIMENSIONAMIENTO DE TANQUES DE ALMACENAMIENTO**

Se requieren dos tanques de almacenamiento, uno para la solución de hidróxido de sodio y otro para la solución de ácido clorhídrico.

Con respecto a los materiales de cada tanque, se utilizará la información expuesta en las Tablas 3.1 y 3.4 donde se muestran los materiales recomendados para hidróxido de sodio y ácido clorhídrico, respectivamente.

Para el dimensionamiento de estos tanques se tomará una relación altura-diámetro 1:1, el volumen de operación y diseño serán calculados de acuerdo con las Ecuaciones 3.11 y 3.12 respectivamente; el espesor será calculado con la Ecuación 3.30 utilizada para recipientes sujetos a presión atmosférica.

## **3.5 CRITERIOS DE DISEÑO PARA EL DIMENSIONAMIENTO DEL FILTRO**

Se selecciona un filtro rotatorio al vacío debido a que estos equipos cuentan con aspersores para el lavado de la torta (Sutherland, 2008, p. 117)

El área requerida de filtración se obtendrá de la Ecuación 3.31. Se utilizará un factor de sobredimensionamiento del 20 % (Peters y Timmerhaus, 1991, p. 37)

$$
Velocidad de flujo = \frac{V_{cake}}{A_{filtero} \times t_{ciclo}}
$$
\n
$$
\tag{3.31}
$$

El tiempo requerido para la formación de la torta es el definido por la Ecuación 3.32.

$$
t = f \times t_{\text{ciclo}} \tag{3.32}
$$

En donde:

 $V_{\text{cache}}$  = Volumen del sólido filtrado (m $^3)$ 

 $A_f$  = Área del filtro (m<sup>2</sup>)

 $t_{ciclo}$  = Tiempo de filtración del ciclo total (s)

 $t =$ Tiempo requerido para la formación de la torta (s)

 $f$  = Fracción de tiempo del ciclo total empleado para la formación de la torta (Geankopolis, 1993, pp. 813-814)

#### **3.6 CRITERIOS PARA LA SELECCIÓN DEL SECADOR**

Alrededor del 85 % de secadores industriales son de tipo convectivo, es decir, el aire caliente o gases de combustión se ponen en contacto directo con el material a secar. La humedad evaporada es arrastrada por el aire o gases de combustión. La temperatura de entrada del gas de secado se encuentra entre 100 y 600 °C (Mujumdar, 2006, p.31, 53)

Los secadores de lecho fluidizado se usan ampliamente en el procesamiento de productos químicos, alimenticios, farmacéuticos, productos para calcinación etc., para el secado de partículas húmedas cuyo rango de tamaño se encuentra entre 50 y 2 000 µm (Li y Mujumdar, 2006, p. 200)

Entre las ventajas del uso de secadores de lecho fluido se encuentran su alta tasa de remoción de humedad, la facilidad en el control y transporte del material en el interior del secador y el bajo costo de mantenimiento.

## **3.7 CRITERIOS DE DISEÑO PARA EL HORNO DE CALCINACIÓN**

En la Figura 3.6 se observa el esquema típico de un sistema de lecho fluido circulante.

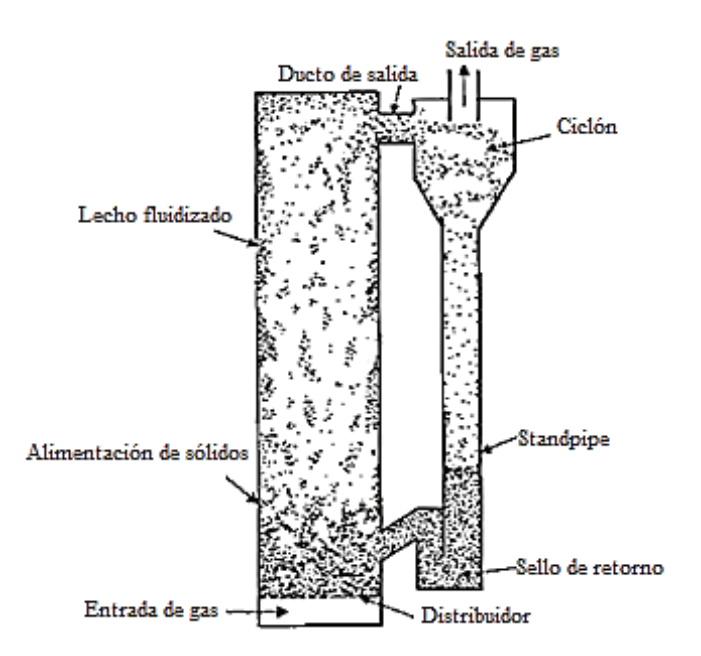

**Figura 3.6.** Sistema de lecho fluido circulante (Grace y Hsiaotato, 2003, p. 492)

Los hornos de lecho fluido típicamente son cuerpos cilíndricos verticales, tienen la entrada de aire y la entrada de combustible por la parte inferior. La alimentación

del material sólido ingresa un poco más arriba y se mezcla con los gases de combustión para producir el intercambio calórico de tal forma que se transfiera la cantidad de calor necesaria que se requiere para la calcinación. La descarga se produce por la parte superior y el producto es separado de los gases de combustión en un ciclón (Mullinger y Jenkins, 2008, p. 19).

En sistemas de lecho fluido circulante, el producto sólido es recirculado mientras que el gas pasa una única vez a través del lecho (Grace y Hsiaotato, 2003, p. 491)

#### **3.7.1 SELECCIÓN DEL MATERIAL**

En la Tabla 3.5 se presentan las propiedades de materiales aluminosos y ladrillos refractarios.

|                                            | <b>Alúmina</b>   |                  |                                                |                           | Silimanita                |                            | Ladrillo refractario     |                 |                 |                  |                 |
|--------------------------------------------|------------------|------------------|------------------------------------------------|---------------------------|---------------------------|----------------------------|--------------------------|-----------------|-----------------|------------------|-----------------|
| <b>Tipo</b>                                | 90%<br>$Al_2O_3$ | 80%<br>$Al_2O_3$ | $70-$<br>73%<br>Al <sub>2</sub> O <sub>3</sub> | $60-$<br>65%<br>$Al_2O_3$ | $53-$<br>57%<br>$Al_2O_3$ | $48 -$<br>50%<br>$Al_2O_3$ | Calidad<br>super<br>alta | Calidad<br>alta | Calidad<br>alta | Calidad<br>media | Calidad<br>baja |
| SiO <sub>2</sub><br>$(\% )$                | 4,50             | 13,41            | 23,82                                          | 32,01                     | 38,42                     | 43,44                      | 34,44                    | 39,84           | 52,56           | 57,32            | 68,88           |
| $Al_2O_3$<br>$(\%)$                        | 91,32            | 82,04            | 71,86                                          | 63,26                     | 56,20                     | 51,10                      | 63,05                    | 56,88           | 42,02           | 37,08            | 24,03           |
| Fe <sub>2</sub> O <sub>3</sub><br>$(\% )$  | 1,80             | 2,08             | 1,85                                           | 2,02                      | 2,34                      | 2,62                       | 0,90                     | 1,02            | 2,57            | 2,66             | 2,67            |
| Densidad<br>$\frac{\text{kg}}{\text{m}^3}$ | 2950             | 2 7 3 0          | 2 3 8 0                                        | 2 3 5 0                   | 2 3 1 0                   | 2 3 8 0                    | 2 3 5 0                  | 2 3 0 0         | 2 0 3 0         | 2 0 0 0          | 2 1 2 0         |
| Cond.<br>térmica<br>(W/mK)<br>$\circ$ C    |                  |                  |                                                |                           |                           |                            |                          |                 |                 |                  |                 |
| $0 - 500$<br>500-1000                      | 2,31             | 2,02             | 0,87                                           | 0,87                      | 0,87                      | 1,00                       | 1,15                     | 1,15            | 0.58            | 0,58             | 0,58            |
| 1000-1500                                  | 2.45<br>2,74     | 2,31<br>2,45     | 1,15<br>1,44                                   | 1,15<br>1,44              | 1,15<br>1,44              | 1,10<br>1,20               | 1,44<br>1,73             | 1,44<br>1,73    | 0,87<br>1,15    | 0,87<br>1,15     | 0,87<br>1,15    |
| Calor<br>específico<br>(kJ/kgK)            | 1,13             | 1,13             | 1,05                                           | 1,05                      | 1,05                      | 1,10                       | 1,13                     | 1,13            | 1,11            | 1,11             | 1,13            |

**Tabla 3.5.** Propiedades generales de materiales refractarios

 <sup>(</sup>Mullinger y Jenkins, 2008, p. 448)

Como material refractario se considerarán materiales con alto contenido de alúmina debido a la resistencia ante la abrasión de partículas y bajo contenido en sílice para evitar la contaminación de la alúmina; mientras que como material aislante se considerarán ladrillos refractarios debido a su baja conductividad térmica.

#### **3.7.2 SELECCIÓN DEL COMBUSTIBLE**

Como combustible, se utilizará fuel oil, debido a su alto poder calorífico. En la Tabla 3.6 se presenta la composición en peso de varios "fuel óleos".

| Composición | $N^{\circ}$ 1        | $N^{\circ}$ 2 | $N^{\circ}4$         | $N^{\circ}6$  | $N^{\circ}6$         |
|-------------|----------------------|---------------|----------------------|---------------|----------------------|
| (%)         | $(41,5^{\circ}$ API) | $(33,3°$ API) | $(23,2^{\circ}$ API) | $(12,6°$ API) | $(15,5^{\circ}$ API) |
| Carbono     | 86,4                 | 87,3          | 86,47                | 87,26         | 84,67                |
| Hidrógeno   | 13,6                 | 12,6          | 11,65                | 10,49         | 11,02                |
| Oxígeno     | 0,01                 | 0,04          | 0,27                 | 0.64          | 0.38                 |
| Azufre      | 0,09                 | 0,22          | 1,35                 | 0.84          | 3,97                 |

**Tabla 3.6.** Composición en peso de "fuel óleos"

El poder calórico del combustible se determinará a partir de la Ecuación 3.33.

$$
Pc = 81 \times \%C + 290 \times \left(\%H - \frac{\%O}{8}\right) + 25 \times \%S - 6 \times \%H_2O\tag{3.33}
$$

En donde:

 $Pc$  = Poder calorífico (kcal/kgcombustible) %C, %H, %S, % $H_2O$  = Porcentajes en peso

En el proceso de combustión se considerarán las Ecuaciones 3.34 a 3.36 para determinar la composición de los gases de salida:

$$
C + O_2 \rightarrow CO_2 \tag{3.34}
$$

 <sup>(</sup>Perry et al, 2008, p. 24-9)

$$
2H + \frac{1}{2}O_2 \to H_2O \tag{3.35}
$$

$$
S + O_2 \rightarrow SO_2 \tag{3.36}
$$

Se utilizará un quemador que tiene un atomizador tipo jet que sirve para "fuel óleos". La pulverización del combustible es necesaria para mejorar el proceso de combustión (Mullinger y Jenkins, 2008, p. 172)

#### **3.7.3 CLASIFICACIÓN DEL TIPO DE PARTÍCULAS**

Geldart fue el primero en clasificar el comportamiento de partículas fluidizadas por gases en cuatro grupos reconocibles. Estos grupos se caracterizan por la diferencia de densidad entre las partículas y el medio de fluidización; y el tamaño de partículas (Yang, 2003, p.54). En la Figura 3.7 se encuentra la clasificación de polvos según Geldart.

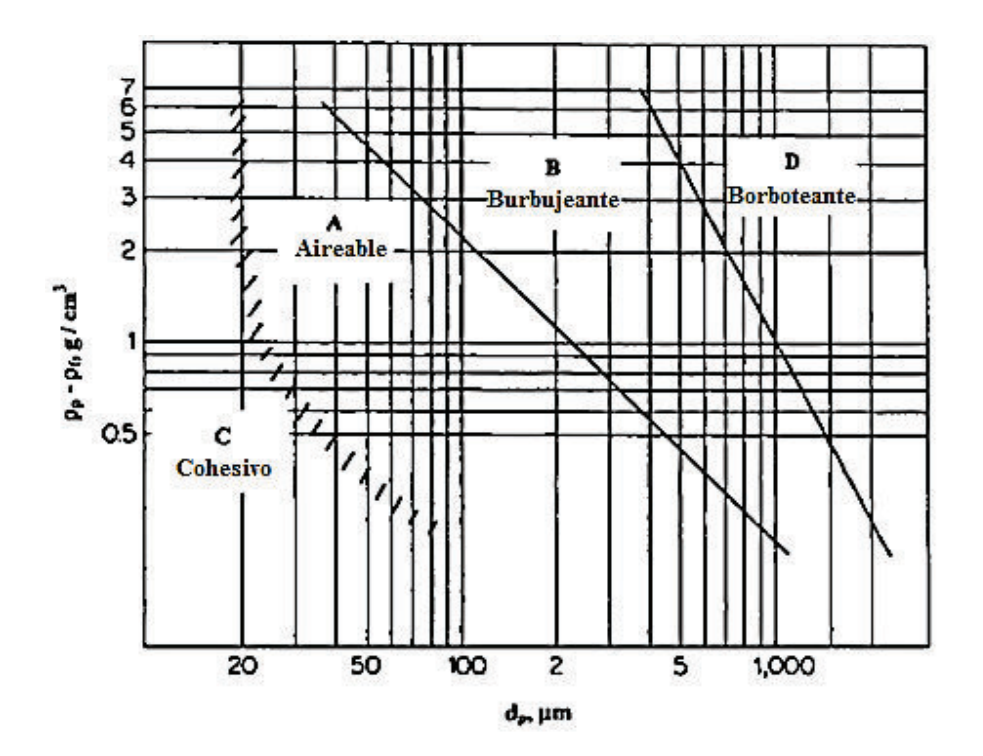

**Figura 3.7.** Clasificación de los polvos según Geldart. (Yang, 2003, p. 54)

En el grupo A se encuentran partículas que presentan una expansión del lecho después de una fluidificación mínima y antes del comienzo del burbujeo, las burbujas aparecen a la velocidad mínima de burbujeo, son fáciles de fluidificar. En el grupo B los espacios causados por el gas aparecen a la velocidad mínima de fluidificación. En el grupo C se encuentran partículas cohesivas que tienden a aglomerarse, difíciles de fluidificar. En el grupo D se encuentran partículas que forman picos en los lechos (Yang, 2003, p. 53)

A partir del tipo de partícula se pueden estimar propiedades tales como la velocidad mínima de fluidización y la de burbujeo.

#### **3.7.4 CÁLCULO DE LA VELOCIDAD MÍNIMA DE FLUIDIZACIÓN**

La velocidad mínima de fluidización se calculará para altas temperaturas, a través de la Ecuación 3.37.

$$
u_{mf} = \frac{\mu_f}{\rho_f \times d_p} \times 42.9 \times \left(1 - \varepsilon_{mf}\right) \times \left\{ \left[1 + 3 \times 10^{-4} \times \frac{\varepsilon_{mf}^3}{\left(1 - \varepsilon_{mf}\right)^2} \times Ga\right]^{\frac{1}{2}} - 1 \right\} \tag{3.37}
$$

El número adimensional de Galio se obtendrá a partir de la Ecuación 3.38.

$$
Ga = \frac{d_p^3 \times \rho_f \times (\rho_s - \rho_f) \times g}{\mu_f^2} \tag{3.38}
$$

En donde:

 $u_{mf}$  = Velocidad mínima de fluidización (m/s)

 $Ga =$  Número adimensional de Galio

 $\mu_f$  = Viscosidad del fluido (Pa.s)

 $\rho_f$  = Densidad del fluido (kg/m $^3)$ 

 $\rho_s$  = Densidad del sólido (kg/m $^3)$ 

 $d_p$  = Diámetro de partícula (m)

 $\varepsilon_{mf}$  = Porosidad mínima de fluidificación

 $g$  = Aceleración gravitacional (9,8 m/s<sup>2</sup>) (Yates, 2003, p.140)

En la Figura 3.8 se presenta la velocidad de fluidización en función de la temperatura para diferentes tamaños de partículas.

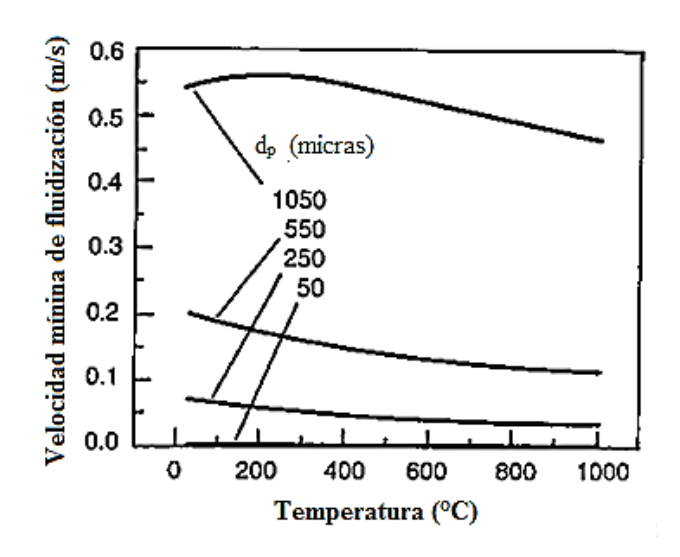

**Figura 3.8.** Velocidad mínima de fluidización en función de la temperatura y tamaño de partícula (Yates, 2003, p.140)

#### **3.7.5 CÁLCULO DE LA VELOCIDAD MÍNIMA DE BURBUJEO**

La velocidad mínima de burbujeo ocurre cuando aparece la primera burbuja, se calculará de acuerdo con la Ecuación 3.39.

$$
\frac{u_{mb}}{u_{mf}} = \frac{4.125 \times 10^4 \times \mu_f^{0.9} \times \rho_f^{0.1}}{(\rho_s - \rho_f) \times g \times d_p} \tag{3.39}
$$

En donde:

 $u_{mb}$  = Velocidad mínima de burbujeo (m/s)  $u_{mf}$  =Velocidad mínima de fluidización (Yates, 2003, p.140)

#### **3.7.6 CÁLCULO DE LA VELOCIDAD TERMINAL**

En las Figuras 3.9 y 3.10 se presenta la velocidad terminal en función de la temperatura para los diferentes grupos definidos por Geldart y para el grupo A de la clasificación de Geldart, respectivamente.

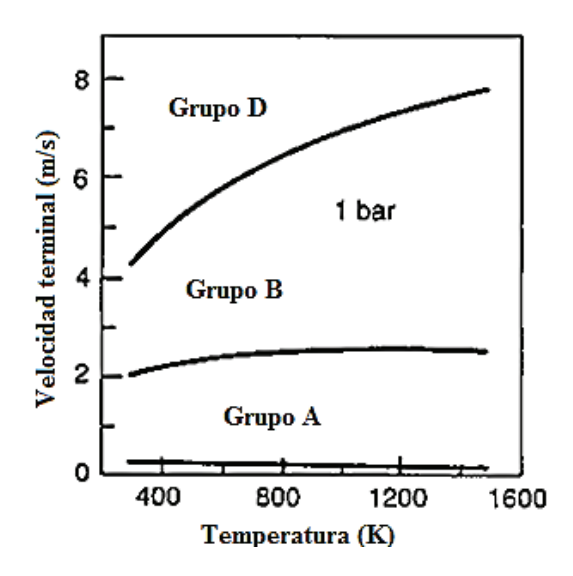

**Figura 3.9.** Velocidad terminal en función de la temperatura y la clasificación de Geldart (Yates, 2003, p.140)

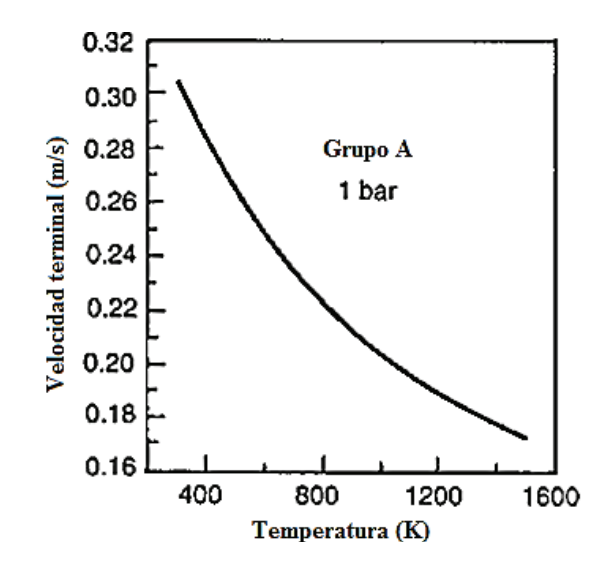

**Figura 3.10.** Velocidad terminal en función de la temperatura para el Grupo A de la clasificación de Geldart. (Yates, 2003, p.140)

La velocidad terminal se calculará a través de números adimensionales para el tamaño de partícula y velocidad terminal del gas, de acuerdo con las Ecuaciones 3.40 a 3.42.

$$
d_p^* = d_p \times \left[ \frac{\rho_f \times (\rho_s - \rho_f) \times g}{\mu_f^2} \right]^{\frac{1}{3}}
$$
 [3.40]

$$
u_t^* = \left[\frac{18}{d_p^*} + \frac{2,335 - 1,744 \times \phi_s}{d_p^*} \right]^{-1}
$$
 [3.41]

$$
u_t = \frac{u_t^*}{\left[\frac{\rho_f^2}{\mu_f \times (\rho_s - \rho_f) \times g}\right]^{\frac{1}{3}}}
$$
 [3.42]

En donde:

- $u_t^\ast$  = Número adimensional de la velocidad terminal del gas
- $d_p^\ast$  = Número adimensional del tamaño de partícula

 $u_t$  = Velocidad terminal (m/s)

 $\phi_s$  = Esfericidad del sólido

(Yates, 2003, p.140)

#### **3.7.7 CÁLCULO DE LA VELOCIDAD DE TRANSPORTE**

La velocidad de transporte es un dato importante en sistemas de lecho fluido circulante, puesto que determina la mínima velocidad superficial del gas requerida en la región de fluidización rápida. Se puede estimar a través de la Ecuación 3.43.

$$
u_{tr} = 4 \times \left(\rho_s \times d_p\right)^{\frac{1}{3}} \tag{3.43}
$$

En donde:

 $u_{tr}$  = Velocidad de transporte (m/s) (Smolders y Baeyens, 1998, p. 27)

#### **3.7.8 CÁLCULO DE LA VELOCIDAD SUPERFICIAL DEL GAS**

La velocidad superficial del gas se determinará bajo la consideración de que se debe encontrar en la zona de fluidización rápida. En la Figura 3.11 se observan las regiones de fluidización burbujeante y fluidización rápida.

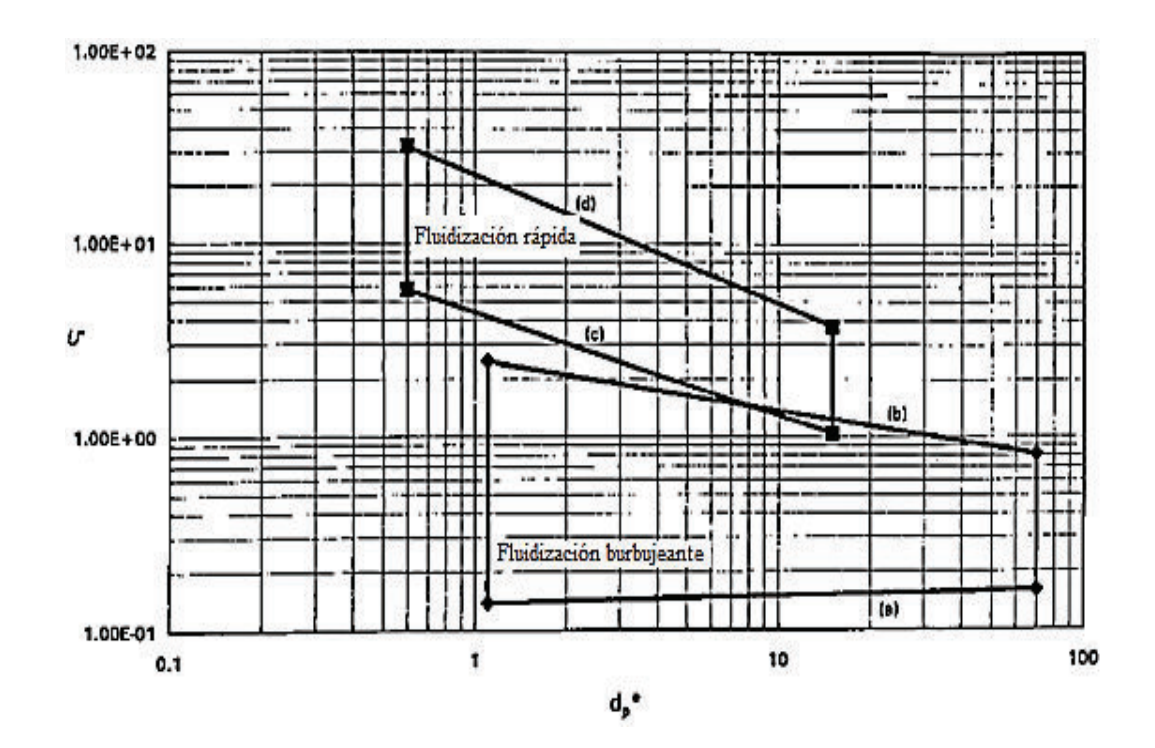

**Figura 3.11.** Regiones de fluidización rápida y burbujeante (Chen, 2003, p. 253)

El número adimensional para la velocidad del gas requerido en la Figura 3.11 se calcula con la Ecuación 3.44, mientras que el número adimensional para el tamaño de partícula está dado por la Ecuación 3.40.

$$
u^* = \frac{u_g - u_{mf}}{u_t - u_{mf}} \tag{3.44}
$$

En donde:

 $u^*$  = Número adimensional para la velocidad del gas

 $u_q$  = Velocidad superficial del gas (m/s)

(Chen, 2003, p. 266)

#### **3.7.9 CÁLCULO DE LA CAÍDA DE PRESIÓN A TRAVÉS DEL LECHO**

En un lecho fluido, la caída de presión a través del lecho es igual al peso del lecho por unidad de área como lo indica la Ecuación 3.45:

$$
\frac{\Delta P_{bed}}{L} = (1 - \varepsilon) \times (\rho_s - \rho_f) \times g \tag{3.45}
$$

En donde:

 $\Delta P_{bed}$  = Caída de presión en el lecho (Pa)  $L =$  Longitud del lecho  $\varepsilon$  = Porosidad del lecho (Yates, 2003, p.139)

El área transversal se puede despejar de la Ecuación 3.46.

$$
\frac{m_g \,^H}{\rho_f} = A_t \times u_g \tag{3.46}
$$

El diámetro del lecho se puede despejar de la Ecuación 3.47:

$$
A_t = \frac{\pi}{4} \times D_b^2 \tag{3.47}
$$

En donde:

 $m_{a \, comb}$  = Masa de los gases de combustión (kg/s)

 $A_t$  = Área transversal (m<sup>2</sup>)

 $D_h$  = Diámetro del lecho (m)

#### **3.7.10 CÁLCULO DE LA TRANSFERENCIA DE CALOR EN EL HORNO**

En la Figura 3.12 se observan las resistencias consideradas entre el lecho y la pared interna del horno para el cálculo de la temperatura interna de la pared del horno, en un lecho fluido circulante.

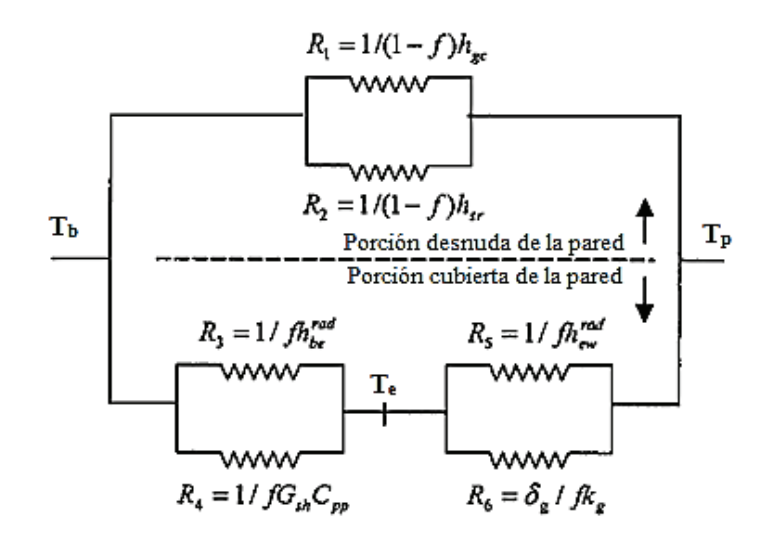

**Figura 3.12.** Resistencias para la transferencia de calor entre el lecho y la pared del horno (Grace y Hsiaotato, 2003, p. 527)

Para estimar el espesor de la película de gas en la pared  $(\delta_g)$  se usará la Ecuación 3.48:

$$
\delta_g = 0.0282 \times d_p \times (1 - \varepsilon)^{-0.59} \tag{3.48}
$$

La fracción de pared cubierta por partículas  $(f)$  se estimará con la Ecuación 3.49.

$$
f = 1 - \exp\{-25\,000 \times (1 - \varepsilon) \times \left[1 - \frac{2}{\exp(0.5D_b) + \exp(-0.5D_b)}\right]\}
$$
 [3.49]  
(**Trace y** Hsiaotato, 2003, p. 527)

El coeficiente de transferencia de calor por convección del gas  $(h_{gc})$  para lechos de altura menor a 0,5 m se calcula con la Ecuación 3.50, mientras que para lechos de altura mayor a 0,5 m se calcula con la Ecuación 3.51:

$$
\frac{h_{gc} \times d_p}{k_f} = \left(\frac{cp_s}{cp_g}\right) \times \left(\frac{\rho_b}{\rho_s}\right)^{0,3} \times \left(\frac{u_t}{g \times d_p}\right)^{0,21} \times Pr_g
$$
\n[3.50]

$$
\frac{h_{gc} \times d_p}{k_f} = 7.46 \times 10^{-4} \times \left(\frac{D_b \times \rho_f \times u_g}{\mu_g}\right)^{0.757} \times \left(\frac{\rho_b}{\rho_s}\right)^{0.562} \tag{3.51}
$$

(Chen, 2003, p.277)

En donde la densidad del lecho  $(\rho_b)$  está dada por la Ecuación 3.52:

$$
\rho_b = (1 - \varepsilon) \times (\rho_s - \rho_f) \tag{3.52}
$$

La emisividad de la suspensión  $(e_{susp})$  según la Ecuación 3.53 es:

$$
e_{susp} = \sqrt{\frac{1.5 \times e_p}{(1 - e_p)} \times \left\{ \frac{1.5 \times e_p}{(1 - e_p)} + 2 \right\}} - \frac{1.5 \times e_p}{(1 - e_p)}
$$
 [3.53]

El coeficiente de transferencia de calor por radiación  $(h_{sr})$ , correspondiente a la fracción de tiempo (1-f) cuando no hay agrupamientos de partículas se puede calcular con la Ecuación 3.54:

$$
h_{sr} = \frac{\sigma \times (T_b^4 - T_{pi}^4)}{(T_b - T_w) \times (\frac{1}{e_{susp} + e_w} + 1)}
$$
 [3.54]

En donde:

 $e_p$  = Emisividad de la partícula.

 $e_w$  = Emisividad de la pared

 $\sigma$  = Constante de Stefan-Boltzmann (5,67x10<sup>-8</sup> W/m<sup>2</sup>K<sup>4</sup>)

 $T_b$  = Temperatura del lecho (K)

 $T_{pi}$  = Temperatura interna de pared (K)

Para estimar el flujo de partículas colaterales ( $G_{sh}$ ) se utiliza la correlación 3.55:

$$
G_{sh} = 0.0225 \times \ln(\rho_b) + 0.1093 \tag{3.55}
$$

La temperatura de emulsión ( $T_e$ ) es:

$$
T_e = \frac{T_b \times R_{56} + T_{pi} \times R_{34}}{R_{34} + R_{56}}
$$
 [3.56]

Las resistencias  $R_3$ ,  $R_4$ ,  $R_5$  y  $R_6$  se toman de la Figura 3.12.

Las resistencias  $R_{34}$  y  $R_{56}$  requeridas para el cálculo de la temperatura de emulsión se calculan de acuerdo con las Ecuaciones 3.57 y 3.58.

$$
R_{34} = \frac{R_3 \times R_4}{R_3 + R_4} \tag{3.57}
$$

$$
R_{56} = \frac{R_5 \times R_6}{R_5 + R_6} \tag{3.58}
$$

Los coeficientes de transferencia de calor por radiación para el lecho-emulsión  $(h_{be}^{rad})$  y emulsión-pared  $(h_{ew}^{rad})$  son las descritas en las Ecuaciones 3.59 y 3.60:

$$
h_{be}^{rad} = \frac{2 \times \sigma \times (T_b^4 - T_e^4)}{\left(\frac{2}{e_{\text{supp}} - 1}\right) \times (T_b - T_e)}
$$
 [3.59]

$$
h_{ew}^{rad} = \frac{4 \times \sigma \times (T_e^4 - T_{pi}^4)}{\left(\frac{1}{e_{\text{supp}}} + \frac{1}{e_W} - 1\right) \times (T_e - T_{pi})}
$$
\n[3.60]

El coeficiente total de transferencia de calor en el lecho se calcula de acuerdo con la Ecuación 3.61.

$$
h_{tot} = (h_{gc} + h_{sr}) \times (1 - f) + \frac{f}{\frac{1}{G_{sh} \times C p_s + h_{be}^{rad}} + \frac{1}{k_g} + h_{be}^{rad}}}
$$
 [3.61]

(Grace y Hsiaotato, 2003, p. 528)

El calor transferido en el lecho ( $Q_{lecho}$ ) está dado por la Ecuación 3.62.

$$
Q_{lecho} = h_{tot (lecho)} \times \pi \times D_{b int} \times L \times (T_b - T_{pi})
$$
\n[3.62]

El calor transferido a través de la pared del horno dada por conducción se calcula con la Ecuación 3.63.

$$
Q_{cond} = \frac{2 \times \pi \times k_{ais} \times L \times (T_{pi} - T_{pe})}{\ln(\frac{r_{b} \exp(k_{phi}))}{r_{b} \cdot m}} \tag{3.63}
$$

En donde:

 $T_{pi}$  =Temperatura interna de pared (K)  $T_{pe}$  = Temperatura externa de pared (K)  $r_{best}$  = Radio externo del lecho (m)  $r_{b\,int}$  = Radio interno del lecho (m)  $k_{ais}$  = Conductividad térmica del material del horno (W/mK)  $L =$  Longitud del horno (m)

El coeficiente de transferencia de calor por convección natural  $(h_{convext})$  se calcula con la Ecuación 3.64 empleada para planos o cilindros en posición vertical.

$$
h_{conv\ ext} = 1.42 \times \left(\frac{T_{pe} - T_{amb}}{L}\right)^{\frac{1}{4}} \times \left(\frac{P}{101.32}\right)^{\frac{1}{2}}
$$
 [3.64]  
(Holman, 1999, p. 320)

El calor transferido por convección natural hacia el exterior se obtiene de acuerdo con la Ecuación 3.65.

$$
Q_{conv\ ext} = h_{conv\ ext} \times \pi \times D_{b\ ext} \times L \times (T_{pe} - T_{amb})
$$
\n
$$
[3.65]
$$

#### **3.7.11 DISEÑO DEL DISTRIBUIDOR DE GAS**

El distribuidor de gas en un lecho fluido cumple la función de inducir una fluidificación uniforme y estable (Reddy, 2003, p. 165). En el presente diseño se optará por un plato perforado con flujo dirigido hacia arriba.

La caída de presión a través de la rejilla ( $\Delta P_{grid}$ ) está dada por la Ecuación 3.66. Si el valor calculado es menor a 2 500 Pa, se utilizará directamente un valor de 2 500 Pa en el diseño (Reddy, 2003, p. 165)

$$
\Delta P_{grid} = 0.1 \times \Delta P_{bed} \tag{3.66}
$$

La velocidad del gas a través del orificio de la rejilla  $(u_h)$  está dada por la Ecuación 3.67.

$$
u_h = C_d \times \sqrt{\frac{2 \times \Delta P_{grid}}{\rho_{f,h}}} \tag{3.67}
$$

En donde:

 $C_d$  = Coeficiente de descarga del orificio.  $\rho_{f,h}$  = Densidad del gas que entra en el orificio de la rejilla (Reddy, 2003, p. 169)

En la Figura 3.13 se presenta el coeficiente de descarga de orificios de la rejilla.

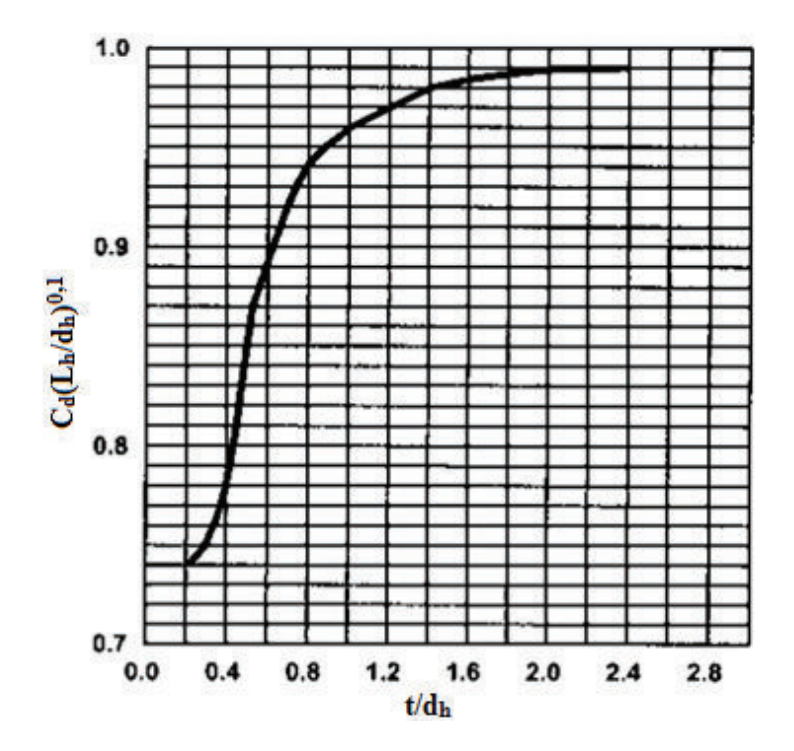

**Figura 3.13.** Coeficiente de descarga de orificios de la rejilla (Reddy, 2003, p. 170)

El flujo volumétrico del gas de acuerdo con la Ecuación 3.68 es:

$$
Q = N \times \frac{\pi \times D_h^2}{4} \times u_h \tag{3.68}
$$

En donde:

 $Q =$  Flujo volumétrico del gas (m<sup>3</sup>/s)  $N =$  Número de orificios en la rejilla  $D_h$  = Diámetro del orificio (m) (Reddy, 2003, p. 169)

El paso de los orificios para un arreglo triangular está dado por la Ecuación 3.69

 $L_h = \frac{1}{\sqrt{N_d \times \text{sen}(60)}}$  [3.69]

En donde:  $L_h$  = Paso de los orificios (m)  $N_d$  = Densidad del número de orificios (#orificios/m<sup>2</sup>) (Reddy, 2003, p. 169)

#### **3.7.12 DIMENSIONAMIENTO DEL CICLÓN**

El ciclón deberá ser diseñado con una velocidad de entrada entre 9 y 27 m/s, puede considerarse 15 m/s como valor óptimo (Towler y Sinnott, 2008, p. 595). Para operar con un solo ciclón, los caudales típicos de gas varían entre 0,5 y  $12 \text{ m}^3$ /s. Otro parámetro a considerar es que el diámetro de ciclones con entrada tangencial es menor a 1 m (Echeverri, 2006, p. 135)

Las dimensiones del ciclón serán calculadas de acuerdo con la Figura 3.14 para ciclones de alta eficiencia

Para obtener la eficiencia del ciclón diseñado, se calculará el factor de escalamiento, de acuerdo con la Ecuación 3.70 y se escalará la curva de eficiencia mostrada en la Figura 3.15 tal como lo indica la Figura 3.16.

$$
d_2 = d_1 \times \left[ \left( \frac{D_{c2}}{D_{c1}} \right)^3 \times \frac{Q_1}{Q_2} \times \frac{\Delta \rho_1}{\Delta \rho_2} \times \frac{\mu_2}{\mu_1} \right]^{\frac{1}{2}}
$$
 [3.70]

En donde:

- $d_1$  = Diámetro de partícula separada a condiciones estándar para ciclones de alta eficiencia, según la curva presentada en la Figura 3.15
- $d_2$  = Diámetro de partícula separada en el diseño propuesto a la misma eficiencia

 $D_{c1}$  = Diámetro del ciclón estándar (203 mm)

- $D_{c2}$  = Diámetro del ciclón propuesto (mm)
- $Q_1$  = Caudal de flujo estándar

Para diseño de ciclones de alta eficiencia: 223 m $3/$ h

Para diseño de ciclones de alta carga: 669 m ${}^{3}$ /h

- $Q_2$  = Caudal de flujo propuesto (m<sup>3</sup>/h)
- $\Delta \rho_1$  = Diferencia entre la densidad del sólido y del gas a condiciones estándar (2 000 kg/m $^3)$
- $\Delta \rho_2$  = Diferencia entre la densidad del sólido y del gas en el diseño propuesto (kg/m $^3)$
- $\mu_1$  = Viscosidad del gas (Aire a 1 atm, 20C) (0,018 mPa.s)
- $\mu_2$  = Viscosidad del fluido propuesto (mPa.s)

(Towler y Sinnott, 2008, pp. 594-595)

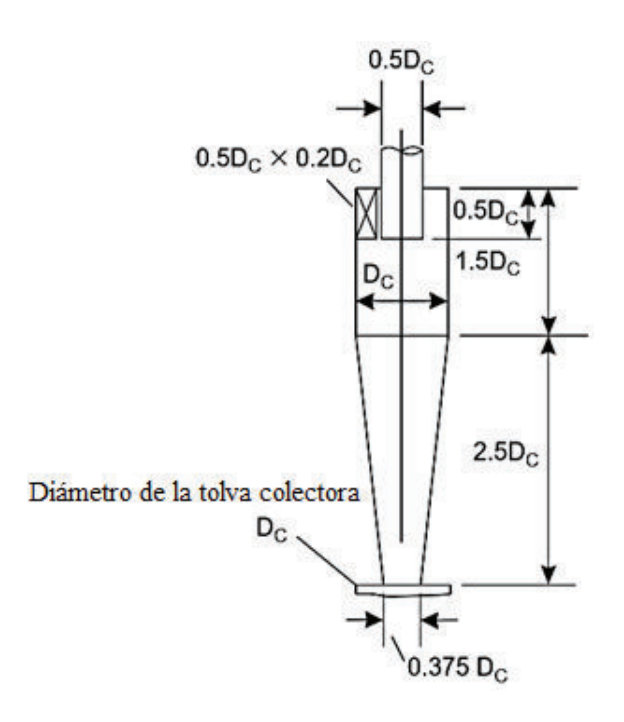

**Figura 3.14.** Dimensiones para un ciclón de alta eficiencia (Towler y Sinnott, 2008, p. 595)

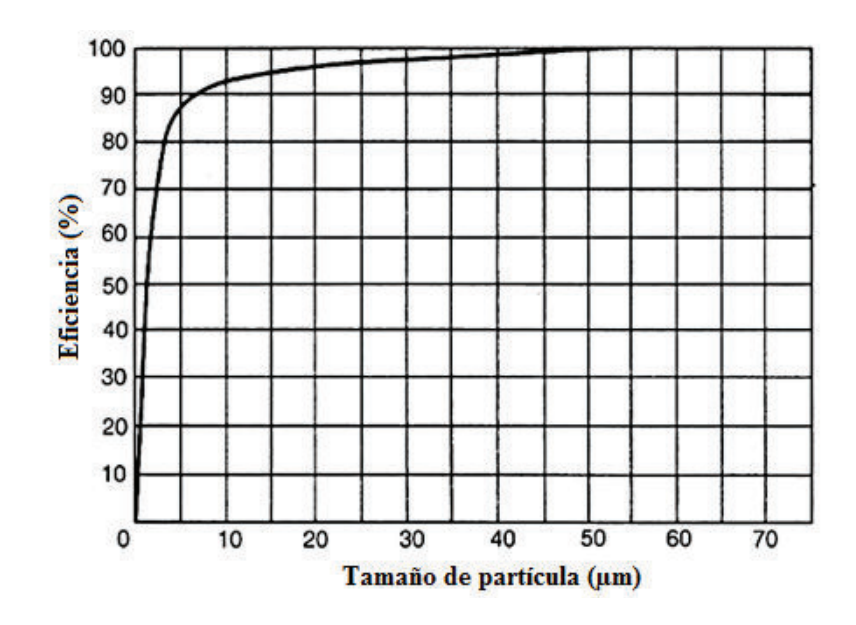

**Figura 3.15** Curva de eficiencia para un ciclón de alta eficiencia (Towler y Sinnott, 2008, p. 596)

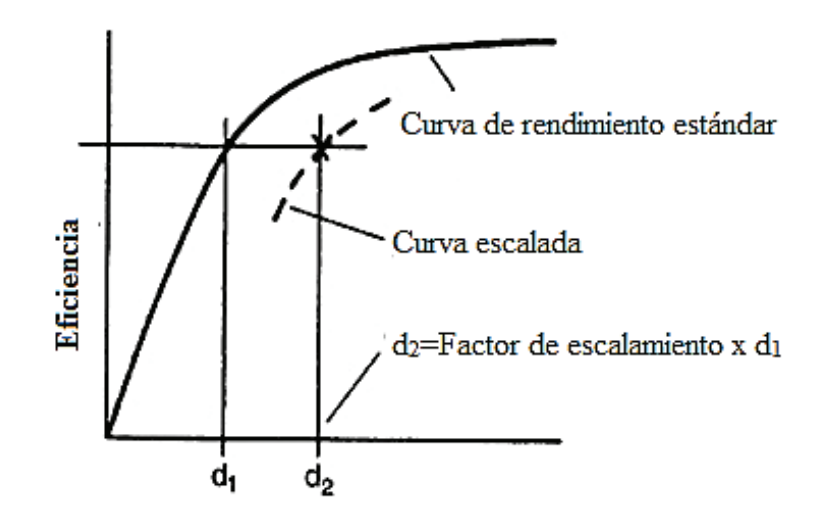

**Figura 3.16.** Curva de eficiencia escalada (Towler y Sinnott, 2008, p. 597)

El cálculo de la caída de presión a través del ciclón se calcula a través de la Ecuación 3.71.

$$
\Delta P_{cic l\delta n} = \frac{\rho_f}{203} \times \left\{ u_1^2 \times \left[ 1 + 2 \times \phi^2 \times \left( 2 \frac{r_t}{r_e} - 1 \right) \right] + 2 \times u_2^2 \right\}
$$
 [3.71]

En donde:

 $\Delta P_{ciclón}$  = Caída de presión del ciclón (mbar)

 $\rho_f$  = Densidad del gas (kg/m $^3)$ 

 $u_1$  = Velocidad a la entrada del ciclón (m/s)

 $u_2$  = Velocidad a la salida del ciclón (m/s)

 $r_t$  = Radio del círculo al cual la línea central de entrada es tangencial (m)

 $r_e$  = Radio de la tubería de salida (m)

∅ = Factor de la Figura 3.17

(Towler y Sinnott, 2008, p. 597)

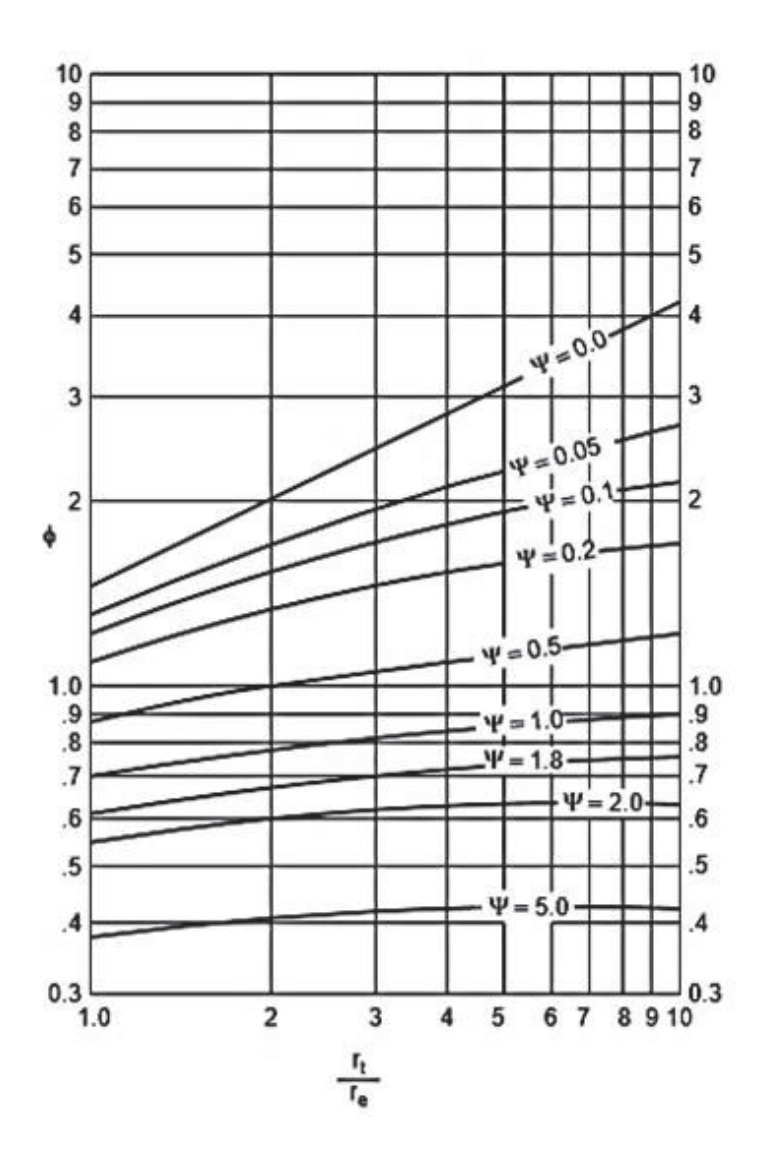

**Figura 3.17.** Factor para el cálculo de caída de presión (Towler y Sinnott, 2008, p. 596)

El parámetro  $\psi$  requerido en la Figura 3.17 está dado por la Ecuación 3.72.

$$
\psi = f_c \times \frac{A_s}{A_1} \tag{3.72}
$$

En donde:

 $f_c$  = Factor de fricción (0,005 para gases)

 $A_{s}$  = Superficie del ciclón expuesta al giro del fluido (m<sup>2</sup>). Para propósitos de diseño se puede asumir que es igual a la superficie de un cilindro con el mismo diámetro que el ciclón y longitud igual a la altura total del ciclón (barril mas cono)  $A_1$  = Área del ducto de entrada

(Towler y Sinnott, 2008, p. 597)

## **3.7.13 DIMENSIONAMIENTO DEL SISTEMA DE RECIRCULACIÓN DE SÓLIDOS**

La recirculación de sólidos se realiza a través de una tubería vertical ubicada debajo del ciclón.

El diámetro de la tubería vertical se calcula con la Ecuación 3.73

$$
D_s = \sqrt{\frac{4 \times W_s}{\pi \times (1 - \varepsilon_s) \times \rho_s \times u_s}}
$$
 [3.73]

En donde:

 $D_s$  = Diámetro de la tubería vertical (m)

 $W_{\rm s}$  = Flujo de sólidos a través de la tubería (kg/s)

 $\varepsilon_{s}$  = Fracción de sólidos en la tubería vertical

 $u_s$  = Velocidad del sólido (m/s)

La velocidad del sólido en la tubería vertical se puede diseñar con un valor de 0,15 m/s mientras que la fracción de sólidos en la tubería vertical se toma como 0,5. (Basu, 2015, pp. 239-240)

La altura del sello de bucle ( $L_{loop \, seal}$ ) es:

$$
L_{loop\, seal} = 2.5 \times D_s \tag{3.74}
$$

El ancho del sello de bucle  $(B_{loop, seal})$  es:

$$
B_{loop\, seal} = 1.25 \times D_s \tag{3.75}
$$

#### **3.8 CRITERIOS DE DISEÑO PARA EL SISTEMA DE TUBERÍAS**

En la Tabla 3.7 se presenta el rango de velocidades de succión y descarga permisibles para bombas centrífugas y reciprocantes.

| <b>Bombas</b>        | Velocidad de succión<br>$({\rm ft/s})$ | Velocidad de descarga<br>$({\rm ft/s})$ |  |  |
|----------------------|----------------------------------------|-----------------------------------------|--|--|
| Bombas reciprocantes | $1 - 2$                                | $3-6$                                   |  |  |
| Bombas centrífugas   | $2 - 3$                                | $6-9$                                   |  |  |
| (API, 2000, p. 21)   |                                        |                                         |  |  |

**Tabla 3.7.** Velocidades de succión y de descarga de bombas

Para líneas con presencia de sólidos, la velocidad mínima es 3 ft/s, mientras que para líquidos transportados de un recipiente a otro por diferencia de presión, la velocidad de flujo máxima es 15 ft/s (API, 2000, p. 15)

Los diámetros de tubería nominales serán escogidos de acuerdo con la Norma ASME B.36.10 *Welded and seamless wrought steel pipe.*

La altura generada por la bomba se obtendrá del balance de energía mostrado en la Ecuación 3.76.

$$
\frac{P_A}{\gamma} + \frac{u_A^2}{2g} + z_A + H_B = \frac{P_B}{\gamma} + \frac{u_B^2}{2g} + z_B + h_f + h_L
$$
 [3.76]

En donde:

 $P_A$  = Presión en el punto A (Pa)

 $P_R$  = Presión en el punto B (Pa)

 $u_A$  = Velocidad en el punto A (m/s)

 $u_R$  = Velocidad en el punto A (m/s)

 $z_A$  = Altura en el punto A (m)

 $z_R$  = Altura en el punto B (m)

 $\gamma$  = Peso específico del fluido (kg/m<sup>2</sup>s<sup>2</sup>)

 $h_A$  = Carga total sobre la bomba (m)

 $h_f$  = Pérdidas de energía en el sistema por fricción en la línea de succión y descarga.

 $h_L$  = Pérdidas de energía en el sistema. Comprende pérdidas en la entrada y salida, accesorios y válvulas.

(Mott, 2006, p. 202, 204, 323)

Las pérdidas de energía en el sistema por fricción en las tuberías se calculan con la Ecuación 3.77.

$$
h_f = f \times \frac{L_P}{D_P} \times \frac{u^2}{2g} \tag{3.77}
$$

En donde:

 $f =$  Factor de fricción  $L_p$  = Longitud de la tubería (m)

 $D<sub>P</sub>$  = Diámetro interno de la tubería (m)

Para régimen laminar (Re<2000), el factor de fricción se puede calcular con la Ecuación 3.78

$$
f = \frac{64}{Re} \tag{3.78}
$$

Para régimen tubulento (Re<4000), el factor de fricción se obtiene del diagrama de Moody presentado en el Anexo IV.

La rugosidad relativa requerida en el diagrama de Moody es:

Rugosidad relativa =  $\frac{D_P}{\varepsilon}$  $\epsilon$ (Mott, 2006, pp. 233-235)

En la Tabla 3.8 se presenta valores de rugosidad absoluta ( $\varepsilon$ ) para tuberías de distintos materiales.

| <b>Material</b>                     | Rugosidad absoluta<br>(m) |
|-------------------------------------|---------------------------|
| Plástico                            | $3x10^{-7}$               |
| Tubo extruido; cobre, latón y acero | $1,5x10^{-6}$             |
| Acero comercial o soldado           | $4,6x10^{-5}$             |
| Hierro galvanizado                  | $1,5x10-4$                |
| Hierro dúctil, recubierto           | $1,2x10^{-4}$             |
| Hierro dúctil, no recubierto        | $2,4x10-4$                |
| Concreto                            | $1,2x10-4$                |
| Acero remachado                     | $1,8x10^{-3}$             |

**Tabla 3.8.** Valores de rugosidad absoluta para tuberías

Las pérdidas de energía en el sistema por válvulas y accesorios se pueden calcular con la Ecuación 3.80.

$$
h_L = k \times \frac{u^2}{2g} \tag{3.80}
$$

El valor del coeficiente k para válvulas y accesorios se obtiene de la Ecuación 3.81

$$
k = \frac{L_e}{D} \times f \tag{3.81}
$$

La relación Le/D es conocida como relación de longitud equivalente y el valor Le es llamado longitud equivalente (Mott, 2006, pp. 284, 296)

[3.79]

<sup>(</sup>Mott, 2006, p. 235)

En la Tabla 3.9 se presentan valores del coeficiente  $k$ , utilizados para pérdidas en la entrada y salida de la tubería, mientras que en la Tabla 3.10 se presentan valores de longitud equivalente para válvulas y accesorios.

| Caso                                 | k    |  |  |  |  |
|--------------------------------------|------|--|--|--|--|
| Tubería que se proyecta hacia dentro |      |  |  |  |  |
| Entrada con bordes afilados          | 0,5  |  |  |  |  |
| Entrada achaflanada                  | 0,25 |  |  |  |  |
| Entrada bien redondeada              | 0,04 |  |  |  |  |
| Salida                               |      |  |  |  |  |
| (Mott, 2006, pp. 284, 293)           |      |  |  |  |  |

**Tabla 3.9.** Coeficientes k en la entrada y salida de la tubería

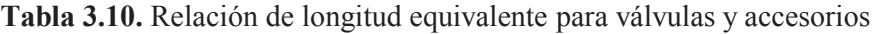

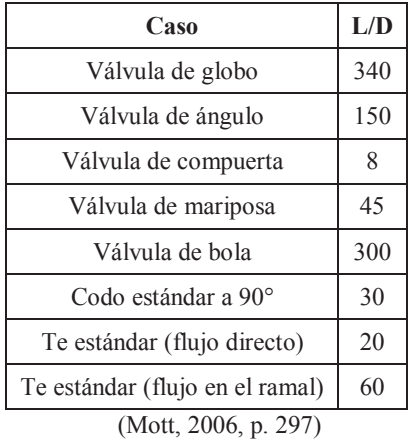

La potencia de la bomba se calculará de acuerdo con la Ecuación 3.82 y se utilizará un factor de sobredimensionamiento de 10 % (Peters y Timmerhaus, 1991, p. 37)

$$
P_{\text{bomba}} = Q \times \gamma \times H_{\text{B}} \tag{3.82}
$$

La eficiencia mecánica de la bomba  $(e_M)$  está dada por la Ecuación 3.83.

 $e_M = \frac{Potencia transmitida al fluido}{Potencia de entrada a la bombo}$ Potencia de entrada a la bomba 45

[3.83]

En donde:

 $P_{\text{bomba}}$  = Potencia de la bomba transmitida al fluido (W)  $Q =$  Flujo volumétrico del fluido  $\gamma$  = Peso específico del fluido (kg/m<sup>2</sup>s<sup>2</sup>)  $H_B$  = Altura generada por lo bomba (m) (Mott, 2006, p. 207)

## **3.9 DIAGRAMAS CARACTERÍSTICOS**

Para la realización del diagrama de flujo se utilizará la simbología de la norma British Standard (BS 1553-1) Specification for Graphical symbols for general engineering. Part 1: Piping systems and plant.

Para el diagrama de tuberías e instrumentación se utilizará la norma ANSI 5.1 *Instrumentation Symbols and Identification* utilizada para la identificación de instrumentación y sistemas de control.

Las alarmas de alto y bajo nivel se determinarán bajo la consideración de un tiempo de respuesta de la señal entre 5 y 10 min, a través del volumen que aumentaría en el tanque en ese tiempo.

## **4. DISEÑO DE LA PLANTA**

## **4.1 DIAGRAMA DE BLOQUES (BPD) Y DIAGRAMA DE FLUJO (PFD)**

En la Figura 4.1 se presenta el diagrama de bloques que resume las corrientes de entrada y salida obtenidas del balance de masa para cada operación unitaria: pirólisis, lixiviación, neutralización, maduración, lavado y filtración, secado y calcinación.

Para la capacidad de la planta se consideró la cantidad de envases Tetra Pak a recolectar pronosticada para el año 2020. Con base en ello, la planta de producción de alúmina activada diseñada, tiene una capacidad de procesamiento de 191,19 ton/año de residuos Al-PET con lo que se obtendría anualmente 381,18 ton/año de alúmina activada.

Con esta cantidad de alúmina activada se cubre el 45,10 % de la demanda nacional de acuerdo con la cantidad importada de óxido de aluminio al año 2012 (846,59 toneladas), según datos del Banco Central de acuerdo a lo expresado en la sección 1.

En las Figuras 4.2, a 4.5 se presenta el diagrama de flujo para el procesamiento de alúmina activada a partir de envases Tetra Pak, en base a los balances de masa y energía realizados cuyos cálculos se encuentran detallados en los Anexos I y II.

En el diagrama de flujo se muestra la tabla de información de las corrientes que indica flujo másico y volumétrico, temperatura y presión de operación, densidad, viscosidad y estado físico de la corriente.

En el diagrama de flujo se identifican además controles de nivel y de temperatura dependiendo del equipo.

#### **4.2 DIAGRAMA DE BLOQUES**

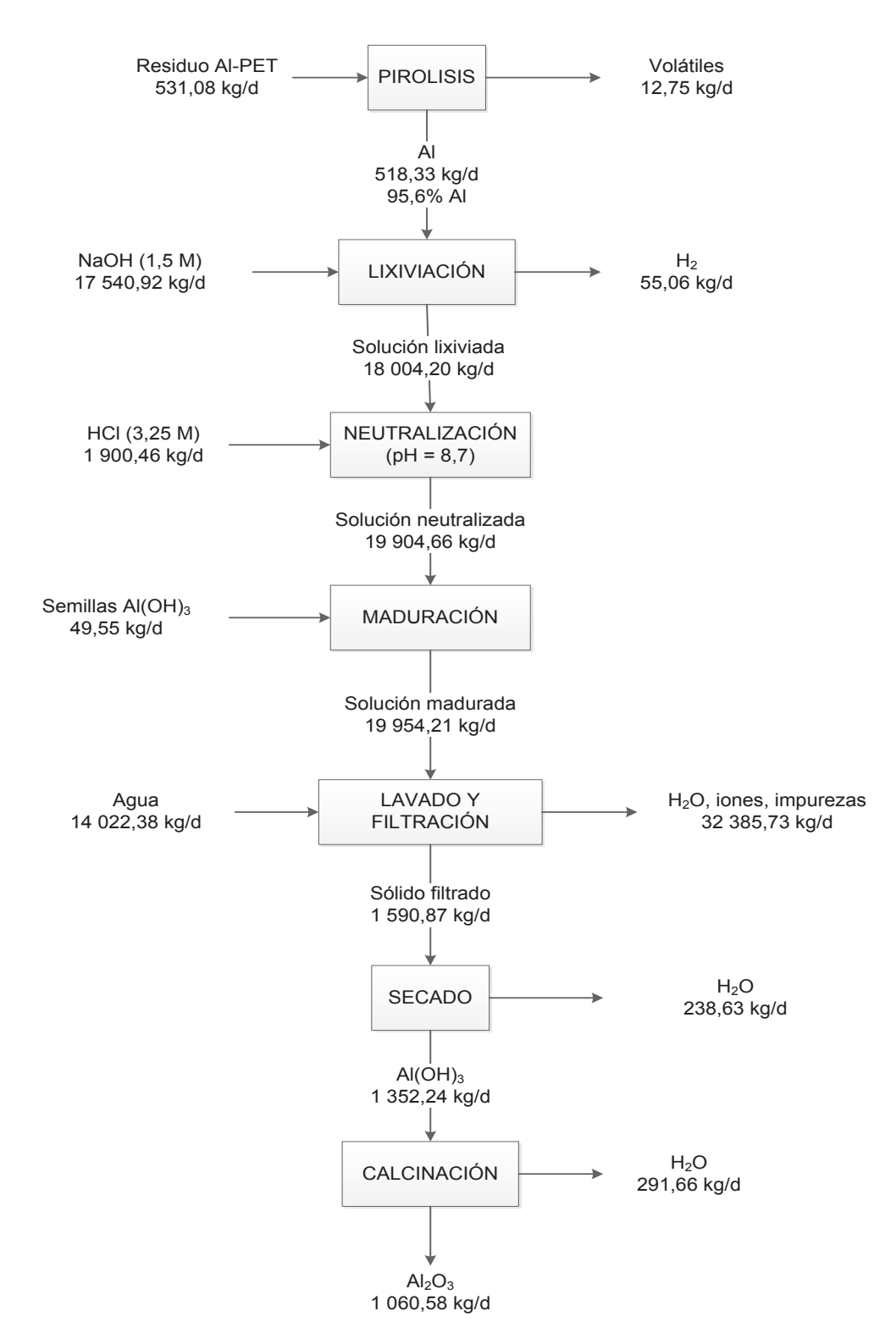

**Figura 4.1.** Diagrama de bloques de la planta de producción de alúmina activada a partir de residuos Al-PET

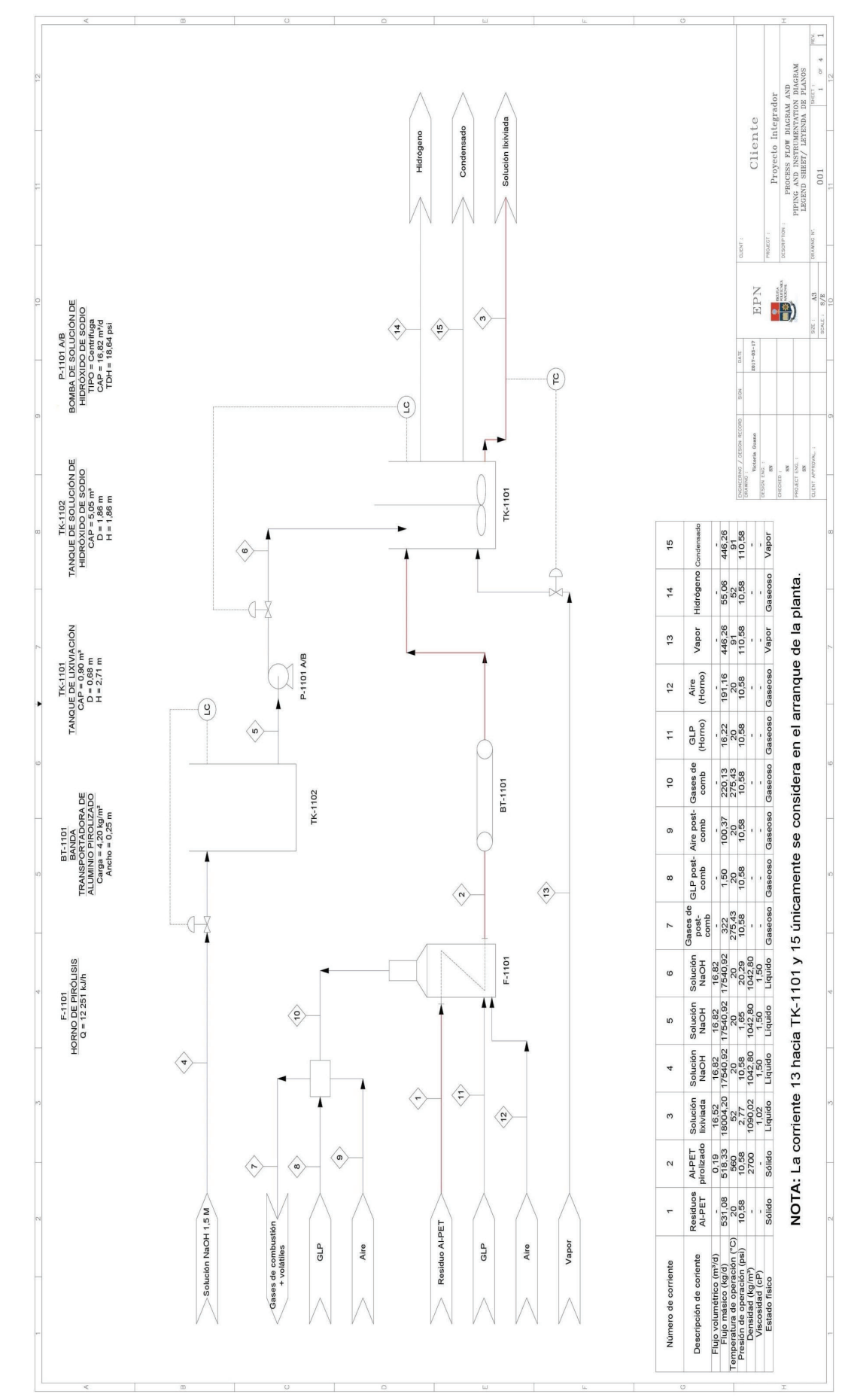

# Figura 4.2. Diagrama de flujo (Parte 1) **Figura 4.2.** Diagrama de flujo (Parte 1)

49

## 4.2.1 DIAGRAMA DE FLUJO **4.2.1 DIAGRAMA DE FLUJO**

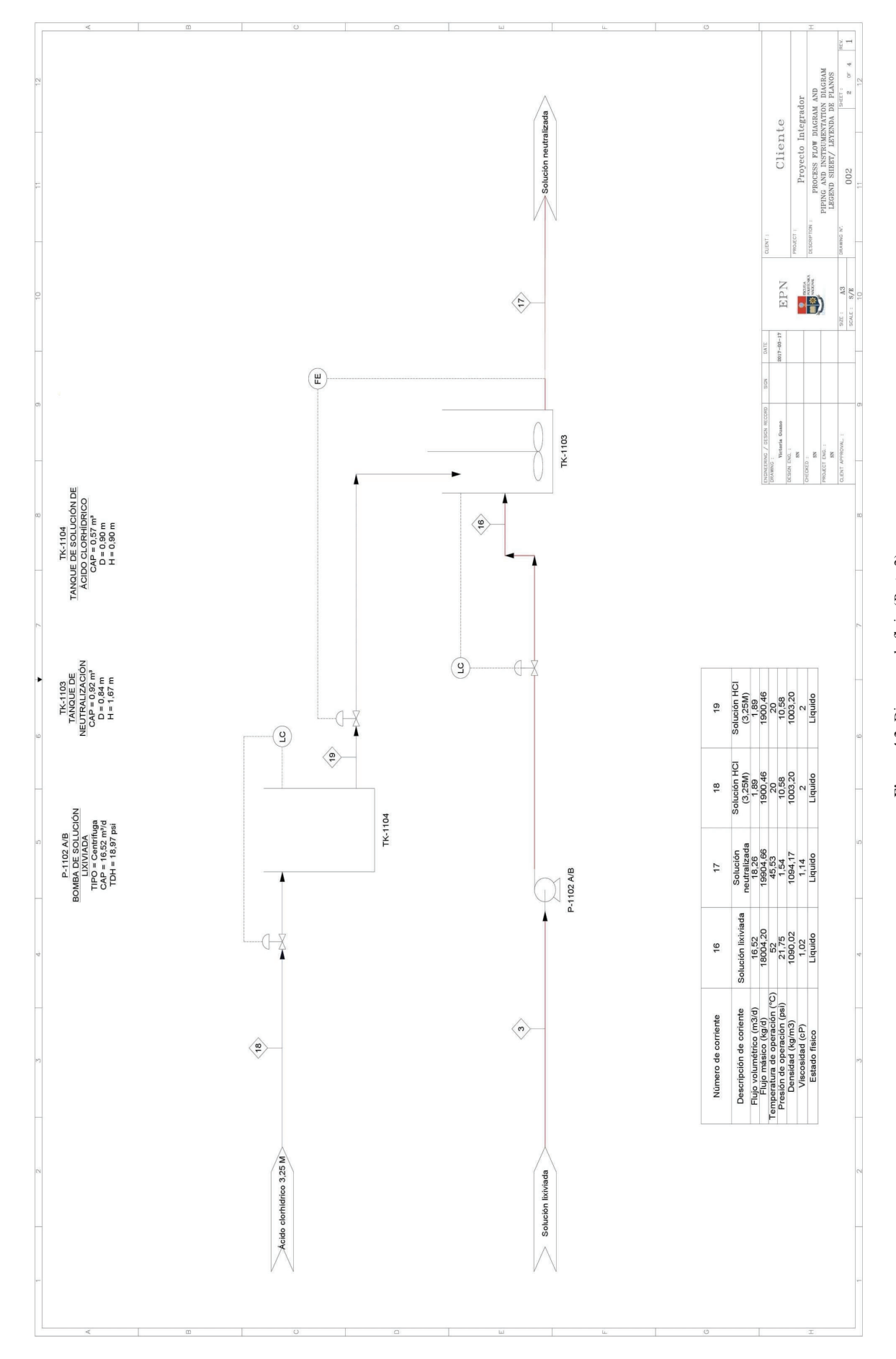

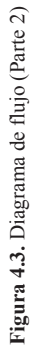

50

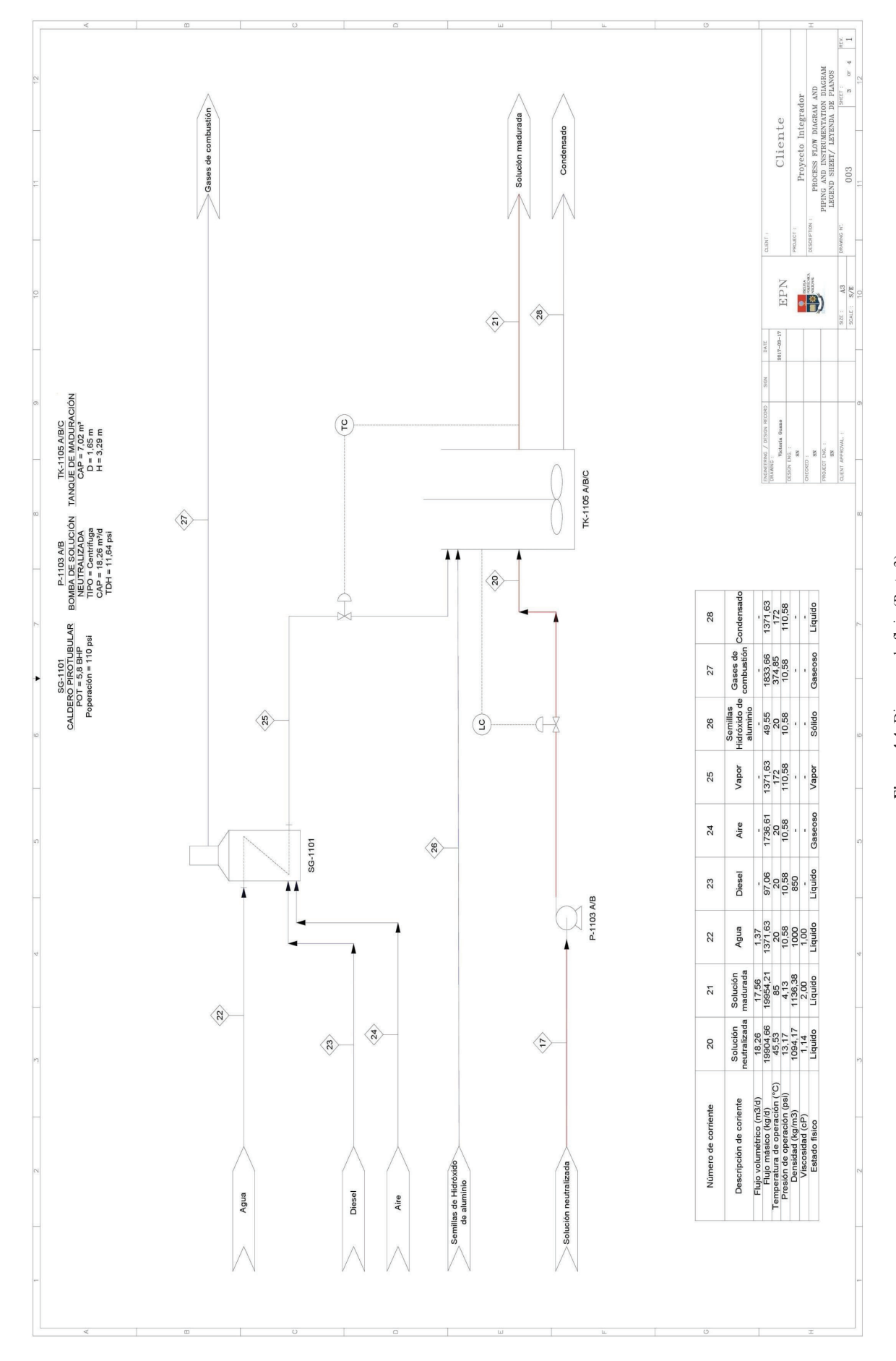

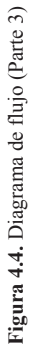

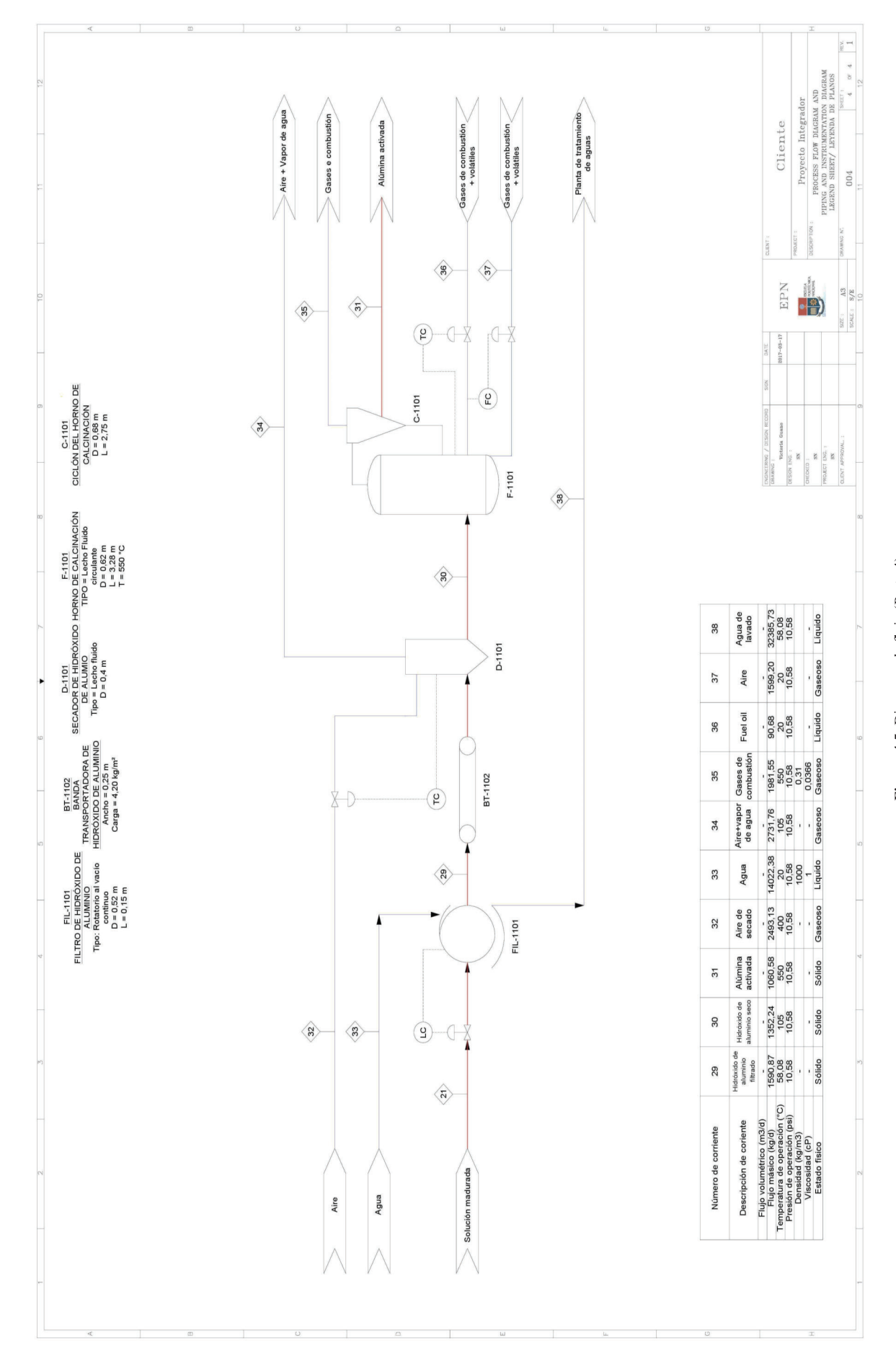

Figura 4.5. Diagrama de flujo (Parte 4) **Figura 4.5.** Diagrama de flujo (Parte 4)

52

#### **4.3 BALANCE DE MASA**

En las Tablas 4.1, a 4.7 se muestran resumidas las corrientes de entrada y salida en los procesos de pirólisis, lixiviación, neutralización, maduración, filtraciónlavado, secado y calcinación, respectivamente empleados en la producción de alúmina activada.

| Corriente                     | Entrada<br>(kg/d) | <b>Salida</b><br>(kg/d) |
|-------------------------------|-------------------|-------------------------|
| Al-PET                        | 531,08            |                         |
| Volátiles                     |                   | 12,75                   |
| Cenizas (Aluminio pirolizado) |                   | 518,33                  |
| GLP                           | 17,72             |                         |
| Aire                          | 291,53            |                         |
| Gases de combustión           |                   | 309,25                  |
| <b>TOTAL</b>                  | 840,33            | 840,33                  |

**Tabla 4.1.** Balance de masa en la pirólisis

**Tabla 4.2.** Balance de masa en la lixiviación

| <b>Corriente</b>    | Entrada<br>(kg/d) | Salida<br>(kg/d) |
|---------------------|-------------------|------------------|
| Aluminio pirolizado | 518,33            |                  |
| NaOH(1,5 M)         | 17 540,92         |                  |
| Solución lixiviada  |                   | 18 004,20        |
| H,                  |                   | 55,06            |
| TOTAL               | 18 059,26         | 18 059,26        |

**Tabla 4.3.** Balance de masa en la neutralización

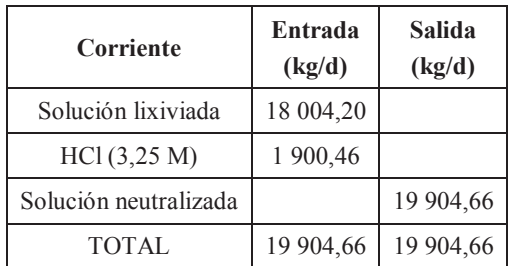

| Corriente             | Entrada<br>(kg/d) | Salida<br>(kg/d) |
|-----------------------|-------------------|------------------|
| Solución neutralizada | 19 904,66         |                  |
| Semillas Al(OH)3      | 49,55             |                  |
| Solución madurada     |                   | 19 954,21        |
| Vapor                 | 1 371,63          | 1 371,63         |
| TOTAL                 | 21 325,84         | 21 325,84        |

**Tabla 4.4.** Balance de masa en la maduración

#### **Tabla 4.5.** Balance de masa en la filtración y lavado

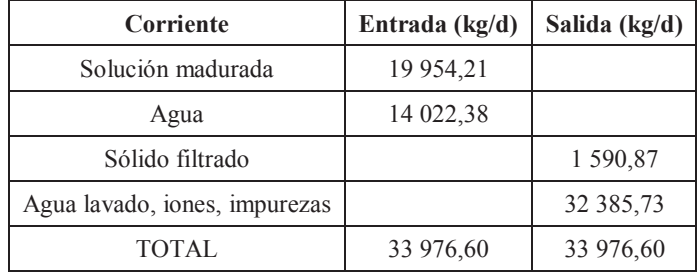

#### **Tabla 4.6.** Balance de masa en el secado

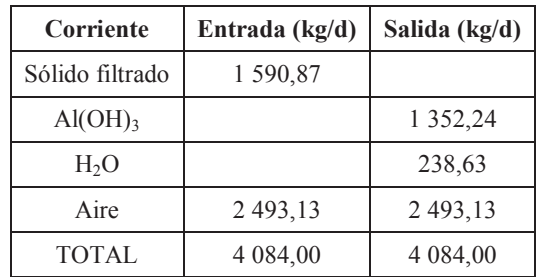

**Tabla 4.7.** Balance de masa en la calcinación

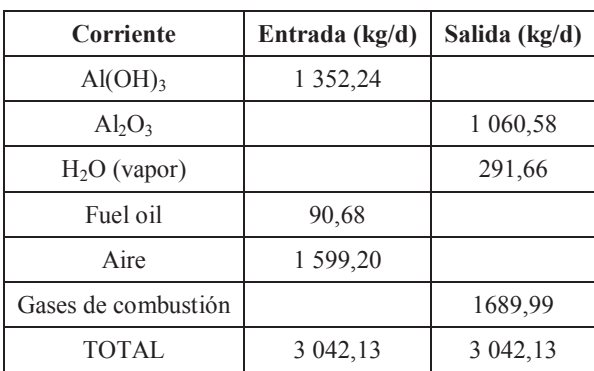

#### **4.4 PLANIFICACIÓN DE LA PRODUCCIÓN**

La planta de producción de alúmina activada está diseñada para laborar 24 h al día debido al tipo de operación ya que en su mayoría los procesos se llevan de forma continua. Se deja 5 días libres al año para el mantenimiento de los equipos de toda la planta.

El residuo Al-PET es pirolizado en un horno que opera por lotes para abastecer la producción del día. El horno opera con GLP y contará con un control de temperatura que regula el suministro de combustible y aire. En este equipo se tendrá un tiempo de residencia de 90 min. Además cuenta con una cámara de post combustión con el fin de reducir las emisiones de gases contaminantes a la atmósfera.

El aluminio pirolizado es llevado al tanque de lixiviación, el mismo que cuenta con un control de nivel que regula el flujo de alimentación de la solución de hidróxido de sodio (1,5 M) para evitar el rebose de tanque; en este equipo se tiene un tiempo de residencia de 1 h. Únicamente para el arranque del proceso debido a mantenimientos se requiere de suministro de vapor, ya que en operación no es necesario.

La solución lixiviada es transportada hacia el tanque de neutralización para obtener un pH de 8,7 mediante la adición de la solución de ácido clorhídrico. Este equipo cuenta con un control de nivel que regula el flujo de alimentación de la solución lixiviada mientras que para el control del pH, se regula la alimentación de la solución de ácido clorhídrico (3,25 M). En este equipo se tiene un tiempo de residencia de 1 h.

La solución neutralizada es transportada hacia el tanque de maduración en donde se requiere una temperatura de 85 °C lo cual se alcanzará con el suministro de vapor. Debido a que el proceso de maduración debe darse por un tiempo de 24 h, se cuenta con tres tanques dispuestos en serie, cuyo tiempo de residencia en cada uno es de 8 h.
Cada tanque de maduración cuenta con un control de nivel que regula el flujo de alimentación a cada tanque para evitar el rebosamiento de los mismos, así como un control de temperatura que regula el suministro de vapor para alcanzar la temperatura de maduración requerida para el crecimiento de los cristales de hidróxido de aluminio.

La solución madurada es llevada hacia un filtro rotatorio al vacío en el cual se llevarán los procesos de lavado y filtración debido a que el filtro está provisto de aspersores que permiten el lavado de la torta. Cuenta con un control para mantener el nivel del líquido en el tambor y evitar derrames.

El hidróxido de aluminio filtrado es llevado hacia un silo de almacenamiento puesto que las dos últimas etapas del proceso (secado y calcinación) se realizarán cada 15 días debido a que el volumen de producción diario no es suficiente para abastecer al horno.

El hidróxido de aluminio filtrado que ha sido acumulado, es llevado hacia la etapa de secado, que se realiza a 105 °C en un secador de lecho fluidizado. En este equipo se tiene un tiempo de residencia de 30 min.

Finalmente, el hidróxido de aluminio es llevado mediante bandas transportadoras hacia un horno de lecho fluido circulante para su calcinación a 550 °C. El horno cuenta con un control de temperatura que regula el suministro de combustible y aire. En este equipo se tiene un tiempo de residencia de 30 min.

## **4.5 BALANCE DE ENERGÍA**

En las Tablas 4.8 a 4.14 se muestran las temperaturas de las corrientes de entrada y salida en las etapas de pirólisis, lixiviación, neutralización, maduración, filtración-lavado, secado y calcinación respectivamente para la producción de alúmina activada en base a los balances de energía realizados para cada operación unitaria.

| Corriente                        | Temperatura de entrada<br>$({}^{\circ}C)$ | Temperatura de salida<br>(C) |
|----------------------------------|-------------------------------------------|------------------------------|
| Al-PET                           | 20                                        |                              |
| Volátiles                        |                                           | 560                          |
| Cenizas<br>(Aluminio pirolizado) |                                           | 560                          |
| <b>GLP</b>                       | 20                                        |                              |
| Aire                             | 20                                        |                              |
| Gases de combustión              |                                           | 275,43                       |

**Tabla 4.8.** Balance de energía en la pirólisis

**Tabla 4.9.** Balance de energía en la lixiviación

| Corriente           | Temperatura de entrada<br>$\rm ^{(o}C)$ | Temperatura de salida<br>(°C) |
|---------------------|-----------------------------------------|-------------------------------|
| Aluminio pirolizado | 20                                      |                               |
| NaOH $(1,5 M)$      | 20                                      |                               |
| Solución lixiviada  |                                         | 52                            |
| H <sub>2</sub>      |                                         | 52                            |
| Vapor<br>(arranque) | 172                                     | 172                           |

**Tabla 4.10.** Balance de energía en la neutralización

| <b>Corriente</b>      | Temperatura de entrada<br>$\rm ^{10}C$ | Temperatura de salida<br>(°C |
|-----------------------|----------------------------------------|------------------------------|
| Solución lixiviada    |                                        |                              |
| HC1 (3, 25 M)         | 20                                     |                              |
| Solución neutralizada |                                        | 45.53                        |

**Tabla 4.11.** Balance de energía en la maduración

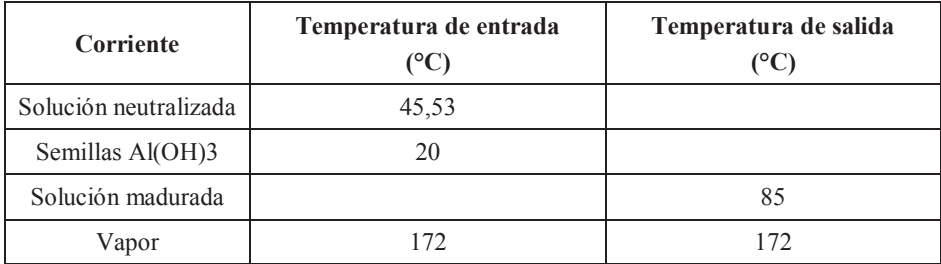

| Corriente                     | Temperatura de entrada $(^{\circ}C)$ | Temperatura de salida (°C) |
|-------------------------------|--------------------------------------|----------------------------|
| Solución madurada             | 85                                   |                            |
| Agua                          | 20                                   |                            |
| Sólido filtrado               |                                      | 58,08                      |
| Agua lavado, iones, impurezas |                                      | 58,08                      |

**Tabla 4.12.** Balance de energía en la filtración y lavado

**Tabla 4.13.** Balance de energía en el secado

| Corriente                | Temperatura de entrada $(^{\circ}C)$ | Temperatura de salida $(^{\circ}C)$ |  |
|--------------------------|--------------------------------------|-------------------------------------|--|
| Sólido filtrado          | 20                                   |                                     |  |
| $\text{Al}(\text{OH})_3$ |                                      | 105                                 |  |
| H <sub>2</sub> O         |                                      | 105                                 |  |
| Gases de combustión      | 400                                  | 105                                 |  |

**Tabla 4.14.** Balance de energía en la calcinación

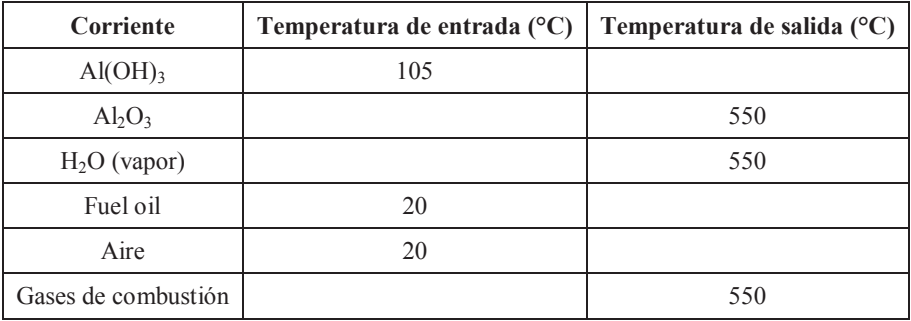

# **4.6 DISPOSICIÓN EN PLANTA (LAYOUT) Y PLANOS DE ELEVACIÓN (VISTAS)**

En la Figura 4.6 se presenta el layout de la planta de producción de alúmina activada. En las Figuras 4.7 a 4.13 se presentan los planos de elevación para el horno de pirólisis, los tanques de lixiviación, neutralización y maduración; el horno de calcinación, el ciclón del horno de calcinación y los tanques de almacenamiento de NaOH y HCl respectivamente. Para cada equipo se presentan las vistas frontal, superior e isométrica.

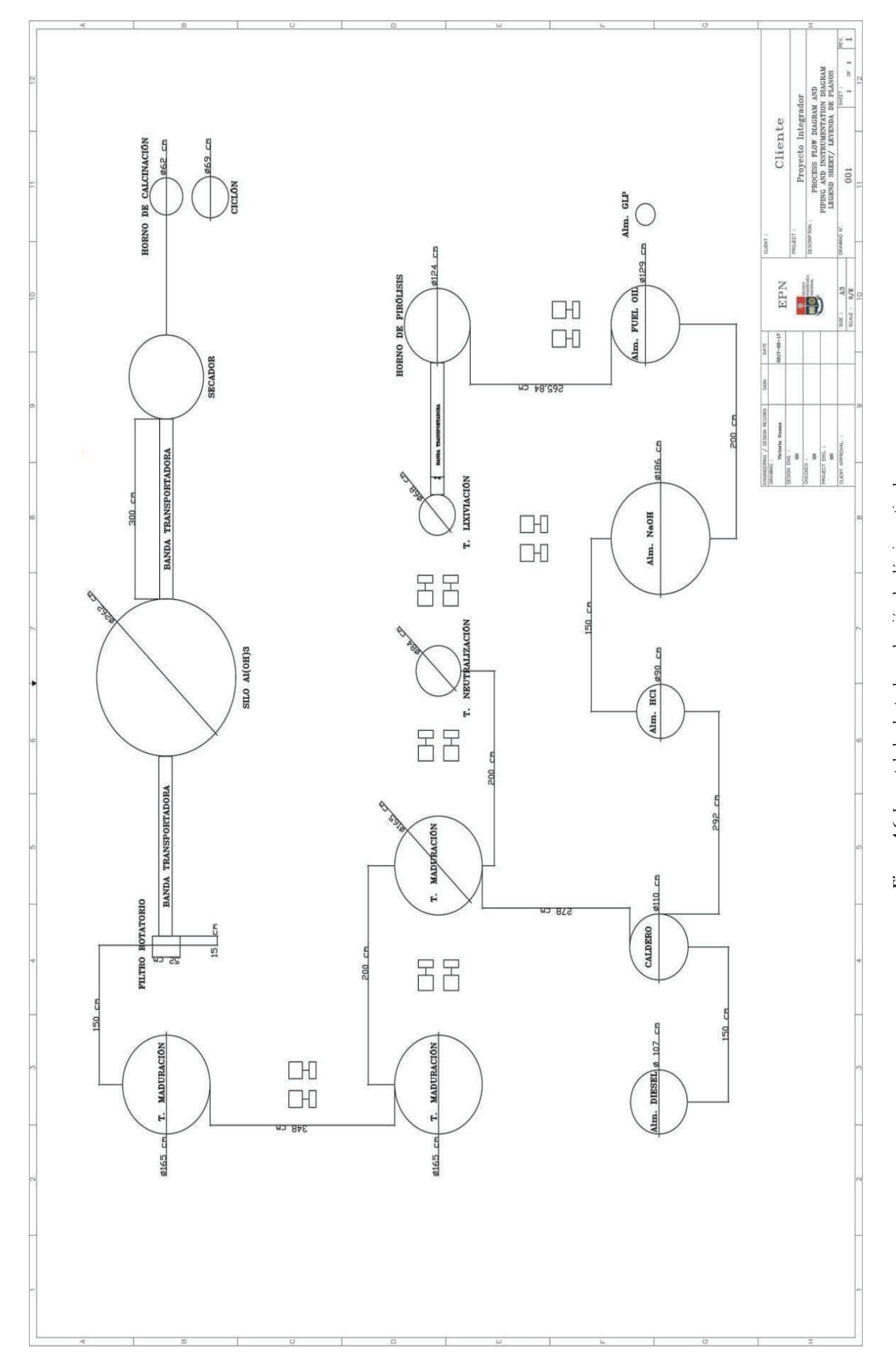

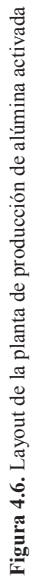

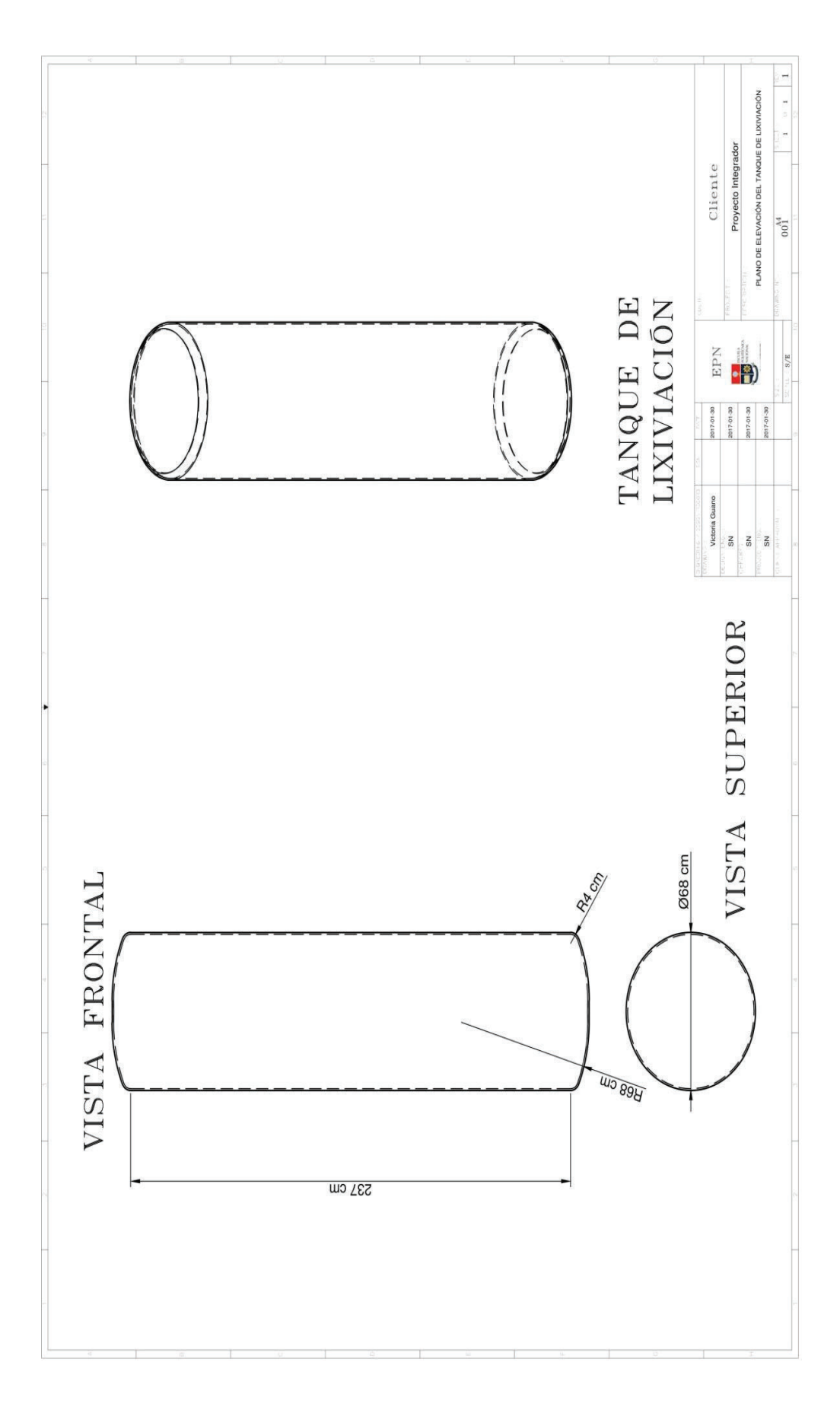

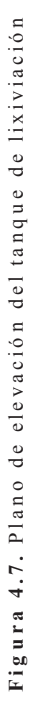

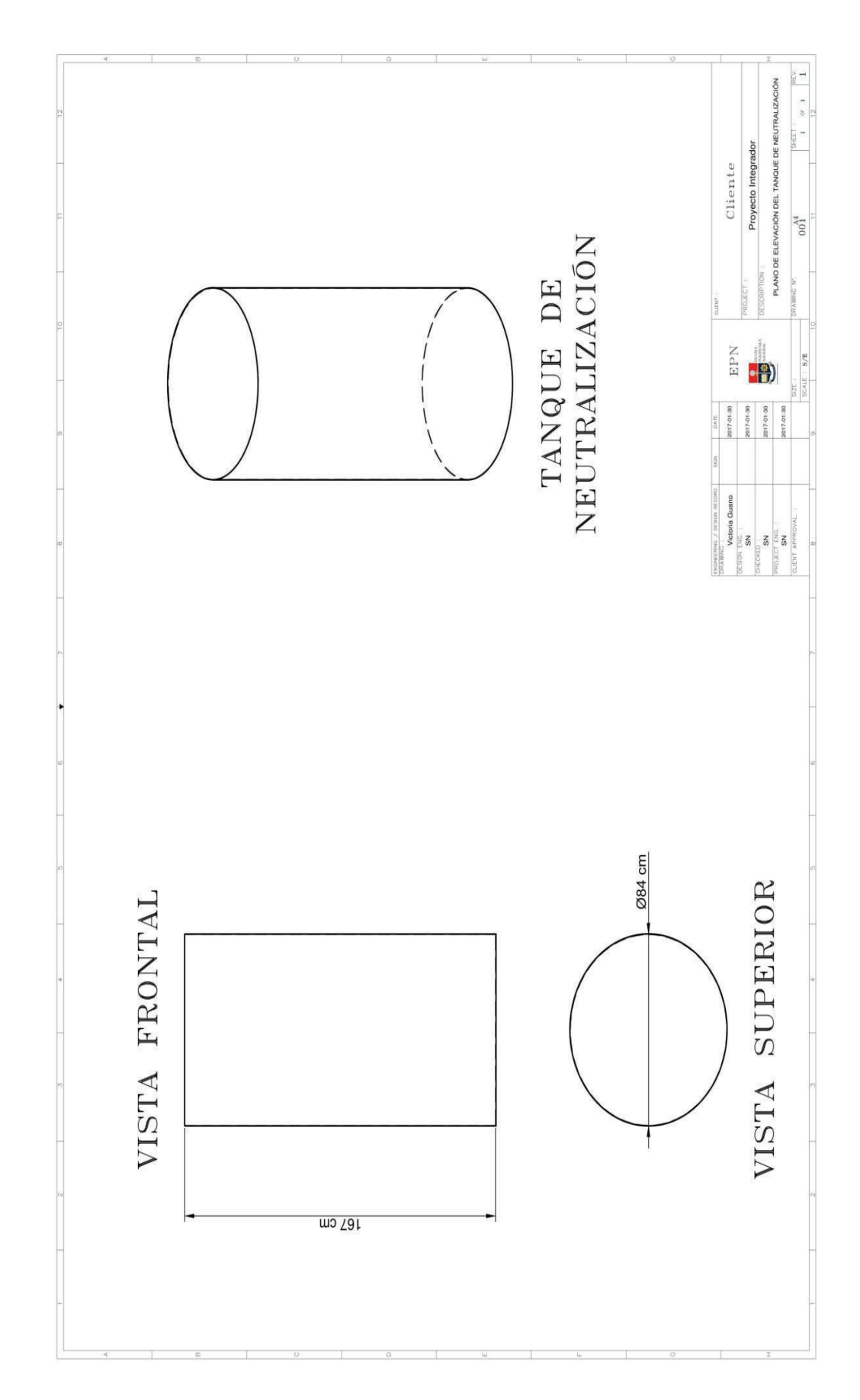

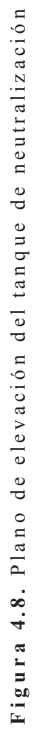

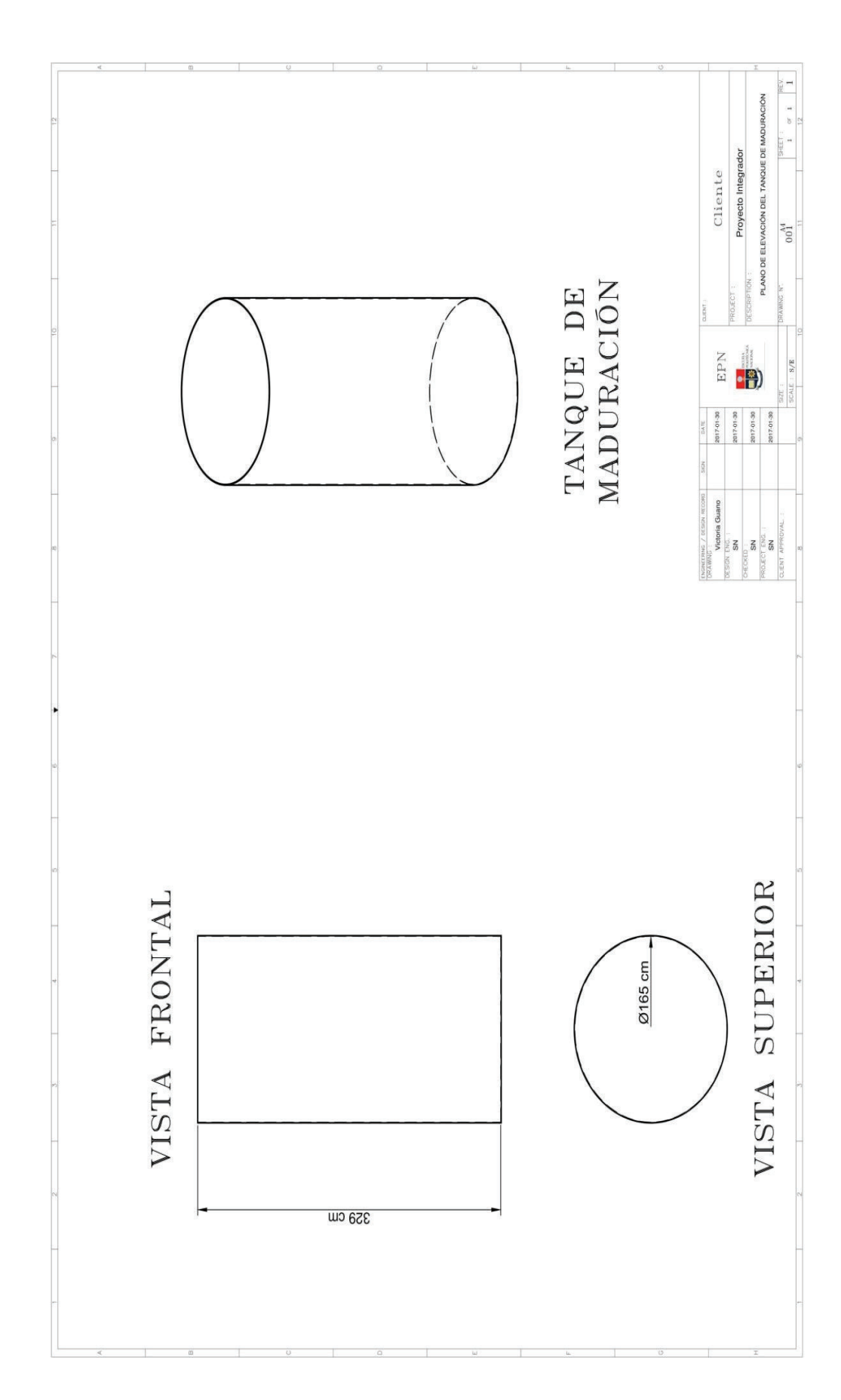

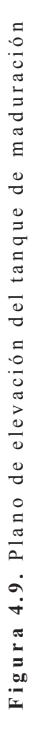

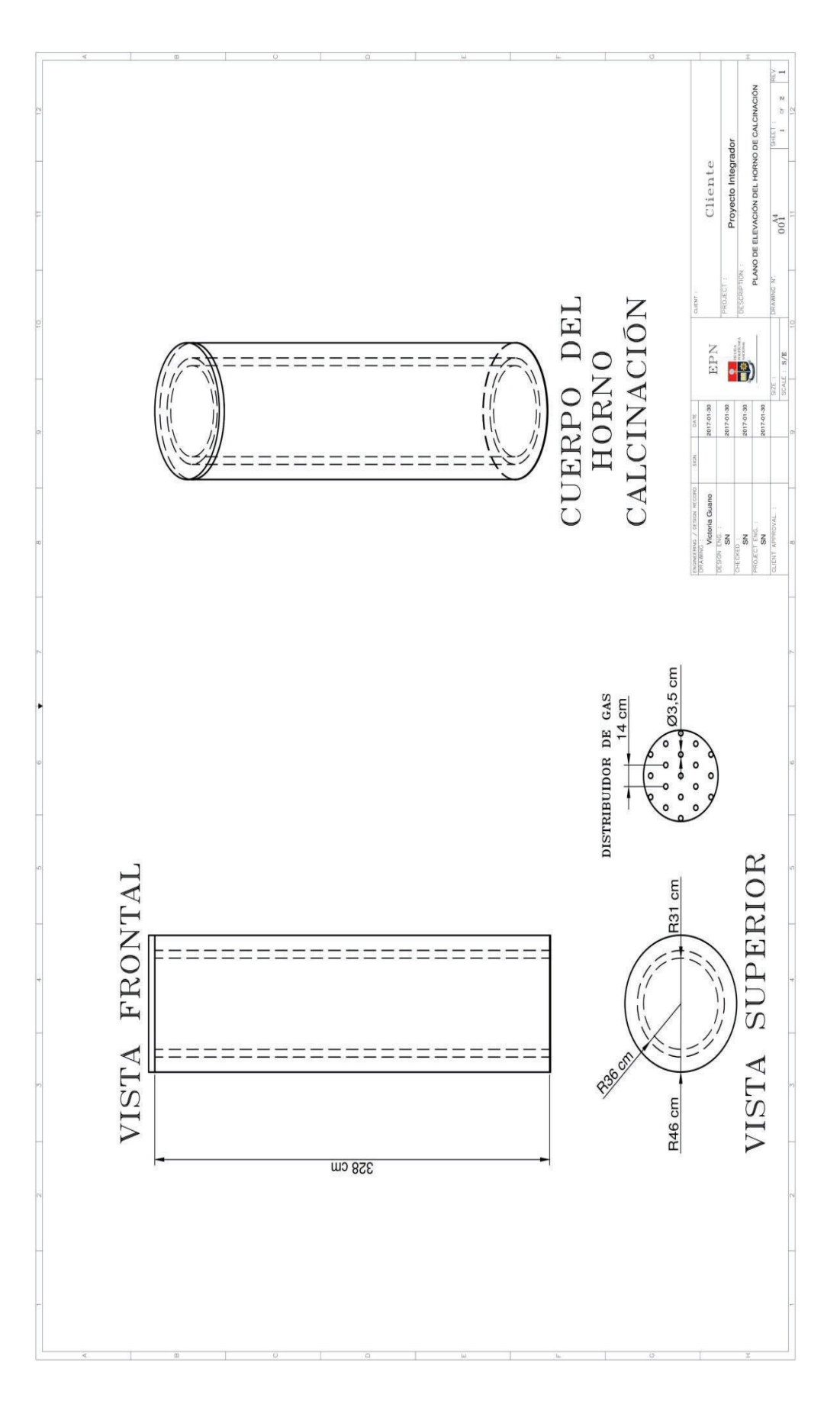

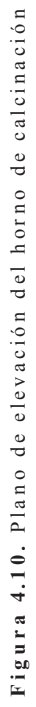

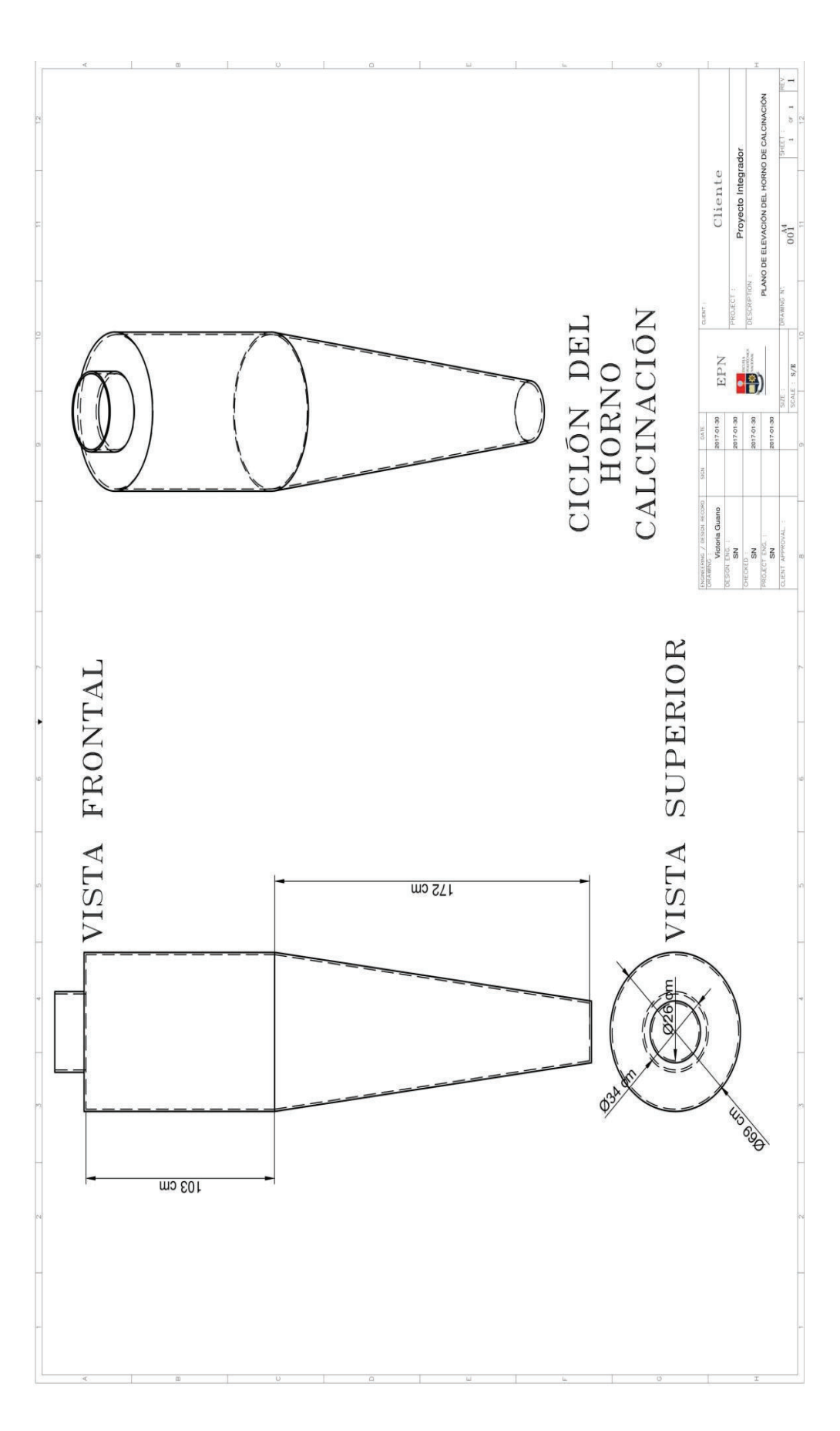

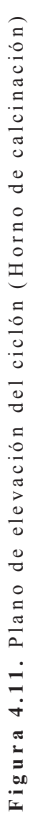

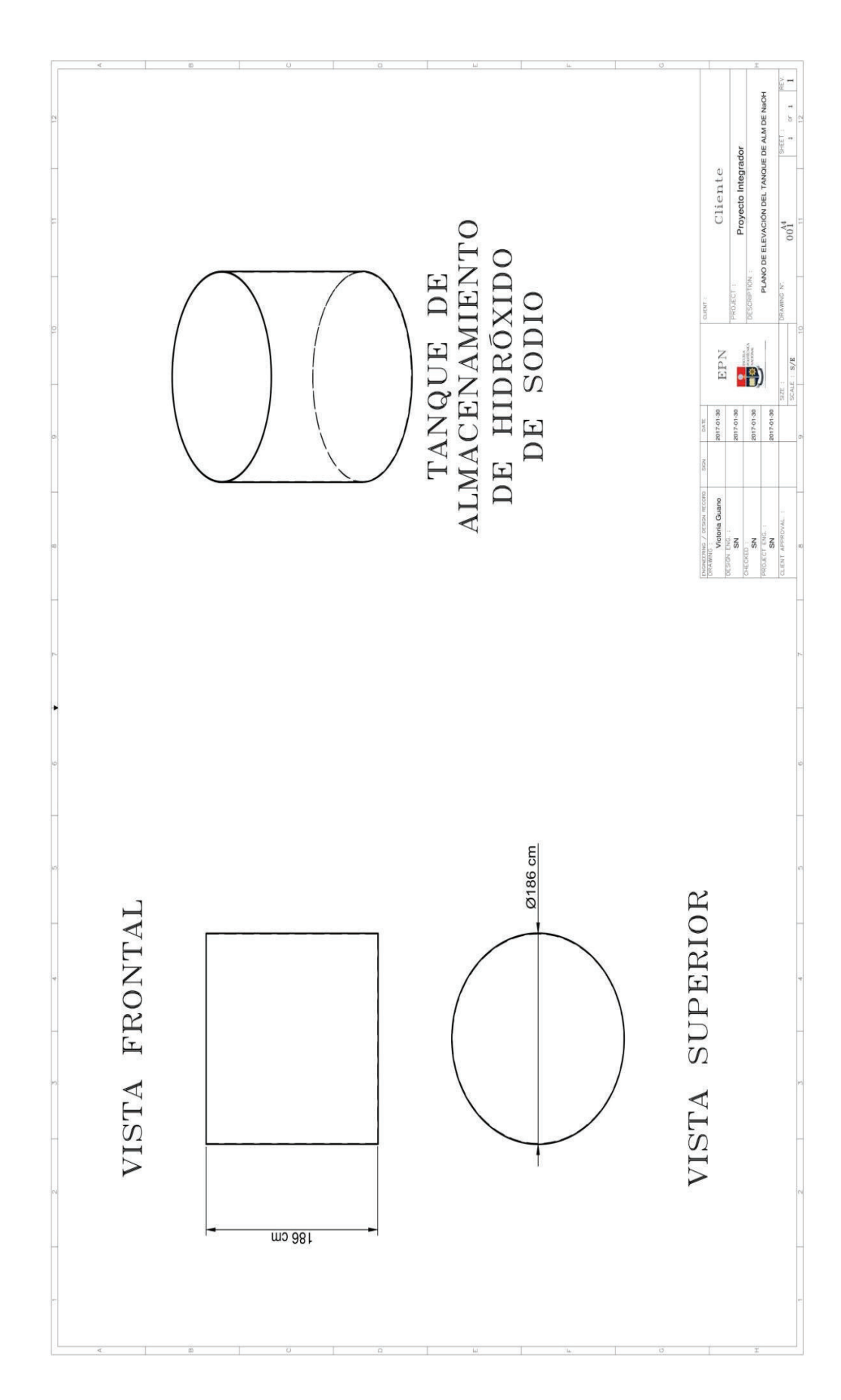

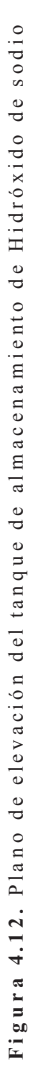

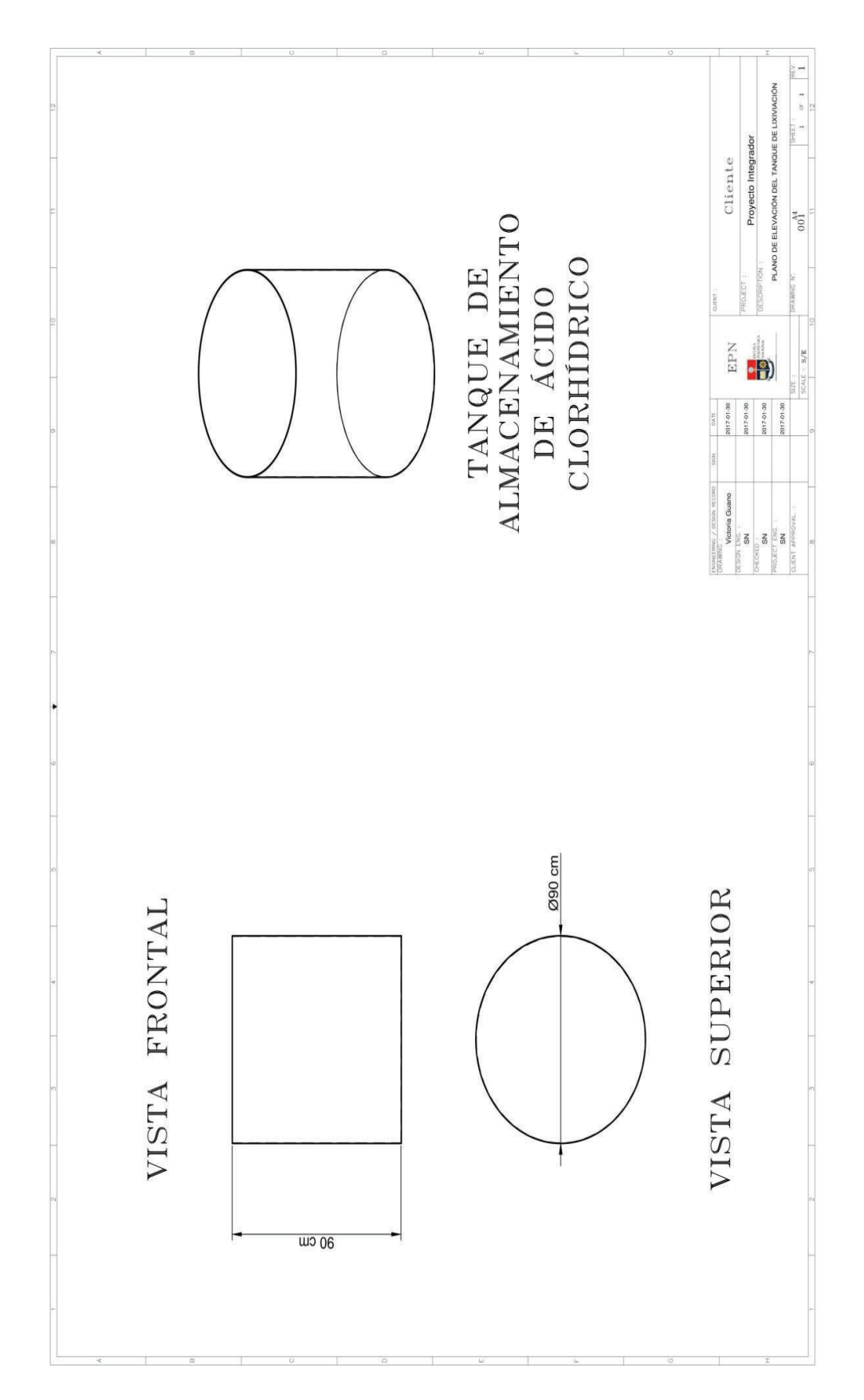

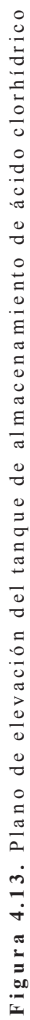

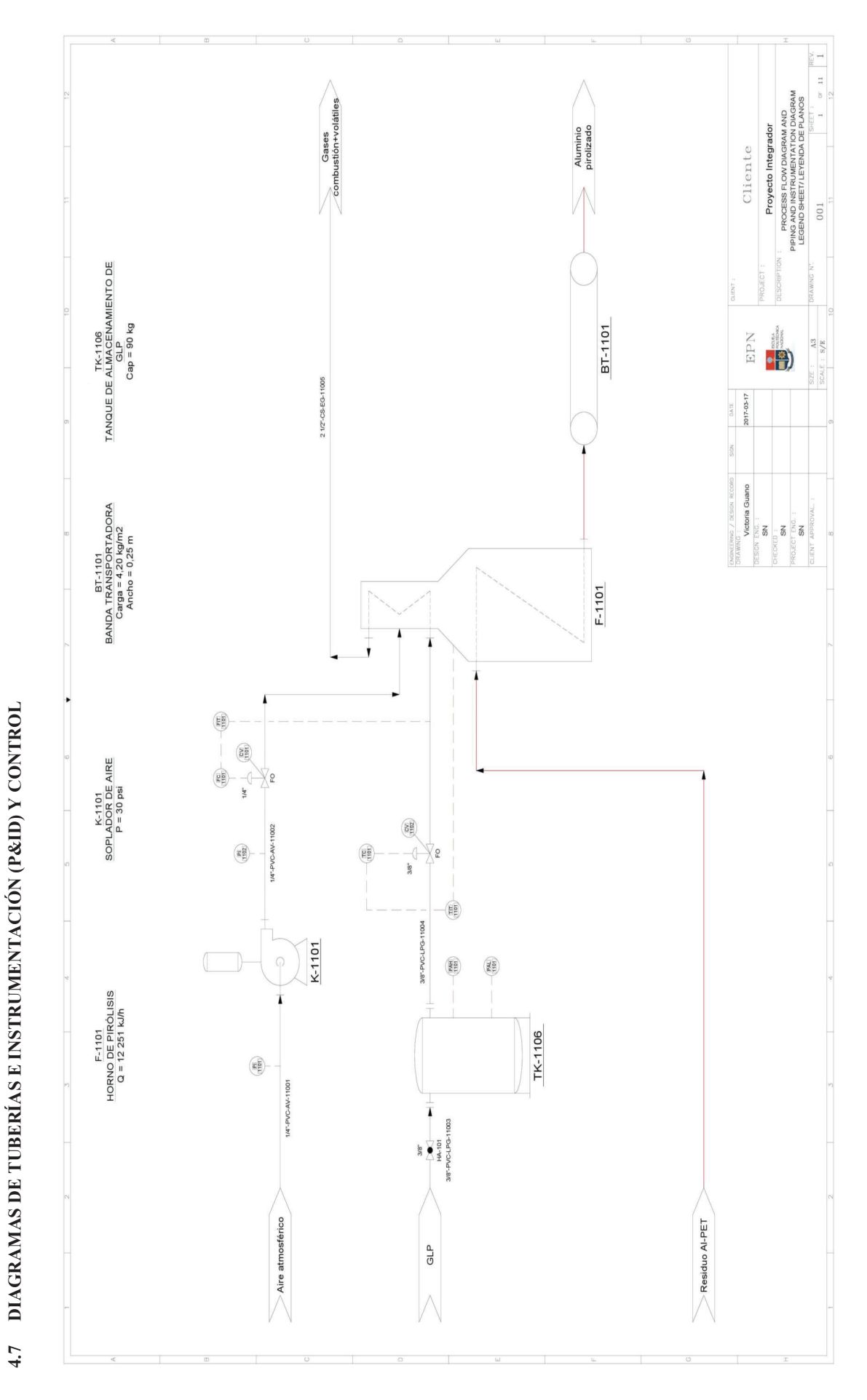

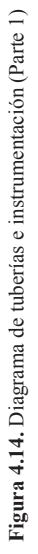

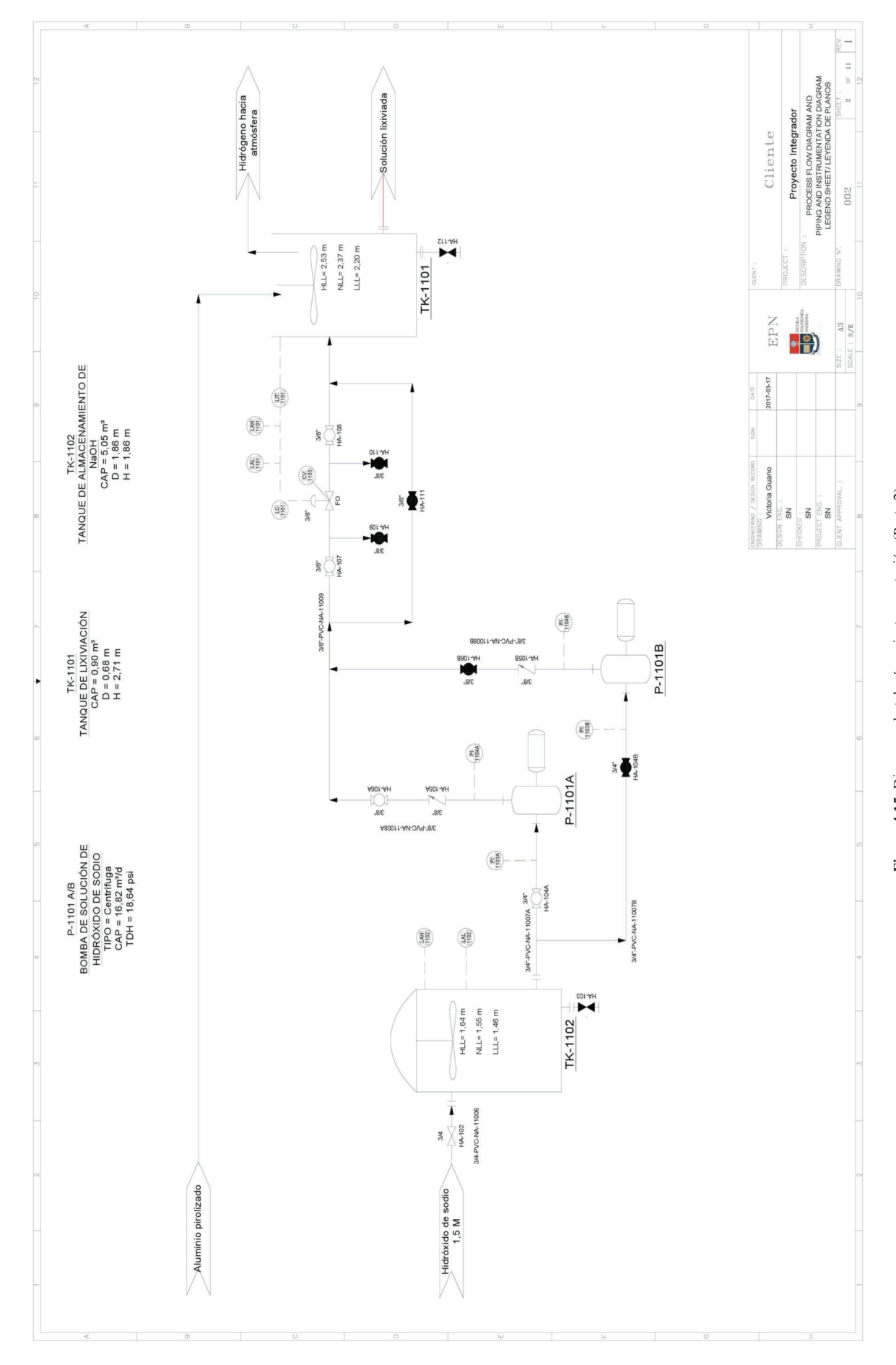

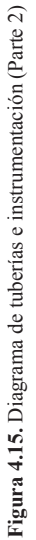

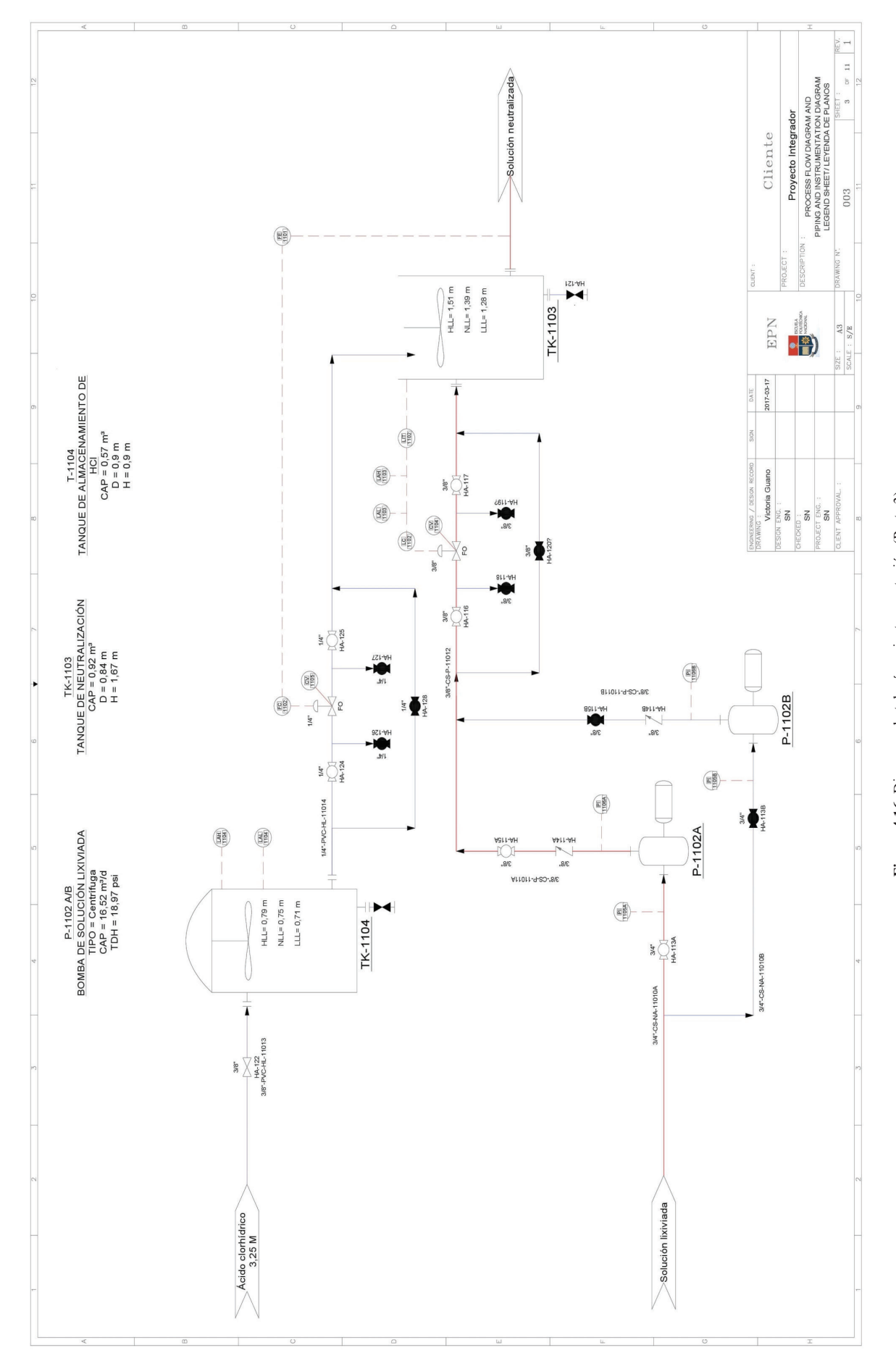

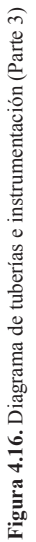

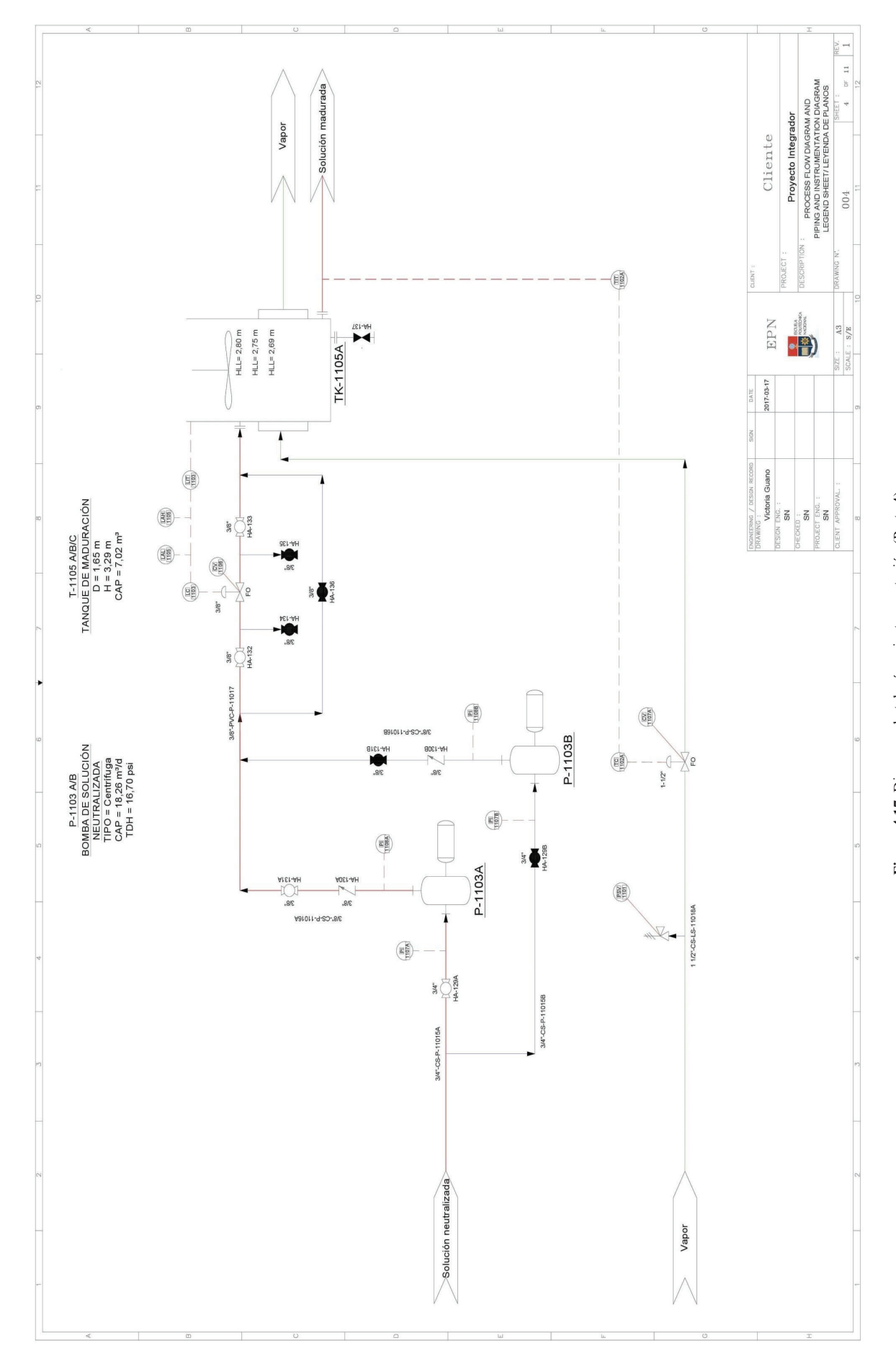

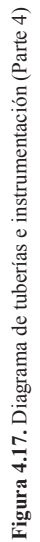

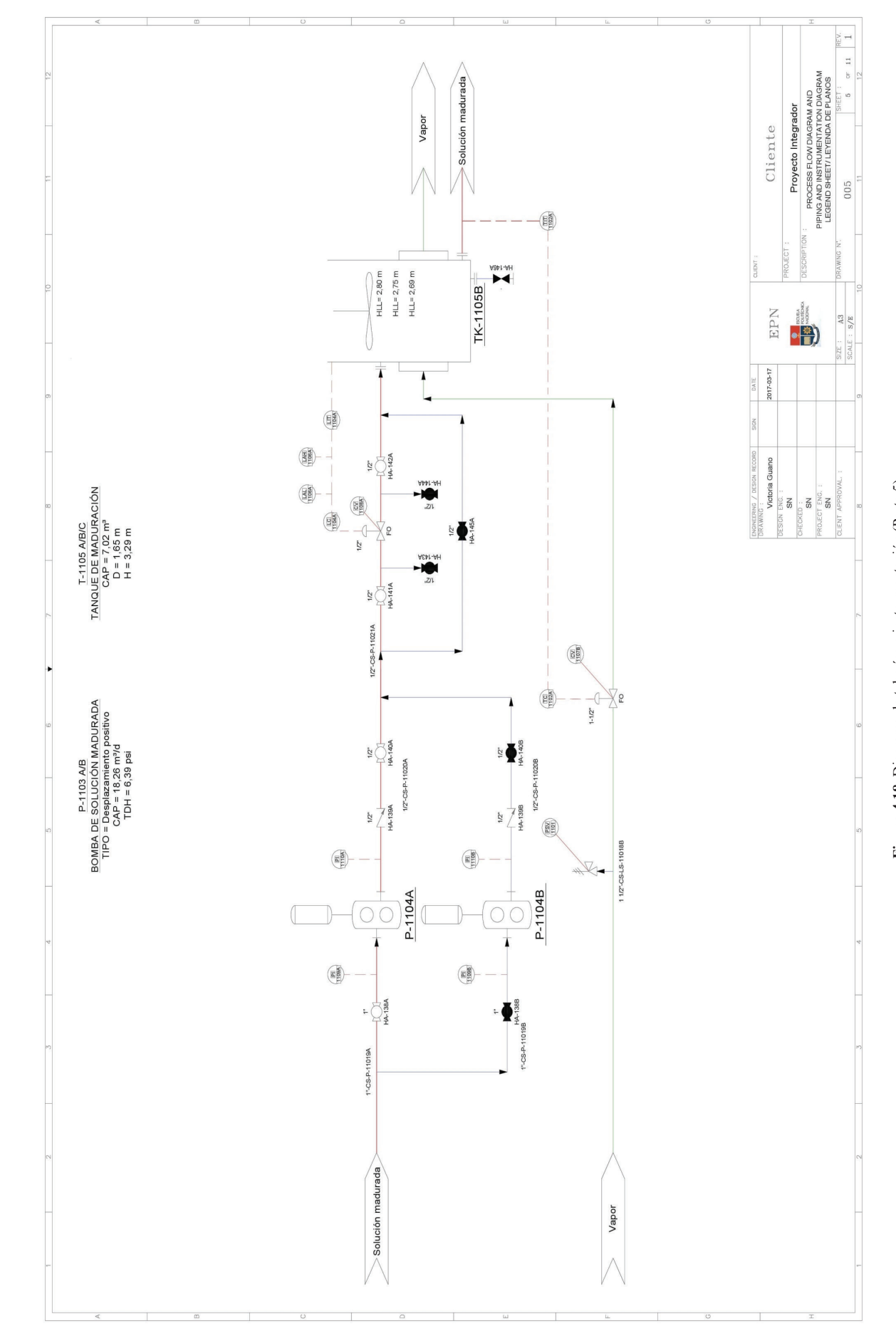

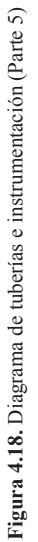

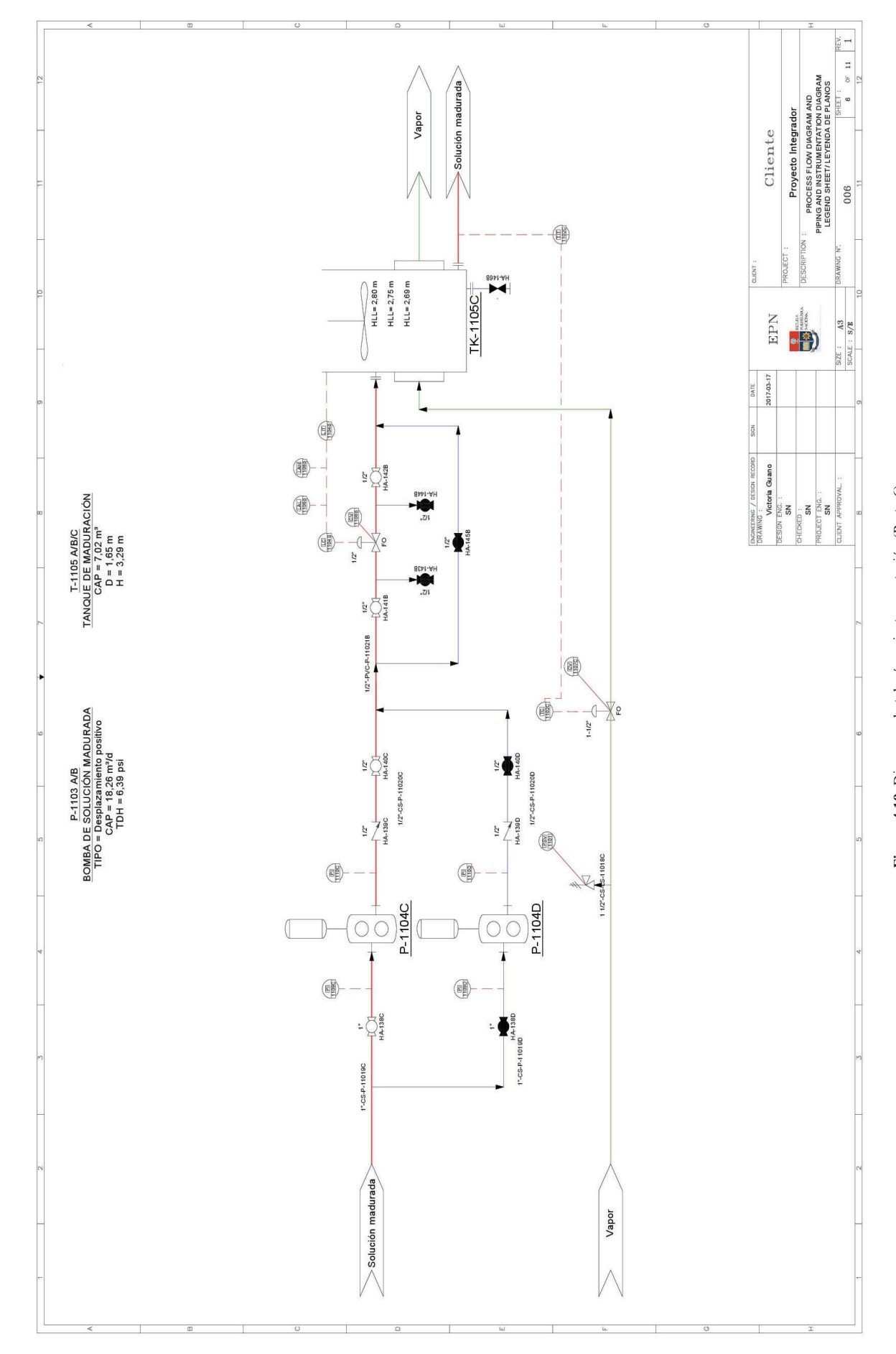

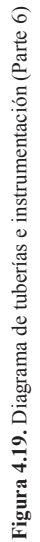

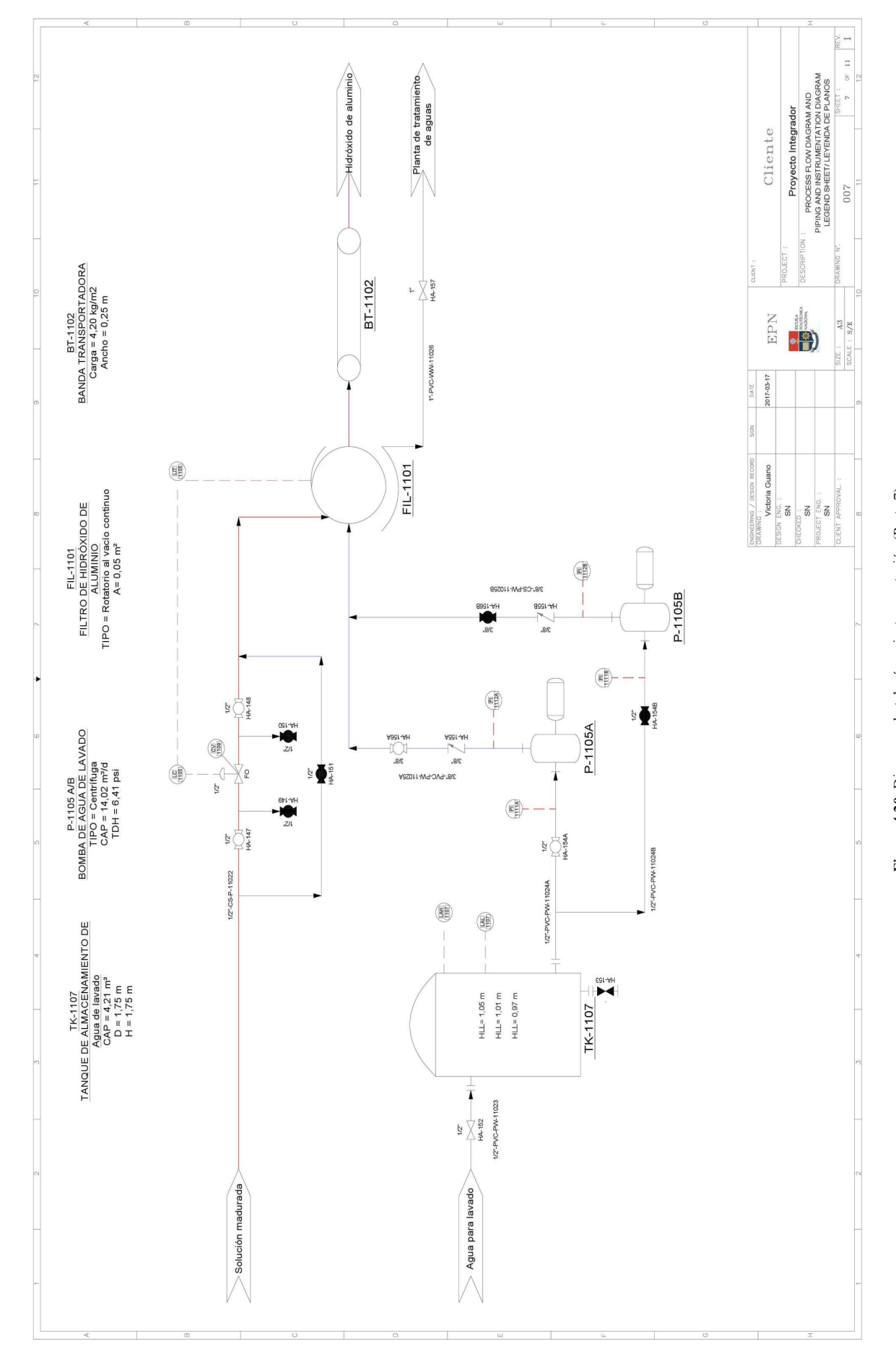

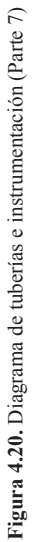

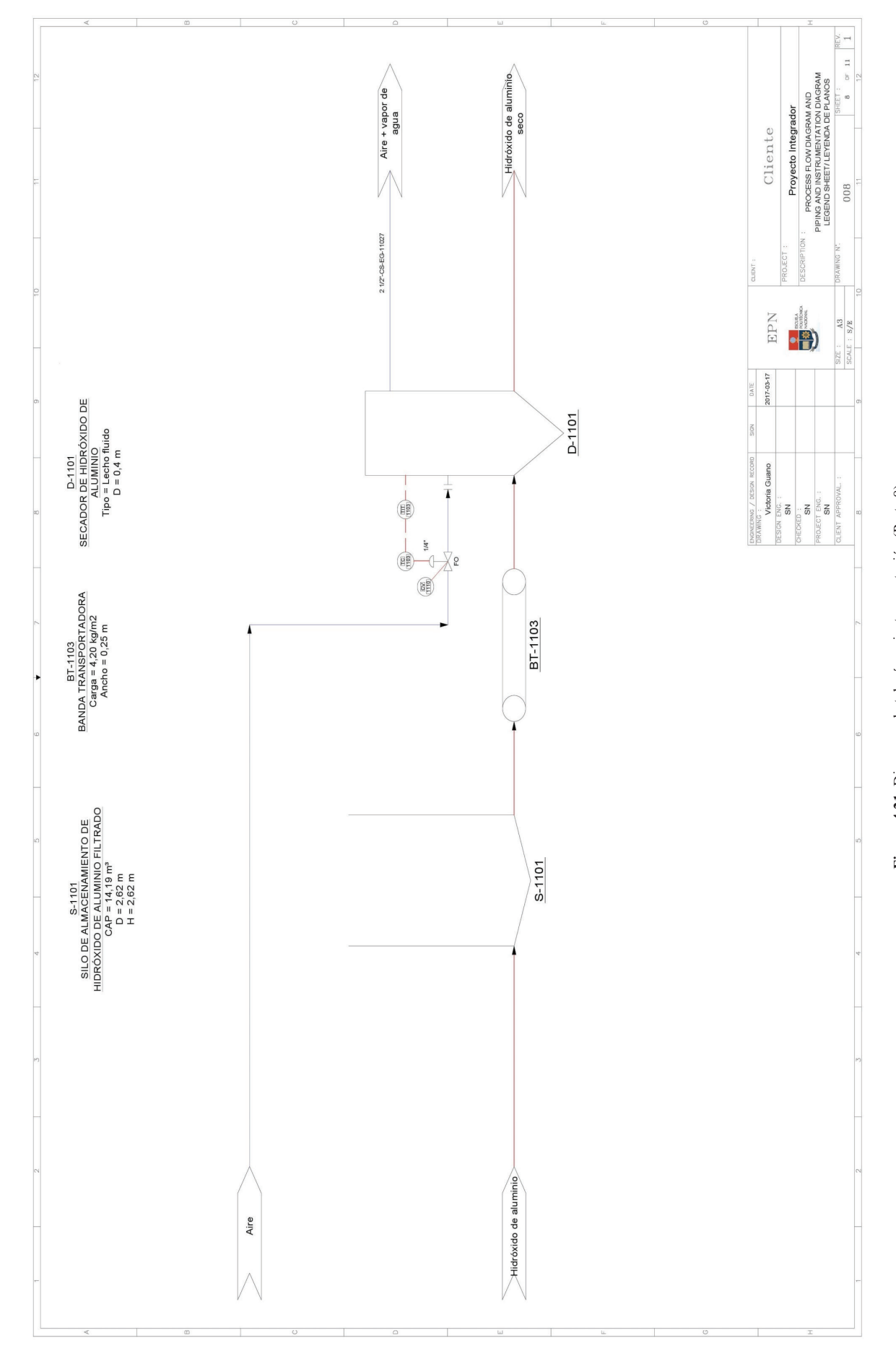

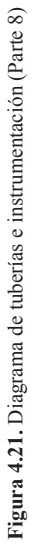

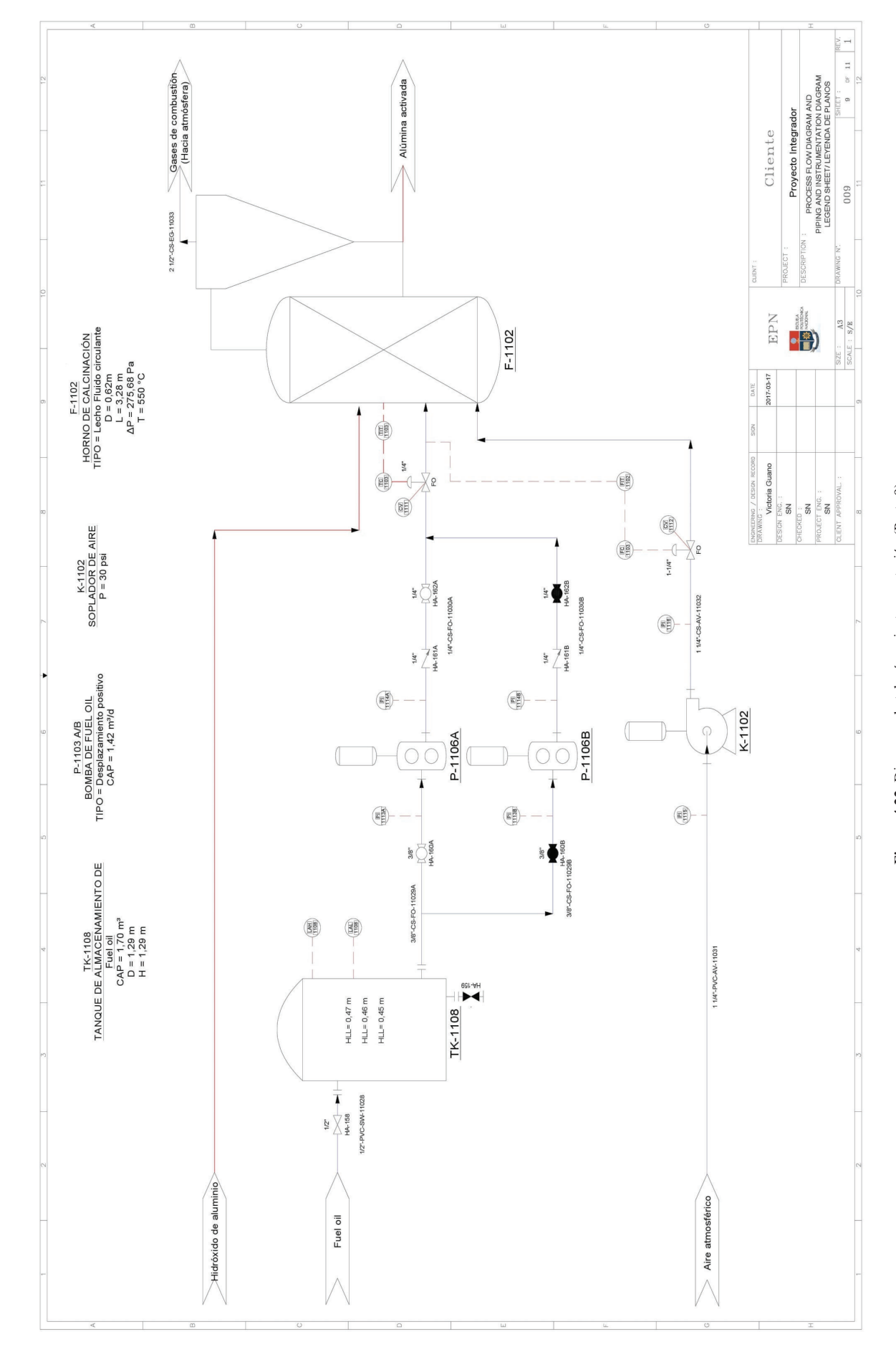

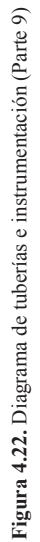

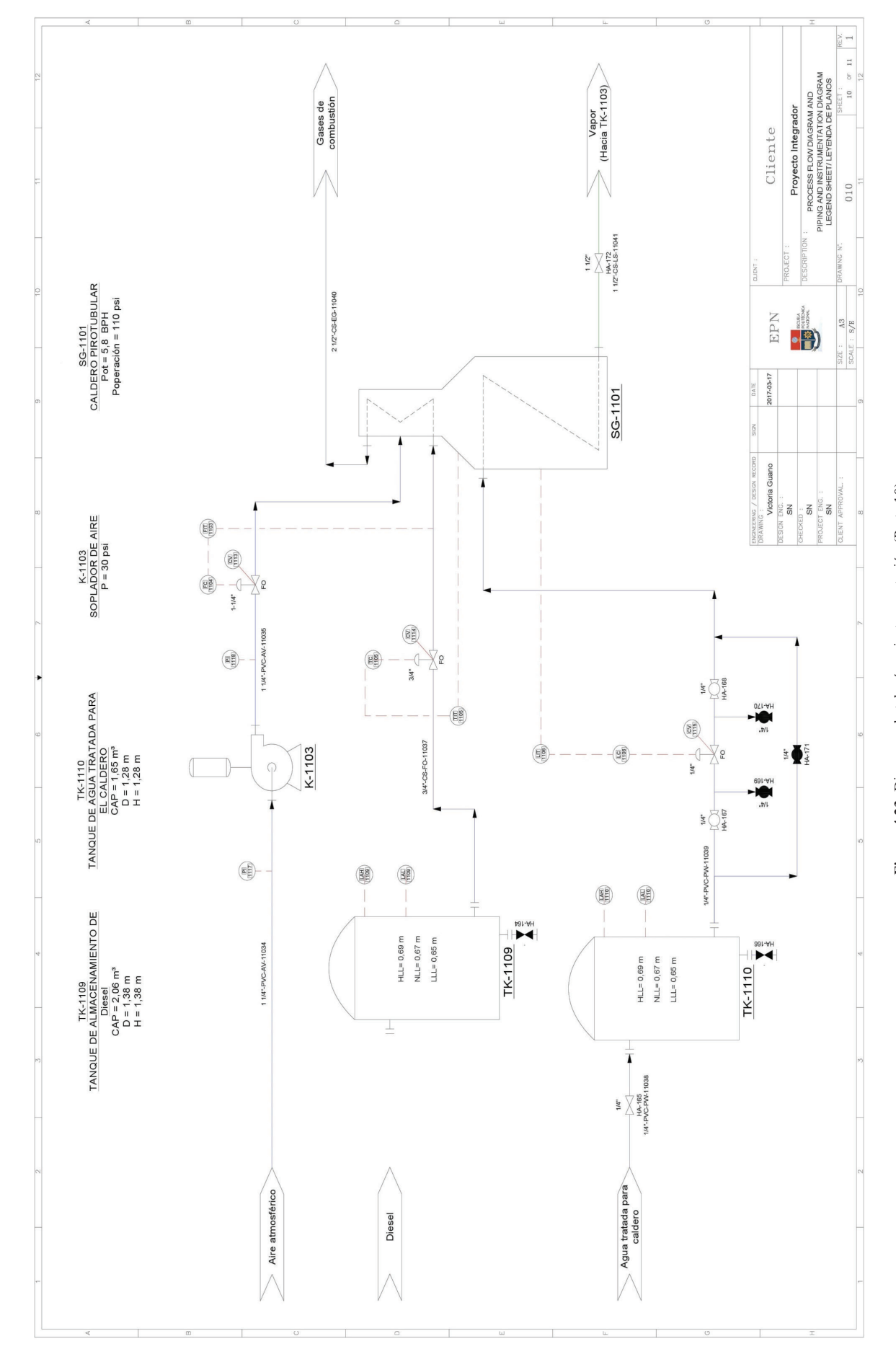

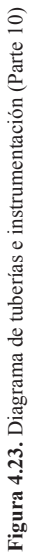

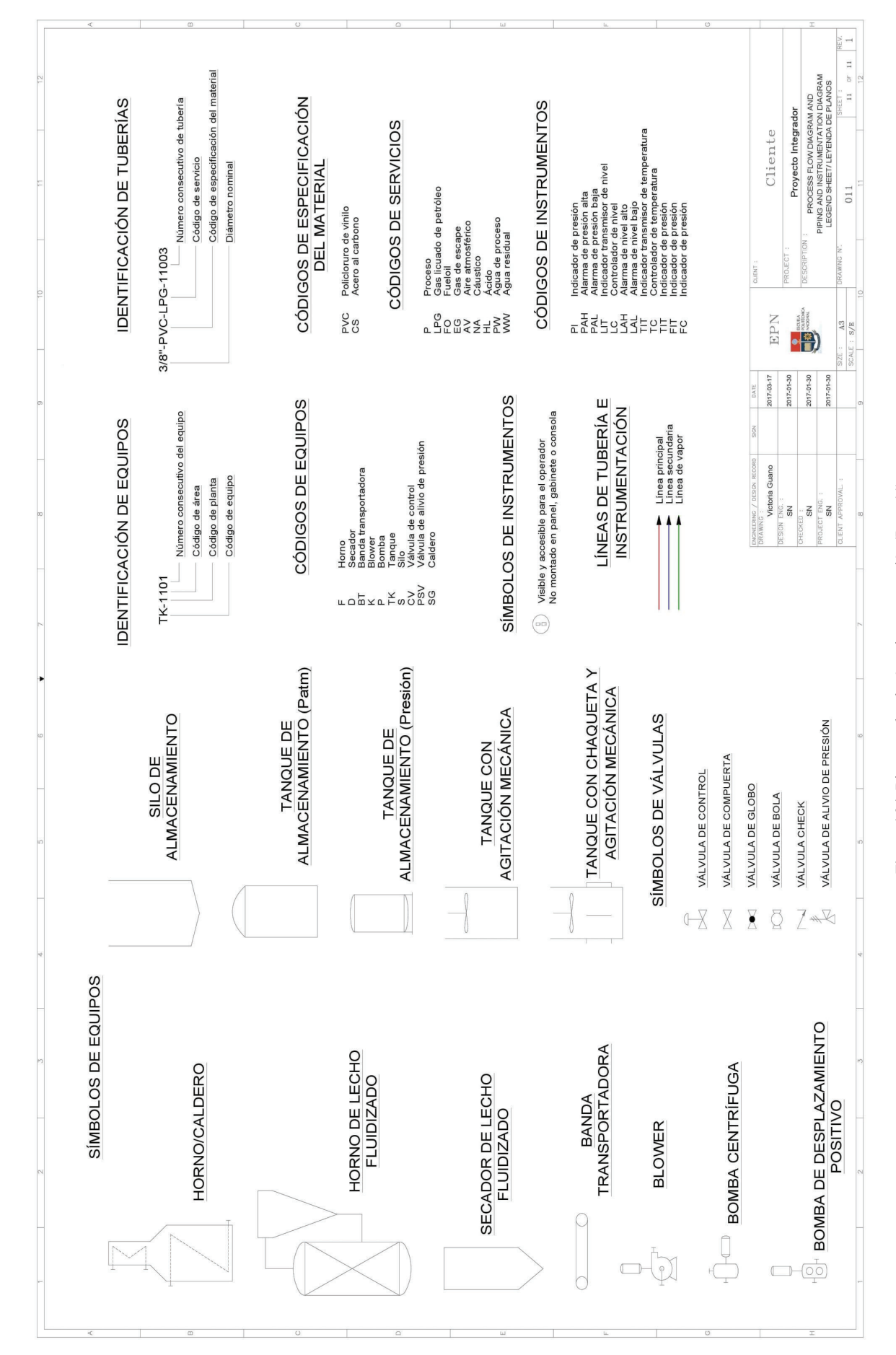

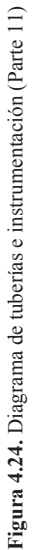

# **4.8 DIMENSIONAMIENTO Y ESPECIFICACIONES DE LOS EQUIPOS PROPUESTOS**

En la Tabla 4.15 se presentan las especificaciones de bombas y tuberías requeridas en la planta.

| <b>Tramo</b>                    | <b>Bomba</b>                                                                           | Tubería                              | <b>Válvulas</b>     |
|---------------------------------|----------------------------------------------------------------------------------------|--------------------------------------|---------------------|
| Lixiviación - Neutralización    | TDH: 18,97 psi<br>$P_{\text{succio}}$ : 2,77 psi<br>$P_{descarga}: 21,75$ psi          | Longitud: 5 m<br>Material: SA-515-60 | Bola: 4<br>Check: 1 |
| Neutralización – Maduración 1   | TDH: 16,70 psi<br>P <sub>succión</sub> : 1,47 psi<br>$P_{descarga}: 18,88 \text{ psi}$ | Longitud: 7 m<br>Material: SA-515-60 | Bola: 4<br>Check: 1 |
| Maduración 1 - Maduración 2     | TDH: 6,39 psi<br>P <sub>succión</sub> : 4,13 psi<br>P <sub>descarga</sub> : 10,52 psi  | Longitud: 7 m<br>Material: SA-515-60 | Bola: 4<br>Check: 1 |
| Maduración 2 - Maduración 3     | TDH: 6,39 psi<br>$P_{\text{succio}}$ : 4,13 psi<br>$P_{descarga}: 10,52 \text{ psi}$   | Longitud: 7 m<br>Material: SA-515-60 | Bola: 4<br>Check: 1 |
| Maduración 3 - Filtro rotatorio |                                                                                        | Longitud: 3 m<br>Material: SA-515-60 | Bola: 2             |
| T. alm. NaOH - Lixiviación      | TDH: 18,64 psi<br>$P_{\text{succio}}$ : 1,65 psi<br>P <sub>descarga</sub> : 20,29 psi  | Longitud: 3 m<br>Material: PVC       | Bola: 4<br>Check: 1 |
| T. alm. HCl - Neutralización    |                                                                                        | Longitud: 3 m<br>Material: PVC       | Bola: 2             |

**Tabla 4.15.** Dimensión de bombas, tuberías y válvulas

# **4.8.1 ESPECIFICACIONES DE LOS EQUIPOS PROPUESTOS (HOJAS DE DATOS DE LOS EQUIPOS)**

En las Tablas 4.16 a 4.29 se presentan las hojas de especificación de los equipos requeridos en planta. Se incluye información sobre el material de construcción, dimensiones, especificaciones, funcionamiento y esquema de cada uno de los equipos.

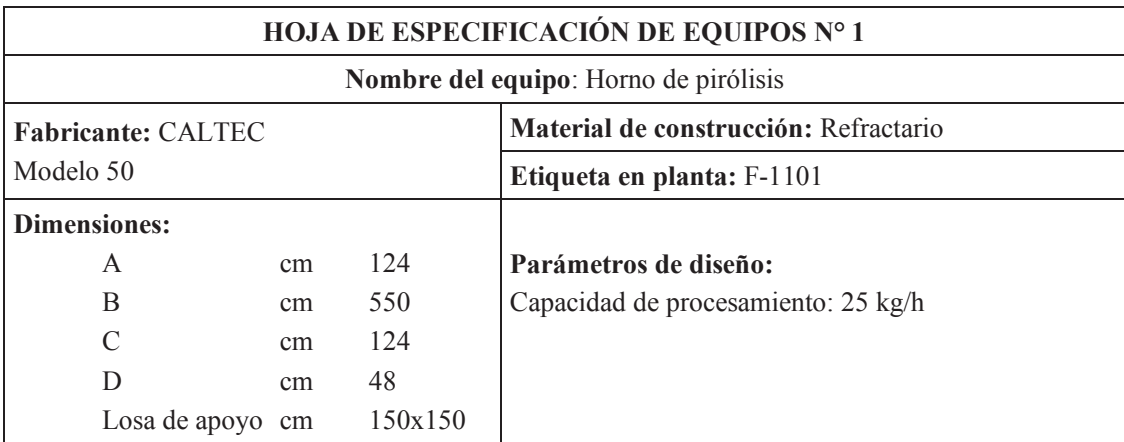

## **Tabla 4.16.** Hoja de especificación del horno de pirólisis

## **Principio de funcionamiento:**

El material ingresa al horno que cuenta con dos cámaras, en la cámara primaria se produce la quema de combustible y se libera el material volátil. Los gases de combustión son conducidos a una cámara superior de post-combustión en donde se introduce aire en exceso y se quema a altas temperaturas. Tiene un control de temperatura que regula el suministro de combustible y aire.

## **Modalidad de operación:** Continuo

## **Especificaciones:**

Peso: 4 500 kg

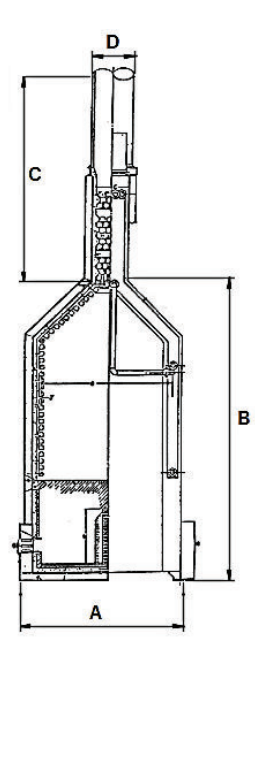

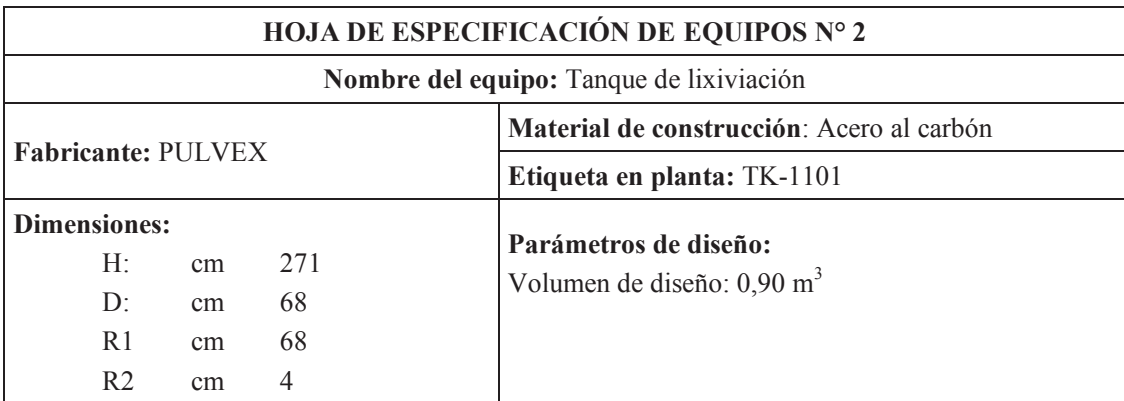

## **Tabla 4.17.** Hoja de especificación del tanque de lixiviación

#### **Principio de funcionamiento:**

En este equipo se requiere disolver el aluminio, con una solución de hidróxido de sodio como agente lixiviante. El tanque cuenta con un control de nivel para evitar derrames. La solución tiene un tiempo de contingencia de 1 h.

**Modalidad de funcionamiento:** Continuo

#### **Especificaciones:**

Presión de diseño: 15,67 psi; Potencia del agitador: 0,94 kW

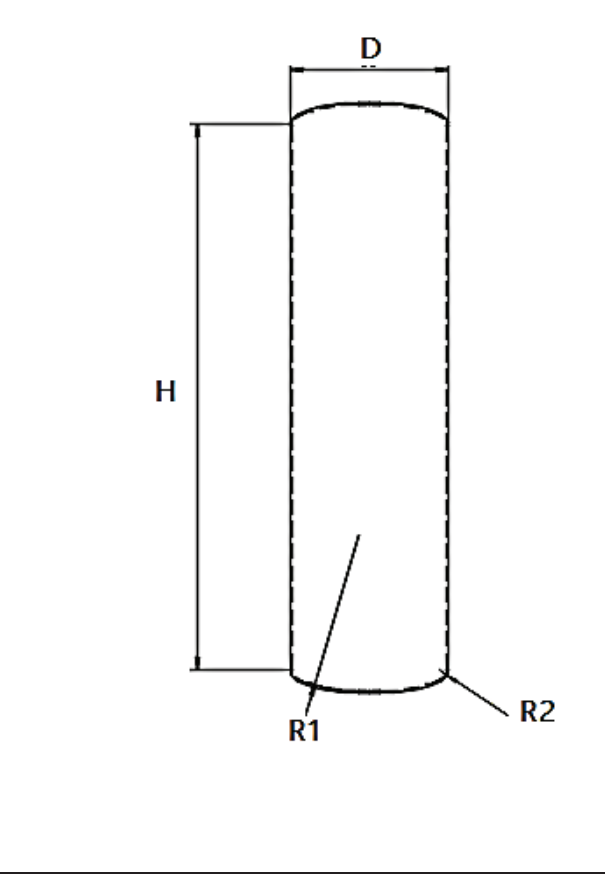

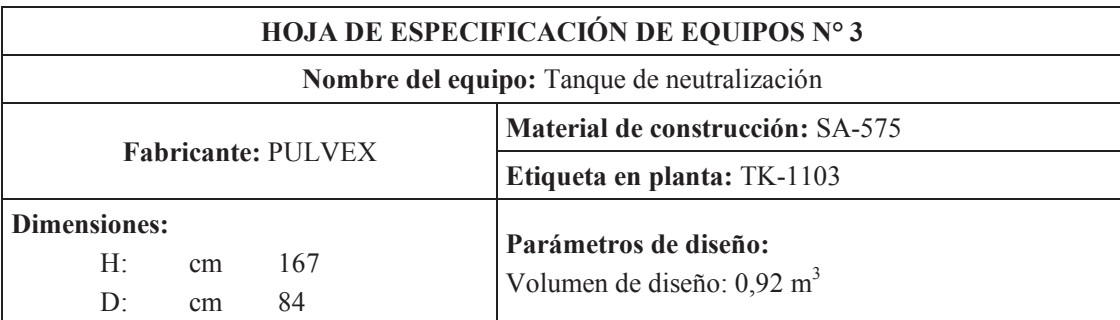

## **Tabla 4.18.** Hoja de especificación del tanque de neutralización

## **Principio de funcionamiento:**

En este equipo se requiere regular pH de la solución a 8,7, el tanque cuenta con agitación mecánica, control de nivel para evitar derrames y control del flujo de ácido clorhídrico para regular el pH. La solución tiene un tiempo de residencia de 60 minutos.

**Modalidad de operación:** Continuo

## **Especificaciones:**

Presión de diseño: 14,49 psi; Potencia del agitador: 2,74 kW

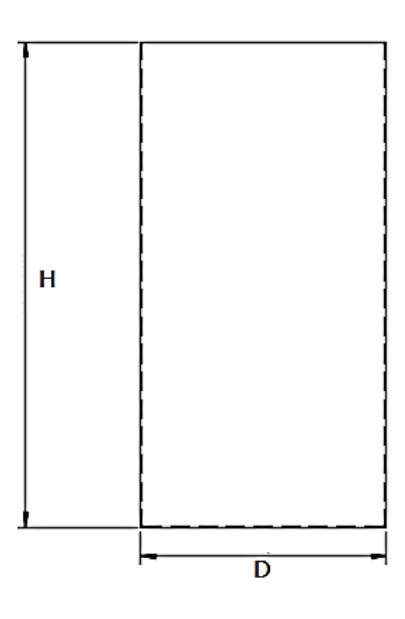

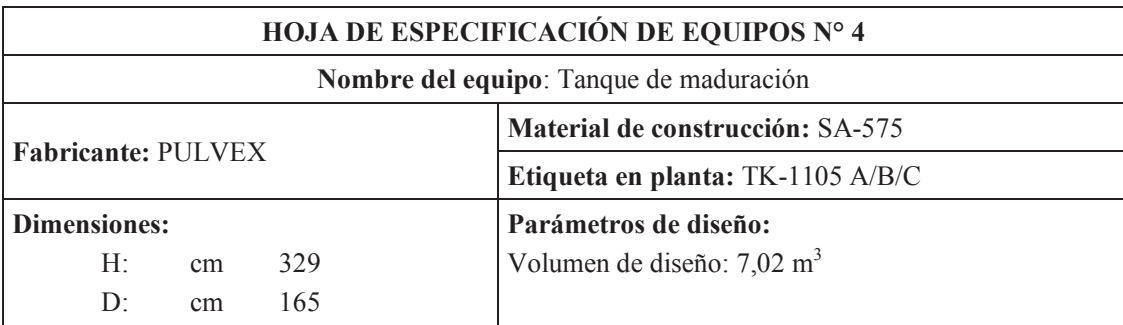

## **Tabla 4.19.** Hoja de especificación del tanque de maduración

## **Principio de funcionamiento:**

La solución regulada a pH 8,7 es madurada para la formación de cristales con el uso de vapor como medio de calentamiento. Tres tanques agitados con chaqueta dispuestos en serie cuentan con un control de nivel y de temperatura. El tiempo de residencia en cada tanque de maduración es de 8 h.

## **Modalidad de operación:** Continuo

#### **Especificaciones:**

Presión de diseño: 17,49 psi; Potencia del agitador: 10,51 kW

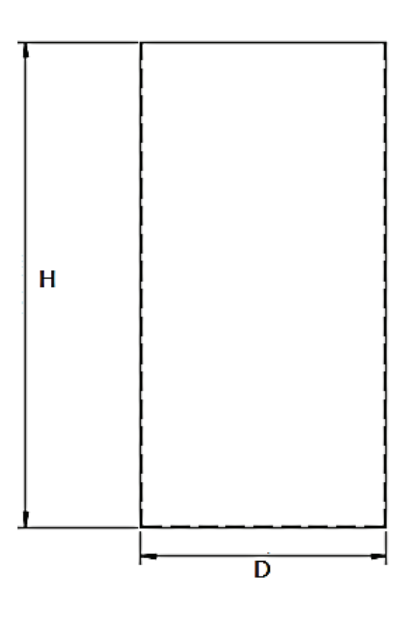

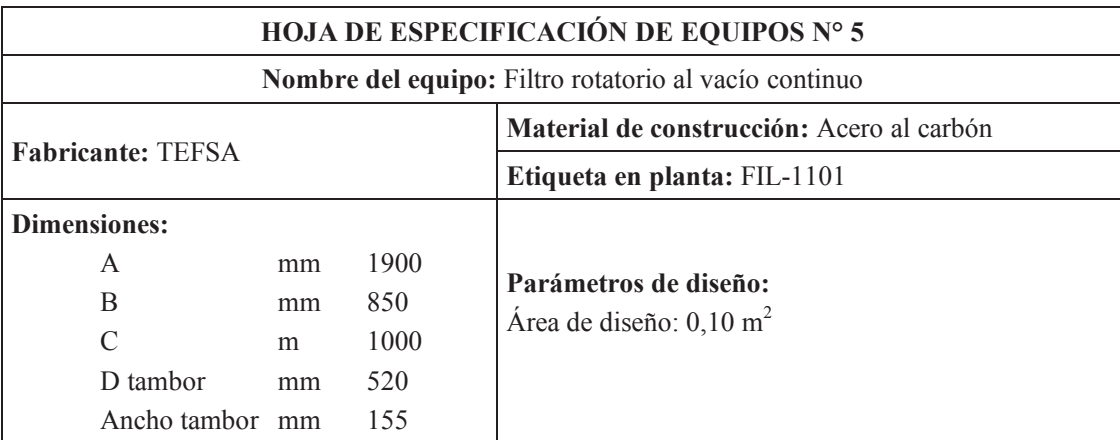

 **Tabla 4.20.** Hoja de especificación del filtro rotatorio al vacío continuo

**Principio de funcionamiento:** Cuenta con un tambor hueco sumergido parcialmente en la mezcla a filtrar. La torta se forma en cada revolución del tambor. A medida que el tambor gira, el sólido es succionado por el tambor y forma una capa sobre la tela filtrante, atraviesa unos aspersores ubicados en la parte superior para el lavado. Finalmente, se desprende por medio de un raspador y se rompe el vacío.

**Modalidad de operación:** Continuo

## **Especificaciones:**

Presión de diseño: 200 torr; Peso: 500 kg

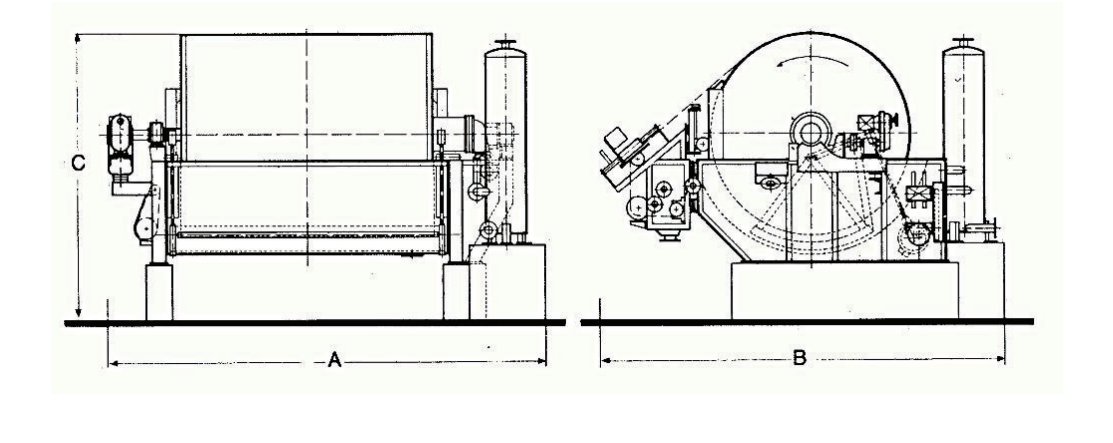

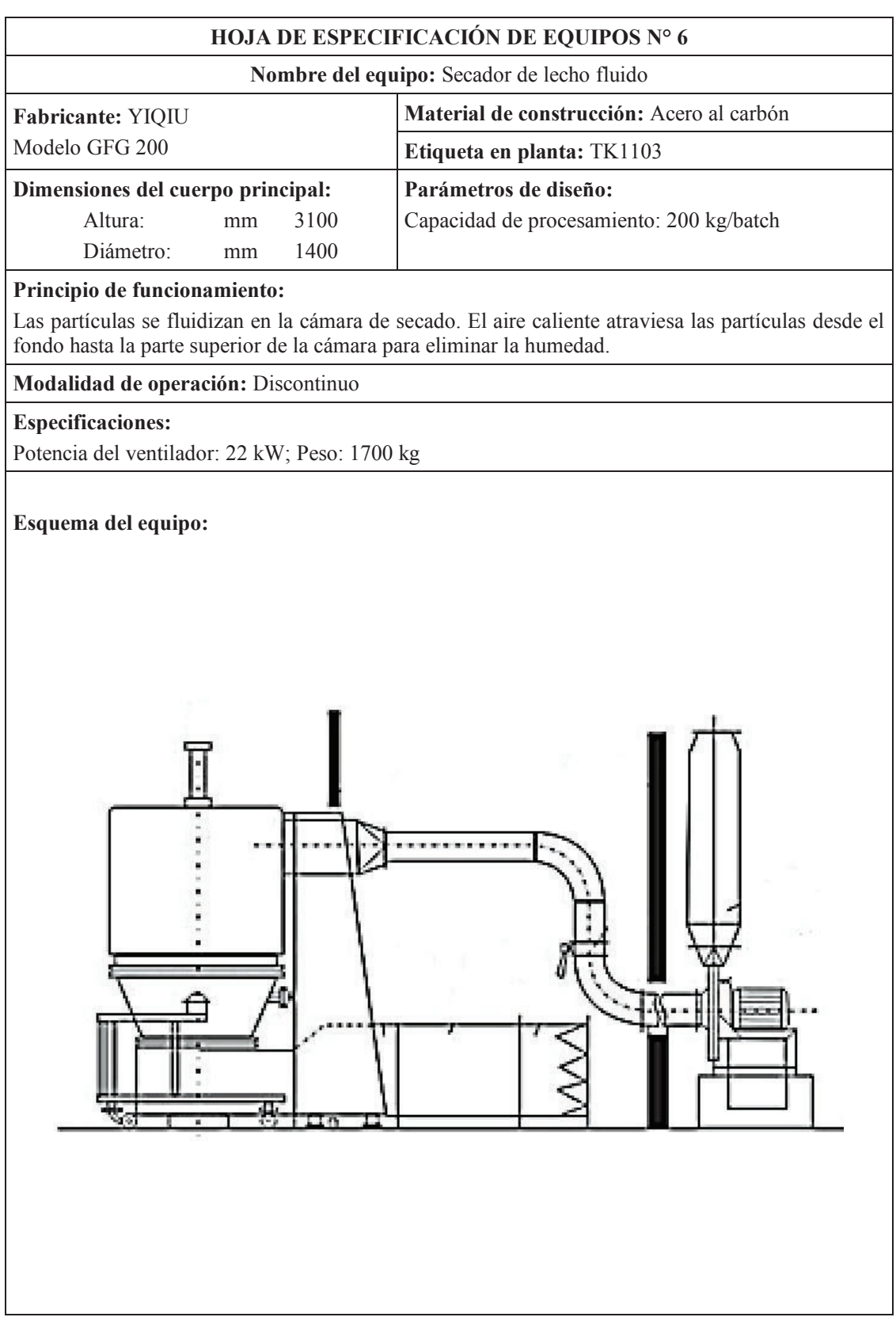

**Tabla 4.21.** Hoja de especificación del secador de hidróxido de aluminio

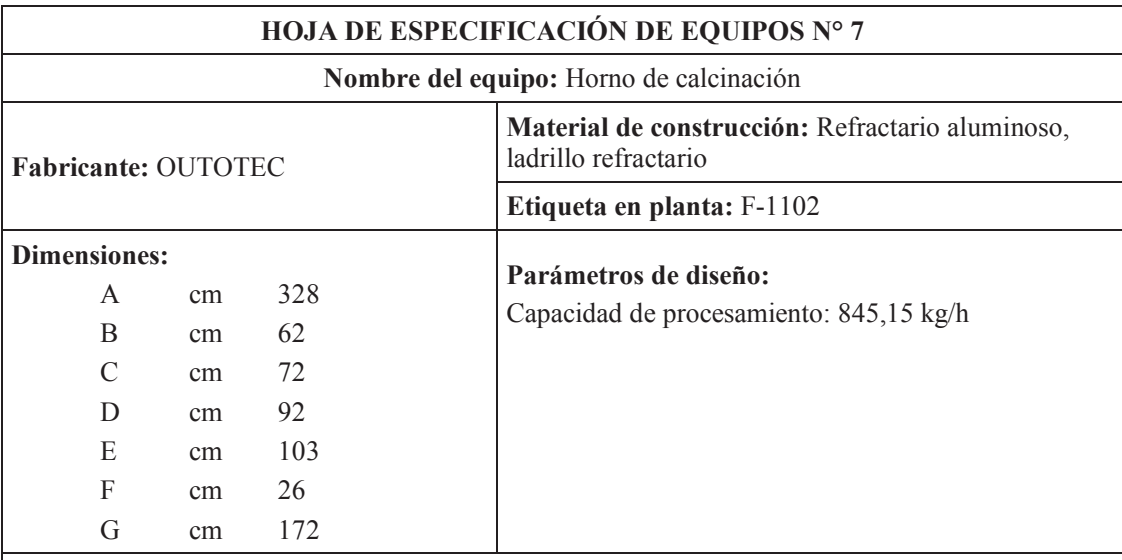

## **Tabla 4.22.** Hoja de especificación del horno de calcinación

## **Principio de funcionamiento:**

El hidróxido de aluminio seco es fluidizado con gases producto de la combustión. Las partículas ingresan por la parte inferior y son transportadas hacia la parte superior, en donde se separan de los gases de combustión y recirculan a la cámara a través de un conducto vertical ubicado debajo del ciclón. Los gases atraviesan la cámara una sola vez y son expulsados a la atmósfera.

## **Modalidad de operación:** Continuo

## **Especificaciones:**

Velocidad superficial del gas: 3,1 m/s; Caída de presión: 27,25 mm H2O;

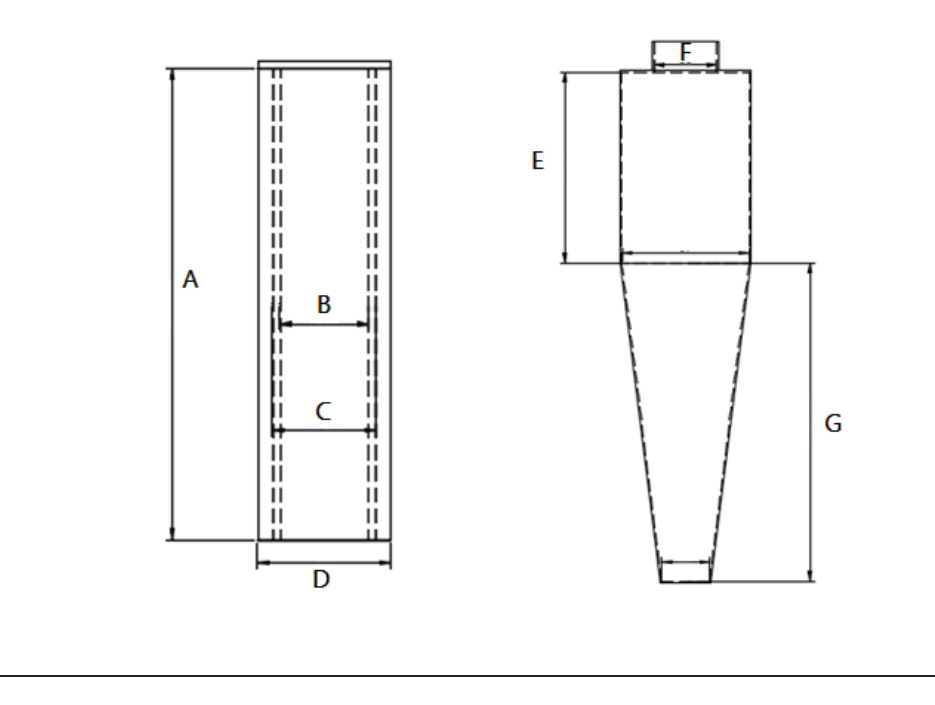

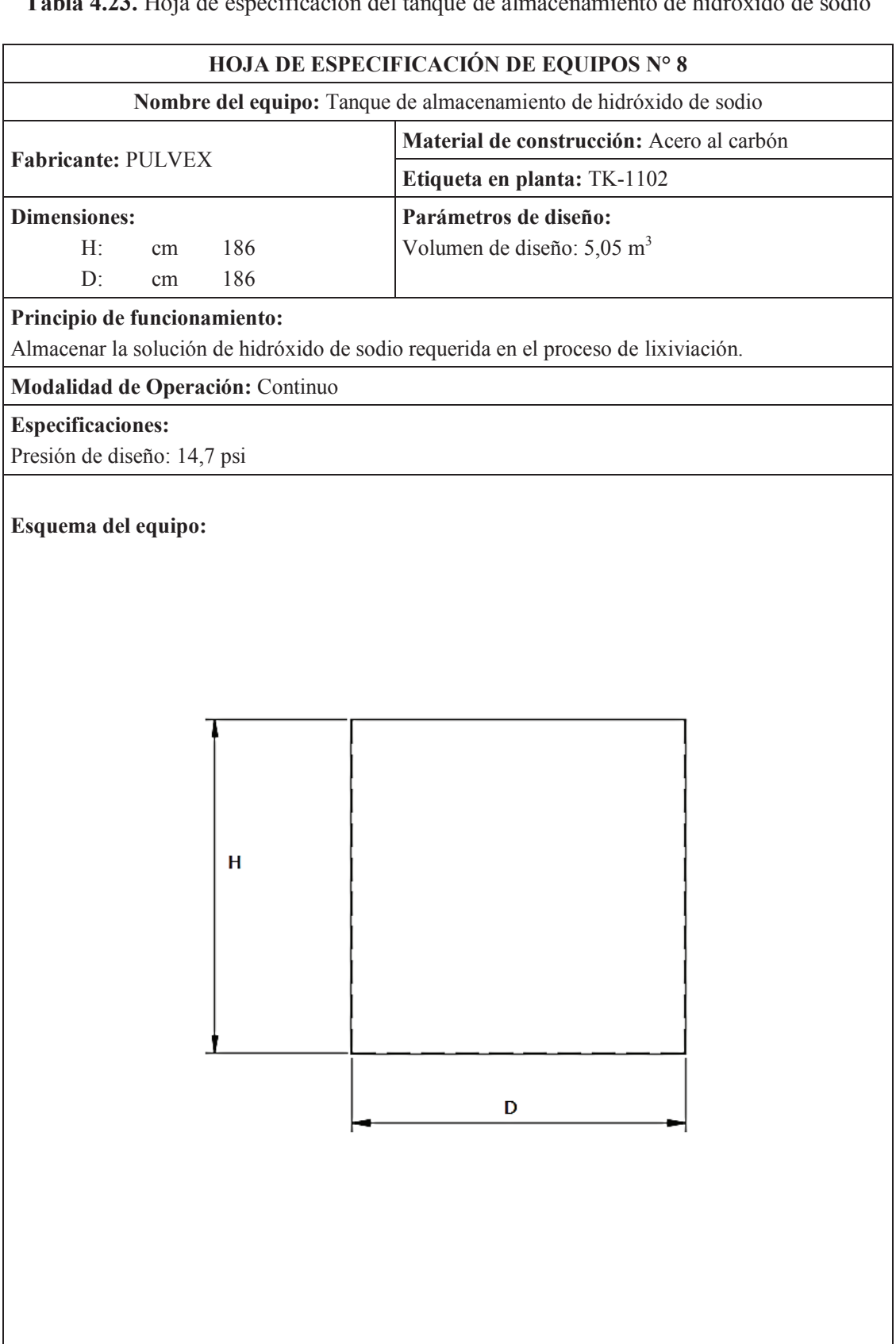

**Tabla 4.23.** Hoja de especificación del tanque de almacenamiento de hidróxido de sodio

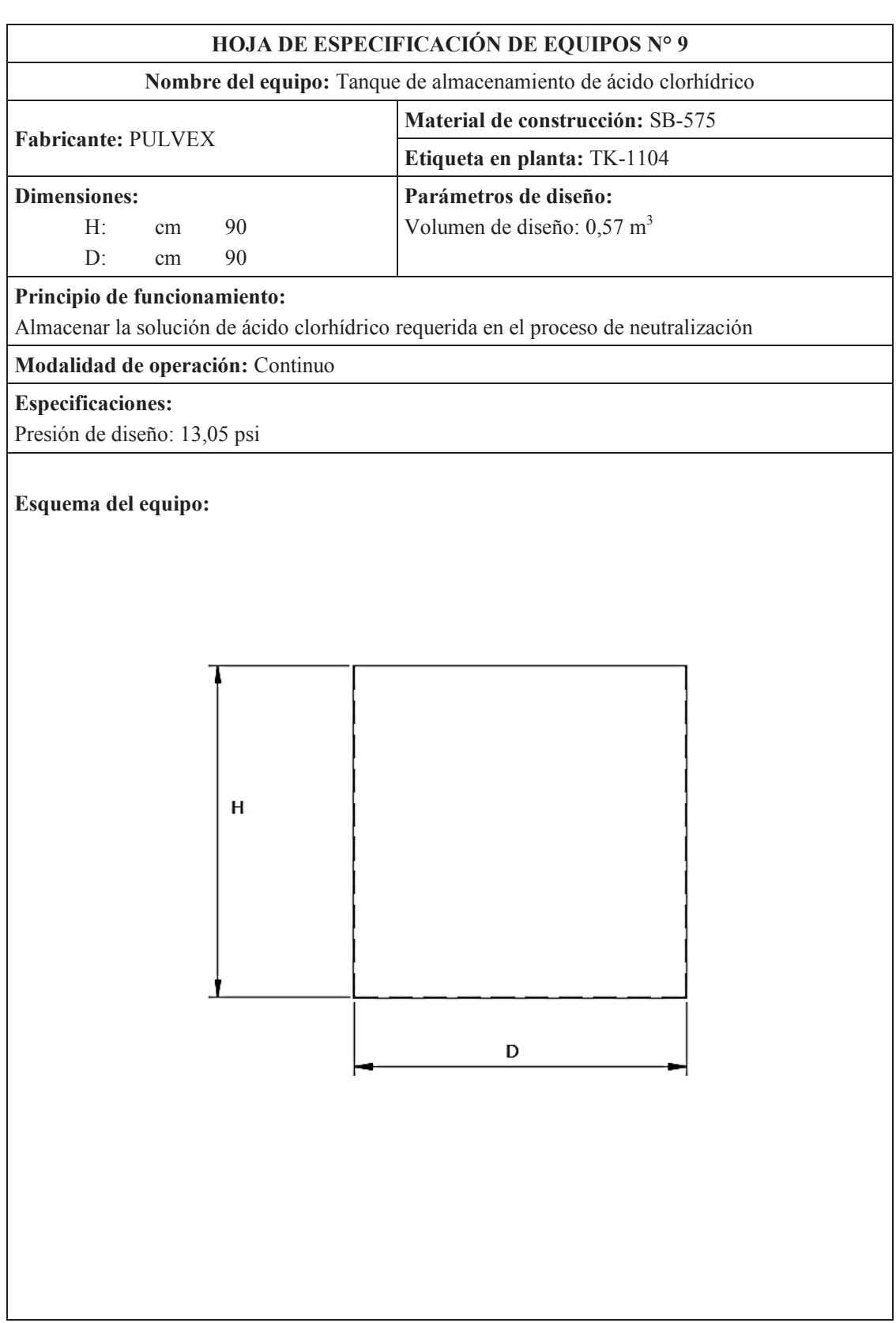

**Tabla 4.24.** Hoja de especificación del tanque de almacenamiento de ácido clorhídrico

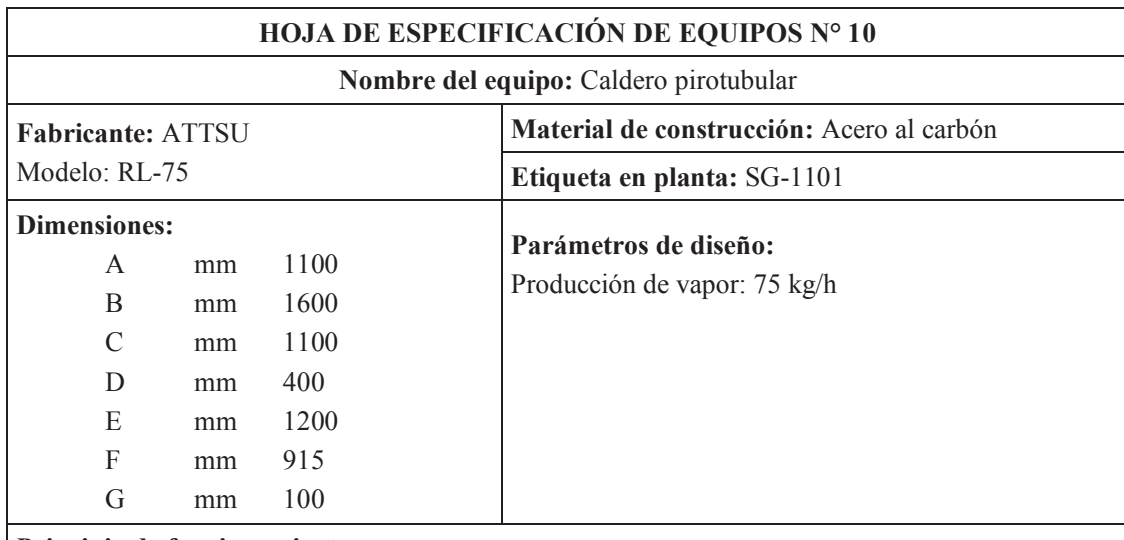

## **Tabla 4.25.** Hoja de especificación del generador de vapor

#### **Principio de funcionamiento:**

El agua alimentada al caldero eleva su temperatura hasta convertirse en vapor mediante el calor producto de la combustión en el hogar. El equipo es un generador de vapor horizontal, pírotubular de tres pasos.

**Modalidad de operación:** Continuo

#### **Especificaciones:**

Potencia térmica útil: 5,8 BHP; Peso 700 kg

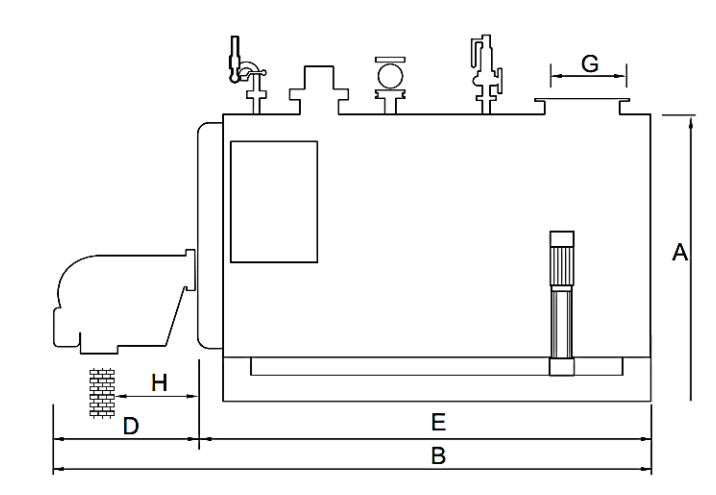

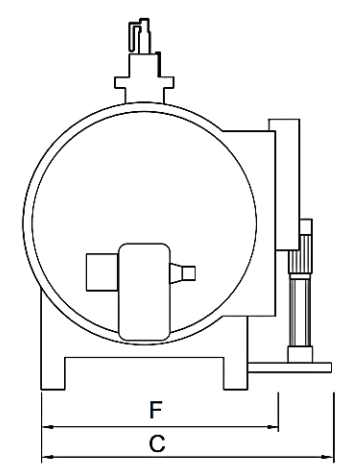

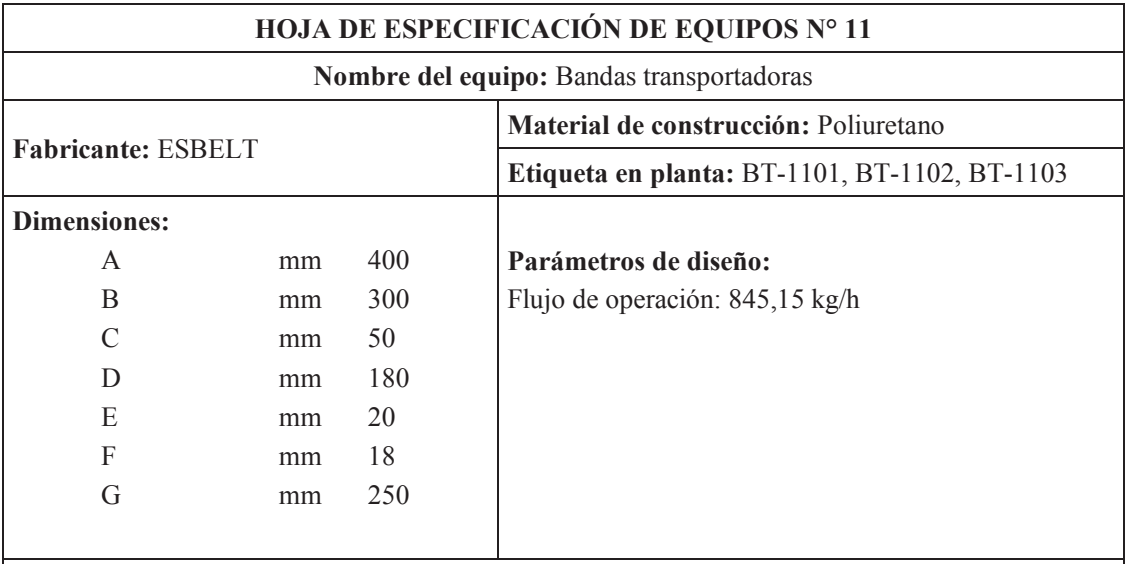

## **Tabla 4.26.** Hoja de especificación de bandas transportadoras

## **Principio de funcionamiento:**

El material depositado sobre la banda es transportado debido a la fricción del tambor que es accionado por un motor. El material es vertido fuera de la banda debido a la acción de gravedad. Las bandas cuentan con cubierta para proteger al producto y material resistente a temperaturas altas.

**Modalidad de operación:** Continuo

#### **Especificaciones:**

Capacidad de carga:  $4,20 \text{ kg/m}^2$ 

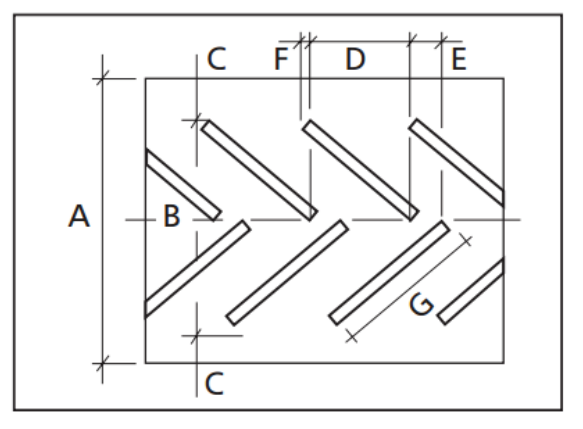

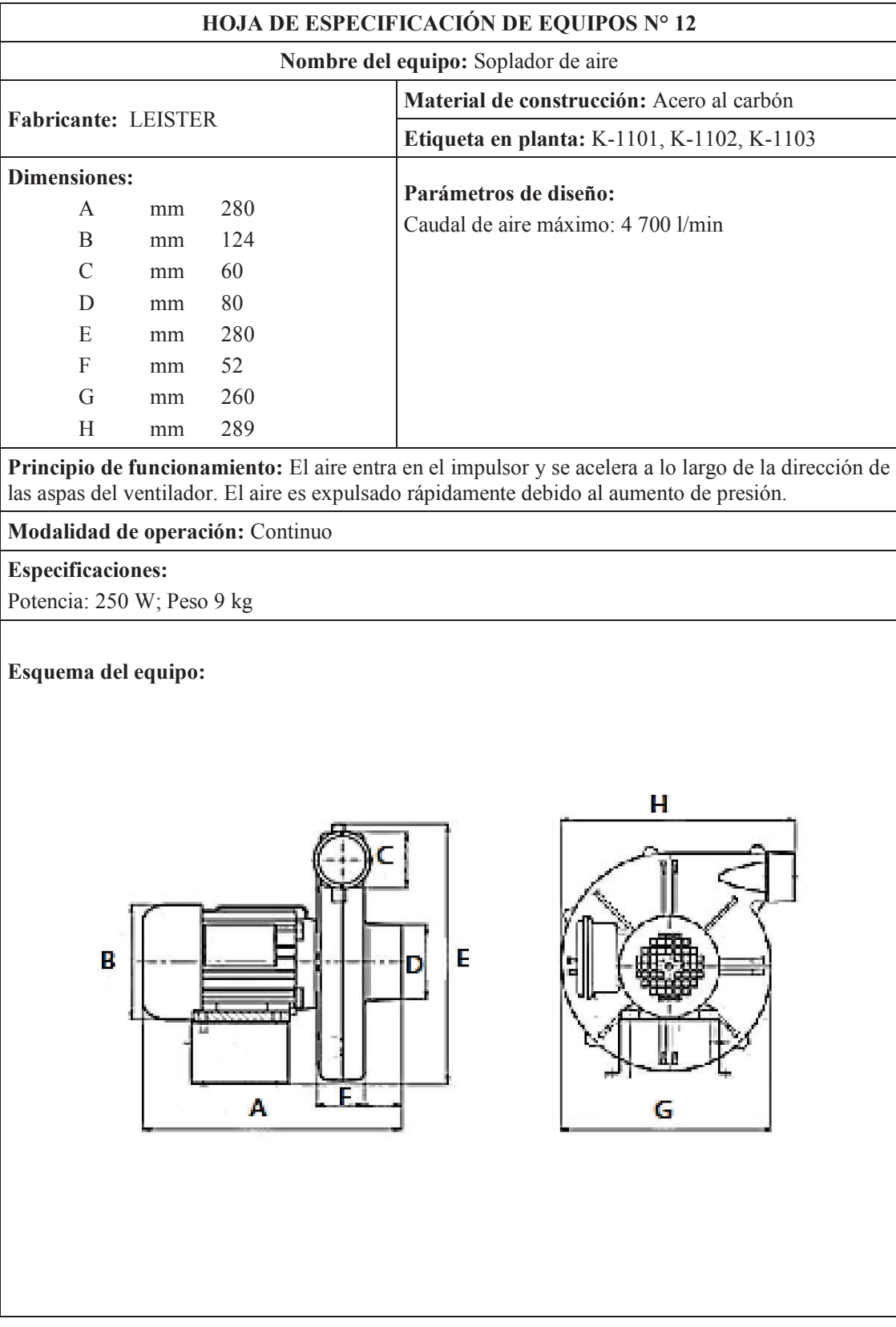

## **Tabla 4.27.** Hoja de especificación de sopladores de aire

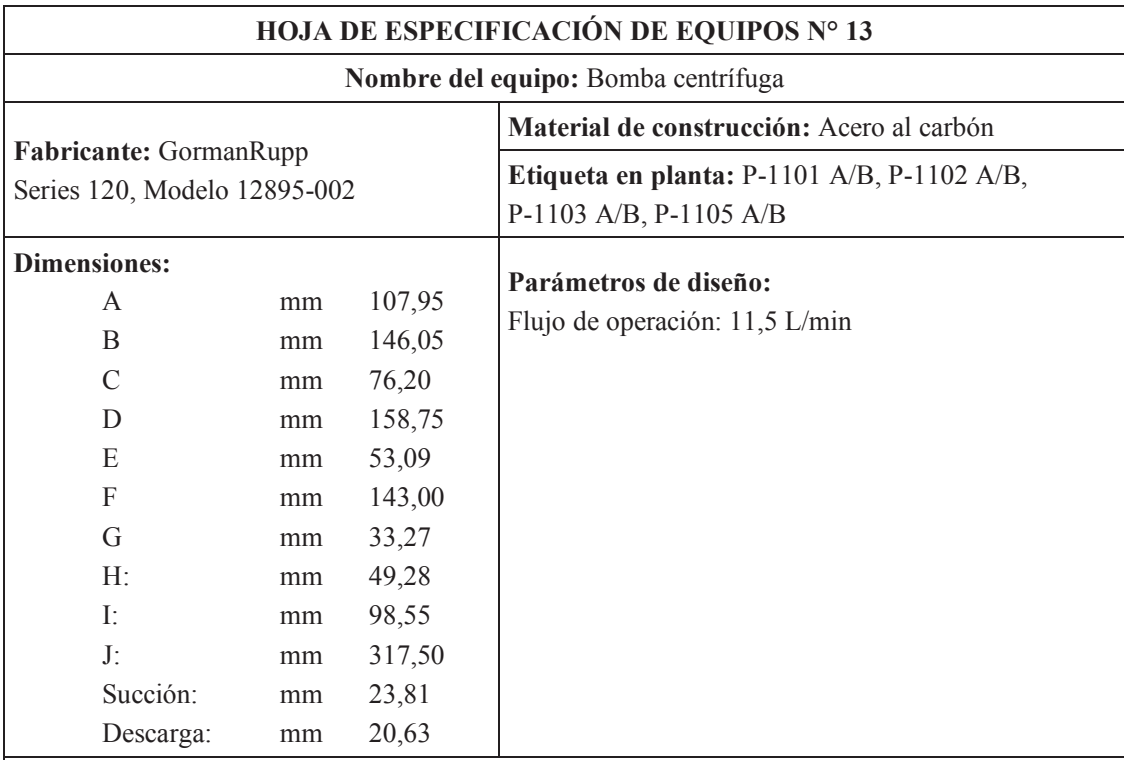

**Tabla 4.28.** Hoja de especificación de bombas centrífugas

## **Principio de funcionamiento:**

El fluido entra a la bomba a través del centro del rodete y el fluido gana energía a medida que las paletas del rodete lo transportan hacia afuera en dirección radial y esta energía cinética se transforma en energía potencial.

**Modalidad de operación:** Continuo

#### **Especificaciones:**

Voltaje: 115/230 V; Amperaje 6,8/3,4; Potencia: 0,25 kW; Peso: 6,7 kg;

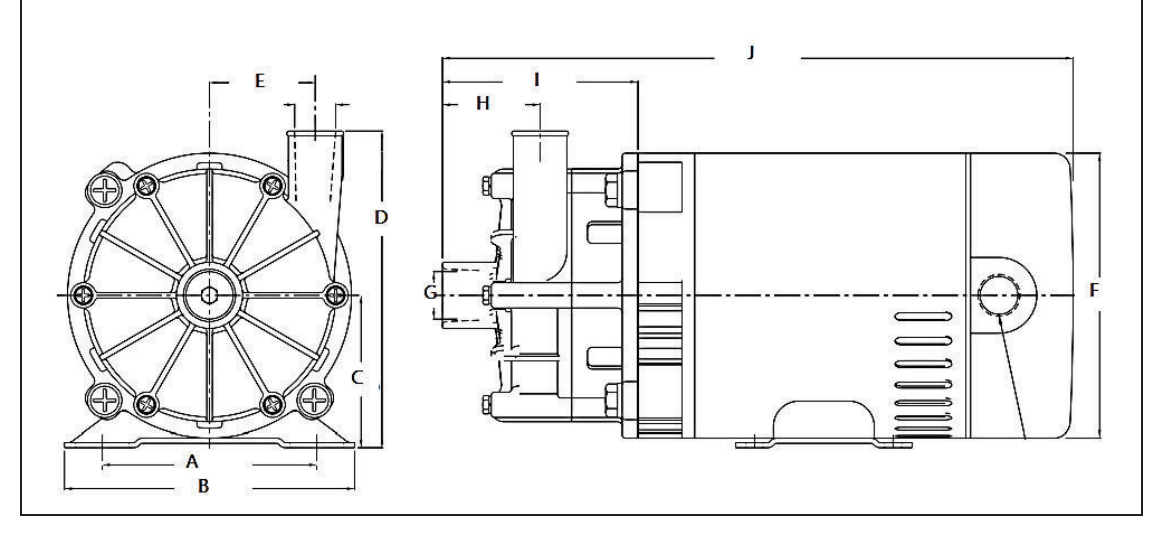
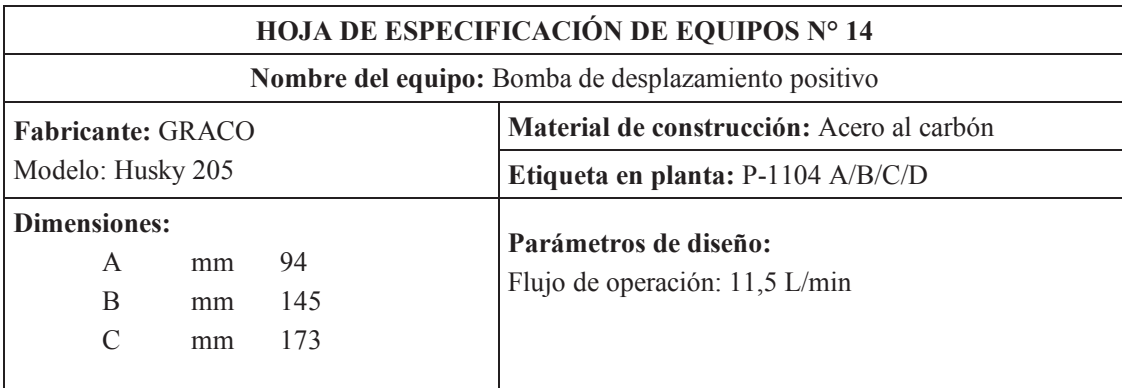

**Tabla 4.29.** Hoja de especificación de bombas de desplazamiento positivo

#### **Principio de funcionamiento:**

Un cuerpo de desplazamiento reduce el espacio de trabajo lleno de fluido y bombea el fluido a la tubería. Este cuerpo de desplazamiento ejerce una presión sobre el fluido. Al aumentar el espacio de trabajo se llena nuevamente de fluido de la tubería.

**Modalidad de operación:** Continuo

#### **Especificaciones:**

Presión máxima de funcionamiento: 100 psi; Desplazamiento por ciclo: 0,045 L; Peso 0,9 kg

#### **Esquema del equipo:**

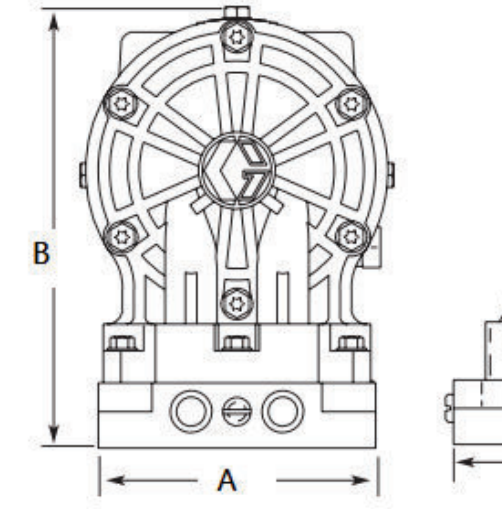

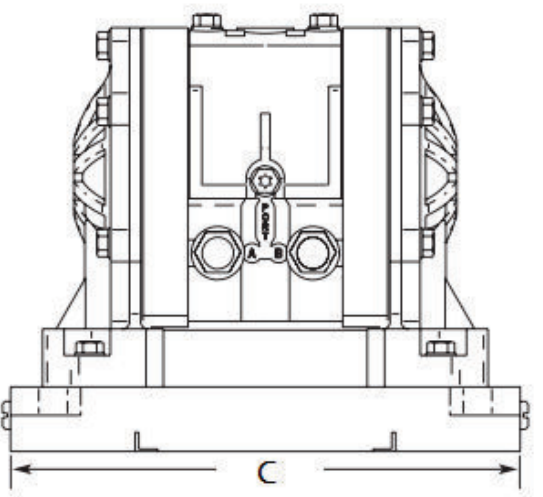

# **5. EVALUACIÓN ECONÓMICA**

## **5.1 INVERSIONES**

Para el arranque de la planta es necesario considerar costos de inversión, que comprenden los costos por adquisición de equipos requeridos presentados en la Tabla 5.1.

El precio de los tanques de lixiviación neutralización, maduración y almacenamiento está estimado mediante el método de Guthrie (Jiménez, 2003, p. 38-51).

| <b>EQUIPOS</b>                   | # Equipos | Costo unitario<br>(USD) | <b>Costo total</b><br>(USD) |
|----------------------------------|-----------|-------------------------|-----------------------------|
| Horno de pirólisis               | 1         | 10 560,00               | 10 560,00                   |
| Tanque de lixiviación            | 1         | 9 548,00                | 9 548,00                    |
| Tanque de neutralización         | 1         | 15 906,00               | 15 906,00                   |
| Tanque de maduración             | 3         | 23 859,00               | 71 577,00                   |
| Tanque de almacenamiento de HCl  | 1         | 175,00                  | 175,00                      |
| Tanque de almacenamiento de NaOH | 1         | 500,00                  | 500,00                      |
| Filtro rotatorio al vacío        | 1         | 10 000,00               | 10 000,00                   |
| Secador                          | 1         | 50 000,00               | 50 000,00                   |
| Horno de lecho fluidizado        | 1         | 100 000,00              | 100 000,00                  |
| Caldero                          | 1         | 12 650,00               | 12 650,00                   |
| <b>Bombas</b>                    | 14        | 900,00                  | 12 600,00                   |
| Soplador de aire                 | 3         | 200,00                  | 600,00                      |
| Bandas transportadoras           | 3         | 5 00,00                 | 15 000,00                   |
| Sistema de tuberías              | 1,00      | 9 408,30                | 9 4 0 8 , 3 0               |
| <b>TOTAL</b>                     |           |                         | 318 524,30                  |

**Tabla 5.1**. Costo de los equipos requeridos en planta

Para la adquisición de todos estos equipos se requiere de un capital de trabajo, el mismo que será obtenido mediante un préstamo de 350 000 USD para pagarlo en 5 años, a una tasa de interés del 9,54 % según tarifas del Banco Central (Banco Central del Ecuador, 2017, p.1)

#### **5.2 COSTOS VARIABLES**

Dentro de los costos variables se encuentran aquellos que cambian en proporción al volumen de ventas de la empresa y corresponden a materia prima, insumos, energía eléctrica, combustibles, etc. En las tablas 5.2 a 5.4 se encuentran los costos de insumos, energía eléctrica y combustibles respectivamente.

| Reactivo        | Cantidad $(kg/d)$ | Cantidad (kg/mes) | USD/kg        | <b>USD/mes</b> | $USD/a\tilde{n}$ o |
|-----------------|-------------------|-------------------|---------------|----------------|--------------------|
| <b>NaOH</b>     | 954,35            | 28 630,45         | 0.36          | 10 306,96      | 123 683,54         |
| HC <sub>1</sub> | 200,96            | 6 0 28,82         | 0.12          | 723,46         | 8 681,49           |
| Agua            | 31 980,59         | 959 417,56        | $7,2x10^{-4}$ | 23,03          | 276,31             |
| TOTAL           |                   |                   |               | 11 753,88      | 141 046,53         |

**Tabla 5.2.** Costos de insumos

**Tabla 5.3.** Costos de energía eléctrica

| Luz eléctrica         | kW   | # Equipos | h  | USD/kw-h   USD/mes |        | $USD/a\tilde{n}$ o |
|-----------------------|------|-----------|----|--------------------|--------|--------------------|
| Sistemas de bombeo    | 0.25 |           | 24 | 0.08               | 100,80 | 1 209,60           |
| Sistemas de agitación | 1,31 |           | 24 | 0.08               | 226,37 | 2 7 1 6 4 2        |
| TOTAL                 |      |           |    |                    | 327.17 | 3 9 26 0 2         |

**Tabla 5.4.** Costos de combustibles

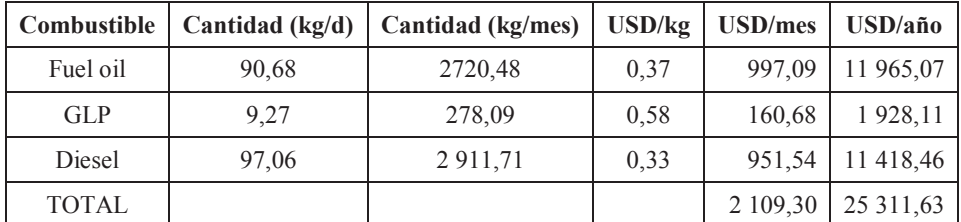

## **5.3 COSTOS FIJOS**

Dentro de los costos fijos se encuentran aquellos que deben ser considerados independientemente de la operación de la empresa, es decir, existen con o sin producción. En este rubro se encuentran principalmente pagos laborales. En la Tabla 5.5 se encuentran los pagos de acuerdo con la nómina del personal con el aporte patronal al IESS del 11,15 % y décimos tercero y cuarto sueldos.

|                          | #              | <b>Salario</b><br>(USD) | Aporte<br><b>IESS</b><br>(USD) | <b>USD/mes</b> | Décimo<br>tercero<br>(USD) | Décimo<br>cuarto<br>(USD) | $USD/a\tilde{n}$ o | <b>Total</b><br>(USD) |
|--------------------------|----------------|-------------------------|--------------------------------|----------------|----------------------------|---------------------------|--------------------|-----------------------|
| Gerente<br>general       | 1              | 1 500                   | 167,25                         | 1 667,25       | 1 500                      | 374                       | 21 881,00          | 21 881,00             |
| Ingeniero<br>químico     | 1              | 1 200                   | 133,80                         | 1 3 3 3 , 8 0  | 1 200                      | 375                       | 17 580,60          | 17 580,60             |
| Ingeniero<br>mecánico    | 1              | 1 200                   | 133,80                         | 1 3 3 3 , 8 0  | 1 200                      | 375                       | 17 580,60          | 17 580,60             |
| Contador                 | 1              | 800                     | 89,20                          | 889,20         | 800                        | 376                       | 11 846,40          | 11 846,40             |
| Operadores<br>producción | 12             | 375                     | 41,81                          | 416,81         | 375                        | 375                       | 5 7 5 1 . 7 5      | 69 021,00             |
| Guardias                 | $\overline{4}$ | 500                     | 55,75                          | 555,75         | 500                        | 375                       | 7 544,00           | 30 176,00             |
| <b>TOTAL</b>             |                |                         |                                |                |                            |                           |                    | 168 085,60            |

**Tabla 5.5.** Pagos laborales

## **5.4 INGRESOS**

El único ingreso se genera por la venta de la alúmina activada. En la Tabla 5.6 se presenta este rubro.

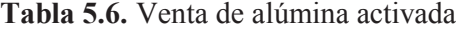

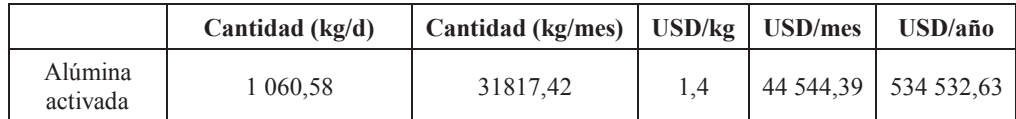

## **5.5 FLUJO EFECTIVO DE CAJA**

En la Tabla 5.7 se presenta el flujo efectivo de caja para 10 años, que considera el pago de impuestos del 25 % de la utilidad operativa y un préstamo de 500 000 USD requerido para el montaje de la planta.

| $\mathbf{r}$ | 534532,63     | 171730,26                | 362802,37               | 168 085,60            | 35 613,26             | 159 103,51                     | 39 775,88          | 119327,63                            |                             | 35 613,26                                    |                         |                        |                    | 154 940,89                 |
|--------------|---------------|--------------------------|-------------------------|-----------------------|-----------------------|--------------------------------|--------------------|--------------------------------------|-----------------------------|----------------------------------------------|-------------------------|------------------------|--------------------|----------------------------|
| $\bullet$    | 534 532,63    | 171730,26                | 362802,37               | 168 085,60            | 35 613,26             | 159 103,51                     | 39 775,88          | 119327,63                            |                             | 35 613,26                                    |                         |                        |                    | 154 940,89                 |
| $\infty$     | 534 532,63    | 171730,26                | 362802,37               | 168 085,60            | 35 613,26             | 159 103,51                     | 39 775,88          | 119327,63                            |                             | 35 613,26                                    |                         |                        |                    | 154 940,89                 |
| 1            | 534 532,63    | 171730,26                | 362802,37               | 168 085,60            | 35 613,26             | 159 103,51                     | 39 775,88          | 119327,63                            |                             | 35 613,26                                    |                         |                        |                    | 154 940,89                 |
| $\bullet$    | 534 532,63    | 171730,26                | 362802,37               | 168 085,60            | 35 613,26             | 159 103,51                     | 39 775,88          | 119327,63                            |                             | 35 613,26                                    |                         |                        |                    | 154 940,89                 |
| lΩ,          | 534532,63     | 171730,26                | 362802,37               | 168 085,60            | 35 613,26             | 159 103,51                     | 39 775,88          | 119327,63                            |                             | 35 613,26                                    |                         | 130352,34              |                    | 24588,56                   |
| 4            | 534 532,63    | 171730,26                | 362802,37               | 168 085,60            | 35 613,26             | 159 103,51                     | 39 775,88          | 119327,63                            |                             | 35 613,26                                    |                         | 130352,34              |                    | 24588,56                   |
| 3            | 534 532,63    | 171730,26                | 362802,37               | 168085,60             | 35 613,26             | 159 103,51                     | 39 775,88          | 119327,63                            |                             | 35 613,26                                    |                         | 130 352,34             |                    | 24588,56                   |
| 2            | 532,63<br>534 | 730,26<br>171            | 802,37<br>362           | 085,60<br>168         | 613,26<br>35          | 159 103,51                     | 775,88<br>39       | 327,63<br>119                        |                             | 613,26<br>35                                 |                         | 352,34<br>130          |                    | 588,56<br>24               |
|              | 534 532,63    | 171730,26                | 362802,37               | 168 085,60            | 35 613,26             | 159 103,51                     | 39 775,88          | 119 327,63                           |                             | 35 613,26                                    |                         | 130352,34              |                    | 24588,56                   |
| $\bullet$    |               |                          |                         |                       |                       |                                |                    |                                      | 500 000,00                  |                                              |                         |                        | 318524,30          | 318524,30                  |
| Año          | Ventas (USD)  | ventas (USD)<br>Costo de | Utilidad bruta<br>(USD) | Gastos admin<br>(USD) | Depreciación<br>(USD) | operativa<br>Utilidad<br>(USD) | Impuestos<br>(USD) | después de<br>imp. (USD)<br>Utilidad | Capital de<br>trabajo (USD) | Depreciación<br>$\left( \mathrm{CSD}\right)$ | Valor residual<br>(USD) | Pago préstamo<br>(USD) | Inversión<br>(USD) | efectivo (USD)<br>Flujo de |

**T a b l a 5 . 7 .** F l u j o e f e c t i v o d e c a j a Tabla 5.7. Flujo efectivo de caja

9 6

#### **5.6 INDICADORES DE RENTABILIDAD**

En la Tabla 5.8 se presenta el valor actual neto al considerar una tasa referencial vigente del 4,28 % según datos del Banco Central y la tasa interna de retorno para un periodo de 10 años.

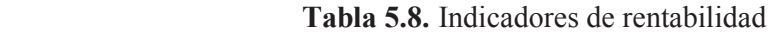

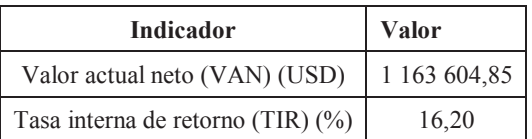

La tasa interna de retorno (16,20 %) es superior a la tasa de interés ofertada por el Banco Central del Ecuador (6,48 %), lo que demuestra que es un proyecto económicamente rentable (Banco Central del Ecuador, 2017, p.1)

# **BIBLIOGRAFÍA**

- 1. American National Standars Institute. (2009). Instrumentation symbols and Identification. ANSI/ISA-5.1-2009.
- 2. American Petroleum Institute. (2000). *API RECOMMENDED PRACTICE*  14E. Recommended Practice for Design and Installation of Offshore Production Platform Piping Systems. Washington, Estados Unidos.
- 3. American Society of Mechanical Egineers. (2010a). ASME Boiler and pressure vessel code. Rules for construction of pressure vessels. Sección VIII División II.
- 4. American Society of Mechanical Egineers. (2010b). ASME Boiler and Pressure vessel code. An International code. Sección VIII División II Parte D.
- 5. American Society of Mechanical Egineers. (2015c). Welded and Seamless wrought steel pipe. ASME B36.10.
- 6. Banco Central del Ecuador. (2012). Consulta de totales por nandina-país. Recuperado de la contrada de la contrada de la contrada de la contrada de la contrada de la contrada de la contrada de la contrada de la contrada de la contrada de la contrada de la contrada de la contrada de la contrada d https://www.bce.fin.ec/comercioExterior/comercio/consultaTotXNandi naPaisConGrafico.jsp (Junio, 2016)
- 7. Banco Central del Ecuador. (2017). Tasas de interés. Recuperado de https://www.bce.fin.ec/index.php/component/k2/item/148-tasas-deinter%C3%A9s (Julio, 2016)
- 8. Bánvölgyi, G., y Siklóski, P. (2013). The improved low temperature digestion (ILTD) process: an economic and environmentally sustainable way of processing gibbsitic bauxites. (Ed.). *Essential Readings in Light*
- 9. Basu, P. (2006). *Combustion and gasification in fluidized beds.* Recuperado de: https://uicchemegroupa.wikispaces.com/file/view/Combustion+and+ Gasification+in+Fluidized+Beds.pdf (Agosto, 2016)
- 10. Basu, P. (2015). *Circulating Fluidized Bed Boilers: Design, Operation and Maintance.* doi: 10.1007/978-3-319-06173-3
- 11. British Standard. (1977). Specification for Graphical symbols for general engineering: Part 1: Piping systems and plant.
- 12. Chen, J. (2003). Heat transfer. *Handbook of fluidization and fluid-particle systems* (pp. 264-293) Recuperado de: https://s3-ap-southeast-1.amazonaws.com/erbuc/files/5627\_e590c384-9855-4940-9b2bcca86d0690af.pdf (Agosto, 2016)
- 13. Echeverri, C. (2006). Diseño óptimo de ciclones. *Revista ingenierías Universidad de Medellín.* 5(9), pp. 123-139. Recuperado de: https://www.researchgate.net/publication/262467595\_Diseno\_optimo \_de\_ciclones (Agosto, 2016)
- 14. Endara, D. (2008). *Recuperación de aluminio de los envases y empaques usados por la industria de alimentos y farmacéutica*. Proyecto de titulación previo a la obtención del título de Grado de Master en Metalurgia Extractiva y Medio Ambiente no publicado. Escuela Politécnica Nacional, Quito, Ecuador.
- 15. Geankopolis, C. (1993). *Transport process and unit operations.* (3era Ed.). Estados Unidos: Prentice-Hall International, Inc.
- 16. Grace, J., y Hsiaotato, B. (2003). Circulationg Fluidized Beds. *Handbook of fluidization and fluid-particle systems* (pp. 491-550). Recuperado de: https://s3-ap-southeast-1.amazonaws.com/erbuc/files/5627\_e590c384-9855-4940-9b2bcca86d0690af.pdf (Agosto, 2016)
- 17. Gilson Engineering Sales. (2010). Combustion. Recuperado de: http://www.gilsoneng.com/reference/combustion.pdf (Abril, 2017)
- 18. Holman, J., (1999). *Transferencia de calor.* México, México: Compañía Editorial continental, S.A. de C.V.
- 19. Hudson, L., Misra, C., Perrota, A., Wefers, K., y Williams F. (2000). Aluminum Oxide. *Ullman´s Encyclopedia of Industrial Chemistry.* (pp. 607-645). doi: 10.1002/14356007.a01\_557
- 20. Industrias JQ. (2016). *PET: Datos técnicos.* Recuperado de: http://www.jq.com.ar/Imagenes/Productos/PET/dtecnicos/dtecnicos.h tm (Septiembre, 2016)
- 21. Jiménez, A. (2003). *Diseño de procesos en Ingeniería Química.* Barcelona, España: Reverté.
- 22. Kern, D. (1999). *Procesos de transferencia de calor.* (31 ava Ed.). México, México: Compañía editorial continental, S.A. de C.V.
- 23. Li, J., Prestidge, C., y Addai-Mensah, J. (2000). Viscosity, Density, and Refractive Index of Aqueous Sodium and Potassium Aluminate Solutions. *Journal of Chemical & Engineering Data*, 45(4), pp. 665- 671. doi: 10.1021/je000025d
- 24. Li, C., y Mujumdar, A. (2006). Fluidized bed dryers. *Handbook of industrial drying.* (pp. 199-227). doi: 10.1201/9781420017618
- 25. Megyesy, E. (1992). Manual de recipientes a presión: Diseño y cálculo. Recuperado de: https://www.academia.edu/19108168/Manual\_de\_recipientes\_a\_pres ion\_Megyesy (Agosto, 2016)
- 26. Mills, A. (1997). *Transferencia de calor.* New York, Estados Unidos: McGrawHill/Irwin
- 27. Misra, C. (1974). *Agitation effects in precipitation* (Ed.). *Essential Readings in Light Metals: Alumina and Bauxite.* (pp. 541-549). doi: 10.1002/9781118647868.ch48
- 28. Misra, C. (2003). Aluminum oxide (Alumina), Hydrated*. Kirk-Othmer Encyclopedia Technology*. (pp. 607-645). doi: 10.1002/0471238961.0825041813091918.a01.pub2
- 29. Mott, R. (2006). *Mecánica de fluidos*. (6ta Ed.). México: Pearson Educación.
- 30. Mujumdar, A. (2006). Principles, classification and selection of dryers. *Handbook of industrial drying.* (pp. 29-58). doi: 10.1201/9781420017618
- 31. Mullinger, P., y Jenkins, B. (2008). *Industrial and process furnaces: Principles design and operation*. (1era Ed.). Amsterdam, Países Bajos: Elsevier.
- 32. Nayyar, M. (2000). *Piping Handbook.* (7ma Ed.). New York: Estados Unidos: McGraw-Hill
- 33. Paul, E., Atiemo-Obeng V., y Kresta, S. (2004). *Handbook of industrial mixing*. Science and Practice. doi: 10.1002/0471451452
- 34. Pearson, A. (2003). Aluminum Oxide (Alumina), Activated. Kirk-Othmer *Encyclopedia of Chemical Technology*. (pp. 391-403). doi: 10.1002/0471238961.0103200916050118.a01.pub2
- 35. Perry, R., Green, D. y Maloney, J. (2001). *Manual del Ingeniero Químico.* (7ma Ed.). Madrid, España: McGraw-Hill.
- 36. Perry, R., Green, D. y Maloney, J. (2008). *Manual del Ingeniero Químico.* (8va Ed.). Madrid, España: McGraw-Hill.
- 37. Petersen, B., Bach, M., Arpe, R. (2009). The wolrld´s largesst hydrate pan filter: Engineering improvements and experiences. *Essential Readings in Light Metals: Alumina and Bauxite.* (pp. 625-629 ) doi: 10.1002/9781118647868.ch48
- 38. Peters, M., y Timmerhaus, K. (1991). *Plant design and economics for chemical engineers*. (4ta Ed.). Ney York, Estados Unidos: McGraw-Hill.
- 39. Porciúncula, C., Marcilio, N., Tessaro, I. y Gerchmann M. (2012). Production of hydrogen in the reaction between aluminum and water in the presence of NaOH and KOH. *Brazilian Journal of Chemical Engeneering*. 29(02), 337-348, doi: 10.1590/S0104- 66322012000200014
- 40. Reddy, S. (2003). Gas distributor and Plenum Design in Fluidized Beds. *Handbook of fluidization and fluid-particle systems.* (pp. 165-180). Recuperado de: https://s3-ap-southeast-1.amazonaws.com/erbuc/files/5627\_e590c384-9855-4940-9b2bcca86d0690af.pdf (Agosto, 2016)
- 41. Repsol. (2006). *Ficha de datos de seguridad: Gas Licuado de Petróleo.* Recuperado de:

https://imagenes.repsol.com/pe\_es/glp\_\_168181\_tcm18-208366.pdf (Septiembre, 2016)

- 42. Serrano, J., y Carranza, Y. (2005). Análisis teórico de la combustión en quemadores de gas natural. *Scientia et technica*. 3(29), 139-143. Recuperado de: https://www.academia.edu/6696121/ANALISIS\_TE%C3%93RICO\_D E\_LA\_COMBUSTI%C3%93N\_EN\_QUEMADORES\_DE\_GAS\_NAT URAL (Agosto, 2016)
- 43. Smolders, K., y Baeyens, J. (1998). Hydrodynamic modeling of circulating fluidized beds. *Advanced Powder Technology*. 9(1), 17-38 doi: 10.1016/S0921-8831(08)60591-9
- 44. Sutherland, K. (2008). *Filters and filtration Handbook*. (5ta Ed.). Hungría: Elsevier.
- 45. Tetra pak. (2016). Tetra Pak logra recuperar y reciclar cerca de 67 millones de envases puestos en el mercado. Recuperado de: http://www.tetrapak.com/ec/about/newsarchive/tetra-pak-lograrecuperar-y-reciclar-cerca-de-67-millones-de-envases-puestos-en-elmercado (Junio, 2016).
- 46. Towler, G., y Sinnott, R. (2008). *Chemical Engineering Design: Principles, Practice and Economics of Plant and Process Design*. Amsterdam: Elsevier.
- 47. Turrado, J., Dávalos, M., Fuentes, F., y Saucedo, A. (2012). Envases de cartón para líquidos como fuente de fibra secundaria. Información Tecnológica. 23(3), 59-66, doi: 10.4067/S0718-07642012000300008
- 48. Villavicencio, J. (2016). *Obtención de alúmina activada y su aplicación como soporte de catalizador*. Proyecto de titulación previo a la obtención

del título de Ingeniero Químico no publicado. Escuela Politécnica Nacional, Quito, Ecuador.

- 49. Werther, J. (2012). Fluidized-Bed Reactors. *Ullmann´s Encyclopedia of Industrial Chemistry.* (pp. 319-366). doi: 10.1002/14356007.b04\_239.pub2
- 50. Woloshyn, J., Oshinowo, L., y Rosten, J. (2006). Digester design using CFD. (Ed.). *Essential Readings in Light Metals: Alumina and Bauxite*. (pp. 350-355). doi: 10.1002/9781118647868.ch48
- 51. Yang, W. (2003). Bubbling Fluidized Beds. *Handbook of fluidization and fluid-particle systems.* (pp. 64-122). Recuperado de: https://s3-apsoutheast-1.amazonaws.com/erbuc/files/5627\_e590c384-9855- 4940-9b2b-cca86d0690af.pdf (Agosto, 2016)
- 52. Yates, J. (2003). Effect of Temperature and Pressure. *Handbook of fluidization and fluid-particle systems.* (pp. 139-164) New York, Estados Unidos: Marcel Dekker, Inc

**ANEXOS** 

# **ANEXO I**

## **BALANCE DE MASA**

Para la estimación de la capacidad se considera la cantidad de envases Tetra Pak a recolectar pronosticada para el año 2 020 la cual es 2 810 ton (Tetra Pak, 2016, p.1). Se asume un porcentaje de recolección de residuo Al-PET del 65 % debido a que este residuo también se utiliza en la fabricación de otros productos. En el proceso de hidro-atrición para la separación del cartón, se obtiene un 10,47 % de residuo Al-PET (Endara, 2008, p. 60).

La masa de Aluminio PET a procesar es:

$$
m_{Al-PET} = m_{Tetrapack} \times \% (Al - PET) \times \% Utilization de residuos
$$

$$
m_{Al-PET} = 2810 \frac{ton}{a\tilde{n}o} \times 0,10467 \times 0,65 * \frac{1000 kg}{1 ton} \times \frac{1 a\tilde{n}o}{12 meses} \times \frac{1 mes}{30 d}
$$

$$
m_{Al-PET} = 531,08 \frac{kg}{d}
$$

#### **AI.1 BALANCE DE MASA EN LA PIRÓLISIS**

En la Figura AI.1 se presenta el diagrama de la etapa de pirólisis.

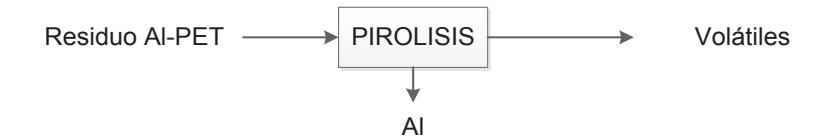

**Figura AI.1.** Balance de masa en la pirólisis

Del proceso de pirólisis, se obtiene 97,6 % de cenizas constituidas principalmente por aluminio cuya pureza es del 95,6 %; el restante 2,4 % es material volátil constituido por el remanente de cartón y PET presente en el residuo a utilizar (Endara, 2008, pp. 61, 62).

La cantidad de aluminio pirolizado es:

$$
m_{Al\ pirolizado} = m_{Al-PET} \times \% \text{Cenizas}
$$
\n
$$
m_{Al\ pirolizado} = 531,08 \frac{kg}{d} \times 0,976
$$
\n
$$
m_{Al\ pirolizado} = 518,33 \frac{kg}{d}
$$

La cantidad de aluminio puro es:

$$
m_{Al} = m_{Al \, pirolizado} \times Pureza Al
$$

$$
m_{Al} = 518,33 \frac{kg}{d} \times 0,956
$$

$$
m_{Al} = 495,53 \frac{kg}{d}
$$

La cantidad de impurezas presentes en las cenizas es:

$$
m_{impurezas} = m_{cenizas} \times (1 - Pureza Al)
$$

$$
m_{impurezas} = 518,33 \frac{kg}{d} \times (1 - 0,956)
$$

$$
m_{impurezas} = 22,81 \frac{kg}{d}
$$

La cantidad de material volátil, compuesto principalmente por residuos plásticos y cartón es:

$$
m_{PET} = m_{Al-PET} \times (1 - \% \text{Cenizas})
$$
\n
$$
m_{PET} = 531,08 \frac{kg}{d} \times (1 - 0,976)
$$
\n
$$
m_{PET} = 12,75 \frac{kg}{d}
$$

En la Tabla 4.1 se presentan resumidas las corrientes de entrada y salida del proceso de pirólisis.

### **AI.2 BALANCE DE MASA EN LA LIXIVIACIÓN**

En la Figura AI.2 se presenta el diagrama de la etapa de lixiviación.

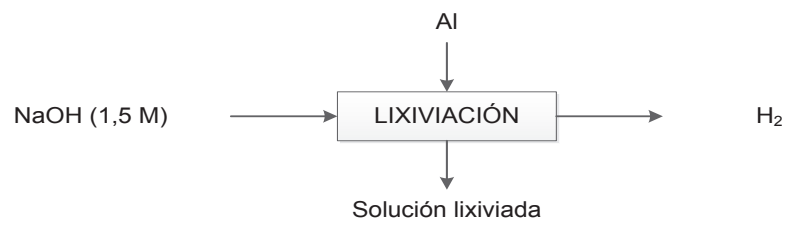

**Figura AI.2.** Balance de masa en la lixiviación

En el proceso de lixiviación se utiliza una solución de hidróxido de sodio 1,5 M al 30 % de exceso, con lo que se asume una conversión muy cercana al 100 %. La cantidad estequiométrica de hidróxido de sodio relacionada a la cantidad de aluminio puro y la reacción descrita en la Ecuación 2.1 es:

$$
m_{NaOH\,(Rx)} = m_{Al} \times \frac{1 \text{ mol Al}}{PM \text{ Al}} \times \frac{2 \text{ mol NaOH}}{2 \text{ mol Al}} \times \frac{PM \text{ NaOH}}{1 \text{ mol NaOH}}
$$

$$
m_{NaOH\,(Rx)} = 495,53 \frac{kg}{d} \times \frac{1 \text{ mol Al}}{27 \text{ g Al}} \times \frac{2 \text{ mol NaOH}}{2 \text{ mol Al}} \times \frac{40 \text{ g NaOH}}{1 \text{ mol NaOH}}
$$

$$
m_{NaOH\,(Rx)} = 734,11 \frac{kg}{d}
$$

La cantidad de NaOH que se utiliza, al considerar el exceso es:

$$
m_{NaOH (30\% excesso)} = m_{NaOH Rx} \times (1 + \% Exceso)
$$
  

$$
m_{NaOH (30\% excesso)} = 734,11 \frac{kg}{d} \times (1 + 0,3)
$$
  

$$
m_{NaOH (30\% excesso)} = 954,35 \frac{kg}{d}
$$

La cantidad de NaOH que no reacciona es:

$$
m_{NaOH\,(no\,Rx)} = m_{NaOH\,(30\%\,excess)} - m_{NaOH\,(Rx)}
$$

$$
m_{NaOH\,(no\,Rx)} = 954,35\,\frac{kg}{d} - 734,11\,\frac{kg}{d}
$$

$$
m_{NaOH\,(no\,Rx)} = 220.23 \frac{kg}{d}
$$

La densidad de la solución de hidróxido de sodio 1,5 M es 1 042,8 kg/m $^3$  (Perry, Green y Maloney, 2001, p. 2-112). La cantidad de agua para la solución de hidróxido de sodio 1,5 M es:

$$
m_{H_2O\ (NaOH\ 1,5\ M)} = m_{NaOH\ (30\% excesso)} \times \frac{1 \ mol\ NaOH}{PM\ NaOH} \times \frac{L\ sol}{1,5\ mol\ NaOH} \times \delta_{(NaOH)}
$$
  

$$
m_{H_2O\ (NaOH\ 1,5\ M)} = 954,35\frac{kg}{d} \times \frac{1 \ mol\ NaOH}{40\ g\ NaOH} \times \frac{L\ sol}{1,5\ mol\ NaOH} \times 1\ 042,8\frac{kg}{m^3} \times \frac{10^3\ g}{1\ kg} \times \frac{1\ m^3}{10^3\ L}
$$
  

$$
m_{H_2O\ (NaOH\ 1,5\ M)} = 16\ 586,57\frac{kg}{d}
$$

Durante la reacción se requiere de agua, por lo tanto la cantidad de agua que reacciona es:

$$
m_{H_2O\,(Rx)} = m_{Al} \times \frac{1 \text{ mol Al}}{PM \text{ Al}} \times \frac{6 \text{ mol } H_2O}{2 \text{ mol Al}} \times \frac{PM \text{ H}_2O}{1 \text{ mol } H_2O}
$$

$$
m_{H_2O\,(Rx)} = 495,53 \frac{kg}{d} \times \frac{1 \text{ mol Al}}{27 \text{ g Al}} \times \frac{6 \text{ mol } H_2O}{2 \text{ mol Al}} \times \frac{18 \text{ g H}_2O}{1 \text{ mol } H_2O}
$$

$$
m_{H_2O\,(Rx)} = 991,05 \frac{kg}{d}
$$

Y la cantidad de agua que no reacciona es:

$$
m_{H_2O\ (no\ RX)} = m_{H_2O\ (NaOH\ 1,5\ M)} - m_{H_2O\ (Rx)}
$$

$$
m_{H_2O\ (no\ RX)} = 16\ 586,57\frac{kg}{d} - 991,05\frac{kg}{d}
$$

$$
m_{H_2O\ (no\ RX)} = 15\ 595,52\frac{kg}{d}
$$

La cantidad de iones  $AI(OH)_4$ <sup>-</sup> es:

$$
m_{Al(OH)_4} = m_{Al} * \frac{1 \, mol \, Al}{PM \, Al} \times \frac{2 \, mol \, Al(OH)_4}{2 \, mol \, Al} \times \frac{PM \, Al(OH)_4}{1 \, mol \, Al(OH)_4} =
$$

$$
m_{Al(OH)_4}^{\bullet -} = 495,53 \frac{kg}{d} \times \frac{1 \, mol \, Al}{27 \, g \, Al} \times \frac{2 \, mol \, Al(OH)_4^{\bullet -}}{2 \, mol \, Al} \times \frac{95 \, g \, Al(OH)_4^{\bullet -}}{1 \, mol \, Al(OH)_4^{\bullet -}}
$$
\n
$$
m_{Al(OH)_4^{\bullet -}} = 1 \, 743,52 \frac{kg}{d}
$$

La cantidad de iones sodio es:

$$
m_{Na^{+}} = m_{Al} \times \frac{1 \text{ mol Al}}{PM \text{ Al}} \times \frac{2 \text{ mol Na}^{+}}{2 \text{ mol Al}} \times \frac{PM \text{ Na}^{+}}{1 \text{ mol Na}^{+}}
$$

$$
m_{Na^{+}} = 495,53 \frac{kg}{d} \times \frac{1 \text{ mol Al}}{27 \text{ g Al}} \times \frac{2 \text{ mol Na}^{+}}{2 \text{ mol Al}} \times \frac{23 \text{ g Na}^{+}}{1 \text{ mol Na}^{+}}
$$

$$
m_{Na^{+}} = 422,12 \frac{kg}{d}
$$

Se obtiene también como producto el desprendimiento de hidrógeno:

$$
m_{H_2} = m_{Al} * \frac{1 \text{ mol Al}}{PM \text{ Al}} \times \frac{3 \text{ mol } H_2}{2 \text{ mol Al}} \times \frac{PM \text{ H}_2}{1 \text{ mol } H_2}
$$

$$
m_{H_2} = 495,53 \frac{kg}{d} \times \frac{1 \text{ mol Al}}{27 \text{ g Al}} \times \frac{3 \text{ mol } H_2}{2 \text{ mol Al}} \times \frac{2 \text{ g H}_2}{1 \text{ mol } H_2}
$$

$$
m_{H_2} = 55,06 \frac{kg}{d}
$$

En la Tabla 4.2 se resumen las corrientes de entrada y salida en el proceso de lixiviación, mientras que en la Tabla AI.1 se resumen los reactivos y productos calculados durante la lixiviación.

**Tabla AI.1.** Reactivos y productos obtenidos en la reacción de lixiviación

|                     | Reactivos (kg/d) | No reacción $(kg/d)$ | Producto (kg/d) |
|---------------------|------------------|----------------------|-----------------|
| Al puro             | 495,53           | 22,81                | 22,81           |
| <b>NaOH</b>         | 954,35           | 220,23               | 220,23          |
| $H_2O$              | 16 586,57        | 15 595,52            | 15 595,52       |
| Al(OH) <sub>4</sub> |                  |                      | 1 743,52        |
| $Na+$               |                  |                      | 422,12          |
| H <sub>2</sub>      |                  |                      | 55,06           |
| <b>TOTAL</b>        | 18 059,26        |                      | 18 059,26       |

#### **AI.3 BALANCE DE MASA EN LA NEUTRALIZACIÓN**

En la Figura AI.3 se presenta el diagrama de la etapa de neutralización.

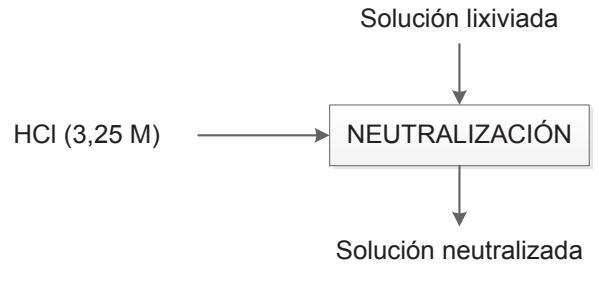

**Figura AI.3.** Balance de masa en la neutralización

La solución obtenida del proceso de lixiviación es neutralizada a un pH de 8,7 con ácido clorhídrico 3,25 M para precipitar el hidróxido de aluminio según la reacción descrita en la Ecuación 2.2.

La cantidad de iones oxhidrilo es:

$$
m_{(OH)^{-}} = m_{Al(OH)_4} - \times \frac{1 \, mol \, Al(OH)_4}{PM \, Al(OH)_4} \times \frac{2 \, mol \, (OH)^{-}}{2 \, mol \, Al(OH)_4} \times \frac{PM \, g \, (OH)^{-}}{1 \, mol \, (OH)^{-}}
$$
\n
$$
m_{(OH)^{-}} = 1 \, 743,52 \, \frac{kg}{d} \times \frac{1 \, mol \, Al(OH)_4}{95 \, g \, Al(OH)_4} \times \frac{2 \, mol \, (OH)^{-}}{2 \, mol \, Al(OH)_4} \times \frac{17 \, g \, (OH)^{-}}{1 \, mol \, (OH)^{-}}
$$
\n
$$
m_{(OH)^{-}} = 312,00 \, \frac{kg}{d}
$$

Se obtiene como producto de interés, hidróxido de aluminio:

$$
m_{Al(OH)_3} = m_{Al(OH)_4} - \times \frac{1 \, mol \, Al(OH)_4}{PM \, Al(OH)_4} - \times \frac{2 \, mol \, Al(OH)_3}{2 \, mol \, Al(OH)_4} \times \frac{PM \, Al(OH)_3}{1 \, mol \, Al(OH)_3}
$$
\n
$$
m_{Al(OH)_3} = 1 \, 743,52 \, \frac{kg}{d} \times \frac{1 \, mol \, Al(OH)_4}{95 \, g \, Al(OH)_4} - \times \frac{2 \, mol \, Al(OH)_3}{2 \, mol \, Al(OH)_4} \times \frac{78 \, g \, Al(OH)_3}{1 \, mol \, Al(OH)_3}
$$
\n
$$
m_{Al(OH)_3} = 1 \, 431,52 \, \frac{kg}{d}
$$

Para obtener un pH de 8,7, se neutraliza la cantidad de NaOH que no reaccionó en el proceso de lixiviación con ácido clorhídrico 3,25 M.

La reacción de neutralización está dada por la Ecuación AI.1.

$$
NaOH + HCl \rightarrow NaCl + H_2O \tag{A1.1}
$$

Debido a que la solución neutralizada tiene un pH básico, se calcula el pOH.

$$
pOH = 14 - pH
$$
\n
$$
pOH = 14 - 8.7 = 5.3
$$
\n[Al.2]

La concentración de iones oxhidrilos debido a la neutralización, es la diferencia entre las moles de iones oxhidrilo e hidronios a añadir dividido para la cantidad total de agua, si se asumen volúmenes aditivos.

$$
pOH = -log \left[ \frac{n_{(OH)} - n_{H^+}}{V_{H_2O\ (NaOH\ 1,5\ M)} + \frac{n_{H^+}}{3,25}} \right]
$$

En donde  $n$  es la cantidad de moles.

De esta Ecuación se despeja la cantidad de moles hidronio que se requiere añadir para obtener un pOH de 8,7:

$$
n_{H^{+}} = \frac{10^{-pOH} \times V_{H_{2}O(NaOH 1,5 M)} - n_{(OH)^{-}}}{\frac{-10^{-pOH}}{3,25} - 1}
$$

Debido a que se trata de una base fuerte, la cantidad de moles de hidróxido de sodio es igual a la cantidad de moles hidroxilo.

$$
n_{(OH)} = m_{NaOH \, (no \, Rx)} \times \frac{1 \, mol \, NaOH}{PM \, NaOH}
$$
\n
$$
n_{(OH)} = 220,23 \frac{kg}{d} \times \frac{1 \, mol \, NaOH}{40 \, g \, NaOH} \times \frac{1000 \, g}{1 \, kg}
$$
\n
$$
n_{(OH)} = 5 \, 505,86 \, \frac{mol}{d}
$$

$$
n_{H^{+}} = \frac{10^{-5,3} \times 15\ 905,80 - 5\ 505,86}{-10^{-5,3} - 1}
$$

$$
n_{H^{+}} = 5\ 505,77\frac{mol}{d}
$$

La cantidad de moles de HCl es igual a la cantidad de moles hidronio ya que se trata de un ácido fuerte.

$$
m_{HCl} = n_{H^+} \times \frac{PM\, HCl}{1\, mol\, HCl}
$$

$$
m_{HCl} = 5\,505,77\frac{mol}{d} \times \frac{36,5\, g\, HCl}{1\, mol\, HCl} \times \frac{1\, kg}{1000\, g}
$$

$$
m_{HCl} = 200,96\frac{kg}{d}
$$

La densidad de la solución de ácido clorhídrico 3,25 M es 1 003,2 kg/m $^3$  (Perry et al, 2001, p. 2-108). La cantidad de agua para la solución de ácido clorhídrico 3,25 M, es:

$$
m_{H_2O\ (HCl\ 3,25\,M)} = n_{H^+} \times \frac{L\,sol}{3,25\,mol\,HCl} \times \delta_{HCl}
$$
\n
$$
m_{H_2O\ (HCl\ 3,25\,M)} = 5\,505,77\frac{mol}{d} \times \frac{L\,sol}{3,25\,mol\,HCl} \times 1\,003,2\frac{kg}{m^3} \times \frac{1\,m^3}{10^3\,L}
$$
\n
$$
m_{H_2O\ (HCl\ 3,25\,M)} = 1699,50\frac{kg}{d}
$$

De la reacción de neutralización se tiene como productos cloruro de sodio y agua. La cantidad de cloruro de sodio es:

$$
m_{NaCl} = m_{HCl} \times \frac{1 \, mol \, HCl}{PM \, HCl} \times \frac{1 \, mol \, NaCl}{1 \, mol \, HCl} \times \frac{PM \, NaCl}{1 \, mol \, NaCl}
$$

$$
m_{NaCl} = 200,96 \frac{kg}{d} \times \frac{1 \, mol \, HCl}{36,5 \, g \, HCl} \times \frac{1 \, mol \, NaCl}{1 \, mol \, HCl} \times \frac{58,5 \, g \, NaCl}{1 \, mol \, NaCl}
$$

$$
m_{NaCl} = 322,09 \frac{kg}{d}
$$

La cantidad de agua obtenida como producto es:

$$
m_{H_2O\ (neutralization)} = m_{HCl} \times \frac{1 \text{ mol } HCl}{PM \text{ HCl}} \times \frac{1 \text{ mol } H_2O}{1 \text{ mol } HCl} \times \frac{PM \text{ H}_2O}{1 \text{ mol } H_2O}
$$

$$
m_{H_2O\ (neutralization)} = 200,96 \frac{kg}{d} \times \frac{1 \text{ mol } HCl}{36,5 \text{ g } HCl} \times \frac{1 \text{ mol } H_2O}{1 \text{ mol } HCl} \times \frac{18 \text{ g } H_2O}{1 \text{ mol } H_2O}
$$

$$
m_{H_2O\ (neutralization)} = 99,10 \frac{kg}{d}
$$

Debido a que la reacción de neutralización no se produce a pH neutro (pH = 7), la cantidad de hidróxido de sodio que no reacciona es:

$$
m_{NaOH\,no\,Rx\,(neutralization)} = m_{NaOH\,no\,Rx\,(lixiviación)}
$$

$$
- m_{HCl} \times \frac{1 \, mol\,HCl}{PM\,HCl} \times \frac{1 \, mol\,NaOH}{1 \, mol\,HCl} \times \frac{PM\,NaOH}{1 \, mol\,NaOH}
$$

$$
m_{NaOH\,no\,Rx\,(neut)} = 220,2342\frac{kg}{d} - 200,96\frac{kg}{d} \times \frac{1 \, mol\,HCl}{36,5\,g\,HCl} \frac{1 \, mol\,NaOH}{1 \, mol\,HCl} \times \frac{40\,g\,NaOH}{1 \, mol\,NaOH}
$$

$$
m_{NaOH\,no\,Rx\,(neutralización)} = 0,004\frac{kg}{d}
$$

En la Tabla 4.3 se presentan las corrientes de entrada y salida en el proceso de neutralización, mientras que en la Tabla AI.2 se resumen los reactivos y productos obtenidos en la reacción de neutralización

**Tabla AI.2.** Reactivos y productos obtenidos en la reacción de neutralización

|                  | <b>Reactivos</b><br>(kg/d) | No reacción<br>(kg/d) | Producto<br>(kg/d) |
|------------------|----------------------------|-----------------------|--------------------|
| <b>NaOH</b>      | 220,23                     | 0,004                 | 0,004              |
| HC <sub>1</sub>  | 200,96                     |                       |                    |
| NaCl             |                            |                       | 322,09             |
| H <sub>2</sub> O | 1 699,50                   | 1 699,50              | 1798,61            |
| TOTAL            | 2 120,70                   |                       | 2 120,70           |

El hidróxido de aluminio puede disolverse en ácidos y bases fuertes mientras que a pH comprendido entre 4 y 9, precipita y forma un gel (Misra, 2003, p. 427). En la Figura AI.4 se observa la solubilidad del hidróxido de aluminio en función del pH.

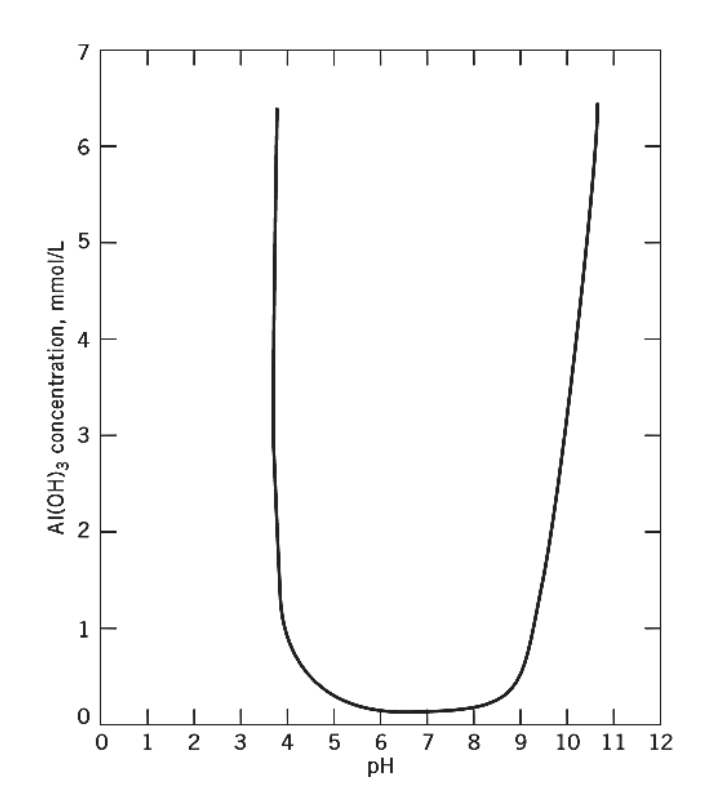

**Figura AI.4.** Solubilidad del hidróxido de aluminio en función del pH (Misra, 2003, p. 427)

En el balance de masa se va considera que no todo el hidróxido de aluminio precipita. En la Figura A.I.4 se observa que a pH 8,7 la solubilidad del hidróxido de aluminio es aproximadamente 0,1 mol/L.

Por lo tanto, la cantidad de Al(OH)<sub>3</sub> que no precipita será la cantidad que está aún disuelta:

$$
m_{Al(OH)_3\; no\; precip}=m_{sol\;lixiviada}\times \frac{1}{\rho_{sol\;lixivada}}\times Solubilidad_{Al(OH)_3}\times \frac{PM\;Al(OH)_3}{1\;mol\;Al(OH)_3}
$$

La densidad de la solución lixiviada de aluminio a T = 52 °C es 1 090,02 kg/m $^3$  (Li, Prestidge y Addai-Mensah, 2000, p. 670)

$$
m_{Al(OH)_3\,no\,precip} = 18\,004,20\frac{kg}{d} \times \frac{1}{1\,090,02\frac{kg}{m^3}} \times 0,1\frac{mol}{L} \times \frac{78\,g\,Al(OH)_3}{1\,mol\,Al(OH)_3} \times \frac{10^3\,L}{1\,m^3} \times \frac{1\,kg}{10^3\,g}
$$

$$
m_{Al(OH)_3\,no\,precip} = 128,83\frac{kg}{d}
$$

## **AI.4 BALANCE DE MASA EN LA MADURACIÓN**

En la Figura AI.5 se presenta el diagrama de la etapa de maduración.

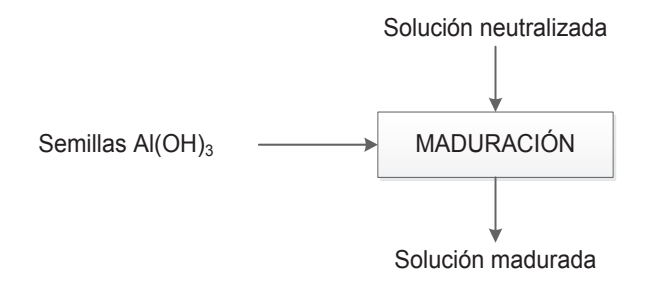

**Figura AI.5.** Balance de masa en la maduración

A la solución lixiviada se adicionan semillas de hidróxido de aluminio en relación 1:10 con respecto al aluminio.

$$
m_{semillas\ Al(OH)_3} = m_{Al} \times \frac{1 \ kg \ semillas\ Al(OH)_3}{10 \ kg \ Al}
$$

$$
m_{semillas\ Al(OH)_3} = 495,53 \frac{kg}{d} \times \frac{1 \ kg \ semillas\ Al(OH)_3}{10 \ kg \ Al}
$$

$$
m_{semillas\ Al(OH)_3} = 49,55 \frac{kg}{d}
$$

#### **AI.5 BALANCE DE MASA EN EL LAVADO Y FILTRACIÓN**

En la Figura AI.6 se presenta el diagrama de la etapa de lavado y filtración.

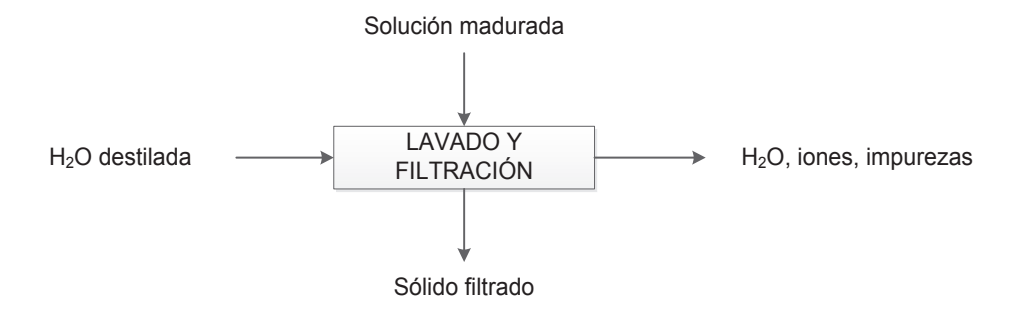

**Figura AI.6.** Balance de masa en el lavado y filtración

En la industria, la cantidad de agua de lavado utilizada en filtros rotatorios al vacío tiene una relación de 0,8 m<sup>3</sup> de agua por m<sup>3</sup> de solución (Petersen et al, 2009, p. 625)

$$
m_{H_2O\,lavado} = m_{sol\,madurada} \times 0.8 \times \frac{\rho_{H_2O}}{\rho_{sol\,madurada}}
$$

La densidad de la solución madurada se estima mediante la fórmula AI.3 usada para mezclas sólido-líquido

$$
\rho_{sol \, madurada} = \frac{100}{\frac{C_W}{\rho_S} + \frac{100 - C_W}{\rho_L}} \tag{A1.3}
$$

En donde:

 $\rho_L$  =Densidad del componente líquido (kg/m $^3)$  $\rho_S$  = Densidad del componente sólido (kg/m<sup>3</sup>)  $G =$  Concentración de sólidos en la mezcla (%) (Nayyar, 2000, p. C.571)

La concentración porcentual en peso de hidróxido de aluminio es:

$$
C_{w} = \frac{m_{Al(OH)_3 \text{ Total}}}{m_{sol \text{ madurada}}}
$$

$$
C_{w} = \frac{1481,08 \frac{kg}{d}}{19954,21 \frac{kg}{d}}
$$

$$
C_{w} = 7,42\%
$$

La densidad del hidróxido de aluminio es 2 420 kg/m<sup>3</sup> (Misra, 2003, p. 423). La densidad de la solución madurada es:

$$
\rho_{sol \, madurada} = \frac{100}{7,42} + \frac{100 - 7,42}{1090,02 \frac{kg}{m^3}}
$$

$$
2420 \frac{kg}{m^3} + 1090,02 \frac{kg}{m^3}
$$

$$
\rho_{sol \, madurada} = 1136,38 \frac{kg}{m^3}
$$

La cantidad de agua requerida para el lavado del hidróxido de aluminio es:

$$
m_{H_2O\,lavado} = 19\,954,21\frac{kg}{d} \times 0.8 \times \frac{998,204\frac{kg}{m^3}}{1\,136,38\,\frac{kg}{m^3}}
$$

$$
m_{H_2O\,lavado} = 14\,022,38\frac{kg}{d}
$$

La cantidad de hidróxido de aluminio presente en el sólido filtrado es la cantidad que precipitó, es decir:

$$
m_{Al(OH)_3\,precip} = m_{Al(OH)_3\,Total} - m_{Al(OH)_3\,no\,precip}
$$

$$
m_{Al(OH)_3\,precip} = 1481,08\frac{kg}{d} - 128,83\frac{kg}{d}
$$

$$
m_{Al(OH)_3\,precip} = 1352,24\frac{kg}{d}
$$

La cantidad de agua presente en el precipitado con un porcentaje de sólidos del 85 % es:

$$
m_{H_2O\ (sólido filtrado)} = m_{Al(OH)_3\ precip} \times \frac{1 - \% Sólidos}{\% Sólidos}
$$

$$
m_{H_2O\ (sólido filtrado)} = 1\ 352,24 \frac{kg}{d} \times \frac{1 - 0,85}{0,85}
$$

$$
m_{H_2O\ (sólido filtrado)} = 238,63 \frac{kg}{d}
$$

Las sustancias removidas durante la filtración corresponden a impurezas, iones Na+, (OH)<sup>-</sup>, hidróxido de aluminio no precipitado y agua, cuyos valores ya se calcularon anteriormente. En la Tabla 4.5 se resumen las corrientes de entrada y salida en el proceso de lavado y filtración.

#### **AI.6 BALANCE DE MASA EN EL SECADO**

En la Figura AI.7 se presenta el diagrama de la etapa de secado

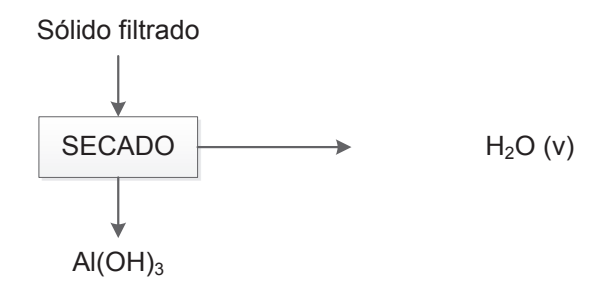

**Figura AI.7.** Balance de masa en el secado

Se asume que en este proceso se evapora el agua en su totalidad. De tal forma que la cantidad de agua evaporada es igual a la cantidad de agua presente en el sólido lo cual ya se calculó en la sección anterior. En la Tabla 4.6 se resumen las corrientes de entrada y salida del proceso de secado.

#### **AI.7 BALANCE DE MASA EN LA CALCINACIÓN**

En la Figura AI.8 se presenta el diagrama de la etapa de calcinación

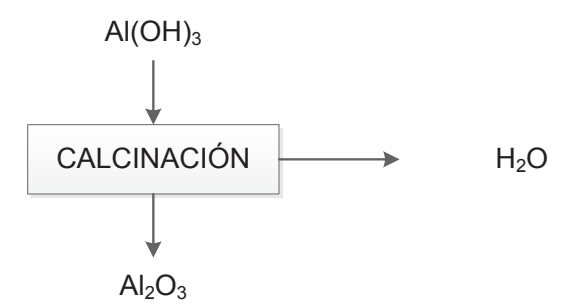

**Figura AI.8** Balance de masa en la calcinación

En este proceso se pierde el 27,5 % en peso, debido a la eliminación de agua que se evapora.

La cantidad de agua que se evapora está dada por la pérdida de peso:

$$
m_{H_2O(v)} = m_{Al(OH)_3\,prec} \times \frac{\% \, P\acute{e}r \, di \, d\, \, \rho \, \varepsilon \, \rho}{1 + \% \, P\acute{e}r \, di \, d\, \rho \, \varepsilon \, \rho \, \rho}
$$
\n
$$
m_{H_2O(v)} = 1.352,24 \, \frac{kg}{d} \times \frac{0.275}{1 + 0.275}
$$

$$
m_{H_2O\,(v)} = 291,66\,\frac{kg}{d}
$$

La cantidad de alúmina es la diferencia entre el hidróxido de aluminio y el agua evaporada.

$$
m_{Al_2O_3} = m_{Al(OH)_3 \, precip} - m_{H_2O(v)}
$$
  

$$
m_{Al_2O_3} = 1\,352.24 \frac{kg}{d} - 291.66 \frac{kg}{d}
$$
  

$$
m_{Al_2O_3} = 1\,060.58 \frac{kg}{mes}
$$

En la Tabla 4.7 se presentan las corrientes de entrada y salida del proceso de calcinación.

# **ANEXO II**

## **BALANCE DE ENERGÍA**

La capacidad calorífica de los gases se obtiene a partir de la Ecuación AII.1 empleada para compuestos en estado de gas ideal.

$$
Cp = C_1 + C_2 \times \left[\frac{\frac{C_3}{T}}{\operatorname{senh}\left(\frac{C_3}{T}\right)}\right]^2 + C_4 \times \left[\frac{\frac{C_5}{T}}{\operatorname{cosh}\left(\frac{C_5}{T}\right)}\right]^2 \tag{All.1}
$$

En donde:

 $T =$  Temperatura (K)  $Cp$  = Capacidad calorífica (J/kmolK)  $C_1, C_2, C_3, C_4, C_5$  = Constantes de la Ecuación AII.1 (Perry et al, 2001, p. 2-189)

En la Tabla All.1 se presentan las constantes  $C_1$ ,  $C_2$ ,  $C_3$ ,  $C_4$ , y  $C_5$  para varios compuestos utilizados en los siguientes cálculos.

**Tabla AII.1.** Constantes para el cálculo de la capacidad calorífica de compuestos en estado de gas ideal

| Constante     | $C_3H_8$ | $C_4H_{10}$ | $\mathbf{N}_2$ | $\mathbf{O}_2$ | <b>CO</b> | CO <sub>2</sub> | H <sub>2</sub> | H <sub>2</sub> O | SO <sub>2</sub> |
|---------------|----------|-------------|----------------|----------------|-----------|-----------------|----------------|------------------|-----------------|
| $C_1x10^{-5}$ | 0,5192   | 0.7134      | 0,2911         | 0,291          | 0,2911    | 0,2937          | 0,2762         | 0,3336           | 0,3338          |
| $C_2x10^{-5}$ | 1,9245   | 2,43        | 0,0861         | 0,1004         | 0,0877    | 0,3454          | 0.0956         | 0,2679           | 0,2586          |
| $C_3x10^{-3}$ | 1,6265   | 1,63        | 1,7016         | 2,5265         | 3,0851    | 1,428           | 2,466          | 2,6105           | 0.9328          |
| $C_4x10^{-5}$ | 1,1618   | 1,5033      | 0,001          | 0.0936         | 0.0846    | 0,264           | 0.0376         | 0,0809           | 0,1088          |
| $C_5$         | 723,6    | 730,42      | 909,79         | 1153,8         | 1538,2    | 588             | 567,6          | 1,169            | 423.7           |

<sup>(</sup>Perry et al, 2001, p. 2-189)

Para que haya consistencia de unidades, la conversión de la capacidad calorífica en kJ/kgK ( $\mathcal{C}p_{i}^{\ast}$ ) es:

$$
C p_i^* = C p_i \times \frac{1 \, kmol}{PM \, kg} \times \frac{1 \, kJ}{1 \, 000 \, J}
$$

Para el cálculo del calor se usará la Ecuación AII.2

$$
Q_p = H_2 - H_1 - Q_s \tag{All.2}
$$

En donde:

 $Q_p$  = Calor del proceso  $H_2$  = Entalpía de la corriente de salida  $H_1$  = Entalpía de la corriente de entrada  $Q_s$  = Calor generado en el sistema (Se tomará como valor positivo para procesos

exotérmicos y como valor negativo para procesos endotérmicos)

(Towler y Sinnott, 2008, p. 85)

# **AII.1 BALANCE DE ENERGÍA EN LA PIRÓLISIS**

En la Figura AII.1 se presenta el diagrama de la etapa de pirólisis

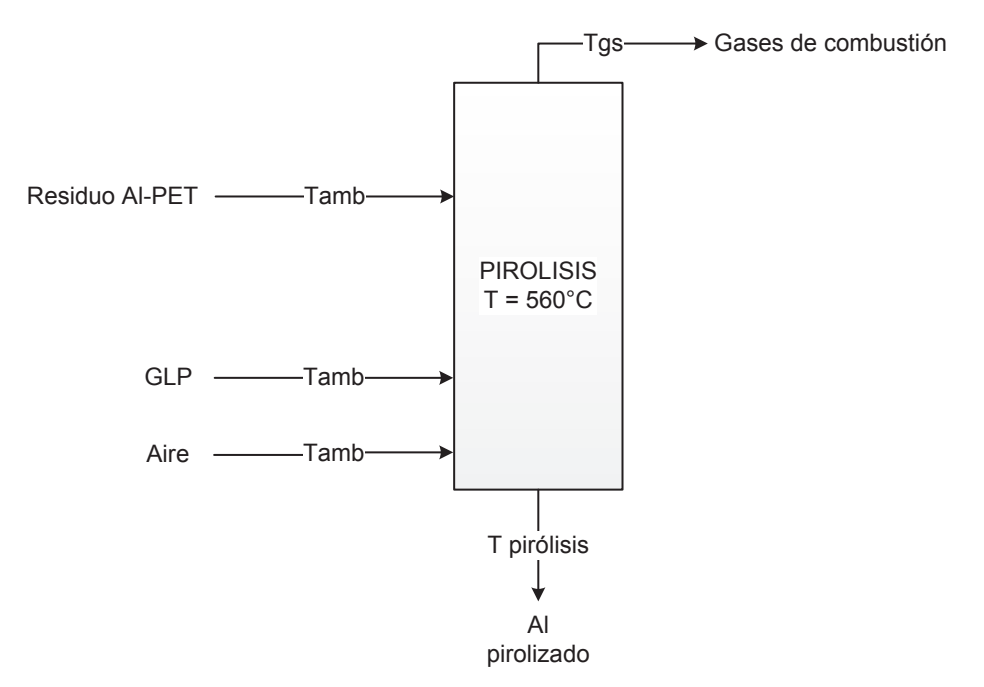

**Figura AII.1.** Balance de energía en la pirólisis

La pirólisis de los residuos Al-PET se realiza a una temperatura de 560 °C en un horno que opera con un lambda de 0,76.

En la Tabla AII.2 se presentan las capacidades caloríficas calculadas de los compuestos que intervienen en el proceso de pirólisis a una temperatura media de 563 K.

**Tabla AII.2.** Capacidades caloríficas de compuestos que intervienen en la pirólisis

| Compuesto | <b>Temperatura</b><br>(K) | Capacidad calorífica<br>(kJ/kgK) |  |  |
|-----------|---------------------------|----------------------------------|--|--|
| ΑI        | 563                       | 1,0247                           |  |  |
| PET       |                           | 1,0460                           |  |  |
|           | (InductionIO.2016.1)      |                                  |  |  |

(Industrias JQ, 2016, p.1)

El calor requerido en el proceso de pirólisis es:

$$
Q_{pi\dot{r}\dot{o}lisis} = \left(518,33\frac{kg}{d} \times 1,0247\frac{kJ}{kgK} + 12,75\frac{kg}{d} \times 1,0460\frac{kJ}{kgK}\right) \times (833 - 293)K
$$

$$
Q_{pi\dot{r}\dot{o}lisis} = 2,9403 \times 10^5 \frac{kJ}{d}
$$

La cantidad de combustible requerida de acuerdo con la Ecuación 3.2 es:

$$
m_{comb} = \frac{Q_{pirólisis}}{Pc \times \eta_{comb}}
$$

En este proceso se utiliza GLP, su poder calorífico es 10 830 kcal/kg (Repsol, 2006, p. 4)

La cantidad de combustible requerida para el proceso de pirólisis es:

$$
m_{comb} = \frac{2,9403 \times 10^5 \frac{kJ}{d}}{10\ 830 \frac{kcal}{kg} \times \frac{4,184 \text{ kJ}}{1 \text{ kcal}} \times 0.4}
$$

$$
m_{comb} = 16,22 \frac{kg}{d}
$$

Para el cálculo de la cantidad estequiométrica de oxígeno se consideran las Ecuaciones 3.3 y 3.4, para la combustión completa del GLP.

$$
n_{GLP} = m_{comb} \times \frac{1 \text{ mol GLP}}{PM \text{ GLP}}
$$

$$
n_{GLP} = 16,22 \frac{kg}{d} \times \frac{1 \text{ mol GLP}}{49,6 \text{ g GLP}} \times \frac{1000 \text{ g}}{1 \text{ kg}}
$$

$$
n_{GLP} = 327,06 \frac{\text{mol}}{d}
$$

El GLP está compuesto por 60 % propano y 40 % butano. Las moles de propano y butano respectivamente son:

$$
n_{C_3H_8} = 327,06 \frac{mol}{d} \times 0,6 = 196,23 \frac{mol}{d}
$$

$$
n_{C_4H_{10}} = 327,06 \frac{mol}{d} \times 0,4 = 130,82 \frac{mol}{d}
$$

Las moles de oxígeno requeridas para la combustión completa del GLP son:

$$
n_{O_2\text{ estequiométrica}} = n_{C_3H_8} \times \frac{5 \text{ mol } O_2}{1 \text{ mol } C_3H_8} + n_{C_4H_{10}} \times \frac{13 \text{ mol } O_2}{2 \text{ mol } C_4H_{10}}
$$
  

$$
n_{O_2\text{ estequiométrica}} = 196,23 \frac{\text{mol}}{d} \times \frac{5 \text{ mol } O_2}{1 \text{ mol } C_3H_8} + 134,82 \frac{\text{mol}}{d} \times \frac{13 \text{ mol } O_2}{2 \text{ mol } C_4H_{10}}
$$
  

$$
n_{O_2\text{ estequiométrica}} = 1831,53 \frac{\text{mol}}{d}
$$

La cantidad de moles de oxígeno real utilizada en el proceso es:

$$
n_{O_2real} = \lambda \times n_{O_2 \text{ estequiométrica}}
$$

$$
n_{O_2real} = 0.76 \times 1.831,53 \frac{mol}{d}
$$

$$
n_{O_2real} = 1.391,96 \frac{mol}{d}
$$

La cantidad de moles de nitrógeno presente en el aire es:

$$
n_{N_2}=n_{O_2real}\times \frac{79\ mol\ N_2}{21\ mol\ O_2}
$$

$$
n_{N_2} = 1\ 391,96 \frac{mol}{d} \times \frac{79 \ mol N_2}{21 \ mol O_2}
$$

$$
n_{N_2} = 5\ 236,42 \frac{mol}{d}
$$

Para el cálculo de la composición de gases de combustión se consideran las Ecuaciones 3.6 y 3.7 para combustión incompleta del propano y butano respectivamente.

No toda la cantidad de GLP reacciona, por lo que se tendrá en los gases de salida, productos no combustionados. Se asume que reaccionan 181,56 mol/d de propano y 121,04 mol/d de butano.

La cantidad de moles de monóxido de carbono es:

$$
n_{CO} = n_{C_3H_8} \times \frac{1 \, mol \, CO}{1 \, mol \, C_3H_8} + n_{C_4H_{10}} \times \frac{2 \, mol \, CO}{2 \, mol \, C_4H_{10}}
$$
\n
$$
n_{CO} = 181,56 \frac{mol}{d} \times \frac{1 \, mol \, CO}{1 \, mol \, C_3H_8} + 121,04 \frac{mol}{d} \times \frac{2 \, mol \, CO}{2 \, mol \, C_4H_{10}}
$$
\n
$$
n_{CO} = 302,60 \frac{mol}{d}
$$

La cantidad de moles de dióxido de carbono es:

$$
n_{CO_2} = n_{C_3H_8} \times \frac{2 \text{ mol } CO_2}{1 \text{ mol } C_3H_8} + n_{C_4H_{10}} \times \frac{6 \text{ mol } CO_2}{2 \text{ mol } C_4H_{10}}
$$

$$
n_{CO_2} = 181,56 \frac{\text{mol}}{d} \times \frac{2 \text{ mol } CO_2}{1 \text{ mol } C_3H_8} + 121,04 \frac{\text{mol}}{d} \times \frac{6 \text{ mol } CO_2}{2 \text{ mol } C_4H_{10}}
$$

$$
n_{CO_2} = 726,24 \frac{\text{mol}}{d}
$$

La cantidad de moles de hidrógeno es:

$$
n_{H_2} = n_{C_3H_8} \times \frac{1 \text{ mol } H_2}{1 \text{ mol } C_3H_8} + n_{C_4H_{10}} \times \frac{2 \text{ mol } H_2}{2 \text{ mol } C_4H_{10}}
$$

$$
n_{H_2} = 181,56 \frac{mol}{d} \times \frac{1 \, mol \, H_2}{1 \, mol \, C_3 H_8} + 121,04 \frac{mol}{d} \times \frac{2 \, mol \, H_2}{2 \, mol \, C_4 H_{10}}
$$
\n
$$
n_{H_2} = 302,60 \frac{mol}{d}
$$

La cantidad de moles de vapor de agua es:

$$
n_{H_2O} = n_{C_3H_8} \times \frac{3 \text{ mol } H_2O}{1 \text{ mol } C_3H_8} + n_{C_4H_{10}} \times \frac{8 \text{ mol } H_2O}{2 \text{ mol } C_4H_{10}}
$$
  

$$
n_{H_2O} = 181,56 \frac{\text{mol}}{d} \times \frac{3 \text{ mol } H_2O}{1 \text{ mol } C_3H_8} + 121,04 \frac{\text{mol}}{d} \times \frac{8 \text{ mol } H_2O}{2 \text{ mol } C_4H_{10}}
$$
  

$$
n_{H_2O} = 1028,84 \frac{\text{mol}}{d}
$$

En la Tabla AII.3 se resumen los reactivos y productos que intervienen en el proceso de combustión del GLP.

|                 | Entrada (mol/d) | Salida (mol/d) | Entrada (kg/d) | Salida (kg/d) | Composición (%) |
|-----------------|-----------------|----------------|----------------|---------------|-----------------|
| $C_3H_8$        | 196,23          | 14,67          | 8,63           | 0,65          | 0,19            |
| $C_4H_{10}$     | 130,82          | 9,78           | 7.59           | 0.57          | 0.13            |
| O <sub>2</sub>  | 1 391,96        |                | 44,54          | 0,00          | 0,00            |
| N <sub>2</sub>  | 5 2 3 6 4 2     | 5 2 3 6 4 2    | 146,62         | 146,62        | 68,71           |
| H <sub>2</sub>  |                 | 302,60         |                | 0.61          | 3.97            |
| $H_2O$          |                 | 1 028,84       |                | 18,52         | 13,50           |
| CO              |                 | 302,60         |                | 8,47          | 3,97            |
| CO <sub>2</sub> |                 | 726,24         |                | 31,95         | 9,53            |
| <b>TOTAL</b>    |                 | 7 621,16       | 207,38         | 207,38        | 100,00          |

**Tabla AII.3.** Composición de los gases obtenidos en la combustión de GLP en la pirólisis

Para estimar la temperatura de combustión, se utiliza la Ecuación AII.3:

$$
Q_{pi\acute{r}\acute{o}lisis} = m_{g\;comb} \times \overline{Cp}_{g\;comb} \times (T_{comb} - T_{amb})
$$
 [All.3]

En donde:

 $m_{g\,comb}$  = Masa de los gases de combustión

 $\overline{\mathit{C}p}_{g\;comb}$  = Capacidad calorífica media de los gases de combustión  $T_{comb}$  = Temperatura de combustión

Se resuelve con la función *SOLVER* de Excel, para lo cual se requiere introducir las siguientes Ecuaciones:

$$
2,9403 \times 10^5 \frac{kJ}{d} = 207,38 \frac{kg}{d} \times \overline{Cp}_{g\; comb} \times (T_{comb} - 293)K
$$
 [All.4]

Para calcular la capacidad calorífica de los gases de combustión, se requiere conocer la temperatura media entre la temperatura de combustión y la temperatura ambiente ( $\bar{T}_1$ ):

$$
\overline{T}_1 = \frac{T_{comb} + 293 K}{2} \tag{All.5}
$$

Se necesita introducir la Ecuación AII.1 para el cálculo de la capacidad calorífica de cada gas en J/kmolK a  $\bar{T}_1$  con su respectiva conversión de unidades (C<sub>p</sub><sup>\*</sup>) en kJ/kgK.

La capacidad calorífica de la mezcla de gases es:

$$
\overline{Cp}_{mezcla} = \sum x_i \times Cp_i^*
$$

Al introducir estas Ecuaciones, se obtiene un valor para la temperatura de combustión de 1 100,73 K. En la Tabla AII.4 se presentan las capacidades caloríficas calculadas para cada componente de los gases de combustión con base en la Ecuación AII.1 a 696,87 K

**Tabla AII.4.** Capacidades caloríficas de los gases de combustión a de GLP a 696,87 K

| Parámetro                  | $C_3H_8$ | $C_4H_{10}$ | $\mathbf{N}_2$  | $\bf CO$          | CO <sub>2</sub> | Н,      | H <sub>2</sub> O | Total  |
|----------------------------|----------|-------------|-----------------|-------------------|-----------------|---------|------------------|--------|
| $Cp^*(kJ/kgK)$             | 3,2252   | 3,2087      |                 | $1,0976$   1,1127 | 1,1189          | 14,6963 | 1.9000           |        |
| Composición<br>$($ %)      | 0.19     | 0.13        | 68,71           | 3.97              | 9.53            | 3.97    | 13,50            | 100,00 |
| $x_i$ C $p_i$ (kJ/kg $K$ ) | 0,0062   | 0,0041      | $0,7541$ 0.0442 |                   | 0,1066          | 0.5835  | 0.2565           | 1,76   |
Al igual que para determinar la temperatura de combustión, la temperatura de salida de los gases de combustión también se calcula mediante la función *SOLVER* de Excel.

Para estimar la temperatura de los gases de salida, se introduce las siguientes Ecuaciones:

$$
0.7 \times 2.9403 \times 10^5 \frac{kJ}{d} = 207.38 \frac{kg}{d} \times \overline{Cp}_{gc} * (1\ 100.73 - T_{gs})K
$$
 [All.6]

Para calcular la capacidad calorífica de los gases de combustión, se requiere conocer la temperatura media entre la temperatura de combustión y la temperatura de salida de los gases ( $\bar{T}_2$ ):

$$
\bar{T}_2 = \frac{1100,73 \, K + T_{gs}}{2} \tag{All.7}
$$

Se necesita introducir la Ecuación AII.1 para el cálculo de la capacidad calorífica de cada gas en J/kmolK a  $\bar{T}_2$  con su respectiva conversión de unidades (C<sub>p</sub><sup>\*</sup>) en kJ/kgK para cada gas de combustión.

La capacidad calorífica de la mezcla de gases es:

$$
\overline{Cp}_{mezcla} = \sum x_i \times Cp_i^*
$$

Al introducir estas Ecuaciones, se obtiene un valor para la temperatura de los gases de salida de 548,43 K. En la Tabla AII.5 se presentan las capacidades caloríficas calculadas para cada componente de los gases de combustión con base en la Ecuación AII.1 a 824,58 K.

**Tabla AII.5.** Capacidades caloríficas de los gases de combustión del GLP a 824,58 K

| Parámetro                  | $C_3H_8$ | $C_4H_{10}$ | $\mathbf{N}_2$ | CO                                  | CO <sub>2</sub> | Н,               | H <sub>2</sub> O | <b>Total</b> |
|----------------------------|----------|-------------|----------------|-------------------------------------|-----------------|------------------|------------------|--------------|
| $Cp^*(kJ/kgK)$             | 3,5774   |             |                | $3,5466$   1,1285   1,1457   1,1724 |                 | 14,8175   1,9599 |                  |              |
| Composición $(\% )$        | 0.19     | 0.13        | 68.71          | 3.97                                | 9.53            | 3.97             | 13.50            | 100.00       |
| $x_i$ C $p_i$ (kJ/kg $K$ ) | 0,0069   |             |                | $0,0046$   0,7754   0,0455   0,1117 |                 | 0,5883           | 0.2646           | 1.7969       |

### **Dimensionamiento de la cámara de post-combustión**

En la cámara de post-combustión se utilizará también GLP, se asume que se requiere del 5 % en moles del total de moles de CO y  $H_2O$ .

$$
n_{GLP\ post-comb} = (n_{CO} + n_{H_2}) \times 0,05
$$

$$
n_{GLP\ post-comb} = \left(302,60\frac{mol}{d} + 302,60\frac{mol}{d}\right) \times 0,05
$$

$$
n_{GLP\ post-comb} = 30,26\frac{mol}{d}
$$

$$
n_{C_3H_8\ post-comb} = 18,16\frac{mol}{d}; \qquad n_{C_4H_{10}\ post\ comb} = 12,10\frac{mol}{d}
$$

La cantidad de moles de oxígeno requerida en la cámara de post-combustión según las Ecuaciones 3.9 y 3.10 es:

$$
n_{O_2} = n_{CO} \times \frac{1 \, mol \, O_2}{2 \, mol \, CO} + n_{H_2} \times \frac{1 \, mol \, O_2}{2 \, mol \, H_2} + n_{C_3 H_8} \times \frac{5 \, mol \, O_2}{1 \, mol \, C_3 H_8} + n_{C_4 H_{10}} \times \frac{13 \, mol \, O_2}{2 \, mol \, C_4 H_{10}}
$$
\n
$$
n_{O_2} = 302.60 \, \frac{mol}{d} \times \frac{1 \, mol \, O_2}{2 \, mol \, CO} + 302.60 \, \frac{mol}{d} \times \frac{1 \, mol \, O_2}{2 \, mol \, H_2} + 32.83 \, \frac{mol}{d} \times \frac{5 \, mol \, O_2}{1 \, mol \, C_3 H_8} + 21.89 \, \frac{mol}{d} \times \frac{13 \, mol \, O_2}{2 \, mol \, C_4 H_{10}}
$$
\n
$$
n_{O_2 \, requireda} = 609.02 \, \frac{mol}{d}
$$

Se utiliza un exceso de aire del 20 % para el cálculo de la cantidad de moles de oxígeno:

$$
n_{O_2real} = n_{O_2 \, requireda} \times (1 + \%Exceso \,aire)
$$
\n
$$
n_{O_2 real} = 609,02 \frac{mol}{d} \times (1 + 0,2)
$$
\n
$$
n_{O_2 real} = 730,83 \frac{mol}{d}
$$

La cantidad de moles de oxígeno en exceso es:

$$
n_{O_2\,exccso} = n_{O_2\,real} - n_{O_2\,requerida}
$$

$$
n_{O_2 \text{ excesso}} = 730,83 \frac{mol}{d} - 609,02 \frac{mol}{d}
$$

$$
n_{O_2 \text{ excesso}} = 121,81 \frac{mol}{d}
$$

La cantidad de moles de nitrógeno es:

$$
n_{N_2} = n_{O_2real} \times \frac{79 \text{ mol } N_2}{21 \text{ mol } O_2}
$$

$$
n_{N_2} = 730,83 \frac{\text{mol}}{d} \times \frac{79 \text{ mol } N_2}{21 \text{ mol } O_2}
$$

$$
n_{N_2} = 2749,30 \frac{\text{mol}}{d}
$$

La cantidad de moles de dióxido de carbono es:

$$
n_{CO_2} = n_{CO} \times \frac{2 \text{ mol } CO_2}{2 \text{ mol } CO} + n_{C_3H_8} \times \frac{3 \text{ mol } CO_2}{1 \text{ mol } C_3H_8} + n_{C_4H_{10}} \times \frac{8 \text{ mol } CO_2}{2 \text{ mol } C_4H_{10}}
$$
  

$$
n_{CO_2} = 302,60 \frac{\text{mol}}{a} \times \frac{2 \text{ mol } CO_2}{2 \text{ mol } CO} + 32,83 \frac{\text{mol}}{a} \times \frac{3 \text{ mol } CO_2}{1 \text{ mol } C_3H_8} + 21,89 \frac{\text{mol}}{a} \times \frac{8 \text{ mol } CO_2}{2 \text{ mol } C_4H_{10}}
$$
  

$$
n_{CO_2} = 488,64 \frac{\text{mol}}{d}
$$

La cantidad de moles de vapor de agua es:

$$
n_{H_2O} = n_{H_2} \times \frac{2 \text{ mol } H_2O}{2 \text{ mol } H_2} + n_{C_3H_8} \times \frac{4 \text{ mol } H_2O}{1 \text{ mol } C_3H_8} + n_{C_4H_{10}} \times \frac{10 \text{ mol } H_2O}{2 \text{ mol } C_4H_{10}}
$$

$$
n_{H_2O} = 302,60 \frac{\text{mol}}{d} \times \frac{2 \text{ mol } H_2O}{2 \text{ mol } H_2} + 32,83 \frac{\text{mol}}{d} \times \frac{4 \text{ mol } H_2O}{1 \text{ mol } C_3H_8} + 21,89 \times \frac{10 \text{ mol } H_2O}{2 \text{ mol } C_4H_{10}}
$$

$$
n_{H_2O} = 543,36 \frac{\text{mol}}{d}
$$

En la Tabla AII.6 se presenta la composición final de los gases de combustión expedidos a la atmósfera una vez que han pasado por la cámara de postcombustión, la misma que está incluida en el horno para asegurar la combustión completa luego del proceso de pirólisis

i,

|                 | Entrada<br>(mod/d) | <b>Salida</b><br>(mod/d) | Entrada<br>(kg/d) | <b>Salida</b><br>(kg/d) | Composición<br>$(\%)$ |
|-----------------|--------------------|--------------------------|-------------------|-------------------------|-----------------------|
| $C_3H_8$        | 32,83              |                          | 1,44              |                         | 0,00                  |
| $C_4H_{10}$     | 21,89              |                          | 1,27              |                         | 0,00                  |
| O <sub>2</sub>  | 730,83             | 121,80                   | 23,39             | 3,90                    | 1,23                  |
| $N_2$           | 7985,72            | 7985,72                  | 223,60            | 223,60                  | 80,94                 |
| H <sub>2</sub>  | 302,60             |                          | 0.61              |                         | 0,00                  |
| $H_2O$          | 1028,84            | 543,36                   | 18,52             | 28,30                   | 5,51                  |
| CO              | 302,60             |                          | 8,47              |                         | 0,00                  |
| CO <sub>2</sub> | 726,24             | 1214,88                  | 31,95             | 53,45                   | 12,31                 |
| <b>TOTAL</b>    |                    | 9865,76                  | 309,25            | 309,25                  | 100,00                |

**Tabla AII.6.** Composición de los gases obtenidos en la post-combustión

## **AII.2 BALANCE DE ENERGÍA EN LA LIXIVIACIÓN**

En la Figura AII.2 se presenta el diagrama de la etapa de lixiviación

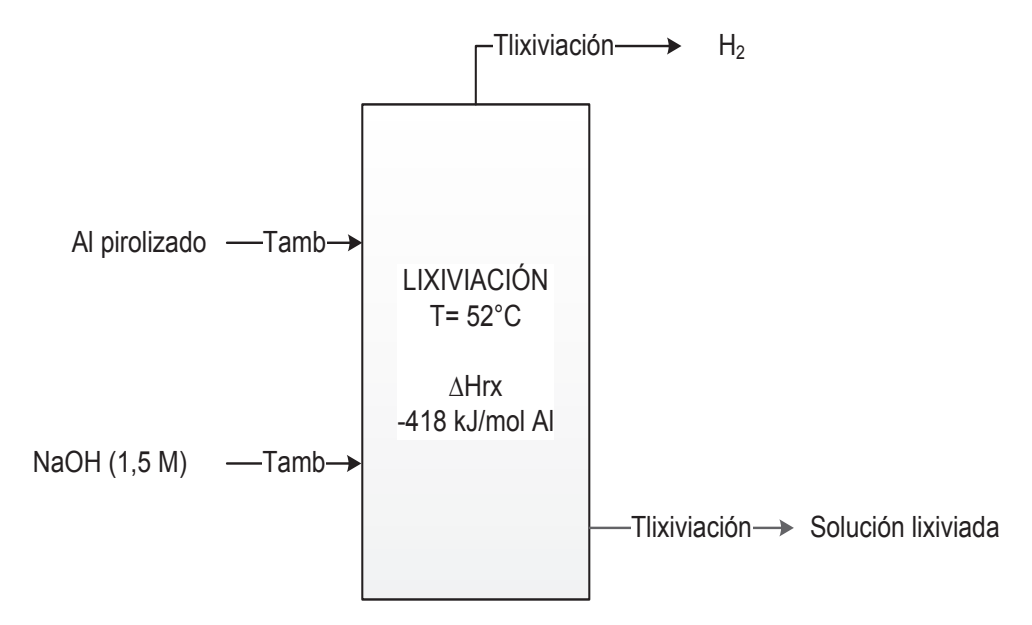

**Figura AII.2.** Balance de energía en la lixiviación

La reacción de lixiviación es una reacción exotérmica cuya entalpía de reacción es -418 kJ/mol Al. Para obtener rendimientos cercanos al 100 % se opera a temperaturas de hasta 52 °C. (Porciúncula et al, 2012, pp. 339, 346)

| Compuesto    | Temperatura<br>(K)            | Capacidad calorífica<br>(kJ/kgK) |
|--------------|-------------------------------|----------------------------------|
| Al           | 293                           | 0.89                             |
| NaOH 1,5 M   | 293                           | 4,0585                           |
| $H_2O_{(1)}$ | 325                           | 4,1808                           |
| $H_{2(g)}$   | 325                           | 14,4673                          |
|              | (Perry et al, 2001, p. 2-192) |                                  |

**Tabla AII.7.** Capacidades caloríficas de los compuestos que intervienen en la lixiviación

La entalpía de las corrientes de salida es:

$$
H_2 = m_{sol\,lixiviada} \times Cp_{sol\,lixiviada} \times T_{lix} + m_{H_2} \times Cp_{H_2} \times T_{lix}
$$

$$
H_2 = 18\,004,20\,\frac{kg}{d} \times 4,1808\,\frac{kJ}{kgK} \times 325K + 55,06\,\frac{kg}{d} \times 14,4673\,\frac{kJ}{kgK} \times 325K
$$

$$
H_2 = 2,4722 \times 10^7\,\frac{kJ}{d}
$$

La entalpía de las corrientes de entrada es:

$$
H_1 = m_{Al\ pirolizado} \times Cp_{Al} * T_{amb} + m_{NaOH(1,5M)} \times Cp_{NaOH(1,5M)} \times T_{amb}
$$
  

$$
H_1 = 518,33 \frac{kg}{d} \times 0,89 \frac{kJ}{kgK} \times 293K + 17540,92 \frac{kg}{d} \times 4,0585 \frac{kJ}{kgK} \times 293K
$$
  

$$
H_1 = 2,0994 \times 10^7 \frac{kJ}{d}
$$

El calor de reacción es:

$$
Q_{rx} = m_{Al\,pirolizado} \times \Delta H_{Rx}
$$

$$
Q_{rx} = 518,33 \frac{kg}{d} \times \left(418 \frac{kJ}{mol\,Al} \times \frac{1\,mol\,Al}{27\,g\,Al} \times \frac{1\,000\,g}{1\,kg}\right)
$$

$$
Q_{rx} = 8,0246 \times 10^6 \frac{kJ}{d}
$$

El calor que se desprende durante este proceso es:

$$
Q_{lixiviación} = 2,4722 \times 10^7 \frac{kJ}{d} - 2,0994 \times 10^7 \frac{kJ}{d} - 8,0246 \times 10^6 \frac{kJ}{d}
$$

$$
Q_{lixiviación} = -4,2962 \times 10^6 \frac{kJ}{d}
$$

La energía de activación para la reacción aluminio-agua en presencia de hidróxido de sodio está en el rango de 46-53 kJ/mol Al (Porciúncula et al, 2012, p. 346), por lo que para el arranque del proceso de lixiviación se requiere suministrar energía:

$$
Q_{arr} = m_{Al\,pirolizado} \times Ea
$$

$$
Q_{arr} = 518,33 \frac{kg}{d} \times 53 \frac{kJ}{mol\,Al} \times \frac{1 \, mol\,Al}{27 \, g \, Al} \times \frac{1 \, 000 \, g}{1 \, kg}
$$

$$
Q_{arr} = 1,0175 \times 10^6 \frac{kJ}{d}
$$

Este calor será proporcionado por vapor de agua según la Ecuación AII.8

$$
Q_{arr} = m_{H_2O(v)} \times Lp \tag{All.8}
$$

En donde:

 $m_{H_2O(v)}$  = Masa de vapor de agua (kg/d)  $Lp$  = Calor latente de vaporización

El calor latente de vaporización a 0,72 atm es 2 280 kJ/kg (Mills, 1997, p. 881).

La cantidad de vapor requerida para el arranque de la planta es:

$$
m_{H_2O(v)} = \frac{1,0175 \times 10^6 \frac{kJ}{d}}{2\ 280 \frac{kJ}{kg}}
$$

$$
m_{H_2O(v)} = 446,26 \frac{kg}{d}
$$

### **AII.3 BALANCE DE ENERGÍA EN LA NEUTRALIZACIÓN**

En la Figura AII.3 se presenta el diagrama de la etapa de neutralización

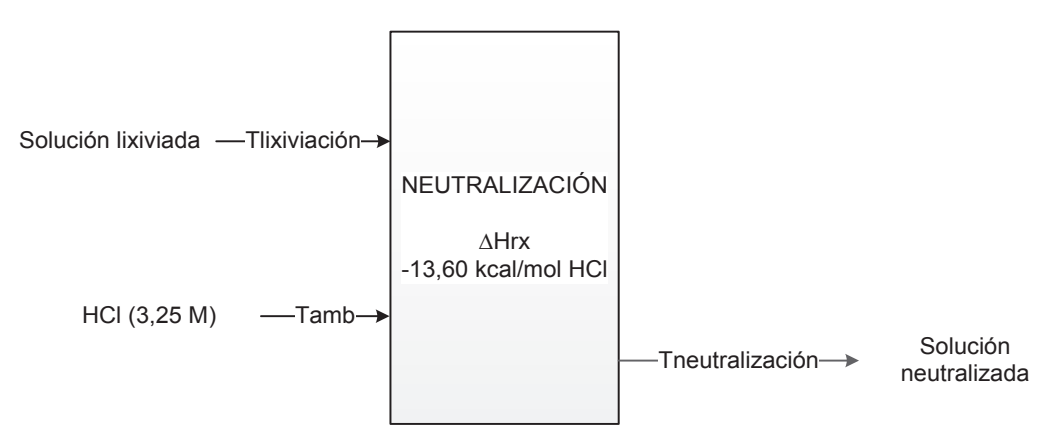

**Figura AII.3.** Balance de energía en la neutralización

En la neutralización ingresa una solución de ácido clorhídrico a temperatura ambiente que se mezcla con una solución, cuya temperatura es 52 °C.

En la Tabla AII.8 se presentan las capacidades caloríficas calculadas de los compuestos que intervienen en la neutralización.

| Compuesto    | <b>Temperatura</b><br>(K) | Capacidad calorífica<br>(kJ/kgK) |
|--------------|---------------------------|----------------------------------|
| HCl 3,25 M   | 293                       | 3,0962                           |
| $H_2O_{(1)}$ | 325                       | 4,1808                           |

**Tabla A.II.8.** Capacidades caloríficas de los compuestos que intervienen en la neutralización

(Perry et al, 2001, p. 2-191)

Para estimar la temperatura de la solución neutralizada con la Ecuación AII.3 se asume que es un proceso adiabático, es decir, el calor se transfiere únicamente del fluido caliente al fluido frío, de tal forma que la entalpía de las corrientes de entrada es igual a la entalpía de las corrientes de salida.

$$
Q_p = 0 = H_2 - H_1 - Q_s
$$

La entalpía de las corrientes de entrada es:

$$
H_1 = m_{sol\;lixiviada} \times Cp_{sol\;lixiviada} \times T_{lix} + m_{HCl\;(3,25\,M)} \times Cp_{HCl\;(3,25\,M)} \times T_{amb}
$$
\n
$$
H_1 = 18\;004,20\frac{kg}{d} \times 4,1808\frac{kJ}{kgK} \times 325K + 1\;900,46 \times 3,0962\frac{kJ}{kgK} \times 293K
$$
\n
$$
H_1 = 2,6187 \times 10^7 \frac{kJ}{d}
$$

El calor de neutralización de la reacción entre el hidróxido de sodio y el ácido clorhídrico es -13,6 kcal/mol HCl, su valor negativo indica que es una reacción exotérmica (Perry et al, 2001, pp. 2-197, 2-201)

El calor de reacción por neutralización es:

$$
Q_{rx} = m_{HCl} \times \Delta H_{Rx}
$$
  

$$
Q_{rx} = 200,96 \frac{kg}{d} \times 13,6 \frac{kcal}{mol \, HCl} \times \frac{1 \, mol}{36,5 \, g \, HCl} \times \frac{4,184 \, kJ}{1 \, kcal} \times \frac{1 \, 000 \, g}{1 \, kg}
$$
  

$$
Q_{rx} = 3,1325 \times 10^5 \frac{kJ}{d}
$$

La entalpia de las corrientes de salida es:

$$
H_2 = m_{sol\,neut} \times Cp_{sol\,neut} \times T_{neut}
$$

La temperatura de salida de la solución de neutralización se resolverá con la función *SOLVER* de Excel, para su resolución se requiere introducir las siguientes Ecuaciones:

$$
0 = 19\,904,66\frac{kg}{d} \times Cp_{sol\,neut} \times T_{neut} - 2,6187 \times 10^7 \frac{kJ}{d} - 3,1325 \times 10^5 \frac{kJ}{d} \tag{All.9}
$$

Para el cálculo de la capacidad calorífica de la solución neutralizada se considera el valor utilizado para el agua ya que el porcentaje de hidróxido de aluminio es del 7,19 %. Se necesita introducir la Ecuación AII.10 para el cálculo de la capacidad calorífica del agua en J/kmolK a  $T_{neut}$  con su respectiva conversión de unidades  $(C_p^{\dagger})$  en kJ/kgK.

$$
Cp_{H_2O(l)} = 2,7637 * 10^5 - 2,0901 * 10^3 * T + 8,1250 * T^2 - 1,4116 * 10^{-2} * T^3 + 9,3701 * 10^{-6} * T^4
$$
 [All.10]

Con estas Ecuaciones, se obtiene un valor para la temperatura de salida del proceso de neutralización de 318,53 K. A esta temperatura, la capacidad calorífica de la solución neutralizada es 4,1798 kJ/kgK.

## **AII.4 BALANCE DE ENERGÍA EN LA MADURACIÓN**

En la Figura AII.4 se presenta el diagrama de la etapa de maduración.

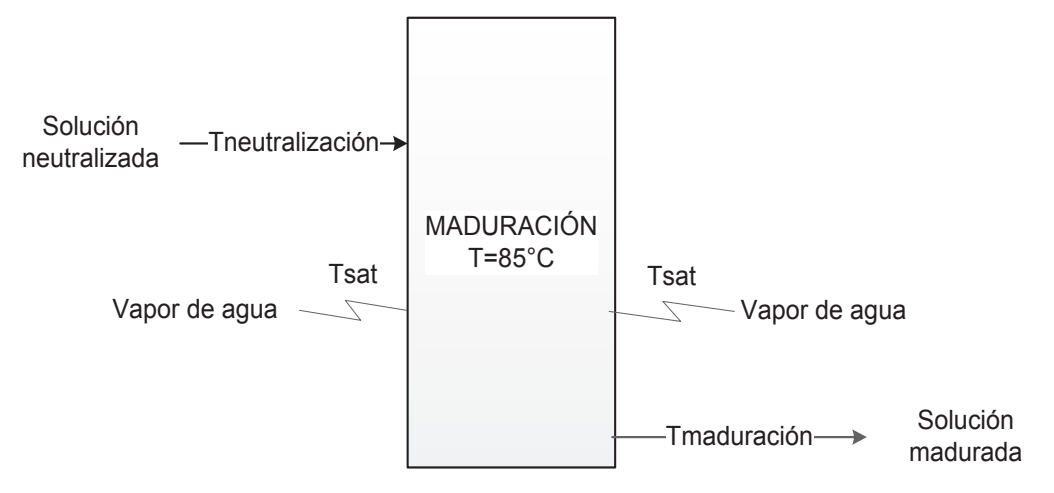

**Figura AII.4.** Balance de energía en la maduración

El gel de hidróxido de aluminio es madurado a 85 °C por un tiempo de 24 horas.

La capacidad calorífica de la solución madurada se obtiene a través de las Ecuaciones AII.10 y AII.11 con su respectiva conversión de unidades. Se considera un porcentaje de sólidos de 7,19 % en la solución madurada.

$$
Cp_{sol} = x_{Al(OH)_3} \times Cp_{Al(OH)_3} + (1 - x_{Al(OH)_3}) \times Cp_{H_2O}
$$
 [All.11]

En la Tabla AII.9 se presenta las capacidades caloríficas calculadas de los compuestos que intervienen en el proceso de maduración a una temperatura media entre la temperatura de lixiviación y la temperatura de maduración

| Compuesto                | Temperatura<br>(K) | Capacidad calorífica<br>(kJ/kgK) |
|--------------------------|--------------------|----------------------------------|
| $H_2O_{(1)}$             | 338,26             | 4,1870                           |
| $\text{Al}(\text{OH})_3$ |                    | 1,1756                           |
| Solucion madurada        | 338,26             | 3,9704                           |
|                          | (Misra 2003 n 423) |                                  |

**Tabla AII.9.** Capacidades caloríficas de los compuestos que intervienen en la maduración

(Misra, 2003, p.423)

El calor requerido en el proceso de maduración es:

$$
Q_{maduración} = m_{sol \, madurada} \times Cp_{sol \, madurada} \times (T_{mad} - T_{neut})
$$
\n
$$
Q_{maduración} = 19\,954,21 \frac{kg}{d} \times 3,9704 \frac{kJ}{kgK} \times (358 - 318,53)K
$$
\n
$$
Q_{maduración} = 3,1273 \times 10^6 \frac{kJ}{d}
$$

Este calor requerido para la maduración del hidróxido de aluminio será proporcionado por vapor de agua según la Ecuación AII.8. El calor latente de vaporización del agua a 0,72 atm es 2280 kJ/kg (Mills, 1997, p. 881)

La cantidad de vapor requerida para el calentamiento durante la maduración es:

$$
m_{H_{2}o(v)} = \frac{3,1273 \times 10^{6} \frac{kJ}{d}}{2280 \frac{kJ}{kg}}
$$

$$
m_{H_{2}o(v)} = 1371,63 \frac{kg}{d}
$$

### **AII.5 BALANCE DE ENERGÍA EN LAVADO Y FILTRACIÓN**

En la Figura AII.5 se presenta el diagrama de la etapa de lavado y filtración.

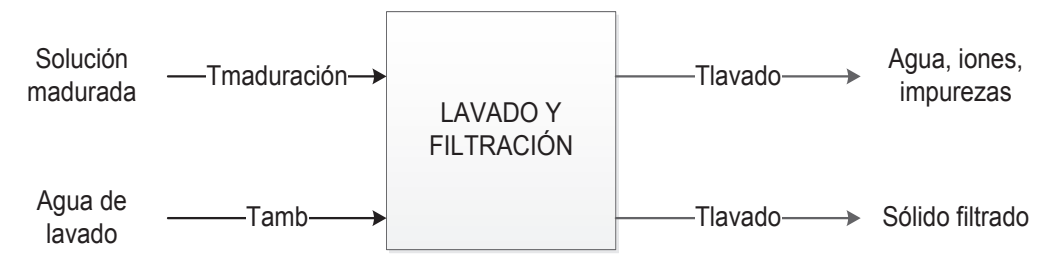

**Figura AII.5.** Balance de energía en el lavado y filtración

Al proceso de lavado ingresa la solución madurada a 85 °C que es filtrada y lavada con agua que se encuentra a temperatura ambiente ( $T = 20$  °C)

En la Tabla AII.10 se encuentran las capacidades caloríficas calculadas de los compuestos que intervienen en el proceso de lavado y filtración.

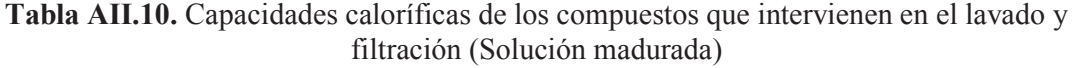

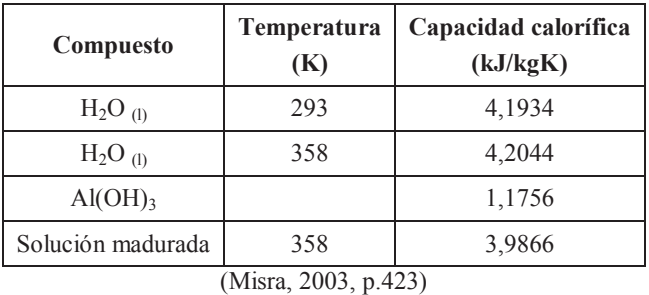

De igual forma que en el proceso de neutralización, se estimará la temperatura de salida de las corrientes del proceso de lavado bajo la consideración de que es un proceso adiabático:

$$
Q_p = 0 = H_2 - H_1
$$

La entalpía de las corrientes de entrada es:

$$
H_1 = m_{sol \, madurada} \times Cp_{sol \, madurada} \times T_{mad} + m_{H_2O \, lawado} \times Cp_{H_2O} \times T_{amb}
$$
  

$$
H_1 = 19\,954.21 \frac{kg}{h} \times 3.9866 \frac{kJ}{kgK} \times 358K + 14\,022.38 \frac{kg}{d} \times 4.1934 \frac{kJ}{kgK} \times 293K
$$
  

$$
H_1 = 4.5708 \times 10^7 \frac{kJ}{d}
$$

La entalpía de las corrientes de salida es:

$$
H_2 = m_{H_2O, \text{ iones, impurezas}} \times Cp_{H_2O} \times T_{lav} + m_{s \text{ filterado}} \times Cp_{s \text{ filterado}} \times T_{lav}
$$

La temperatura de las corrientes del sólido filtrado y del agua de lavado se asume que es la misma y se resuelve con la función *SOLVER* de Excel.

Se requiere introducir las siguientes Ecuaciones:

$$
0 = 32\ 385.73 \frac{\kappa g}{d} \times C p_{H_2O\ T_{lav}} \times T_{lav} + 1\ 590.87 \frac{\kappa g}{d} \times C p_{s\ filterado} \times T_{lav} - 4.5708 * 10^7
$$
\n[All.12]

La capacidad calorífica del agua de lavado se calcula a  $T_{lav}$  a través de la Ecuación AII.10 con su respectiva conversión de unidades.

La capacidad calorífica del sólido filtrado se calcula a través de la ecuación AII.11. Se considera un porcentaje de sólidos del 85%.

Si se introducen estas Ecuaciones, se obtiene un valor para la temperatura de salida del proceso de filtración y lavado de 331,08 K. En la Tabla AII.11 se presentan las capacidades caloríficas calculadas del sólido filtrado y el agua de lavado a la temperatura de lavado.

**Tabla AII.11.** Capacidades caloríficas de los compuestos que intervienen en el lavado y filtración (Sólido filtrado)

| Compuesto       | <b>Temperatura</b><br>(K) | Capacidad calorífica<br>(kJ/kgK) |  |  |
|-----------------|---------------------------|----------------------------------|--|--|
| $H_2O_{(1)}$    | 331,08                    | 4,1830                           |  |  |
| Sólido filtrado | 331,08                    | 1,6267                           |  |  |

### **AII.6 BALANCE DE ENERGÍA EN EL SECADO**

En la Figura AII.6 se presenta el diagrama de la etapa de lavado y filtración.

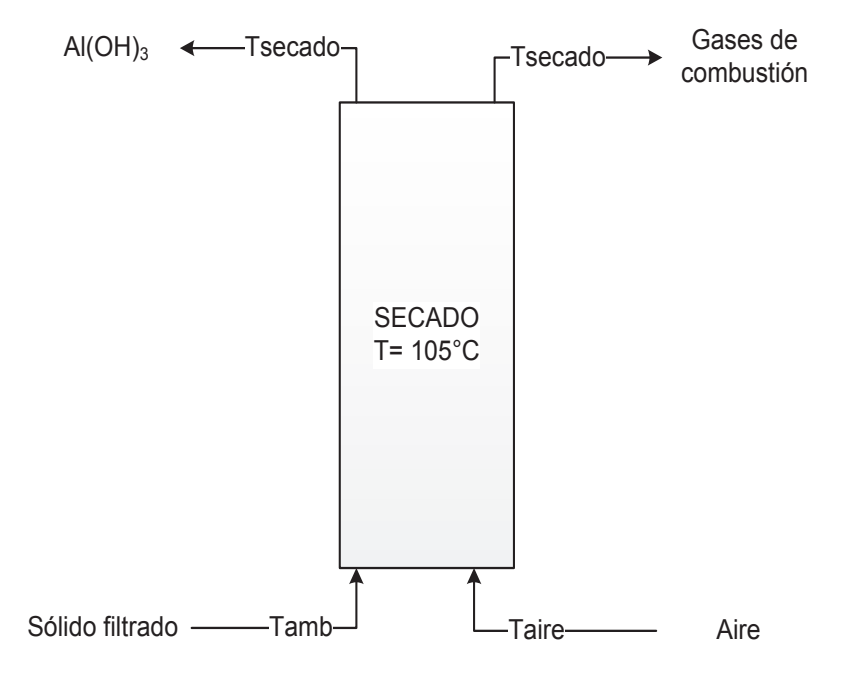

**Figura AII.6.** Balance de energía en el secado

El secado se realiza a 105 °C con aire caliente.

En la Tabla AII.12 se presentan las capacidades caloríficas calculadas de los componentes que intervienen en el proceso de secado con temperaturas medias.

| Compuesto                | Temperatura<br>(K) | Capacidad calorífica<br>(kJ/kgK) |
|--------------------------|--------------------|----------------------------------|
| $H_2O_{(1)}$             | 328,50             | 4,1819                           |
| $H_2O_{(g)}$             | 371,00             | 1,8536                           |
| $\text{Al}(\text{OH})_3$ |                    | 1,1756                           |

**Tabla AII.12.** Capacidades caloríficas de los compuestos que intervienen en el secado

(Misra, 2003, p.423)

La temperatura de ebullición del agua a 0,72 atm es 91 °C y el calor latente de vaporización es 2 280 kJ/kg (Mills, 1997, p. 881)

El calor requerido para calentar el hidróxido de aluminio es:

$$
Q_{Al(OH)_3} = m_{Al(OH)_3 \, \text{precip}} \times C p_{Al(OH)_3} \times (T_{sec} - T_{amb})
$$

$$
Q_{Al(OH)_3} = 1352,24 \frac{kg}{d} \times 1,1756 \frac{kJ}{kgK} \times (378 - 293)K
$$

$$
Q_{Al(OH)_3} = 1,3513 \times 10^5 \frac{kJ}{d}
$$

El calor requerido para evaporar el agua está dado por el calor sensible del líquido hasta llegar a la temperatura de ebullición más el calor latente requerido para el cambio de fase y el calor sensible para alcanzar los 105 ° C.

$$
Q_{H_2O} = m_{H_2O\,(solido\,filt)} \times Cp_{H_2O\,(l)} \times (T_{eb} - T_{amb}) + m_{H_2O\,(solido\,filt)} \times Lp_{H_2O}
$$
  
+  $m_{H_2O\,(solido\,filt)} \times Cp_{H_2O\,(g)} \times (T_{gs\,(sec)} - T_{eb})$   

$$
Q_{H_2O} = 238,63\frac{kg}{d} \times 4,1819\frac{kJ}{kgK} \times (364 - 293)K + 238,63\frac{kg}{d} \times 2\,280\frac{kJ}{kg}
$$
  
+ 236,83\frac{kg}{d} \times 1,8536\frac{kJ}{kgK} \times (378 - 364)K  

$$
Q_{H_2O} = 6,2112 \times 10^5 \frac{kJ}{d}
$$

El calor total requerido en el proceso de secado es:

$$
Q_{secado} = Q_{Al(OH)_3} + Q_{H_2O}
$$

$$
Q_{secado} = 1,3513 \times 10^5 \frac{kJ}{d} + 6,2112 \times 10^5 \frac{kJ}{d}
$$

$$
Q_{secado} = 7,5625 \times 10^5 \frac{kJ}{d}
$$

Este calor será proporcionado por aire caliente:

$$
Q_{aire} = Q_{secado}
$$

La temperatura de aire caliente será de 400 °C, por lo tanto, la cantidad de aire requerida es:

$$
m_{aire} = \frac{Q_{secado}}{\overline{Cp}_{aire} \times (T_{aire\,cal A})}
$$

La capacidad calorífica del aire, a la temperatura media entre la temperatura de entrada del aire caliente y la temperatura de secado (T=525,2 K) es 1,0283 kJ/kgK.

La cantidad de aire requerida en el proceso de secado es:

$$
m_{aire} = \frac{7,5625 \times 10^5 \frac{kJ}{d}}{1,0283 \frac{kJ}{kgK} \times (673 - 378)K}
$$

$$
m_{g \; comb} = 2\;493,13 \frac{kg}{d}
$$

### **AII.7 BALANCE DE ENERGÍA EN LA CALCINACIÓN**

En la Figura AII.7 se presenta el diagrama de la etapa de calcinación.

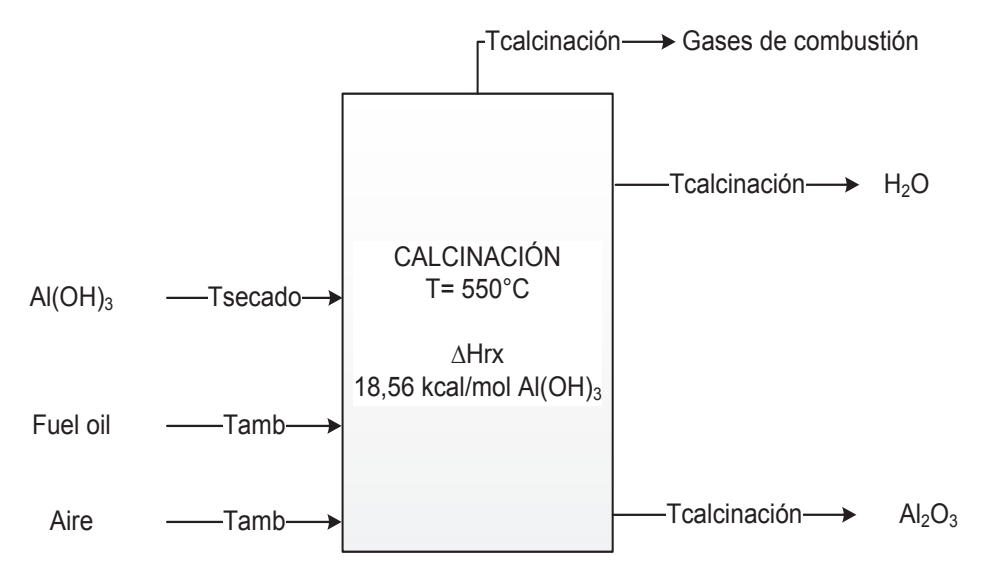

**Figura AII.7.** Balance de energía en la calcinación

La calcinación se realiza a 550 °C con "fuel oil", como combustible.

En la Tabla AII.13 se presentan las capacidades caloríficas calculadas de los compuestos que intervienen en el proceso de calcinación.

| Compuesto           | Temperatura<br>(K)   | Capacidad calorífica<br>(kJ/kgK) |
|---------------------|----------------------|----------------------------------|
| $Al_2O_3$           | 823                  | 1,1769                           |
| $H_2O_{(v)}$        | 823                  | 1,9590                           |
| Al(OH) <sub>3</sub> |                      | 1,1756                           |
|                     | (Misra, 2003, p.423) |                                  |

**Tabla AII.13.** Capacidades caloríficas de compuestos que intervienen en la calcinación

El balance de energía en el horno de calcinación es:

$$
Q_{comb} = H_{Al_2O_3} + H_{H_2O} + H_{g\;comb\;(s)} - H_{Al(OH)_3} - H_{g\;comb\;(e)} + Q_{rx}
$$

El calor de combustión es:

$$
Q_{comb} = m_{comb} \times P_{Comb} \times \eta_{comb}
$$

El calor de reacción de la calcinación del hidróxido de aluminio es 18,56 kcal/mol Al(OH)3 (Perry et al, 2001, pp. 2-194, 2-197). El valor positivo indica que se trata de una reacción endotérmica.

La entalpía del óxido de aluminio es:

$$
H_{Al_2O_3} = m_{Al_2O_3} \times C p_{Al_2O_3} \times T_{calc}
$$
  

$$
H_{Al_2O_3} = 1\ 060,58 \frac{kg}{d} \times 1,1769 \frac{kJ}{kgK} \times 823 K
$$
  

$$
H_{Al_2O_3} = 1,0273 \times 10^6 \frac{kJ}{d}
$$

La entalpía del vapor de agua producido por descomposición del hidróxido de aluminio es:

$$
H_{H_2O} = m_{H_2O(v)} \times Cp_{H_2O(v)} \times T_{calc}
$$
  

$$
H_{H_2O} = 291,66 \frac{kg}{d} \times 1,9590 \frac{kJ}{kgK} \times 823 K
$$

$$
H_{H_2O} = 4,7022 \times 10^5 \frac{kJ}{d}
$$

La entalpía del hidróxido de aluminio es:

$$
H_{Al(OH)_3} = m_{Al(OH)_3 \, precip} * Cp_{Al(OH)_3} * T_{sec}
$$
  

$$
H_{Al(OH)_3} = 1 \, 352.24 \frac{kg}{d} \times 1.1756 \frac{kJ}{kgK} \times 378 \, K
$$
  

$$
H_{Al(OH)_3} = 6.0093 \times 10^5 \frac{kJ}{d}
$$

El calor de reacción requerido en la calcinación del hidróxido de aluminio para su conversión a óxido de aluminio es:

$$
Q_{rx} = m_{Al(OH)_3 \, precip} \times \Delta H_{Rx}
$$
  

$$
Q_{rx} = 1\,352.24 \frac{kg}{d} \times 18.56 \frac{kcal}{mol\,Al(OH)_3} \times \frac{1\,mol\,Al(OH)_3}{78\,g\,Al(OH)_3} \times \frac{10^3\,g}{1\,kg} * \frac{4,184\,kJ}{1\,kcal}
$$
  

$$
Q_{rx} = 1,3461 \times 10^6 \frac{kJ}{d}
$$

La entalpía de los gases de combustión es:

$$
H_{g\; comb\; (s)} - H_{g\; comb\; (e)} = m_{g\; comb} \times \overline{Cp}_{g\; comb} \times (T_{calc} - T_{amb})
$$

Sin embargo, no se conoce la cantidad de los gases de combustión, por lo que se calcula la relación entre la masa de los gases de combustión y la masa del combustible  $(R)$ :

$$
H_{g\; comb\; (s)} - H_{g\; comb\; (e)} = m_{comb} \times R \times \overline{C} \overline{p}_{g\; comb} \times (T_{calc} - T_{amb})
$$

$$
R = \frac{m_{g\; comb}}{m_{comb}}
$$

Los cálculos se realizarán a través de las Ecuaciones 3.34 a 3.36, con base en 100 kg de combustible.

La cantidad de moles de carbono es:

$$
n_C = m_{comb} \times \%C \times \frac{kmol C}{PM \ kg C}
$$

$$
n_C = 100 \frac{kg}{d} \times 0.8726 \times \frac{kmol C}{12 \ kg C}
$$

$$
n_C = 7.27 \frac{kmol}{d}
$$

La cantidad de moles de hidrógeno es:

$$
n_{H} = m_{comb} \times \%H \times \frac{kmol H}{PM kg H}
$$

$$
n_{H} = 100 \frac{kg}{d} \times 0.119 \times \frac{kmol H}{1 kg H}
$$

$$
n_{H} = 11.90 \frac{kmol}{d}
$$

La cantidad de moles de azufre es:

$$
n_S = m_{comb} \times \%S \times \frac{kmol S}{PM kg S}
$$

$$
n_S = 100 \frac{kg}{d} \times 0,0084 \times \frac{kmol S}{32 kg S}
$$

$$
n_S = 0,0263 \frac{kmol}{d}
$$

La cantidad de moles de oxígeno estequiométrica es:

$$
n_{O_2\text{ estequiométrica}} = n_C \times \frac{1 \text{ mol } O_2}{1 \text{ mol } C} + n_H \times \frac{1 \text{ mol } O_2}{4 \text{ mol } H} + n_S \times \frac{1 \text{ mol } O_2}{1 \text{ mol } S}
$$
  
\n
$$
n_{O_2\text{ estequiométrica}} = 7,27 \frac{\text{kmol}}{d} \times \frac{1 \text{ mol } O_2}{1 \text{ mol } C} + 11,90 \frac{\text{kmol}}{d} \times \frac{1 \text{ mol } O_2}{4 \text{ mol } H}
$$
  
\n
$$
+ 0,0263 \frac{\text{kmol}}{d} \times \frac{1 \text{ mol } O_2}{1 \text{ mol } S}
$$
  
\n
$$
n_{O_2\text{ estequiométrica}} = 10,27 \frac{\text{kmol}}{d}
$$

El exceso de oxígeno depende del tipo de combustible a utilizar. Para combustibles gaseosos generalmente se utiliza un exceso de aire de 20 %, mientras que para combustibles líquidos se toma un valor del 25 % (Towler, Sinnot, 2008, p. 935)

La cantidad de moles real de oxígeno con un 25 % de exceso de aire es:

$$
n_{O_2 \text{ real}} = n_{O_2 \text{ estequiométrica}} \times (1 + \% \text{Exceso aire})
$$
\n
$$
n_{O_2 \text{ real}} = 10,27 \frac{\text{kmol}}{d} \times (1 + 0,25)
$$
\n
$$
n_{O_2 \text{ real}} = 12,84 \frac{\text{kmol}}{d}
$$

La cantidad de nitrógeno presente en el aire es:

$$
n_{N_2} = n_{O_2 \text{ real}} \times \frac{79 \text{ mol } N_2}{21 \text{ mol } O_2}
$$

$$
n_{N_2} = 12,84 \frac{k \text{mol}}{d} \times \frac{79 \text{ mol } N_2}{21 \text{ mol } O_2}
$$

$$
n_{N_2} = 48,31 \frac{k \text{mol}}{d}
$$

La cantidad de moles en exceso de oxígeno es:

$$
n_{O_2 \text{ excesso}} = n_{O_2 \text{ real}} - n_{O_2 \text{ estequiométrica}}
$$

$$
n_{O_2 \text{ excesso}} = 12,84 \frac{\text{kmol}}{d} - 10,27 \frac{\text{kmol}}{d}
$$

$$
n_{O_2 \text{ excesso}} = 2,57 \frac{\text{kmol}}{d}
$$

La cantidad de moles de dióxido de carbono es:

$$
n_{CO_2} = n_C \times \frac{1 \, mol \, CO_2}{1 \, mol \, C}
$$

$$
n_{CO_2} = 7.27 \frac{kmol \, 1 \, mol \, CO_2}{d} \times \frac{1 \, mol \, CO_2}{1 \, mol \, C}
$$

$$
n_{CO_2} = 7.27 \frac{kmol}{d}
$$

La cantidad de moles de vapor de agua es:

$$
n_{H_2O} = n_H \times \frac{1 \text{ mol } H_2O}{2 \text{ mol } H}
$$

$$
n_{H_2O} = 11,90 \frac{\text{kmol}}{d} \times \frac{1 \text{ mol } H_2O}{2 \text{ mol } H}
$$

$$
n_{H_2O} = 5,95 \frac{\text{kmol}}{d}
$$

La cantidad de moles de dióxido de azufre es:

$$
n_{SO_2} = n_S \times \frac{1 \text{ mol } SO_2}{1 \text{ mol } S}
$$

$$
n_{SO_2} = 0.0263 \times \frac{1 \text{ mol } SO_2}{1 \text{ mol } S}
$$

$$
n_{SO_2} = 0.0263 \frac{\text{kmol}}{d}
$$

En la Tabla AII.13 se resumen los reactivos y productos que intervienen en el proceso de combustión al tomar como base 100 kg/d de fuel oil.

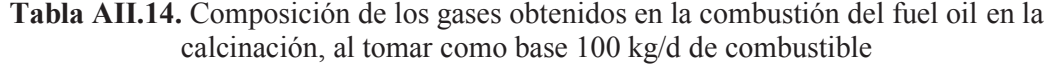

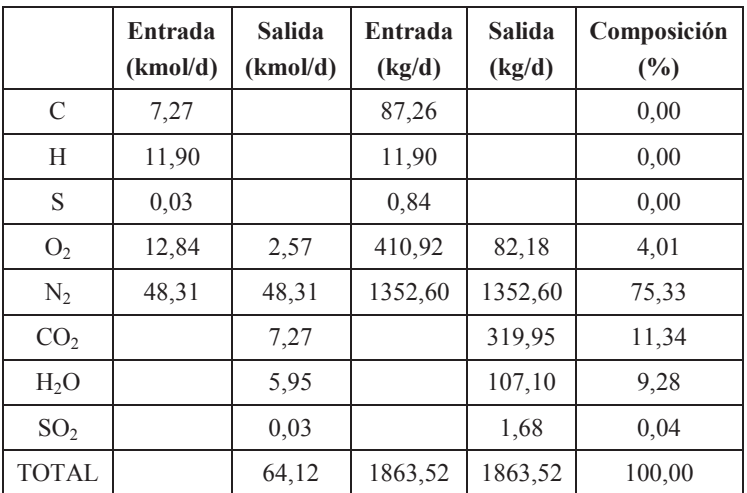

La relación entre la masa de los gases de combustión y la masa de combustible es:

 $\mathbf{r}$ 

$$
R = \frac{1863,52\frac{kg}{d}}{100\frac{kg}{d}}
$$

$$
R = 18,64
$$

En la Tabla AII.14 se presentan las capacidades caloríficas calculadas de los gases de combustión a temperatura media entre la temperatura de calcinación y ambiente (T = 558 K) para cada componente con base en la Ecuación AII.1

**Tabla AII.15.** Capacidades caloríficas de los gases de combustión a 558 K

| Parámetro              | $\mathbf{O}_2$ | N2     | CO <sub>2</sub> | H <sub>2</sub> O | SO <sub>2</sub> | Total  |
|------------------------|----------------|--------|-----------------|------------------|-----------------|--------|
| $Cp^*$<br>(kJ/kgK)     | 0.9899         | 1,0668 | 1.0496          | 1.8646           | 0,7508          |        |
| Composición $(\% )$    | 4.01           | 75,33  | 11.34           | 9.28             | 0.04            | 100    |
| $x_i$ C $p_i$ (kJ/kgK) | 0.0396         | 0,8037 | 0.1190          | 0.1730           | 0,00031         | 1,1357 |

El poder calórico del fuel oil es:

$$
Pc = 81 \times 87,26 + 290 \times \left(10,49 - \frac{0,64}{8}\right) + 25 \times 0,84 - 6 \times 0
$$

$$
Pc = 10\ 107,96 \frac{kcal}{kg\ comb}
$$

La masa de combustible si se asume una eficiencia de combustión de 0,85, es:

$$
m_{comb} = \frac{H_{Al_2O_3} + H_{H_2O} - H_{Al(OH)_3} + Q_{rx}}{P_{Comb} \times \eta_{comb} - R \times \overline{C} \overline{p}_{g \, comb} \times (T_{calc} - T_{amb})}
$$

$$
m_{comb} = \frac{1,0273 \times 10^6 \frac{kJ}{d} + 4,7022 \times 10^5 \frac{kJ}{d} - 6,0093 \times 10^5 \frac{kJ}{d} + 1,3461 \times 10^6 \frac{kJ}{d}}{10,107,96 \frac{kcal}{kg} \times \frac{4,184 \, kJ}{1 \, kcal} \times 0,85 - 18,64 \times 1,1357 \frac{kJ}{kgK} \times (823 - 293)K}
$$

$$
m_{comb} = 90,68 \frac{kg}{d}
$$

Con este valor, se calcula la cantidad real de los gases de combustión.

En la Tabla AII.16 se resumen las corrientes de entrada y salida de los gases de combustión.

|                  | Entrada  | <b>Salida</b> | Entrada | Salida  | Composición |
|------------------|----------|---------------|---------|---------|-------------|
|                  | (kmol/d) | (kmol/d)      | (kg/d)  | (kg/d)  | (%)         |
| C                | 6,59     |               | 79,13   |         | 0,00        |
| H                | 10,79    |               | 10,79   |         | 0,00        |
| S                | 0,02     |               | 0.76    |         | 0,00        |
| O <sub>2</sub>   | 11,64    | 2,33          | 372,63  | 74,53   | 4,01        |
| $N_2$            | 43,81    | 43,81         | 1226,57 | 1226,57 | 75,33       |
| CO <sub>2</sub>  |          | 6.59          |         | 290,14  | 11,34       |
| H <sub>2</sub> O |          | 5,40          |         | 97,12   | 9,28        |
| SO <sub>2</sub>  |          | 0.02          |         | 1,52    | 0.04        |
| <b>TOTAL</b>     |          | 58,15         | 1689,89 | 1689,89 | 100,00      |

**Tabla AII.16.** Composición de los gases obtenidos en la combustión del fuel oil en la calcinación

Para estimar la temperatura de combustión se utiliza la Ecuación 3.2. El calor de combustión es:

$$
Q_{comb} = 90,68 \frac{kg}{d} \times 10 \ 107,96 \frac{kcal}{kg} \times \frac{4,184 \ kJ}{1 \ kcal} \times 0,85
$$

$$
Q_{comb} = 3,2599 \times 10^6 \frac{kJ}{d}
$$

Se resuelve con la función *SOLVER* de Excel, para lo cual se requiere introducir las siguientes Ecuaciones:

$$
3,2599 \times 10^6 \frac{kJ}{d} = 1\ 689,89 \frac{kg}{d} \times \overline{Cp}_{g\ comb} \times (T_{comb} - 293)K
$$
 [All.13]

Para calcular la capacidad calorífica de los gases de combustión, se requiere conocer la temperatura media entre la temperatura de combustión y la temperatura ambiente ( $\bar{T}_1$ ):

$$
\overline{T}_1 = \frac{T_{comb} + 293 K}{2} \tag{All.14}
$$

Se necesita introducir la Ecuación AII.1 para el cálculo de la capacidad calorífica de cada gas en J/kmolK a  $\bar{T}_1$ , con su respectiva conversión de unidades (C<sub>p</sub><sup>\*</sup>) en kJ/kgK.

La capacidad calorífica de la mezcla de gases es:

$$
\overline{Cp}_{mezcla} = \sum x_i * Cp_i^*
$$

Si se introducen estas Ecuaciones, se obtiene un valor para la temperatura de combustión de 1 812,51 K. En la Tabla AII.17 se presentan las capacidades caloríficas calculadas para cada componente de los gases de combustión con base en la Ecuación AII.1 a 1 052,75 K

**Tabla AII.17.** Capacidades caloríficas de los gases de combustión del fuel oil a 1 052,75 K

| Parámetro              | $\mathbf{O}_2$ | N2     | CO <sub>2</sub> | H <sub>2</sub> O | SO <sub>2</sub> | Total  |
|------------------------|----------------|--------|-----------------|------------------|-----------------|--------|
| (kJ/kgK)<br>Cp         | 1.0969         | 1.1784 | 1.2463          | 2.1139           | 0,8581          |        |
| Composición $(\% )$    | 4.01           | 75,33  | 11.34           | 9.28             | 0.04            | 100    |
| $x_i$ C $p_i$ (kJ/kgK) | 0.0439         | 0.8878 | 0,1413          | 0,1961           | 0,0004          | 1,2695 |

### **AII.8 BALANCE DE ENERGÍA EN EL CALDERO**

En la Figura AII.9 se presenta el diagrama de la etapa de calcinación.

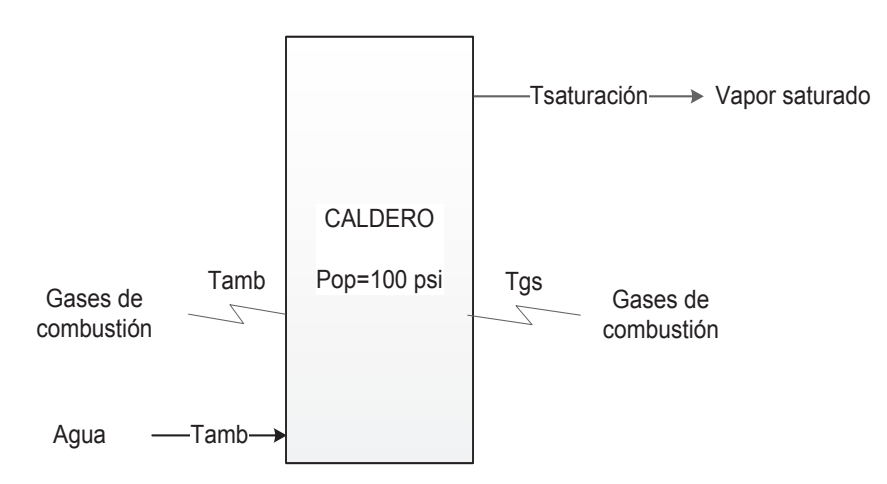

**Figura AII.8.** Balance de energía en el caldero

Se considera una presión de operación del caldero de 100 psi. La presión absoluta es:

$$
P_{abs} = P_{op} + P_{atm}
$$

$$
P_{abs} = 100\,\text{psi} + 10,58\,\text{psi}
$$

$$
P_{abs} = 110,58\,\text{psi} = 7,62 \times 10^5\,\text{Pa}
$$

A 7,62x10<sup>5</sup> Pa, la temperatura de saturación es 445 K y el calor latente de vaporización es 2 059 kJ/kg (Mills, 1997, p. 881. La capacidad calorífica del agua a temperatura media (T = 369 K) es 4,2175 kJ/kgK

El calor requerido para la obtención de vapor saturado es:

$$
Q_{caldero} = m_{H_2O} \times Cp_{H_2O} \times (T_{eb} - T_{amb}) + m_{H_2O} \times Lp_{H_2O}
$$
  

$$
Q_{caldero} = 1\ 371.63 \frac{kg}{d} \times 4.2175 \frac{kJ}{kgK} \times (445 - 293)K + 1\ 371.63 \frac{kg}{d} \times 2\ 059 \frac{kJ}{kg}
$$
  

$$
Q_{caldero} = 3.7035 \times 10^6 \frac{kJ}{d}
$$

$$
Q_{caldero} = 3,7035 \times 10^6 \frac{kJ}{d} \times \frac{1 d}{24 h} \times \frac{1000 J}{1 kJ} \times \frac{BTU}{1055 J} \times \frac{1 BHP}{33 475 BTU/h}
$$

$$
Q_{caldero} = 4,37 BHP
$$

Con esta potencia, se requiere de un caldero pirotubular.

Se utilizará diésel como combustible. Los cálculos realizados para la obtención de los reactivos y productos que intervienen en el proceso de combustión del diésel son similares a los presentados para el horno de calcinación con la diferencia únicamente en su composición. La composición del diésel se tomó de la Tabla 3.6 opción 2.

Las temperaturas de combustión y de salida de los gases, calculadas a través del programa *SOLVER* de Excel, son 1 597,45 K y 647,35 Km respectivamente si se asume una eficiencia de combustión de 0,85 y una eficiencia térmica de 0,80.

En la Tabla AII.18 se resumen las corrientes de entrada y salida de los gases de combustión.

|                  | Entrada  | <b>Salida</b> | Entrada | Salida  | Composición |
|------------------|----------|---------------|---------|---------|-------------|
|                  | (kmol/d) | (kmol/d)      | (kg/d)  | (kg/d)  | (%)         |
| C                | 7,05     |               | 84,63   |         | 0,00        |
| H                | 12,23    |               | 12,23   |         | 0,00        |
| S                | 0,01     |               | 0.19    |         | 0,00        |
| O <sub>2</sub>   | 12,65    | 2,53          | 404,65  | 80,93   | 4,00        |
| N <sub>2</sub>   | 47,57    | 47,57         | 1331,96 | 1331,96 | 75,18       |
| CO <sub>2</sub>  |          | 7,05          |         | 310,32  | 11,15       |
| H <sub>2</sub> O |          | 6,11          |         | 110,06  | 9,66        |
| SO <sub>2</sub>  |          | 0.01          |         | 0.39    | 0.01        |
| <b>TOTAL</b>     |          | 63,27         | 1833,66 | 1833,66 | 100,00      |

**Tabla AII.18.** Composición de los gases obtenidos en la combustión del diésel en el caldero

# **ANEXO III**

# **DISEÑO DE LOS EQUIPOS**

### **AIII.1 DISEÑO DEL TANQUE DE LIXIVIACIÓN**

### **a. Cálculo de las dimensiones**

Para el cálculo del flujo de operación del tanque se consideran volúmenes aditivos:

$$
F_{op} = \frac{m_{Al\ pirolizado}}{\rho_{Al}} + \frac{m_{NaOH\ 1,5\ M}}{\delta_{(NaOH)}}
$$

$$
F_{op} = \frac{518,33\frac{kg}{d}}{2700\frac{kg}{m^3}} + \frac{17\ 540,92\frac{kg}{d}}{1042,8\frac{kg}{m^3}}
$$

$$
F_{op} = 17,01\frac{m^3}{d}
$$

Para el diseño se considera un tiempo de contingencia de 1 h con el fin de prever derrames por demoras de procesos aguas arriba.

$$
V_{op} = 17,01 \frac{m^3}{d} \times 1 h \times \frac{1 d}{24 h}
$$

$$
V_{op} = 0,71 m^3
$$

Se considera un factor de sobredimensionamiento del 20 % para el cálculo del volumen nominal:

$$
V_{nominal} = 0.71 m3 \times 1.2
$$

$$
V_{nominal} = 0.85 m3
$$

Para calcular el diámetro se toma una relación altura-diámetro de 3,5 con el fin de que al considerar la altura total, esta relación sea igual a 4.

$$
D_i = \left(\frac{4 \times 0.85 \, m^3}{\pi \times 3.5}\right)^{\frac{1}{3}}
$$

$$
D_i = 0.68 \, m
$$

La altura es:

$$
H = 3.5 \times 0.68 \, m
$$
\n
$$
H = 2.37 \, m
$$

La presión hidrostática se calcula con la densidad de la solución lixiviada:

$$
P_h = 1\ 090,02 \frac{kg}{m^3} \times 9,8 \frac{m}{s^2} \times 2,37 \ m \times \frac{1 \ kPa}{1\ 000 \ Pa}
$$

$$
P_h = 25,29 \ kPa = 3,67 \ psi
$$

La presión de operación es:

$$
P_{op} = P_h + P_{atm}
$$

$$
P_{op} = 3.67 \text{ psi} + 10.58 \text{ psi}
$$

$$
P_{op} = 14.25 \text{ psi}
$$

La presión de diseño es:

$$
P_d = 14,25 \, psi \times 1,1
$$
\n
$$
P_d = 15,67 \, psi
$$

En la Tabla AIII.1 se presentan las propiedades del acero al carbono SA-515-60 según la Norma *ASME: Boiler and Pressure vessel code. Sección VIII División II Part D.* 

| Composición nominal   Especificación |        | Tipo/<br>Grado | Resistencia máxima a la<br>tracción<br><b>MPa</b> | Temperatura máxima<br>(°C) |  |  |  |
|--------------------------------------|--------|----------------|---------------------------------------------------|----------------------------|--|--|--|
| Acero al Carbono                     | SA-515 | 60             | 12.7                                              | 538                        |  |  |  |
| $\sim$ $\sim$ $\sim$ $\sim$          |        |                |                                                   |                            |  |  |  |

**Tabla AIII.1.** Propiedades del acero SA-515-60

(ASME, 2010b, pp. 10-13)

$$
t = \frac{15,67 \text{ psi} \times \left(\frac{0.68}{2} \text{ m}\right)}{12,7 \times 10^6 \text{ Pa} \times \frac{1 \text{ atm}}{101325 \text{ Pa}} \times \frac{14,696 \text{ psi}}{1 \text{ atm}} \times 0.85 - 0.6 \times 15,67 \text{ psi}} \times \frac{10^3 \text{ mm}}{1 \text{ m}}
$$
  

$$
t = 3,41 \text{ mm}
$$

El espesor del tanque con un margen por corrosión de 2 mm es 5,41 mm; sin embargo se utiliza un espesor normalizado de ¼" (6,35 mm)

El radio interior del casquete  $(L)$  y el radio interior de curvatura  $(r_k)$  son:

$$
L = 0.68 m
$$
  

$$
r_k = 0.06 \times 0.68 m
$$
  

$$
r_k = 0.04 m
$$

El volumen y altura de la tapa son:

$$
V_{tapa} = 0,0809 \times (0,68m)^3
$$

$$
V_{tapa} = 0,03 m^3
$$

$$
h_{tapa} = \frac{0,68m}{4}
$$

$$
h_{tapa} = 0,17 m
$$

El espesor de la tapa es:

$$
t_{tapa} = \frac{0.885 \times 15.67 \text{ psi} \times 0.68 \text{ m}}{12.7 \times 10^6 \text{ Pa} \times \frac{1 \text{ atm}}{101325 \text{ Pa}} \times \frac{14.696 \text{ psi}}{1 \text{ atm}} \times 0.85 - 0.1 \times 15.67 \text{ psi}} \times \frac{10^3 \text{ mm}}{1 \text{ m}}
$$

$$
t_{tapa} = 6 \text{ mm}
$$

El espesor del tanque con un margen por corrosión de 1 mm es 7 mm; sin embargo se utiliza un espesor normalizado de 5/16" (7,91 mm)

El volumen total del tanque de lixiviación es:

$$
V_{total} = V_{cilindro} + 2 \times V_{tapa}
$$

$$
V_{total} = 0.85 m3 + 2 \times 0.03 m3
$$

$$
V_{total} = 0.90 m3
$$

La altura total es:

$$
h_{total} = H + 2 \times h_{tapa}
$$

$$
h_{total} = 2,37 \, m + 2 \times 0,17 \, m
$$

$$
h_{total} = 2,71
$$

Con esta altura total se obtiene una relación altura-diámetro igual a 4.

## **b. Sistema de agitación**

El tanque tiene 4 deflectores cuyo ancho es:

$$
B = \frac{1}{12} \times 0,68 \ m
$$

$$
B = 0,06 \ m
$$

El diámetro del agitador es:

$$
D = \frac{1}{3} \times 0,68m
$$

$$
D = 0,23 m
$$

La longitud de las paletas del agitador es:

$$
L = \frac{1}{4} \times 0.23 \ m
$$

$$
L = 0.06 \ m
$$

El ancho de las paletas del agitador es:

$$
W = \frac{1}{5} \times 0.23 \ m
$$

$$
W = 0.05 \ m
$$

La altura del agitador desde el fondo del tanque es:

$$
C = \frac{1}{3} \times 0.68 \, m
$$

$$
C = 0.23 \, m
$$

La viscosidad del fluido para una solución de aluminato de sodio a 52 °C es 1,0232x10<sup>-3</sup> Pa.s (Li, et al, 2000, p. 670).

De acuerdo con la Figura 3.2, se opta por utilizar un agitador tipo turbina.

Para determinar la potencia del agitador se requiere calcular el número de Reynolds con el fin de obtener el número de potencia. Se utiliza una velocidad de rotación de 400 rpm tomada para equipos de lixiviación del aluminio (Bánvölgyi y Siklóski, 2013, p. 369).

$$
Re = \frac{(0,2255 \text{ m})^2 \times 400 \frac{\text{rev}}{\text{min}} \times \frac{1 \text{ min}}{60 \text{ s}} \times 1090,02 \frac{\text{kg}}{\text{m}^3}}{1,0232 \times 10^{-3} \text{ Pa.s}}
$$

$$
Re = 3,63 \times 10^5
$$

Con la Figura 3.4, el número de potencia para la curva 1 es 5.

La potencia de eje del agitador es:

$$
P = 5 \times (0.2255 \, m)^5 \times \left(400 \frac{rev}{min} \times \frac{1 \, min}{60 \, s}\right)^3 \times 1090.02 \frac{kg}{m^3}
$$
\n
$$
P = 940.83 \, W = 0.94 \, kW
$$

### **c. Sistema de calentamiento**

Para el cálculo del coeficiente de convección externo se utiliza la Ecuación para recipientes con chaqueta de acuerdo con la Tabla 3.3:

$$
Nu = 0.36 \times Re^{0.67} \times Pr^{0.33} \times \left(\frac{\mu_f}{\mu_w}\right)^{0.14}
$$

Para el cálculo del número de Reynolds, se toman las características del fluido a su temperatura inicial (Temperatura ambiente). En la Tabla AIII.2 se presentan los valores calculados de densidad y viscosidad de soluciones de aluminato de sodio. Con respecto a la capacidad calorífica y la conductividad térmica se trabaja con valores tabulados para el agua.

**Tabla AIII.2.** Propiedades de la solución de lixiviación en el arranque

| Parámetro                    | Valor                   |  |  |  |
|------------------------------|-------------------------|--|--|--|
| Densidad (kg/m3)             | 1 107,33                |  |  |  |
| Viscosidad (Pa.s)            | $1,7632 \times 10^{-3}$ |  |  |  |
| Capacidad calorífica (J/kgK) | 4 181                   |  |  |  |
| Conductividad térmica (W/mK) | 0,602                   |  |  |  |
| Viscosidad $(H2O)$ (Pa.s)    | $1x10^{-3}$             |  |  |  |
| (Mills, 1997, p. 874)        |                         |  |  |  |

El número de Reynolds es:

$$
Re = \frac{(0,2255 \, m)^2 \times 400 \, \frac{revoluciones}{min} \times \frac{1 \, min}{60 \, s} \times 1 \, 107,33 \, \frac{kg}{m^3}}{1,7632 \times 10^{-3} \, Pa.s}
$$
\n
$$
Re = 2,1283 \times 10^5
$$

El número de Prandtl es:

$$
Pr = \frac{4.181 \frac{J}{kgK} \times 1,7632 \times 10^{-3} Pa.s}{0,602 \frac{W}{mK}}
$$

$$
Pr = 12,25
$$

El número de Nusselt es:

$$
Nu = 0.36 \times (2.1283 \times 10^5)^{0.67} \times 12.25^{0.33}
$$

$$
Nu = 3.055.76
$$

El coeficiente de convección interno de acuerdo a la Ecuación AIII.1 es:

$$
h_{c\ int} = \frac{N u \times k_f}{D}
$$
 [All11]  

$$
h_{c\ int} = \frac{3.055,76 \times 0,602 \frac{W}{mK}}{0,6764 m}
$$
  

$$
h_{c\ int} = 2.719,68 \frac{W}{m^2K}
$$

El coeficiente de convección interno corregido con áreas según la Ecuación AIII.2 es:

$$
h_{c\ int\ corr} = h_{c\ int} \times \frac{b_i}{D_{ext}}
$$
\n[All1.2]\n
$$
h_{c\ int\ corr} = 2\ 719,68 \frac{W}{m^2 K} \times \frac{0,68\ m}{0,68\ m + 2 \times 7,93 \times 10^{-3} m}
$$
\n
$$
h_{c\ int\ corr} = 2\ 657,32 \frac{W}{m^2 K}
$$

Vapor saturado es usado comúnmente como medio de calentamiento, el coeficiente de convección es alto y rara vez es el limitante en la transferencia de calor, por lo que para propósitos de diseño se puede tomar un valor típico de 8 000 W/m<sup>2</sup>K (Towler y Sinnott, 2008, p. 878)

Para el cálculo del coeficiente global de transferencia de calor se considera que debido a que el material del tanque es de metal, la resistencia a la conducción es insignificante como lo indica la Ecuación AIII.3.

$$
U_{op} = \frac{1}{\frac{1}{h_{c\,int\,corr} + \frac{1}{h_{cond}}}}
$$
 [AllI.3]

$$
U_{op} = \frac{1}{\frac{1}{2.657,32\frac{W}{m^2K}} + \frac{1}{8.000\frac{W}{m^2K}}}
$$

$$
U_{op} = 1.994,74\frac{W}{m^2K}
$$

Si se considera un factor de ensuciamiento de 0,0003 m<sup>2</sup>K/W, el coeficiente global de transferencia de calor de diseño según la Ecuación AIII.4 es:

$$
U_d = \frac{1}{\frac{1}{U_{op} + R_e}}
$$
\n
$$
U_d = \frac{1}{\frac{1}{1.994.74 \frac{W}{m^2 K}} + 0.0003 \frac{m^2 K}{W}}
$$
\n
$$
U_d = 1.247.94 \frac{W}{m^2 K}
$$
\n[All.4]

La diferencia media logarítmica de temperaturas dada por la Ecuación AIII.5 es:

$$
LMTD = \frac{\Delta T_1 - \Delta T_2}{\ln(\frac{\Delta T_1}{\Delta T_2})}
$$
\n
$$
LMTD = \frac{(364 - 293)K - (364 - 325)K}{\ln(\frac{(364 - 293)K}{(364 - 325)K})}
$$
\n[All1.5]

$$
LMTD = 53,41 K
$$

El área de transferencia de calor requerida de la chaqueta según la Ecuación AIII.6 es:

$$
A_{chaqueta} = \frac{Q_{arr (lix)}}{U_d \times LMTD}
$$
\n[All1.6]  
\n
$$
A_{chaqueta} = \frac{1,0175 \times 10^6 \frac{kJ}{d} \times \frac{1d}{24h} \times \frac{1h}{3600 s} \times \frac{1000 W}{1 kW}}{1,247,94 \frac{W}{m^2 K} \times 53,41 K}
$$
\n[All1.6]

La altura de la chaqueta según la Ecuación AIII.7 es:

$$
L_{chaqueta} = \frac{A_{chaqueta}}{\pi \times D_{ext}}
$$
 [AllI.7]  

$$
L_{chaqueta} = \frac{0.18 \, m^2}{\pi \times (0.68 \, m + 2 \times 7.93 \times 10^{-3} m)}
$$

$$
L_{chaqueta} = 0.08 m
$$

### **AIII.2 DIMENSIONAMIENTO DEL TANQUE DE NEUTRALIZACIÓN**

### **a. Cálculo de las dimensiones**

Para el cálculo del volumen de operación del tanque se consideran volúmenes aditivos:

$$
F_{op} = \frac{m_{sol\;lixiviada}}{\rho_{sol\;lixivada}} + \frac{m_{HCL\;(3,25\,M)}}{\rho_{HCl}}
$$

$$
F_{op} = \frac{18\;004,2\frac{kg}{d}}{1\;090,02\frac{kg}{m^3}} + \frac{1\;900,46\frac{kg}{d}}{1\;003,2\frac{kg}{d}}
$$

$$
F_{op} = 18,41\frac{m^3}{d}
$$

Se trabaja con un tiempo de contingencia de 1 h.

$$
V_{op} = 18.41 \frac{m^3}{d} \times 1 h \times \frac{1 d}{24 h}
$$

$$
V_{op} = 0.77 m^3
$$

Se considera un factor de sobredimensionamiento del 20 % para el cálculo del volumen nominal:

$$
V_{nominal} = 0.77 m3 \times 1.2
$$

$$
V_{nominal} = 0.92 m3
$$

El diámetro del tanque para una relación altura:diámetro igual a 2 es:

$$
D_i = \left(\frac{4 \times 0.92 \, m^3}{\pi \times 2}\right)^{\frac{1}{3}}
$$

$$
D_i = 0.84 \, m
$$

La altura del tanque es:

$$
H = 2 \times 0,84 \, m
$$
\n
$$
H = 1,67 \, m
$$

La presión hidrostática del tanque es:

$$
P_h = 1\ 090,02 \frac{kg}{m^3} \times 9,8 \frac{m}{s^2} \times 1,67 \ m \times \frac{1 \ kPa}{1\ 000 \ Pa}
$$

$$
P_h = 17,88 \ kPa = 2,59 \ psi
$$

En la Tabla AIII.3 se presenta las propiedades del Hastelloy SA-575 según la Norma *ASME: Boiler and Pressure vessel code. Sección VIII División II Part D.* 

**Tabla AIII.3.** Propiedades del acero SA-575

| Composición nominal | Especificación | Tipo/<br>Grado | Resistencia máxima a la<br>tracción<br><b>MPa</b> | Temperatura máxima<br>ſ℃ |
|---------------------|----------------|----------------|---------------------------------------------------|--------------------------|
| 54Ni-16Mo-15Cr      | SA-575         | -              |                                                   | 677                      |
|                     |                |                |                                                   |                          |

(ASME, 2010b, pp. 242-244)

El espesor para tanques a presión atmosférica es:

$$
t = \frac{17878,83 Pa}{2 \times 42,2 \frac{N}{mm^2} \times 0.85} \times \frac{0.84 m}{10^3}
$$

$$
t = 0.21 mm
$$

El espesor del tanque con un margen por corrosión de 2 mm es 2,21 mm; sin embargo se utiliza un espesor normalizado de 3/32" (2,38 mm)

#### **b. Sistema de agitación**

El tanque tiene 4 deflectores cuyo ancho es:

$$
B = \frac{1}{12} \times 0.84 \ m
$$

$$
B = 0.07 \ m
$$

El diámetro del agitador es:

$$
D = \frac{1}{3} \times 0.84m
$$

$$
D = 0.28 m
$$

La longitud de las paletas del agitador es:

$$
L = \frac{1}{4} \times 0.28 \, m
$$

$$
L = 0.07 \, m
$$

El ancho de las paletas del agitador es:

$$
W = \frac{1}{5} \times 0.28 \ m
$$

$$
W = 0.06 \ m
$$

La altura del agitador desde el fondo del tanque es:

$$
C = \frac{1}{3} \times 0.84 \ m
$$

$$
C = 0.28 \ m
$$

Se va asume que las propiedades de la solución lixiviada son similares a las obtenidas para la solución de aluminato de sodio. En la Tabla AIII.4 se presentan valores de densidad y viscosidad para la solución de aluminato de sodio.
| Parámetro          | Valor                 |
|--------------------|-----------------------|
| Densidad $(kg/m3)$ | 1 094.17              |
| Viscosidad (Pa.s)  | $1,1363\times10^{-3}$ |

Tabla AIII.4. Propiedades de la solución de aluminato de sodio a 318,53 K

De acuerdo con la Figura 3.2 se opta por utilizar un agitador tipo turbina.

Para determinar la potencia del agitador se requiere calcular el número de Reynolds con el fin de obtener el número de potencia. Se utiliza una velocidad de rotación de 400 rpm al igual que en el tanque de lixiviación.

$$
Re = \frac{(0,2790 \text{ m})^2 \times 400 \frac{\text{revolución}}{\text{min}} \times \frac{1 \text{ min}}{60 \text{ s}} \times 1.094,17 \frac{\text{kg}}{\text{m}^3}}{1,1363 \times 10^{-3} \text{ Pa.s}}
$$

$$
Re = 5,00 \times 10^5
$$

Con la Figura 3.4, el número de potencia para la curva 1 es 5. La potencia de eje del agitador es:

$$
P = 5 \times (0.2790 \, m)^5 \times \left(400 \frac{rev}{min} \times \frac{1 \, min}{60 \, s}\right)^3 \times 1.09417 \frac{kg}{m^3}
$$
\n
$$
P = 2.73787 \, W = 2.74 \, kW
$$

### AIII.3 DIMENSIONAMIENTO DEL TANQUE DE MADURACIÓN

#### a. Cálculo de las dimensiones

El flujo de operación es:

$$
F_{op} = \frac{m_{sol \, madurada}}{\rho_{sol \, madurada}}
$$
\n
$$
F_{op} = \frac{19\,954,21\,\frac{kg}{d}}{1\,136,38\,\frac{kg}{m^3}}
$$

$$
F_{op} = 17,56 \frac{m^3}{d}
$$

Se considera un tiempo de residencia de 24 h.

$$
V_{op} = 17,56 \frac{m^3}{d} \times 1 d
$$

$$
V_{op} = 17,56 m^3
$$

Debido al gran volumen requerido, se opta por dimensionar 3 tanques conectados en serie, cada uno con un tiempo de residencia de 8 h. Y el volumen de operación de cada tanque es:

$$
V_{op} = 17,56 \frac{m^3}{d} \times 8h \times \frac{1}{24 h}
$$

$$
V_{op} = 5,85 m^3
$$

Se considerará un factor de sobredimensionamiento del 20 % para el cálculo del volumen nominal:

$$
V_{nominal} = 5,85 m3 \times 1,2
$$

$$
V_{nominal} = 7,02 m3
$$

El diámetro del tanque para una relación altura:diámetro igual a 2 es:

$$
D_i = \left(\frac{4 \times 7,02 \text{ m}^3}{\pi \times 2}\right)^{\frac{1}{3}}
$$

$$
D_i = 1,65 \text{ m}
$$

La altura del tanque es:

$$
H = 2 \times 1,65 m
$$

$$
H = 3,29 m
$$

La presión hidrostática del tanque es:

$$
P_h = 1\ 136,38 \frac{kg}{m^3} \times 9,8 \frac{m}{s^2} \times 3,29 \ m \times \frac{1 \ kPa}{1\ 000 \ Pa}
$$

$$
P_h = 36,69 \ kPa = 5,32 \ psi
$$

El material utilizado en los tanques de maduración es el mismo material usado para los tanques de neutralización (Hastelloy SA-575). El espesor para tanques a presión atmosférica es:

$$
t = \frac{36\,694,05\,Pa}{2 \times 42,2\frac{N}{mm^2} \times 0,85} \times \frac{1,65\,m}{10^3}
$$

$$
t = 0,84\,mm
$$

El espesor del tanque con un margen por corrosión de 2 mm es 2,84 mm; sin embargo se utiliza un espesor normalizado de 3/16" (4,76 mm)

#### **b. Sistema de agitación**

El tanque tiene 4 deflectores cuyo ancho es:

$$
B = \frac{1}{12} \times 1,65 \ m
$$

$$
B = 0,14 \ m
$$

El diámetro del agitador es:

$$
D = \frac{1}{3} \times 1,65m
$$

$$
D = 0,55 m
$$

La longitud de las paletas del agitador es:

$$
L = \frac{1}{4} \times 0.55 \ m
$$

$$
L=0.14\ m
$$

El ancho de las paletas del agitador es:

$$
W = \frac{1}{5} \times 0.55 \ m
$$

$$
W = 0.11 \ m
$$

La altura del agitador desde el fondo del tanque es:

$$
C = \frac{1}{3} \times 1,65m
$$

$$
C = 0,55 m
$$

En la Tabla AIII.5 se presentan las propiedades de la solución madurada.

| Parámetro                    | Valor       |
|------------------------------|-------------|
| Densidad (kg/m3)             | 1136,38     |
| Viscosidad (Pa.s)            | $2x10^{-3}$ |
| Capacidad calorífica (J/kgK) | 3 970,40    |
| Conductividad térmica (W/mK) | 0,602       |
| Viscosidad $(H_2O)$ (Pa.s)   | $1x10^{-3}$ |
| (Mills, 1997, p. 874)        |             |

**Tabla AIII.5.** Propiedades de la solución madurada

De acuerdo con la Figura 3.2 se opta por utilizar un agitador tipo turbina. Para determinar la potencia del agitador se requiere calcular el número de Reynolds con el fin de obtener el número de potencia.

Se utilizará una velocidad de rotación de 200 rpm, que es la velocidad mínima para evitar la sedimentación del hidróxido de aluminio (Misra, 1974, p.547)

$$
Re = \frac{(0.5492 \, m)^2 \times 200 \frac{revolucion}{min} \times \frac{1 \, min}{60 \, s} \times 1 \, 136,38 \frac{kg}{m^3}}{2 \times 10^{-3} Pa.s}
$$
\n
$$
Re = 5.71 \times 10^5
$$

Con la Figura 3.4, el número de potencia para la curva 1 es 5. La potencia de eje del agitador es:

$$
P = 5 \times (0.5492 \, m)^5 \times \left(200 \frac{rev}{min} \times \frac{1 \, min}{60 \, s}\right)^3 \times 1 \, 136,38 \, \frac{kg}{m^3}
$$
\n
$$
P = 10 \, 510,17 \, W = 10,51 \, kW
$$

## c. Sistema de calentamiento

Para el cálculo del coeficiente de convección externo se utilizará la Ecuación para recipientes con chaqueta de acuerdo con la Tabla 3.3:

$$
Nu = 0.36 \times Re^{0.67} \times Pr^{0.33} \times \left(\frac{\mu_f}{\mu_w}\right)^{0.14}
$$

El número de Prandtl es:

$$
Pr = \frac{3970,40 \frac{J}{kgK} \times 2 \times 10^{-3} Pa.s}{0,602 \frac{W}{mK}}
$$

$$
Pr = 13,19
$$

El número de Nusselt es:

$$
Nu = 0.36 \times (5.71 \times 10^5)^{0.67} \times 13.19^{0.33} \times \left(\frac{2 \times 10^{-3} Pa.s}{1 \times 10^{-3} Pa.s}\right)^{0.14}
$$

$$
Nu = 6.686
$$

El coeficiente de convección interno según la Ecuación AIII.1 es:

$$
h_{c\ int} = \frac{6\ 686 \times 0,602 \frac{W}{mK}}{1,6475 \ m}
$$

$$
h_{c\ int} = 2\ 443,12 \frac{W}{m^2K}
$$

El coeficiente de convección interno corregido con áreas según la Ecuación AIII.2 es:

$$
h_{c\ int\ corr} = 2\ 443.12 \frac{W}{m^2 K} \times \frac{1,65\ m}{1,65\ m + 2 \times 4,76 \times 10^{-3} m}
$$

$$
h_{c\ int\ corr} = 2\ 429.08 \frac{W}{m^2 K}
$$

Para el cálculo del coeficiente global de transferencia de calor según la Ecuación AIII.3 se considera que debido a que el material del tanque es de metal, la resistencia a la conducción es insignificante. Se tomará un valor de 8 000 W/m<sup>2</sup>K como coeficiente de condensación del vapor.

$$
U_{op} = \frac{1}{\frac{1}{2429,08\frac{W}{m^2K}} + \frac{1}{8000\frac{W}{m^2K}}}
$$

$$
U_{op} = 1863,31\frac{W}{m^2K}
$$

Si se considera un factor de ensuciamiento de  $0,003$  m<sup>2</sup>K/W, el coeficiente global de transferencia de calor de diseño según la Ecuación AIII.4 es:

$$
U_d = \frac{1}{\frac{1}{1863,31\frac{W}{m^2K}} + 0,003\frac{m^2K}{W}}
$$

$$
U_d = 282,75\frac{W}{m^2K}
$$

La diferencia media logarítmica de temperaturas determinada por la Ecuación AIII.5 es:

$$
LMTD = \frac{(364 - 318,53)K - (364 - 358)K}{\ln\left(\frac{(364 - 318,53)K}{(364 - 358)K}\right)}
$$

$$
LMTD = 19,49 K
$$

El área de transferencia de calor de la chaqueta determinada por la Ecuación AIII.6 es:

$$
A_{chaqueta} = \frac{3,1273 \times 10^6 \frac{kJ}{d} \times \frac{1d}{24h} \times \frac{1h}{3600 \text{ s}} \times \frac{1000 \text{ W}}{1 \text{ kW}}}{282,75 \frac{W}{m^2 K} \times 19,49 \text{ K}}
$$

$$
A_{chaqueta} = 6,57 \text{ m}^2
$$

La altura de la chaqueta según la Ecuación AIII.7 es:

$$
L_{chaqueta} = \frac{6,57 \, m^2}{\pi \times (1,65 \, m + 2 \times 4,76 \times 10^{-3} m)}
$$

$$
L_{chaqueta} = 1,26 \, m
$$

# **AIII.4 DIMENSIONAMIENTO DE TANQUES DE ALMACENAMIENTO**

# **a. Tanque de almacenamiento de la solución de hidróxido de sodio**

El flujo de operación es:

$$
F_{op} = \frac{m_{NaOH (1, 5M)}}{\rho_{NaOH}}
$$

$$
F_{op} = \frac{17\,540,92\,\frac{kg}{d}}{1\,042,8\,\frac{kg}{m^3}}
$$

$$
F_{op} = 16,82\frac{m^3}{d}
$$

Se considera un tiempo de contingencia de 6 h.

$$
V_{op} = 16.82 \frac{m^3}{d} \times 6 \, h \times \frac{1 \, d}{24 \, h}
$$
\n
$$
V_{op} = 4.21 \, m^3
$$

Se considerará un factor de sobredimensionamiento del 20 % para el cálculo del volumen nominal:

$$
V_{nominal} = 4,21 m3 \times 1,2
$$

$$
V_{nominal} = 5,05 m3
$$

El diámetro del tanque para una relación altura:diámetro igual a 1 es:

$$
D_i = \left(\frac{4 \times 5.05 \, m^3}{\pi \times 1}\right)^{\frac{1}{3}}
$$

$$
D_i = H = 1.86 \, m
$$

La presión hidrostática del tanque es:

$$
P_h = 1\ 042.8 \frac{kg}{m^3} \times 9.8 \frac{m}{s^2} \times 1.86 \ m \times \frac{1\ kPa}{1\ 000\ Pa}
$$

$$
P_h = 19.00\ kPa = 13.3\ psi
$$

El material utilizado en el tanque de almacenamiento es acero al carbono SA-515-60. El espesor para tanques a presión atmosférica es:

$$
t = \frac{18998,59 Pa}{2 \times 12,7 \frac{N}{mm^2} \times 0,85} \times \frac{1,86 m}{10^3}
$$

$$
t = 1,64 mm
$$

El espesor del tanque con un margen por corrosión de 2 mm es 3,64 mm; sin embargo se utiliza un espesor normalizado de 3/16" (4,76 mm)

### **b. Tanque de almacenamiento de la solución de ácido clorhídrico**

El flujo de operación es:

$$
F_{op} = \frac{m_{HCl (3,25 M)}}{\rho_{HCl}}
$$

$$
F_{op} = \frac{1900,46 \frac{kg}{d}}{1003,2 \frac{kg}{m^3}}
$$

$$
F_{op} = 1,89 \frac{m^3}{d}
$$

Con un tiempo de contingencia de 6 h:

$$
V_{op} = 1.89 \frac{m^3}{d} \times 6 \, h \times \frac{1d}{24 \, h}
$$

$$
V_{op} = 0.47 \, m^3
$$

Se considera un factor de sobredimensionamiento del 20 % para el cálculo del volumen nominal:

$$
V_{nominal} = 0.47 m3 \times 1.2
$$

$$
V_{nominal} = 0.57 m3
$$

El diámetro del tanque para una relación altura:diámetro igual a 1 es:

$$
D_i = \left(\frac{4 \times 0.57 \, m^3}{\pi \times 1}\right)^{\frac{1}{3}}
$$

$$
D_i = H = 0.90 \, m
$$

La presión hidrostática del tanque es:

$$
P_h = 1\ 003.2 \frac{kg}{m^3} \times 9.8 \frac{m}{s^2} \times 0.90 \ m \times \frac{1 \ kPa}{1\ 000 \ Pa}
$$

$$
P_h = 8.83 \ kPa = 1.28 \ psi
$$

El material utilizado en los tanques de almacenamiento es SA-575. El espesor para tanques a presión atmosférica es:

$$
t = \frac{8826,36 \text{ Pa}}{2 \times 42,2 \frac{N}{mm^2} \times 0.85} \times \frac{0.9 \text{ m}}{10^3}
$$

$$
t=0.11\,mm
$$

El espesor del tanque con un margen por corrosión de 2 mm es 2,11 mm; sin embargo se utiliza un espesor normalizado de 3/32" (2,38 mm)

### **AIII.5 DIMENSIONAMIENTO DEL FILTRO ROTATORIO AL VACÍO**

Para alúmina activada los filtros rotatorios al vacío continuo emplean un filtrado promedio que se encuentra en el rango entre 175 y 235 lb/ft<sup>2</sup>h y se utilizan rasquetas como dispositivo de descarga de la torta. La fracción de tiempo del ciclo total empleada para la formación de la torta varía entre 0,5 y 0,8 (Sutherland, 2008, pp. 117, 119)

Si se multiplica la Ecuación 3.31 por la densidad del filtrado, se tiene que el filtrado promedio es:

$$
Filtrado promedio = \frac{m_{cake}}{A_{filtero} \times t_{ciclo}}
$$
 [All.8]

Debido a que es un proceso que opera en forma continua, la masa de la torta está dada por el producto entre el flujo másico del sólido filtrado por el tiempo requerido para la formación de la torta.

$$
m_{\text{cake}} = m_{\text{solido} \text{ filtration}} \times f \times t_{\text{ciclo}} \tag{All.9}
$$

Al reemplazar la Ecuación AIII.9 en AIII.8, el área requerida del filtro es:

$$
A_{filtero} = \frac{m_{sóliido filtrado} \times f}{Filtrado promedio}
$$

$$
A_{filtero} = \frac{1590,87 \frac{kg}{d} \times \frac{1 d}{24 h} \times 0.5}{175 \frac{lb}{ft^2 h} \times \frac{1 kg}{2,2 lb} \times \frac{1 ft^2}{(0,3048 m)^2}}
$$

$$
A_{filtero} = 0.038 m^2
$$

Con un factor de sobredimensionamiento del 20 % el área del filtro es:

$$
A_{fillro} = 0,038 m2 \times 1,2
$$

$$
A_{fillro} = 0,05 m2
$$

## **AIII.6 DISEÑO DEL HORNO DE CALCINACIÓN**

El diseño del horno de calcinación se considera que el hidróxido de aluminio se acumulará durante quince días y para la calcinación del mismo, se designará un día. En la Tabla AIII.6 se presentan las características del hidróxido de aluminio para la realización de los cálculos.

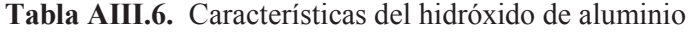

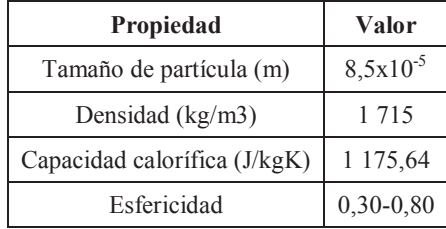

(Basu, 2006, p. 441; Smolders y Baeyens, 1998, p. 34)

La densidad de los gases de combustión según la Ecuaciones AIII.10 es:

 $\rho_i = \frac{P}{R \times}$  $R\times T$  $\times PM$  [AIII.10]

$$
\rho_{mezcla} = \sum x_i \times \rho_i^* \tag{All11}
$$

En donde:

 $\rho_i$  = Densidad de gases de combustión en la mezcla (kg/m $^3)$ 

 $\rho_{mezcla}$  = Densidad de la mezcla de gases de combustión (kg/m $^3)$ 

 $P =$  Presión (atm)

- $R =$  Constante universal de los gases (0,082 Latm/molK)
- $PM =$  Peso molecular (g/gmol)

En la Tabla AIII.7 se presenta la densidad calculada de los gases de combustión y en la Tabla AIII.8 se presentan propiedades tabuladas para el aire.

| Parámetro                   | $\mathbf{O}_2$ | $\mathbf{N}_{2}$ | CO <sub>2</sub> | H <sub>2</sub> O          | SO <sub>2</sub> | <b>Total</b> |
|-----------------------------|----------------|------------------|-----------------|---------------------------|-----------------|--------------|
| $\rho$ (kg/m <sup>3</sup> ) | 0.3414         | 0,2987           | 0,4694          | 0,1920                    | 0,6828          |              |
| Composición $(\% )$         | 4.01           | 75,33            | 11.34           | 9.28                      | 0.04            | 100          |
| $x_i$ C $p_i$ (kJ/kg $K$ )  | 0,0137         |                  | $0,2250$ 0.0532 | $\mid 0.0178 \mid 0.0003$ |                 | 0.3101       |

**Tabla AIII.7.** Densidades de los gases de combustión a 823 K

**Tabla AIII.8.** Propiedades del aire a 823 K

| <b>Propiedad</b>             | <b>Valor</b>   |
|------------------------------|----------------|
| Viscosidad (Pa.s)            | $3,66x10^{-5}$ |
| Conductividad térmica (W/mK) | 0,0573         |
| (Mills, 1997, p. 868)        |                |

La diferencia de densidades entre el fluido y el sólido:

$$
\rho_s - \rho_f = 1715 \frac{kg}{m^3} - 0.31 \frac{kg}{m^3} = 1714.69 \frac{kg}{m^3} = 1.71 \frac{g}{cm^3}
$$

De acuerdo con la Figura 3.7 presentada, corresponde al Grupo A de la clasificación de Geldart

#### **a. Cálculo de la velocidad mínima de fluidización**

El número adimensional de Galio según la Ecuación 3.38 es:

$$
Ga = \frac{(8.5 \times 10^{-5} \text{ m})^3 \times 0.31 \frac{kg}{m^3} \times \left(1715 \frac{kg}{m^3} - 0.31 \frac{kg}{m^3}\right) \times 9.8 \frac{m}{s^2}}{(3.66 \times 10^{-5} Pa.s)^2}
$$
  
 
$$
Ga = 2.39
$$

Con un valor de 0,4 para la porosidad mínima de fluidificación, la velocidad mínima de fluidización según la Ecuación 3.37 es:

$$
u_{mf} = \frac{3,66 \times 10^{-5} \text{ Pa.s}}{0,31 \frac{kg}{m^3} \times 8,5 \times 10^{-5} \text{ m}} \times 42,9 \times 0,6 \times \left\{ \left[ 1 + 3 \times 10^{-4} \times \frac{0.4^3}{(1 - 0.4)^2} \times 2,38 \right]^{\frac{1}{2}} - 1 \right\}
$$
  

$$
u_{mf} = 2,28 \times 10^{-3} \frac{m}{s}
$$

### b. Cálculo de la velocidad mínima de burbujeo

La velocidad mínima de burbujeo a partir de la Ecuación 3.39 es:

$$
u_{mb} = 2,28 \times 10^{-3} \frac{m}{s} \times \frac{4,125 \times 10^{4} \times (3,66 \times 10^{-5} Pa.s)^{0,9} \times (0,31 \frac{kg}{m^{3}})^{0,1}}{(1715 \frac{kg}{m^{3}} - 0,31 \frac{kg}{m^{3}}) \times 9,8 \frac{m}{s^{2}} \times 8,5 \times 10^{-5} m}
$$

$$
u_{mb} = 5,95 \times 10^{-3} \frac{m}{s}
$$

#### c. Cálculo de la velocidad terminal

El número adimensional del tamaño de partícula es:

$$
d_p^* = 8.5 \times 10^{-5} \, m \times \left[ \frac{0.31 \frac{kg}{m^3} \times \left( 1715 \frac{kg}{m^3} - 0.31 \frac{kg}{m^3} \right) \times 9.8 \frac{m}{s^2}}{(3.66 \times 10^{-5} Pa.s)^2} \right]^{\frac{1}{3}}
$$

$$
d_p^* = 1.34
$$

El número adimensional de la velocidad terminal según la Ecuación 3.41 es:

$$
u_t^* = \left[\frac{18}{1,34^2} + \frac{2,335 - 1,744 \times 0,5}{1,34^{0.5}}\right]^{-1}
$$

$$
u_t^* = 8,83 \times 10^{-2}
$$

La velocidad terminal según la Ecuación 3.42 es:

$$
u_{t} = \frac{8,83 \times 10^{-2}}{\left[\frac{\left(0,31\frac{kg}{m^{3}}\right)^{2}}{3,66 \times 10^{-5} Pa.s \times \left(1715\frac{kg}{m^{3}} - 0,31\frac{kg}{m^{3}}\right) \times 9,8\frac{m}{s^{2}}\right]^{3}}
$$

$$
u_{t} = 0,16\frac{m}{s}
$$

#### **d. Cálculo de la velocidad de transporte**

La velocidad de transporte según la Ecuación 3.43 es:

$$
u_{tr} = 4 \times (1715 \times 8.5 \times 10^{-5})^{\frac{1}{3}}
$$

$$
u_{tr} = 2.11 \frac{m}{s}
$$

#### **e. Cálculo de la velocidad superficial del gas**

La velocidad superficial del gas en lechos de fluido circulante varía entre 2 y 12 m/s (Grace y Hsiaotato, 2003, p. 491). Por lo tanto, se considera una velocidad del gas de 3,1 m/s que es mayor a la velocidad de transporte para asegurar que se opera en la región de fluidización rápida.

El número adimensional de la velocidad del gas es:

$$
U^* = \frac{3,1\frac{m}{s} - 2,28 \times 10^{-3} \frac{m}{s}}{0,16\frac{m}{s} - 2,28 \times 10^{-3} \frac{m}{s}}
$$

$$
U^* = 1,92 \times 10^1
$$

De acuerdo con la Figura 3.11, se encuentra en la región de fluidización rápida

#### **f. Cálculo de la caída de presión a través del lecho**

La caída de presión a partir de la Ecuación 3.45 es:

$$
\Delta P = (1 - \varepsilon) \times (\rho_s - \rho_f) \times g \times L
$$

En la Figura AIII.1 se observa la fracción volumétrica de sólidos según la altura del lecho y el flujo neto de sólidos a través del lecho a una velocidad superficial del gas de 3,1 m/s.

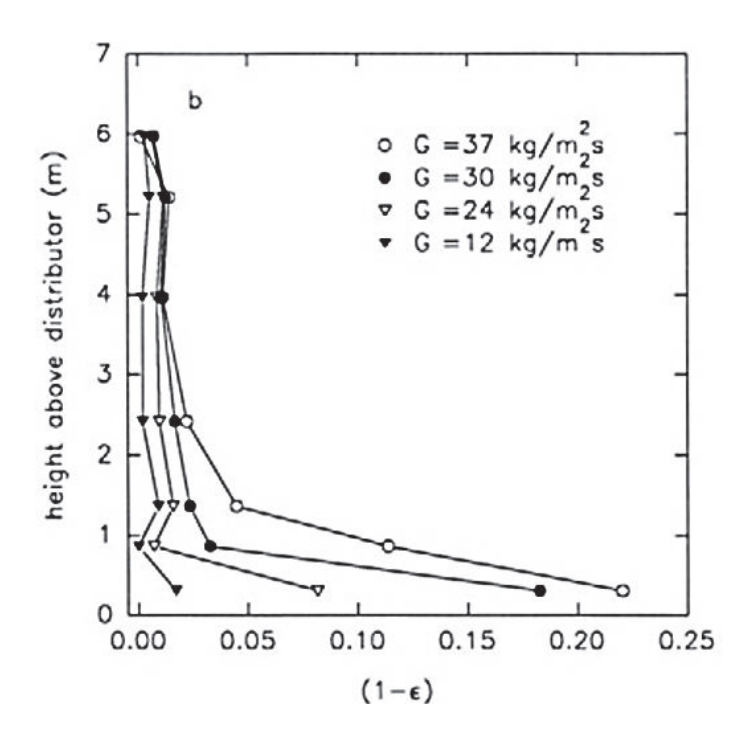

**Figura AIII.1.** Fracción volumétrica de sólidos en función de la altura del lecho (Smolders y Baeyens, 1998, p. 22)

El flujo neto de sólidos a través del lecho (G<sub>s</sub>) varía entre 10 y 1 000 kg/m<sup>2</sup>s para lechos fluidos circulantes (Grace y Hsiaotato, 2003, p. 491). Se diseña el sistema con un valor de 12 kg/m<sup>2</sup>s.

La cantidad de hidróxido de aluminio almacenada por 15 días es 20 283,60 kg, para ello, la cantidad de gases de combustión requerida para su calcinación es 25 348,29 kg.

El área transversal del lecho a partir de la Ecuación 3.46 es:

$$
A_t = \frac{m_g \text{ comb}}{u_g \times \rho_f}
$$
  

$$
A_t = \frac{25348,29 \frac{kg}{batch} \times \frac{1 \text{ batch}}{24 \text{ h}} \times \frac{1 \text{ h}}{3600 \text{ s}}}{3,1\frac{m}{s} \times 0,3101 \frac{kg}{m^3}}
$$
  

$$
A_t = 3,05 \times 10^{-1} \text{ m}^2
$$

El diámetro del lecho a partir de la Ecuación 3.47 es:

$$
D_{lecho} = \left(\frac{4 \times A_t}{\pi}\right)^{\frac{1}{2}}
$$

$$
D_{lecho} = \left(\frac{4 \times 3,05 \times 10^{-1} \text{ m}^2}{\pi}\right)^{\frac{1}{2}}
$$

$$
D_{lecho} = 0,62 \text{ m}
$$

Para la producción a gran escala de alúmina se usan hornos de lecho fluido circulante de 3,8 m de diámetro por 20 m de alto, con una velocidad de fluidización de 3 m/s para una producción diaria de más de 500 toneladas de alúmina (Werther, 2012, p. 351).

Para el diseño, se utiliza una relación altura-diámetro de 5,26 para determinar la altura del horno:

$$
L = 0.62 \, m \times 5.26
$$
\n
$$
L = 3.28 \, m
$$

La caída de presión en el lecho es:

$$
\Delta P_{bed} = 0,005 \times \left( 1715 \frac{kg}{m^3} - 0,31 \frac{kg}{m^3} \right) \times 9,8 \frac{m}{s^2} \times 3,28 m
$$
  

$$
\Delta P_{bed} = 275,68 Pa
$$

La cantidad de sólidos que fluye a través del lecho es:

$$
m_{Al(OH)_3 \ (total)} = G_s \times A_t
$$
  

$$
m_{Al(OH)_3 \ (total)} = 12 \frac{kg}{m^2 s} \times 3,05 \times 10^{-1} m^2
$$
  

$$
m_{Al(OH)_3 \ (total)} = 3,6628 \frac{kg}{s}
$$

La cantidad de sólidos recirculados es:

$$
m_{Al(OH)_3\ (recirculado)} = m_{Al(OH)_3\ (total)} - m_{Al(OH)_3\ alimentado}
$$
\n
$$
m_{Al(OH)_3\ (recirculado)} = 3,6628 \frac{kg}{s} - 15\ 908,71 \frac{kg}{batch} \times \frac{1\ batch}{24\ h} \times \frac{1\ h}{3\ 600\ s}
$$
\n
$$
m_{Al(OH)_3\ (recirculado)} = 3,4787 \frac{kg}{s}
$$

## **g. Cálculo de la transferencia de calor en el horno**

El espesor de la película de gas en la pared según la Ecuación 3.48 es:

$$
\delta_g = 0.0282 \times 8.5 \times 10^{-5} m \times 0.005^{-0.59}
$$

$$
\delta_g = 5.46 \times 10^{-5} m
$$

La fracción de pared cubierta por partículas dada por la Ecuación 3.49 es:

$$
f = 1 - \exp\left\{-25\ 000 \times 0.005 \times \left[1 - \frac{2}{\exp(0.5 \times 0.62 \, m) + \exp(-0.5 \times 0.62 \, m)}\right]\right\}
$$

$$
f = 9.97 \times 10^{-1}
$$

La densidad del lecho según la Ecuación 3.52 es:

$$
\rho_b = (1 - \varepsilon) \times (\rho_s - \rho_f)
$$

$$
\rho_b = 0.005 \times \left( 1715 \frac{kg}{m^3} - 0.31 \frac{kg}{m^3} \right)
$$

$$
\rho_b = 8.88 \frac{kg}{m^3}
$$

El coeficiente de transferencia de calor por convección del gas para lechos de altura mayor a 0,5 m, según la Ecuación 3.50 es:

$$
h_{gc} = \frac{0.0573 \frac{W}{mK}}{8.5 \times 10^{-5} m} \times 7,46 \times 10^{-4} \times \left(\frac{0.62 \, m \times 0.31 \frac{kg}{m^3} \times 3.1 \frac{m}{s}}{3.66 \times 10^{-5} \, Pa.s}\right)^{0.757} \times \left(\frac{8.88 \frac{kg}{m^3}}{1715 \frac{kg}{m^3}}\right)^{0.562}
$$

$$
h_{gc} = 40,49 \frac{W}{m^2 K}
$$

Se considera un valor de emisividad para la partícula típico de 0,6 (Grace y Hsiaotato, 2003, p. 528) y para la pared se utiliza un valor de 0,9, tabulado para materiales refractarios (Mills, 1997, p. 868)

La emisividad de la suspensión de acuerdo con la Ecuación 3.53 es:

$$
e_{susp} = \sqrt{\frac{1,5 \times 0.6}{(1 - 0.6)} \times \left\{ \frac{1,5 \times 0.6}{(1 - 0.6)} + 2 \right\}} - \frac{1,5 \times 0.6}{(1 - 0.6)}
$$

$$
e_{susp} = 0.84
$$

El coeficiente total de transferencia de calor se resuelve con la función *SOLVER* de Excel para lo cual se requiere introducir las Ecuaciones detalladas a continuación.

El coeficiente de transferencia de calor por radiación  $(h_{sr})$ , correspondiente a la fracción de tiempo (1-f) cuando no hay agrupamientos de partículas de acuerdo con la Ecuación 3.54 es:

$$
h_{sr} = \frac{5.67 \times 10^{-8} \frac{W}{m^2 K^4} \times \left(823^4 - T_{pi}^4\right) K^4}{\left(823 K - T_{pi}\right) \times \left(\frac{1}{0.84} + \frac{1}{0.9} - 1\right)}
$$
 [All1.12]

El flujo de partículas colaterales según la Ecuación 3.55 es:

$$
G_{sh} = 0.0225 \times \ln(8.88) + 0.1093
$$

$$
G_{sh} = 0.1584 \frac{kg}{m^2 s}
$$

El coeficiente de transferencia de calor por radiación para el lecho-emulsión según la Ecuación 3.59 es:

$$
h_{be}^{rad} = \frac{2 \times 5,67 \times 10^{-8} \frac{W}{m^2 K^4} \times (823^4 - T_e^4)}{\left(\frac{2}{0.84} - 1\right) \times (823 K - T_e)}
$$
 [All1.13]

El coeficiente de transferencia de calor por radiación para la emulsión-pared según la Ecuación 3.60 es:

$$
h_{ew}^{rad} = \frac{4 \times 5,67 \times 10^{-8} \frac{W}{m^2 K^4} \times (T_e^4 - T_{pi}^4)}{\left(\frac{1}{0,84} + \frac{1}{0,9} - 1\right) \times (T_e - T_{pi})}
$$
 [All.14]

Las resistencias requeridas para el cálculo de la temperatura de emulsión son:

$$
R_3 = \frac{1}{h_{be}^{rad}}
$$
  
\n
$$
R_4 = \frac{1}{0.1584 \frac{kg}{m^2 s} \times 1.175.64 \frac{J}{kgK}} = 5.38 \times 10^{-3} \frac{m^2 K}{W}
$$
  
\n
$$
R_5 = \frac{1}{0.3156 \times h_{we}^{rad}}
$$
  
\n
$$
R_6 = \frac{5.46 \times 10^{-5} m}{0.0573 \frac{W}{mK}} = 9.55 \times 10^{-4} \frac{m^2 K}{W}
$$
  
\n
$$
R_{34} = \frac{R_3 \times 5.38 \times 10^{-3} \frac{m^2 K}{W}}{R_3 + 5.38 \times 10^{-3} \frac{m^2 K}{W}}
$$
 [All1.15]

$$
R_{56} = \frac{R_5 \times 9,55 \times 10^{-4} \frac{m^2 K}{W}}{R_5 + 9,55 \times 10^{-4} \frac{m^2 K}{W}}
$$
 [All16]

La temperatura de emulsión dada por la Ecuación 3.56 es:

$$
T_e = \frac{823 K \times R_{56} + T_{pi} \times R_{34}}{R_{34} + R_{56}}
$$
 [All.17]

El coeficiente global de transferencia de calor de calor en el lecho es:

$$
h_{tot (lecho)} =
$$
\n
$$
(40.49 \frac{W}{m^2 K} + h_{sr}) \times (1 - 9.97 \times 10^{-1}) \times \frac{9.97 \times 10^{-1}}{\frac{1}{0.1584 \frac{kg}{m^2 s}} \times 1175.64 \frac{J}{kgK} + h_{be}^{rad} + \frac{W}{\frac{0.0573 \frac{W}{mK}}{5.46 \times 10^{-5} m} + h_{be}^{rad}}}
$$
\n[AIII.18]

El calor transferido en el lecho según la Ecuación 3.62 es:

$$
Q_{lecho} = h_{tot (lecho)} \times \pi \times 0.62 \, m \times 3.28 \, m \times (823 \, K - T_{pi})
$$
 [AllI.19]

En la transferencia de calor por conducción se debe considerar la parte del material refractario y el aislante:

$$
Q_{cond} = \frac{2 \times \pi \times k_{ref} \times L \times (T_{pi} - T_{p*})}{\ln(\frac{r_{b*}}{r_{b int}})} = \frac{2 \times \pi \times k_{ais} \times L \times (T_{p*} - T_{pe})}{\ln(\frac{r_{b ext}}{r_{b*}})}
$$

En donde:

 $T_{p*}$  = Temperatura de pared en la interfase entre el material refractario y el aislante (K)

 $r_{h*}$  = Radio del material refractario

Se utiliza un espesor del refractario de 0,05 m, por lo tanto el radio del material refractario es:

$$
r_{b*} = r_{b int} + 0.05 m
$$
  

$$
r_{b*} = 0.31 m + 0.05 m
$$
  

$$
r_{b*} = 0.36 m
$$

Se considerará un espesor de 0,10 m, para el radio del aislante:

$$
r_{b \text{ ext}} = r_{b*} + 0.10 \text{ m}
$$
\n
$$
r_{b \text{ ext}} = 0.36 \text{ m} + 0.10 \text{ m}
$$
\n
$$
r_{b \text{ ext}} = 0.46 \text{ m}
$$

De la Tabla 3.5 se toman valores de conductividad térmica para el refractario aluminoso y el ladrillo refractario de 2,31 y 0,87 respectivamente. Con esto, la transferencia de calor por conducción es:

$$
Q_{cond} = \frac{2 \times \pi \times 2.31 \frac{W}{mK} \times 3.28 \, m \times (T_{pi} - T_{p*})}{\ln(\frac{0.36 \, m}{0.31 \, m})}
$$
 [Alll.20]

$$
Q_{cond} = \frac{2 \times \pi \times 0.87 \frac{W}{mK} \times 3.28 m \times (T_{p*} - T_{pe})}{\ln(\frac{0.46 m}{0.36 m})}
$$
 [Alll.21]

El coeficiente de transferencia de calor por convección natural según la Ecuación 3.64 es:

$$
h_{conv\ ext} = 1.42 \times \left(\frac{T_{pe} - 293 \, K}{3.28 \, m}\right)^{\frac{1}{4}} \times \left(\frac{0.72 \, atm}{1 \, atm}\right)^{\frac{1}{2}}
$$
 [AllI.22]

El calor transferido por convección natural dado por la Ecuación 3.69 es:

$$
Q_{conv\,ext} = h_{conv\,ext} \times \pi \times 2 \times 0.46 \, m \times 3.28 \, m \times (T_{pe} - 293 \, K) \tag{All.23}
$$

Para su resolución se requieren igualar los calores:

$$
Q_{lecho} = Q_{cond} = Q_{conv\,ext}
$$

En las Tablas AIII.9, AIII.10 y AIII.11, se resumen todas las variables calculadas para las Ecuaciones presentadas.

| Parámetro    | Temperatura (K) |
|--------------|-----------------|
| $T_{\rm pi}$ | 816,72          |
| $T_{p^*}$    | 779,83          |
| $T_{pe}$     | 619,11          |
| T.           | 818,01          |

**Tabla AIII.9.** Temperaturas calculadas del horno de calcinación

**Tabla AIII.10.** Coeficientes de transferencia de calor calculados

| Parámetro              | Coeficiente de transferencia de calor $(W/m2K)$ |
|------------------------|-------------------------------------------------|
| $h_{sr}$               | 96,27                                           |
| $h_{\text{rad(be)}}$   | 182,31                                          |
| $h_{\text{rad}(ew)}$   | 381,57                                          |
| $h_{\text{tot}}$ lecho | 292,65                                          |
| $n_{\text{conv ext}}$  | 3,80                                            |

**Tabla AIII.11.** Resistencias calculadas

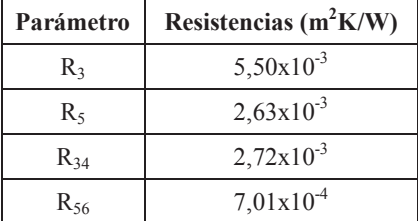

### **h. Diseño del distribuidor de gas**

La caída de presión a través de la rejilla es:

$$
\Delta P_{grid} = 0.1 \times 275,68 \ Pa = 27,57 \ Pa
$$

Se utiliza un valor de 2 500 Pa debido a que es el mínimo valor a considerar.

En la Tabla AIII.12 se presenta la densidad del gas a la temperatura de combustión de los gases.

| Parámetro                   | $\mathbf{O}_2$ | $\mathbf{N}_{2}$ | CO <sub>2</sub> | H <sub>2</sub> O | SO <sub>2</sub> | Total  |
|-----------------------------|----------------|------------------|-----------------|------------------|-----------------|--------|
| $\rho$ (kg/m <sup>3</sup> ) | 0,1550         | 0,1356           | 0,2132          | 0,0872           | 0,3100          |        |
| Composición (%)             | 4,01           | 75,33            | 11.34           | 9.28             | 0.04            | 100    |
| $x_i$ C $p_i$ (kJ/kg $K$ )  | 0,0062         | 0,1022           | 0,0242          | 0,0081           | 0,0001          | 0.1408 |

**Tabla AIII.12.** Densidad del lecho y de los gases de combustión a 1 812,51 K

Se asume un valor de 0,65 para el coeficiente de descarga del orificio, posteriormente se realizará su verificación.

La velocidad del gas a través del orificio de la rejilla dada por la Ecuación 3.67 es:

$$
u_h = 0.65 \times \sqrt{\frac{2 \times 2500 Pa}{0.14 \frac{kg}{m^3}}}
$$

$$
u_h = 122.50 \frac{m}{s}
$$

El caudal volumétrico de los gases de combustión de acuerdo con la Ecuación 3.68 es:

$$
Q = \frac{m_g \text{ comb}}{\rho_{f,h}}
$$

$$
Q = \frac{25348,29 \frac{kg}{batch} \times \frac{1 \text{ batch}}{24 \text{ h}} \times \frac{1 \text{ h}}{3600 \text{ s}}}{0.14 \frac{kg}{m^3}}
$$

$$
Q = 2.08 \frac{m^3}{s}
$$

Con un diámetro de orificio de 0,035 m el número de orificios en la rejilla es:

$$
N = \frac{4 \times Q}{\pi \times D_h^2 \times u_h}
$$

$$
N = \frac{4 \times 2.08 \frac{m^3}{s}}{\pi \times (0.035 \, m)^2 \times 122.50 \frac{m}{s}}
$$

$$
N = 17.68
$$

La densidad del número de orificios se obtiene por división del número de orificios en la rejilla para el área transversal del lecho:

$$
N_d = \frac{N}{A_t}
$$
  

$$
N_d = \frac{17,68}{3,05 \times 10^{-1} m^2}
$$
  

$$
N_d = 57,93 \frac{orificios}{m^2}
$$

El paso de los orificios de acuerdo con la Ecuación 3.69 es:

$$
L_h = \frac{1}{\sqrt{57,93 \frac{orificios}{m^2} \times sen(60)}}
$$

$$
L_h = 0,14 \, m
$$

Se utiliza un plato perforado de espesor 0,007 m. La relación entre el espesor del plato y el diámetro del orificio es:

$$
\frac{t_{grid}}{D_h} = \frac{0,007 \ m}{0,035 \ m}
$$

$$
\frac{t_{grid}}{D_h} = 0,2
$$

De la Figura 3.13 se obtiene que  $C_dx(L_h/D_h)^{0,1}$  es 0,74. El coeficiente de descarga calculado es:

$$
C_d = \frac{0.74}{\left(\frac{L_h}{D_h}\right)^{0.1}}
$$

$$
C_d = \frac{0.74}{\left(\frac{0.14 \text{ m}}{0.035 \text{ m}}\right)^{0.1}}
$$

$$
C_d = 0.64
$$

Con lo que el valor supuesto (0,65) es aceptable.

#### i. Diseño del ciclón

El caudal volumétrico de los gases de combustión es:

$$
Q_1 = \frac{m_g \text{ comb}}{\rho_f}
$$

$$
Q_1 = \frac{25348,29 \text{ } \frac{kg}{batch} \times \frac{1 \text{ batch}}{24 \text{ } h} \times \frac{1 \text{ } h}{3 \text{ } 600 \text{ s}}}{0,31 \frac{kg}{m^3}}
$$

$$
Q_1 = 0,95 \frac{m^3}{s}
$$

El área del ducto de entrada de ciclón  $(A_1)$ , con una velocidad de entrada de los gases de 20 m/s es:

$$
A_1 = \frac{Q_1}{u_1}
$$
  

$$
A_1 = \frac{0.95 \frac{m^3}{s}}{20 \frac{m}{s}}
$$
  

$$
A_1 = 4.73 \times 10^{-2} m^2
$$

El diámetro del ciclón según la Figura 3.14 es:

$$
A_1 = (0.5 \times D_{c2}) \times (0.2 \times D_{c2})
$$

$$
D_{c2} = \sqrt{\frac{A_1}{0.5 \times 0.2}}
$$

$$
D_{c2} = \sqrt{\frac{4.73 \times 10^{-2} \, m^2}{0.5 \times 0.2}}
$$

$$
D_{c2} = 0.688 \, m
$$

El factor para el escalamiento obtenido a partir de la Ecuación 3.70 es:

$$
F_{escalamiento} = \left[ \left( \frac{D_{c2}}{D_{c1}} \right)^3 \times \frac{Q_1}{Q_2} \times \frac{\Delta \rho_1}{\Delta \rho_2} \times \frac{\mu_2}{\mu_1} \right]^{\frac{1}{2}}
$$
 [All1.24]

$$
F_{escalamiento} = \left[ \left( \frac{0.688 \, m}{0.203 \, m} \right)^3 \times \frac{223 \frac{m^3}{h}}{0.95 \frac{m^3}{s} \times \frac{3600 \, s}{h}} \times \frac{2 \, 000 \frac{kg}{m^3}}{1714.69 \frac{kg}{m^3}} \times \frac{3.66 \times 10^{-5} p a.s}{1.8 \times 10^{-5} p a.s} \right]^{\frac{1}{2}}
$$

$$
F_{escalamiento} = 2.46
$$

En la Tabla AIII.13 se presenta la granulometría de la alúmina producida según los ensayos realizados por Villavicencio, 2016.

| Diámetro de partícula | <b>Retenido</b><br>Diámetro de partícula |         | Retenido |
|-----------------------|------------------------------------------|---------|----------|
| $(u_m)$               | $(\%)$                                   | $(u_m)$ | $(\%)$   |
| 1,01                  | 0,06                                     | 19,9    | 3,37     |
| 1,15                  | 0,19                                     | 22,8    | 3,10     |
| 1,32                  | 0,25                                     | 26,11   | 2,97     |
| 1,51                  | 0,29                                     | 29,91   | 3,02     |
| 1,73                  | 0,35                                     | 34,26   | 3,25     |
| 1,98                  | 0,41                                     | 39,23   | 3,67     |
| 2,27                  | 0,46                                     | 44,94   | 4,22     |
| 2,6                   | 0,50                                     | 51,47   | 4,77     |
| 2,98                  | 0,56                                     | 58,95   | 5,18     |
| 3,41                  | 0,65                                     | 67,52   | 5,33     |
| 3,91                  | 0,81                                     | 77,34   | 5,23     |
| 4,47                  | 1,03                                     | 88,58   | 4,76     |
| 5,12                  | 1,36                                     | 101,46  | 3,92     |
| 5,87                  | 1,79                                     | 116,21  | 2,87     |
| 6,72                  | 2,30                                     | 133,1   | 2,11     |
| 7,7                   | 2,85                                     | 152,45  | 1,58     |
| 8,82                  | 3,36                                     | 174,62  | 1,18     |
| 10,1                  | 3,81                                     | 200     | 0,90     |
| 11,57                 | 4,14                                     | 229,08  | 0,69     |
| 13,25                 | 4,22                                     | 262,38  | 0,55     |
| 15,17                 | 4,05                                     | 300,52  | 0,18     |
| 17,38                 | 3,73<br>$x + 11$                         | 344,21  | 0,00     |

**Tabla AIII.13.** Granulometría de la alúmina obtenida

(Villavicencio, 2016, p. 99)

En la Tabla AIII.14 se presentan los cálculos realizados para obtener la eficiencia del ciclón propuesto.

| $d_{p}$<br>$(u_m)$ | <b>Retenido</b><br>$\frac{6}{2}$ | $\mathbf{d}_{\mathbf{p}}$ prom<br>$(\mathbf{u}\mathbf{m})$ | $d_{\rm p\ prom}/F_{\rm esc}$<br>$(u_m)$ | Eficiencia<br>(%) |
|--------------------|----------------------------------|------------------------------------------------------------|------------------------------------------|-------------------|
| $<$ 2              | 1,53                             | 1                                                          | 0,41                                     | 5                 |
| $2 - 5$            | 5,37                             | 3,5                                                        | 1,42                                     | 30                |
| $5 - 10$           | 14,11                            | 7,5                                                        | 3,05                                     | 75                |
| $10-20$            | 19,51                            | 15                                                         | 6,11                                     | 89                |
| $20 - 30$          | 9,09                             | 25                                                         | 10,18                                    | 92                |
| $30 - 40$          | 6,92                             | 35                                                         | 14,25                                    | 94                |
| $40 - 50$          | 8.99                             | 45                                                         | 18,32                                    | 96                |
| 50-80              | 15,74                            | 65                                                         | 26,46                                    | 98                |
| > 80               | 18,74                            | 212                                                        | 86,29                                    | 100               |

**Tabla AIII.14.** Eficiencia del ciclón propuesto

Para el cálculo de la caída de presión se requiere obtener el factor Ø de la Figura 3.17.

La relación  $r_t/r_e$  es:

$$
\frac{r_t}{r_e} = \frac{0.69 \ m - \frac{0.14 \ m}{2}}{0.34 \ m}
$$

$$
\frac{r_t}{r_e} = 1.80
$$

La superficie del ciclón expuesta al giro del fluido es:

$$
A_s = \pi \times D_{c2} \times (4 \times D_{c2})
$$
  

$$
A_s = \pi \times 0.69 \text{ m} \times (4 \times 0.69 \text{ m})
$$
  

$$
A_s = 5.95 \text{ m}^2
$$

El parámetro  $\psi$  es:

$$
\psi = 0.005 \times \frac{5.95 \, m^2}{4.73 \times 10^{-2} m^2}
$$

$$
\psi = 0.63
$$

De la Figura 3.17 se obtiene que el factor Ø es 0,92.

La velocidad a la salida del ciclón es:

$$
u_2 = \frac{Q_1}{A_2}
$$

En donde:

 $A_2$  = Área del ducto de salida

$$
u_2 = \frac{Q_1}{\frac{\pi}{4} \times (0.5 \times D_{c2})^2}
$$

$$
u_2 = \frac{0.95 \frac{m^3}{s}}{\frac{\pi}{4} \times (0.5 \times 0.69 \text{ m})^2}
$$

$$
u_2 = 10.19 \frac{m}{s}
$$

La caída de presión a través del ciclón es:

$$
\Delta P_{cicl6n} = \frac{0.31 \frac{kg}{m^3}}{203} \times \left\{ \left( \frac{20m}{s} \right)^2 \times [1 + 2 \times 0.92^2 \times (2 \times 1.80 - 1)] + 2 \times (10.19 \frac{m}{s})^2 \right\}
$$
  

$$
\Delta P_{cicl6n} = 3.59 \text{ mbar}
$$

# j. Dimensionamiento del sistema de recirculación de sólidos

El diámetro de la tubería vertical ubicada debajo del ciclón determinada en la Ecuación 3.73 es:

$$
D_s = \sqrt{\frac{4 \times 3,6628 \frac{kg}{s}}{\pi \times (1 - 0.5) \times 1715 \frac{kg}{m^3} \times 0.15 \frac{m}{s}}}
$$
  

$$
D_s = 0.19 \, m
$$

La longitud del sello de bucle es:

$$
L_{loop\, seal} = 2.5 \times 0.19 \, m
$$
\n
$$
L_{loop\, seal} = 0.48 \, m
$$

El ancho del sello de bucle es:

$$
B_{loop\, seal} = 1.25 \times 0.19 \, m
$$
\n
$$
B_{loop\, seal} = 0.24 \, m
$$

Para partículas del grupo A, no se requiere añadir gas para fluidificar en la sección del bucle debido a que cuando fluyen alrededor del lecho no pueden desfluidificarse.

### **AIII.6 DIMENSIONAMIENTO DEL SISTEMA DE TUBERÍAS**

En la Figura AIII.2 se presenta el esquema general de la configuración de una bomba entre dos tanques.

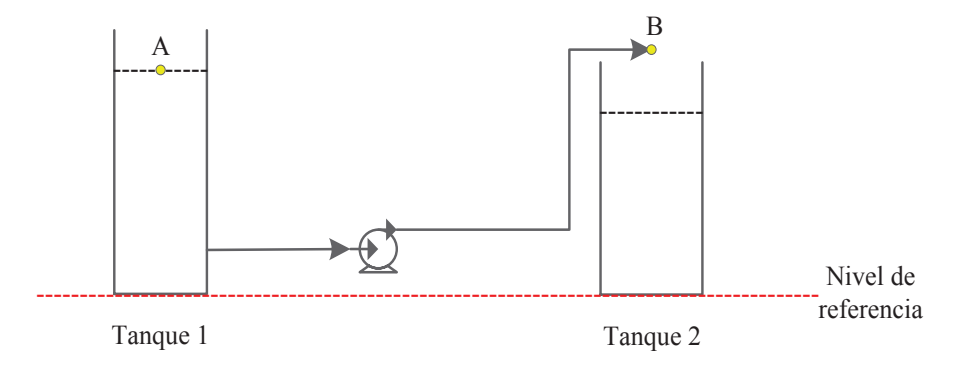

**Figura AIII.2.** Esquema de la configuración de la bomba entre dos tanques

En el balance de energía consideran los siguientes aspectos:

 $P_A = 0$  Superficie del depósito expuesta a la atmósfera

- $P_B$  = 0 Corriente libre de fluido expuesta a la atmósfera
- $u_A$  = 0 Se asume que el área superficial del depósito es grande

Con estas consideraciones, la carga total sobre la bomba despejada del balance de energía es:

$$
h_A = z_B - z_A + h_f + h_L \tag{All.25}
$$

La presión de succión  $(P_{\text{succi}})$  es:

$$
P_{succi\delta n} = P_H - \left(h_{f\;succi\delta n} + h_{L\;succi\delta n}\right) \times \gamma
$$
 [AllI.26]

En la Figura AIII.3 se presenta el esquema de un sistema donde no se requieran de bombas y el transporte del líquido esté dado por la diferencia de presión.

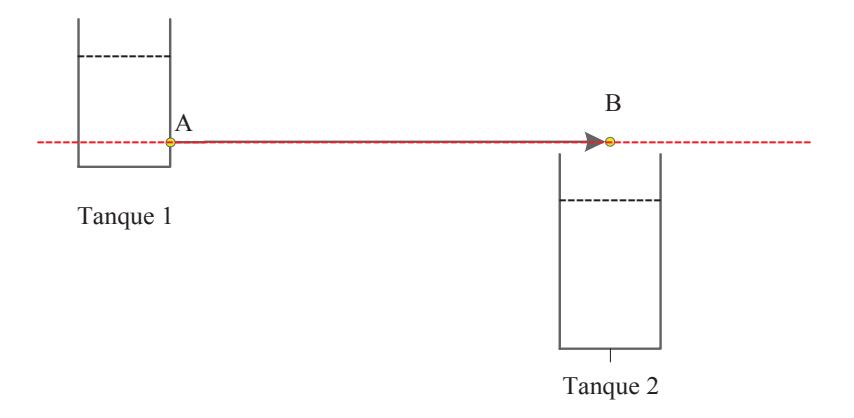

**Figura AIII.3.** Esquema de transporte de fluido por diferencia de presión

En el balance de energía se consideran los siguientes aspectos:

$$
u_A = u_A
$$
  

$$
z_A = z_B
$$
  

$$
h_A = 0
$$
No existe bomba en ese tramo.

Con estas consideraciones, la presión en el punto B es:

$$
P_B = P_A - (h_f - h_L) \times \gamma
$$
 [All1.27]

#### **a. Tramo Tanque de lixiviación – Tanque de neutralización**

Este tramo cuenta con una bomba, por lo que se utilizará la Ecuación AIII.25.

En la tubería de succión se utiliza una tubería 3/4 NPS cédula 80 de diámetro interior igual a 18,88 mm.

La velocidad de succión es:

$$
u_{succión} = \frac{Q}{\frac{\pi}{4} \times D_{3/4NPS}^2}
$$

$$
u_{succión} = \frac{16,52\frac{m^3}{d} \times \frac{1}{24h} \times \frac{1}{3600s}}{\frac{\pi}{4} \times \left(18,88\,mm \times \frac{1}{1000\,mm}\right)^2}
$$

$$
u_{succión} = 0,68\,\frac{m}{s}
$$

La velocidad de succión calculada se encuentra dentro del rango establecido de acuerdo con la Tabla 3.7.

En la tubería de descarga se utilizará una tubería 3/8 NPS, cédula 80 de diámetro interior igual a 10,7 mm.

La velocidad de descarga es:

$$
u_{descarga} = \frac{Q}{\frac{\pi}{4} \times D_{3/8\,NPS}^2}
$$

$$
u_{descarga} = \frac{16,52\frac{m^3}{d} \times \frac{1}{24\,h} \times \frac{1\,h}{3\,600\,s}}{\frac{\pi}{4} \times \left(10,7\,mm \times \frac{1\,m}{1\,000\,mm}\right)^2}
$$

$$
u_{descarga} = 2,13\frac{m}{s}
$$

La velocidad de descarga calculada se encuentra dentro del rango establecido de acuerdo con la Tabla 3.7

Para determinar las pérdidas por fricción en la tubería de succión se requiere previamente calcular el número de Reynolds y la rugosidad relativa para obtener el factor de fricción del diagrama de Moody. El número de Reynolds en la tubería de succión es:

$$
Re = \frac{0.68 \frac{m}{s} \times 1090.02 \frac{kg}{m^3} \times 18.88 \, mm \times \frac{1 \, m}{1000 \, mm}}{1.02 \times 10^{-3} \, Pa.s}
$$
\n
$$
Re = 1.38 \times 10^4
$$

Si se toma un valor de 4,6x10<sup>-5</sup> m de rugosidad absoluta para el acero comercial o soldado, la rugosidad relativa es:

Rugosidad relativa = 
$$
\frac{18,88 \text{ mm} \times \frac{1 \text{ m}}{1000 \text{ mm}}}{4,6 \times 10^{-5} \text{ m}}
$$
  
Rugosidad relativa = 410,43

Con estos valores, de acuerdo con el diagrama de Moody, presentado en el Anexo IV, el factor de fricción es 0,032. Se considera una longitud de la tubería de succión de 2 m para el cálculo de las pérdidas por fricción.

$$
h_{f 3/4 NPS} = f \times \frac{L}{D_{3/4 NPS}} \times \frac{u_{succi6n}^2}{2g}
$$
  

$$
h_{f 3/4 NPS} = 0.032 \times \frac{2 m}{18,88 m m \times \frac{1 m}{1000 m m}} \times \frac{(0.68 \frac{m}{s})^2}{2 \times 9,8 \frac{m}{s^2}}
$$
  

$$
h_{f 3/4 NPS} = 0.08 m
$$

Para determinar las pérdidas por fricción en la tubería de descarga se requiere previamente calcular el número de Reynolds y la rugosidad relativa para obtener el factor de fricción del diagrama de Moody. El número de Reynolds en la tubería de descarga es:

$$
Re = \frac{2,13\frac{m}{s} \times 1090,02\frac{kg}{m^3} \times 10,7 \, \text{mm} \times \frac{1 \, \text{m}}{1000 \, \text{mm}}
$$
\n
$$
Re = 2,43 \times 10^4
$$

Si se toma un valor 4,6x10<sup>-5</sup> m de rugosidad absoluta para el acero comercial o soldado, la rugosidad relativa es:

Rugosidad relativa = 
$$
\frac{10,7 \text{ mm} \times \frac{1 \text{ m}}{1000 \text{ mm}}}{4,6 \times 10^{-5} \text{ m}}
$$
  
Rugosidad relativa = 232,61

Con estos valores, de acuerdo con el diagrama de Moody, presentado en el Anexo IV, el factor de fricción es 0,0335. Se considera una longitud de la tubería de descarga de 3 m para el cálculo de las pérdidas por fricción.

$$
h_{f 3/8 NPS} = f \times \frac{L}{D_{3/8 NPS}} \times \frac{u_{descarga}^2}{2g}
$$
  

$$
h_{f 3/8 NPS} = 0.0335 \times \frac{3 m}{10.7 m m \times \frac{1 m}{1000 m m}} \times \frac{\left(2.13 \frac{m}{s}\right)^2}{2 \times 9.8 \frac{m}{s^2}}
$$
  

$$
h_{f 3/8 NPS} = 2.17 m
$$

En la Tabla AIII.15, se presenta el cálculo del coeficiente k en la tubería de succión y descarga así como el número de accesorios considerados en cada tubería.

|                 | k/f | <b>Accesorios</b><br>succión | <b>Accesorios</b><br>descarga | k<br>succión | k<br>descarga |
|-----------------|-----|------------------------------|-------------------------------|--------------|---------------|
| Válvula de bola | 300 |                              | 3                             | 9,60         | 10,05         |
| Válvula check   | 150 |                              |                               | 4,80         | 5,03          |
| T estándar      | 60  |                              | 3                             | 1,92         | 2,01          |
| Codo estándar   | 30  | $\mathfrak{D}$               | 2                             | 0.96         | 1,01          |
| Entrada         |     |                              |                               | 0.50         |               |
| Salida          |     |                              |                               |              |               |

**Tabla AIII.15.** Accesorios en las tuberías de succión y descarga en el tramo tanque de lixiviación-tanque de neutralización

Las pérdidas debido a válvulas y accesorios en la tubería de succión son:

$$
h_{L\,3/4\ NPS} = (k_1 + 0 + k_3 + 2 \times k_4 + k_5) \times \frac{u_{\text{succi}0n}^2}{2g}
$$
  

$$
h_{L\,3/4\ NPS} = (9,60 + 1,92 + 2 \times 0,96 + 0,50) \times \frac{\left(0,68\frac{\text{m}}{\text{s}}\right)^2}{2 \times 9,8\frac{\text{m}}{\text{s}^2}}
$$
  

$$
h_{L\,3/4\ NPS} = 0,33\ \text{m}
$$

Las pérdidas debido a válvulas y accesorios en la tubería de descarga son:

$$
h_{L\,3/8\ NPS} = (3 \times k_1 + 3 \times k_2 + 2 \times k_3 + 2 \times k_4 + k_5) \times \frac{u_{descarga}^2}{2g}
$$
  

$$
h_{L\,3/8\ NPS} = (3 \times 10,05 + 5,03 + 3 \times 2,01 + 2 \times 1,01 + 1) \times \frac{\left(2,13\frac{m}{s}\right)^2}{2 \times 9,8\frac{m}{s^2}}
$$
  

$$
h_{L\,3/8\ NPS} = 10,20\ m
$$

La carga total sobre la bomba es:

$$
h_A = z_B - z_A + h_{f\,3/4\ NPS} + h_{f\,3/8\ NPS} + h_{L\,3/4\ NPS} + h_{L\,3/8\ NPS}
$$
  

$$
h_A = 1,67\ m - 2,20\ m + 0,08\ m + 2,17\ m + 0,33\ m + 10,20\ m
$$
  

$$
h_A = 12,25\ m
$$

La potencia de la bomba es:

$$
P_{\text{bomba}} = 16,52 \frac{m^3}{d} \times \frac{1 \, d}{24 \, h} \times \frac{1 \, h}{3 \, 600 \, s} \times 1090,02 \frac{kg}{m^3} \times 9,8 \frac{m}{s^2} \times 12,25 \, m
$$
\n
$$
P_{\text{bomba}} = 25,01 \, W
$$

Con una eficiencia del 35 % y un factor de sobredimensionamiento del 10 %, la potencia requerida de la bomba es:

$$
P_{\text{bomba req}} = \frac{25,01 \ W \times 1,10}{0,3}
$$
\n
$$
P_{\text{bomba req}} = 91,69 \ W
$$

La presión hidrostática es:

$$
P_H = 1\,090.02 \frac{kg}{m^3} \times 9.8 \frac{m}{s^2} \times 2.20 \, m \times \frac{1 \, kPa}{1\,000 \, Pa}
$$
\n
$$
P_H = 23.53 \, kPa
$$

La presión de succión se calculará de acuerdo con la Ecuación AIII.26 es:

$$
P_{succi\acute{o}n} = 23,53 \ kPa - (0,08 \ m + 0,33 \ m) \times 1090,02 \ \frac{kg}{m^3} \times 9,8 \ \frac{m}{s^2} \times \frac{1 \ kPa}{1000 \ Pa}
$$
\n
$$
P_{succi\acute{o}n} = 19,13 \ kPa = 2,77 \ psi
$$

La presión de descarga se obtiene de:

$$
h_A \times \gamma = P_{descarga} - P_{succción}
$$
  
\n
$$
P_{descarga} = h_A \times \gamma + P_{succción}
$$
  
\n
$$
P_{descarga} = 12,25 \text{ m} \times 1090,02 \frac{kg}{m^3} \times 9,8 \frac{m}{s^2} \times \frac{1 \text{ kPa}}{1000 \text{ Pa}} + 19,13 \text{ kPa}
$$
  
\n
$$
P_{descarga} = 149,94 \text{ kPa} = 21,75 \text{ psi}
$$

#### **b. Tramo tanque de neutralización – Tanque de maduración 1**

Este tramo cuenta con una bomba, por lo que se considera la Ecuación AIII.25.

En la tubería de succión se utiliza una tubería 3/4 NPS, cédula 40 de diámetro interior igual a 20,96 mm.

La velocidad de succión es:

$$
u_{succi\acute{o}n} = \frac{Q}{\frac{\pi}{4} * D_{3/4 \, NPS}^2}
$$

$$
u_{succi\acute{o}n} = \frac{18,26\frac{m^3}{d} \times \frac{1}{24 \, h} \times \frac{1 \, h}{3 \, 600 \, s}}{\frac{\pi}{4} \times \left(20,96 \, mm \times \frac{1 \, m}{1 \, 000 \, mm}\right)^2}
$$

$$
u_{succi\acute{o}n} = 0,61\frac{m}{s}
$$

La velocidad de succión calculada se encuentra dentro del rango establecido de acuerdo con la Tabla 3.7.

En la tubería de descarga se utiliza una tubería 3/8 NPS, cédula 40 de diámetro interior igual a 12,48 mm.

La velocidad de descarga es:

$$
u_{descarga} = \frac{Q}{\frac{\pi}{4} \times D_{3/8 NPS}^2}
$$

$$
u_{descarga} = \frac{18,26\frac{m^3}{d} \times \frac{1}{24 h} \times \frac{1 h}{3600 s}}{\frac{\pi}{4} \times \left(12,48 \text{ mm} \times \frac{1 m}{1000 mm}\right)^2}
$$

$$
u_{descarga} = 1,73\frac{m}{s}
$$

La velocidad de la línea de descarga calculada se encuentra dentro del rango permisible establecido para líneas con presencia de sólidos descrita en la sección  $3.8.$ 

Para determinar las pérdidas por fricción en la tubería de succión se requiere previamente calcular el número de Reynolds y la rugosidad relativa para obtener el factor de fricción del diagrama de Moody. El número de Reynolds en la tubería de succión es:

$$
Re = \frac{0.61 \frac{m}{s} \times 1.094,17 \frac{kg}{m^3} \times 20,96 \text{ mm} \times \frac{1 \text{ m}}{1.000 \text{ mm}}
$$

$$
1.14 \times 10^{-3} Pa.s
$$

$$
Re = 1.24 \times 10^4
$$

Si se toma un valor 4,6x10<sup>-5</sup> m de rugosidad absoluta para el acero comercial o soldado, la rugosidad relativa es:

Rugosidad relativa = 
$$
\frac{20,96 \text{ mm} \times \frac{1 \text{ m}}{1000 \text{ mm}}}{4,6 \times 10^{-5} \text{ m}}
$$
  
Rugosidad relativa = 455,65
Con estos valores, de acuerdo con el diagrama de Moody presentado en el Anexo IV, el factor de fricción es 0,0325. Se considera una longitud de la tubería de succión de 5 m para el cálculo de las pérdidas por fricción.

$$
h_{f\ 3/4\ NPS} = f \times \frac{L}{D_{3/4\ NPS}} \times \frac{u_{succi6n}^2}{2g}
$$
  

$$
h_{f\ 3/4\ NPS} = 0.0325 \times \frac{2\ m}{20.96\ mm \times \frac{1\ m}{1\ 000\ mm}} \times \frac{\left(0.61\ \frac{m}{s}\right)^2}{2 \times 9.8\ \frac{m}{s^2}}
$$
  

$$
h_{f\ 3/4\ NPS} = 0.06\ m
$$

Para determinar las pérdidas por fricción en la tubería de descarga se requiere previamente calcular el número de Reynolds y la rugosidad relativa para obtener el factor de fricción del diagrama de Moody. El número de Reynolds en la tubería de descarga es:

$$
Re = \frac{1,73\frac{m}{s} \times 1094,17\frac{kg}{m^3} \times 12,48 \text{ mm} \times \frac{1 \text{ m}}{1000 \text{ mm}}
$$

$$
1,14 \times 10^{-3} \text{ Pa.s}
$$

$$
Re = 2,08 \times 10^4
$$

Si se toma un valor 4,6x10<sup>-5</sup> m de rugosidad absoluta para el acero comercial o soldado, la rugosidad relativa es:

Rugosidad relativa = 
$$
\frac{12,48 \text{ mm} \times \frac{1 \text{ m}}{1000 \text{ mm}}}{4,6 \times 10^{-5} \text{ m}}
$$
  
Rugosidad relativa = 271,30

Con estos valores, de acuerdo con el diagrama de Moody presentado en el Anexo IV, el factor de fricción es 0,032. Se considera una longitud de la tubería de descarga de 5 m para el cálculo de las pérdidas por fricción.

$$
h_{f\ 3/8\ NPS} = f \times \frac{L}{D_{3/8\ NPS}} \times \frac{u_{descarga}^2}{2g}
$$

$$
h_{f\,3/8\;NPS} = 0,032 \times \frac{5\;m}{12,48\;mm \times \frac{1\;m}{1\;000\;mm}} \times \frac{\left(1,73\frac{m}{s}\right)^2}{2\times 9,8\frac{m}{s^2}}
$$
\n
$$
h_{f\,3/8\;NPS} = 1,95\;m
$$

En la Tabla AIII.16 se presenta el cálculo del coeficiente k en la tubería de succión y descarga así como el número de accesorios considerados en cada tubería.

|                 | k/f | <b>Accesorios</b><br>succión | <b>Accesorios</b><br>descarga | k<br>succión | k<br>descarga |
|-----------------|-----|------------------------------|-------------------------------|--------------|---------------|
| Válvula de bola | 300 |                              | 3                             | 9.75         | 9,60          |
| Válvula check   | 150 |                              |                               | 4,88         | 4,80          |
| T estándar      | 60  |                              | 3                             | 1,95         | 1,92          |
| Codo estándar   | 30  | 2                            | 2                             | 0.98         | 0,96          |
| Entrada         |     |                              |                               | 0.50         |               |
| Salida          |     |                              |                               |              |               |

Tabla AIII.16. Accesorios en las tuberías de succión y descarga en el tramo tanque de neutralización-tanque de maduración

Las pérdidas debido a válvulas y accesorios en la tubería de succión son:

$$
h_{L\,3/4\ NPS} = (k_1 + 0 + k_3 + 2 \times k_4 + k_5) \times \frac{u_{\text{succi}0n}^2}{2g}
$$
  

$$
h_{L\,3/4\ NPS} = (9,75 + 1,95 + 2 \times 0,98 + 0,50) \times \frac{\left(0,61\frac{m}{s}\right)^2}{2 \times 9,8\frac{m}{s^2}}
$$
  

$$
h_{L\,3/4\ NPS} = 0,27\ m
$$

Las pérdidas debido a válvulas y accesorios en la tubería de descarga son:

$$
h_{L\,3/8\ NPS} = (3 \times k_1 + k_2 + 3 \times k_3 + 2 \times k_4 + k_5) \times \frac{u_{descarga}^2}{2g}
$$
  

$$
h_{L\,3/8\ NPS} = (3 \times 9,60 + 4,80 + 3 \times 1,92 + 2 \times 0,96 + 1) \times \frac{\left(1,73\frac{m}{s}\right)^2}{2 \times 9,8\frac{m}{s^2}}
$$

$$
h_{L\,3/8\,\;NPS}=6.44\,m
$$

La carga total sobre la bomba es:

$$
h_A = z_B - z_A + h_{f\,3/4\ NPS} + h_{f\,3/8\ NPS} + h_{L\,3/4\ NPS} + h_{L\,3/8\ NPS}
$$
  

$$
h_A = 3,29\ m - 1,28\ m + 0,06\ m + 1,95\ m + 0,27\ m + 6,44\ m
$$
  

$$
h_A = 10,74\ m
$$

La potencia de la bomba es:

$$
P_{\text{bomba}} = 18,26 \frac{m^3}{d} \times \frac{1 \, d}{24 \, h} \times \frac{1 \, h}{3 \, 600 \, s} \times 1094,17 \frac{kg}{m^3} \times 9,8 \frac{m}{s^2} \times 10,74 \, m
$$
\n
$$
P_{\text{bomba}} = 24,34W
$$

Con una eficiencia del 35 % y un factor de sobredimensionamiento del 10 %, la potencia requerida de la bomba es:

$$
P_{\text{bomba req}} = \frac{24,34 \ W \times 1,10}{0,3}
$$
\n
$$
P_{\text{bomba req}} = 89,24 \ W
$$

La presión hidrostática es:

$$
P_H = 1\ 094,17 \frac{kg}{m^3} \times 9,8 \frac{m}{s^2} \times 1,28 \ m \times \frac{1 \ kPa}{1\ 000 \ Pa}
$$

$$
P_H = 13,71 \ kPa
$$

La presión de succión se calcula de acuerdo con la Ecuación AIII.26

$$
P_{succi\acute{o}n} = 13,71 \, kPa - (0,06 \, m + 0,27 \, m) \times 1094,17 \frac{kg}{m^3} \times 9,8 \frac{m}{s^2} \times \frac{1 \, kPa}{1000 \, Pa}
$$
\n
$$
P_{succi\acute{o}n} = 10,17 \, kPa = 1,47 \, psi
$$

La presión de descarga se obtiene de:

$$
h_A \times \gamma = P_{descarga} - P_{succción}
$$
  
\n
$$
P_{descarga} = h_A \times \gamma + P_{succción}
$$
  
\n
$$
P_{descarga} = 10,74 \text{ m} \times 1094,17 \frac{kg}{m^3} \times 9,8 \frac{m}{s^2} \times \frac{1 \text{ kPa}}{1000 \text{ Pa}} + 10,17 \text{ kPa}
$$
  
\n
$$
P_{descarga} = 125,32 \text{ kPa} = 18,18 \text{ psi}
$$

### **c. Tramo tanque de maduración 1-Tanque de maduración 2**

Este tramo cuenta con una bomba, por lo que se utiliza la Ecuación AIII.25.

En la tubería de succión se utiliza una tubería 1 NPS, cédula 40 de diámetro interior igual a 26,64 mm.

La velocidad de succión es:

$$
u_{\text{succi6n}} = \frac{Q}{\frac{\pi}{4} \times D_{1 \text{ NPS}}^2}
$$

$$
u_{\text{succi6n}} = \frac{17,56 \frac{m^3}{d} \times \frac{1 \, d}{24 \, h} \times \frac{1 \, h}{3 \, 600 \, s}}{\frac{\pi}{4} \times \left(26,64 \, \text{mm} \times \frac{1 \, m}{1 \, 000 \, \text{mm}}\right)^2} = 0,36 \, \frac{m}{s}
$$

La velocidad de succión calculada se encuentra dentro del rango establecido de acuerdo con la Tabla 3.7

En la tubería de descarga se utiliza una tubería 1/2 NPS, cédula 40 de diámetro interior igual a 15,76 mm.

La velocidad de descarga es:

$$
u_{descarga} = \frac{Q}{\frac{\pi}{4} \times D_{1/2 NPS}^2}
$$

$$
u_{descarga} = \frac{17,56 \frac{m^3}{d} \times \frac{1}{24 h} \times \frac{1 h}{3600 s}}{\frac{\pi}{4} \times \left(15,76 \text{ mm} \times \frac{1 m}{1000 \text{ mm}}\right)^2}
$$

$$
u_{descarga} = 1,04 \frac{m}{s}
$$

La velocidad de la línea de descarga calculada se encuentra dentro del rango establecido para líneas con presencia de sólidos descrita en la sección 3.8

Para determinar las pérdidas por fricción en la tubería de succión se requiere previamente calcular el número de Reynolds y la rugosidad relativa para obtener el factor de fricción del diagrama de Moody. El número de Reynolds en la tubería de succión es:

$$
Re = \frac{0.36 \frac{m}{s} \times 1.13638 \frac{kg}{m^3} \times 26.64 \, mm \times \frac{1 \, m}{1.000 \, mm}}{2 \times 10^{-3} \, Pa.s}
$$
\n
$$
Re = 5.52 \times 10^3
$$

Si se toma un valor 4,6x10<sup>-5</sup> m de rugosidad absoluta para el acero comercial o soldado, la rugosidad relativa es:

Rugosidad relativa = 
$$
\frac{26,64 \text{ mm} \times \frac{1 \text{ m}}{1000 \text{ mm}}}{4,6 \times 10^{-5} \text{ m}}
$$
  
Rugosidad relativa = 579,13

Con estos valores, de acuerdo con el diagrama de Moody, presentado en el Anexo IV, el factor de fricción es 0,0385. Se considera una longitud de la tubería de succión de 2 m para el cálculo de las pérdidas por fricción.

$$
h_{f 1 NPS} = f \times \frac{L}{D_{1 NPS}} \times \frac{u_{succión}^2}{2g}
$$
  

$$
h_{f 1 NPS} = 0.0385 \times \frac{2 m}{26.64 m m \times \frac{1 m}{1000 m m}} \times \frac{\left(0.36 \frac{m}{s}\right)^2}{2 \times 9.8 \frac{m}{s^2}}
$$

$$
h_{f\ 1\ NPS}=0.02\ m
$$

Para determinar las pérdidas por fricción en la tubería de descarga se requiere previamente calcular el número de Reynolds y la rugosidad relativa para obtener el factor de fricción del diagrama de Moody. El número de Reynolds en la tubería de descarga es:

$$
Re = \frac{1,04\frac{m}{s} \times 1\,136,38\frac{kg}{m^3} \times 15,76\,mm \times \frac{1\,m}{1\,000\,mm}}{2 \times 10^{-3}\,Pa.s}
$$
\n
$$
Re = 9,33 \times 10^3
$$

Si se toma un valor  $4.6x10^{-5}$  m de rugosidad absoluta para el acero comercial o soldado, la rugosidad relativa es:

Rugosidad relativa = 
$$
\frac{15,76 \text{ mm} \times \frac{1 \text{ m}}{1000 \text{ mm}}}{4,6 \times 10^{-5} \text{ m}}
$$
  
Rugosidad relativa = 271,30

Con estos valores, de acuerdo con el diagrama de Moody, presentado en el Anexo IV, el factor de fricción es 0,0355. Se considera una longitud de la tubería de descarga de 5 m para el cálculo de las pérdidas por fricción.

$$
h_{f 1/2 NPS} = f \times \frac{L}{D_{1/2 NPS}} \times \frac{u_{descarga}^2}{2g}
$$
  

$$
h_{f 1/2 NPS} = 0.0355 \times \frac{5 \, m}{15,76 \, mm \times \frac{1 \, m}{1000 \, mm}} \times \frac{\left(1,04 \frac{m}{s}\right)^2}{2 \times 9,8 \frac{m}{s^2}}
$$
  

$$
h_{f 1/2 NPS} = 0,62 \, m
$$

En la Tabla AIII.17 se presenta el cálculo del coeficiente k en la tubería de succión y descarga así como el número de accesorios considerados en cada tubería.

|                 | k/f | <b>Accesorios</b><br>succión | <b>Accesorios</b><br>descarga | k<br>succión | k<br>descarga |
|-----------------|-----|------------------------------|-------------------------------|--------------|---------------|
| Válvula de bola | 300 |                              | 3                             | 11,55        | 10,65         |
| Válvula check   | 150 |                              |                               | 5,78         | 5,33          |
| T estándar      | 60  |                              | 3                             | 2,31         | 2,13          |
| Codo estándar   | 30  | 2                            | 2                             | 1,16         | 1,07          |
| Entrada         |     |                              |                               | 0,5          |               |
| Salida          |     |                              |                               |              |               |

**Tabla AIII.17.** Accesorios en las tuberías de succión y descarga en el tramo entre tanques de maduración 1 y 2

Las pérdidas debido a válvulas y accesorios en la tubería de succión son:

$$
h_{L1 NPS} = (k_1 + 0 + k_3 + 2 \times k_4 + k_5) \times \frac{u_{succión}^2}{2g}
$$
  

$$
h_{L1 NPS} = (11,55 + 2,31 + 2 \times 1,16 + 0,5) \times \frac{(0,36 \frac{m}{s})^2}{2 \times 9,8 \frac{m}{s^2}}
$$
  

$$
h_{L1 NPS} = 0,11 m
$$

Las pérdidas debido a válvulas y accesorios en la tubería de descarga son:

$$
h_{L 1/2 NPS} = (3 \times k_1 + k_2 + 3 \times k_3 + 2 \times k_4 + k_5) \times \frac{u_{descarga}^2}{2g}
$$
  

$$
h_{L 1/2 NPS} = (3 \times 10,65 + 5,33 + 3 \times 2,13 + 2 \times 1,07 + 1) \times \frac{\left(1,04 \frac{m}{s}\right)^2}{2 \times 9,8 \frac{m}{s^2}}
$$
  

$$
h_{L 1/2 NPS} = 2,59 m
$$

La carga total sobre la bomba es:

$$
h_A = z_B - z_A + h_{f 1 NPS} + h_{f 1/2 NPS} + h_{L 1 NPS} + h_{L 1/2 NPS}
$$
  

$$
h_A = 3,29 m - 2,69 m + 0,02 m + 0,62 m + 0,11 m + 2,59 m
$$
  

$$
h_A = 3,95 m
$$

La potencia de la bomba es:

$$
P_{\text{bomba}} = 17,56 \frac{m^3}{d} \times \frac{1 \, d}{24 \, h} \times \frac{1 \, h}{3 \, 600 \, s} \times 1 \, 136,38 \frac{kg}{m^3} \times 9,8 \frac{m}{s^2} \times 3,95 \, m
$$
\n
$$
P_{\text{bomba}} = 8,95 \, W
$$

La presión hidrostática es:

$$
P_H = 1\,136,38 \frac{kg}{m^3} \times 9,8 \frac{m}{s^2} \times 2,69 \, m \times \frac{1 \, kPa}{1\,000 \, Pa}
$$
\n
$$
P_H = 29,94 \, kPa
$$

La presión de succión se calculará de acuerdo a la Ecuación AIII.26

$$
P_{succi\acute{o}n} = 29,94 kPa - (0,02 m + 0,11 m) \times 1136,38 \frac{kg}{m^3} \times 9,8 \frac{m}{s^2} \times \frac{1 kPa}{1000 Pa}
$$

$$
P_{succi\acute{o}n} = 28,46 kPa = 4,13 psi
$$

La presión de descarga se obtiene de:

$$
h_A \times \gamma = P_{descarga} - P_{succi\acute{o}n}
$$

$$
P_{descarga} = h_A \times \gamma + P_{succi\acute{o}n}
$$

$$
P_{descarga} = 3,95 \text{ m} \times 1,136,38 \frac{kg}{m^3} \times 9,8 \frac{m}{s^2} \times \frac{1 \text{ kPa}}{1,000 \text{ Pa}} + 28,46 \text{ kPa}
$$

$$
P_{descarga} = 72,50 \text{ kPa} = 10,52 \text{ psi}
$$

El proceso de maduración se realiza en tres tanques ubicados en serie, por lo que para el tramo tanque maduración 2 – 3 se considera este mismo sistema.

### **d. Tramo tanque de maduración 3 – Filtro rotatorio a vacío**

En este tramo el transporte del fluido se lleva a cabo por diferencia de presión, por lo que se utilizará la Ecuación AIII.28

Se utiliza una tubería 1/2 NPS cédula 40 de diámetro interior igual a 15,76 mm.

La velocidad de la tubería es:

$$
u = \frac{Q}{\frac{\pi}{4} \times D_{1/2 \text{ NPS}}^2}
$$

$$
u = \frac{17,56 \frac{m^3}{d} \times \frac{1 \text{ d}}{24 \text{ h}} \times \frac{1 \text{ h}}{3.600 \text{ s}}}{\frac{\pi}{4} \times (15,76 \text{ mm} \times \frac{1 \text{ m}}{1.000 \text{ mm}})^2} = 1,04 \frac{m}{s}
$$

Para determinar las pérdidas por fricción en la tubería de succión se requiere previamente calcular el número de Reynolds y la rugosidad relativa para obtener el factor de fricción del diagrama de Moody. El número de Reynolds es:

$$
Re = \frac{1,04\frac{m}{s} \times 1,136,38\frac{kg}{m^3} \times 15,76 \text{ mm} \times \frac{1 \text{ m}}{1,000 \text{ mm}}}{2 \times 10^{-3} Pa.s}
$$
  
Re = 9,33 × 10<sup>3</sup>

Si se toma un valor 4,6x10<sup>-5</sup> m de rugosidad absoluta para el acero comercial o soldado, la rugosidad relativa es:

Rugosidad relativa = 
$$
\frac{15,76 \text{ mm} \times \frac{1 \text{ m}}{1000 \text{ mm}}}{4,6 \times 10^{-5} \text{ m}}
$$
  
Rugosidad relativa = 342,61

Con estos valores, de acuerdo con el diagrama de Moody presentado en el Anexo IV, el factor de fricción es 0,0355. Se considera una longitud de la tubería de succión de 3 m para el cálculo de las pérdidas por fricción.

$$
h_{f 1/2 NPS} = f \times \frac{L}{D_{1/2 NPS}} \times \frac{u^2}{2g}
$$
  

$$
h_{f 1/2 NPS} = 0.0355 \times \frac{3 m}{15.76 m m \times \frac{1 m}{1000 m m}} \times \frac{(1.04 \frac{m}{s})^2}{2 \times 9.8 \frac{m}{s^2}}
$$
  

$$
h_{f 1/2 NPS} = 0.37 m
$$

|                 | k/f | <b>Accesorios</b><br>descarga | k<br>descarga |
|-----------------|-----|-------------------------------|---------------|
| Válvula de bola | 300 | 2                             | 10,65         |
| T estándar      | 60  | 2                             | 2,13          |
| Codo estándar   | 30  |                               | 1,07          |
| Entrada         |     |                               | 0.5           |
| Salida          |     |                               |               |

Tabla AIII.18. Accesorios en la tubería en el tramo tanque de maduración 3 - filtro

Las pérdidas debido a válvulas y accesorios en la tubería son:

accesorios considerados en la tubería.

$$
h_{L 1/2 NPS} = (2 \times k_1 + 2 \times k_2 + 4 \times k_3 + k_4 + k_5) \times \frac{u^2}{2g}
$$
  

$$
h_{L 1/2 NPS} = (2 \times 10,65 + 2 \times 2,13 + 4 \times 1,07 + 0,5 + 1) \times \frac{\left(1,04 \frac{m}{s}\right)^2}{2 \times 9,8 \frac{m}{s^2}}
$$
  

$$
h_{L 1/2 NPS} = 1,73 m
$$

La presión en el punto A es:

$$
P_A = P_{atm} + \rho_{sol \, madurada} \times g \times H_{Tanque \, maduración}
$$
\n
$$
P_A = 0.72 \, atm \times \frac{101325 \, Pa}{1 \, atm} \times \frac{1 \, kPa}{1 \, 000 \, Pa} + 1 \, 136.38 \frac{kg}{m^3} \times 9.8 \frac{m}{s^2} \times 2.69 \, m \times \frac{1 \, kPa}{1 \, 000 \, Pa}
$$
\n
$$
P_A = 102.89 \, kPa
$$

La presión en el punto B es:

$$
P_B = P_A - (h_f - h_L) \times \gamma
$$
  

$$
P_B = 102,89 \ kPa - (0,37m + 1,73 \ m) \times 1 \ 136,38 \frac{kg}{m^3} \times 9,8 \frac{m}{s^2} \times \frac{1 \ kPa}{1 \ 000 \ Pa}
$$
  

$$
P_B = 79,41 \ kPa = 11,52 \ psi
$$

#### **e. Tramo Tanque de almacenamiento de NaOH – Tanque de lixiviación**

Este tramo cuenta con una bomba, por lo que se utiliza la Ecuación AIII.6.

En la tubería de succión se utiliza una tubería 3/4 NPS, cédula 80 de diámetro interior igual a 18,88 mm.

La velocidad de succión es:

$$
u_{succio} = \frac{Q}{\frac{\pi}{4} \times D_{3/4 \text{ NPS}}^2}
$$

$$
u_{succio} = \frac{16,82 \frac{m^3}{d} \times \frac{1 \text{ d}}{24 \text{ h}} \times \frac{1 \text{ h}}{3600 \text{ s}}}{\frac{\pi}{4} \times \left(18,88 \text{ mm} \times \frac{1 \text{ m}}{1000 \text{ mm}}\right)^2}
$$

$$
u_{succio} = 0.70 \frac{m}{s}
$$

La velocidad de succión calculada se encuentra dentro del rango establecido de acuerdo con la Tabla 3.7.

En la tubería de descarga se utiliza una tubería 3/8 NPS, cédula 80 de diámetro interior igual a 10,7 mm.

La velocidad de descarga es:

$$
u_{descarga} = \frac{Q}{\frac{\pi}{4} \times D_{3/8 NPS}^2}
$$

$$
u_{descarga} = \frac{16,82 \frac{m^3}{d} \times \frac{1}{24 h} \times \frac{1 h}{3600 s}}{\frac{\pi}{4} \times \left(10,7 m m \times \frac{1 m}{1000 m m}\right)^2}
$$

$$
u_{descarga} = 2,17 \frac{m}{s}
$$

La velocidad de descarga calculada se encuentra dentro del rango establecido de acuerdo con la Tabla 3.7.

Para determinar las pérdidas por fricción en la tubería de succión se requiere previamente calcular el número de Reynolds y la rugosidad relativa para obtener el factor de fricción del diagrama de Moody.El número de Reynolds en la tubería de succión es:

$$
Re = \frac{0.70 \frac{m}{s} \times 1.042,80 \frac{kg}{m^3} \times 18,88 \text{ mm} \times \frac{1 \text{ m}}{1.000 \text{ mm}}
$$

$$
1.5 \times 10^{-3} Pa.s
$$

$$
Re = 9.13 \times 10^3
$$

Si se toma un valor  $3x10^{-7}$  m de rugosidad absoluta para tubería de plástico, la rugosidad relativa es:

Rugosidad relativa = 
$$
\frac{18,88 \text{ mm} \times \frac{1 \text{ m}}{1000 \text{ mm}}}{3 \times 10^{-7} \text{ m}}
$$
  
Rugosidad relativa = 62 933,33

Con estos valores, de acuerdo con el diagrama de Moody presentado en el Anexo IV, el factor de fricción para tuberías lisas es 0,031. Se considera una longitud de la tubería de succión de 2 m para el cálculo de las pérdidas por fricción.

$$
h_{f 3/4 NPS} = f \times \frac{L}{D_{3/4 NPS}} \times \frac{u_{succión}^2}{2g}
$$
  

$$
h_{f 3/4 NPS} = 0.031 \times \frac{2 m}{18,88 m m \times \frac{1 m}{1000 m m}} \times \frac{(0,70 \frac{m}{s})^2}{2 \times 9,8 \frac{m}{s^2}}
$$
  

$$
h_{f 3/4 NPS} = 0,08 m
$$

Para determinar las pérdidas por fricción en la tubería de descarga se requiere previamente calcular el número de Reynolds y la rugosidad relativa para obtener el factor de fricción del diagrama de Moody. El número de Reynolds en la tubería de descarga es:

$$
Re = \frac{2,17\frac{m}{s} \times 1.042,80\frac{kg}{m^3} \times 10,7 \,mm \times \frac{1 \,m}{1.000 \,mm}}{1,5 \times 10^{-3} \,Pa.s}
$$

$$
Re = 1.61 \times 10^4
$$

Si se toma un valor  $3x10^{-7}$  m de rugosidad absoluta para tubería de plástico, la rugosidad relativa es:

Rugosidad relativa = 
$$
\frac{10,7 \text{ mm} \times \frac{1 \text{ m}}{1000 \text{ mm}}}{3 \times 10^{-7} \text{ m}}
$$
  
Rugosidad relativa = 35 666,67

Con estos valores, de acuerdo con el diagrama de Moody presentado en el Anexo IV, el factor de fricción para tuberías lisas es 0,027.Se considera una longitud de la tubería de descarga de 4 m para el cálculo de las pérdidas por fricción.

$$
h_{f 3/8 NPS} = f \times \frac{L}{D_{3/8 NPS}} \times \frac{u_{descarga}^2}{2g}
$$
  

$$
h_{f 3/8 NPS} = 0.027 \times \frac{4 m}{10.7 m m \times \frac{1 m}{1000 m m}} \times \frac{(2.17 \frac{m}{s})^2}{2 \times 9.8 \frac{m}{s^2}}
$$
  

$$
h_{f 3/8 NPS} = 2.41 m
$$

En la Tabla AIII.19 se presenta el cálculo del coeficiente k en la tubería de succión y descarga así como el número de accesorios considerados en cada tubería.

|                 | k/f | <b>Accesorios</b><br>succión | <b>Accesorios</b><br>descarga | k<br>succión | k<br>descarga |
|-----------------|-----|------------------------------|-------------------------------|--------------|---------------|
| Válvula de bola | 300 |                              | 3                             | 9,30         | 8,10          |
| Válvula check   | 150 |                              |                               | 4,65         | 4,05          |
| T estándar      | 60  |                              | 3                             | 1,86         | 1,62          |
| Codo estándar   | 30  | 2                            | 2                             | 0.93         | 0,81          |
| Entrada         |     |                              |                               | 0,50         |               |
| Salida          |     |                              |                               |              |               |

**Tabla AIII.19.** Accesorios en las tuberías de succión y descarga en el tramo tanque de almacenamiento de NaOH-tanque de lixiviación

Las pérdidas debido a válvulas y accesorios en la tubería de succión son:

$$
h_{L\,3/4\ NPS} = (k_1 + 0 + k_3 + 2 \times k_4 + k_5) \times \frac{u_{succi6n}^2}{2g}
$$
  

$$
h_{L\,3/4\ NPS} = (9,30 + 1,86 + 2 \times 0,93 + 0,50) \times \frac{\left(0,70\frac{m}{s}\right)^2}{2 \times 9,8\frac{m}{s^2}}
$$
  

$$
h_{L\,3/4\ NPS} = 0,33\ m
$$

Las pérdidas debido a válvulas y accesorios en la tubería de descarga son:

$$
h_{L\,3/8\ NPS} = (3 \times k_1 + k_2 + 3 \times k_3 + 2 \times k_4 + k_5) \times \frac{u_{descarga}^2}{2g}
$$
  

$$
h_{L\,3/8\ NPS} = (3 \times 8,10 + 4,05 + 3 \times 1,62 + 2 \times 0,81 + 1) \times \frac{\left(2,17\frac{m}{s}\right)^2}{2 \times 9,8\frac{m}{s^2}}
$$
  

$$
h_{L\,3/8\ NPS} = 8,57\ m
$$

La carga total sobre la bomba es:

$$
h_A = z_B - z_A + h_{f\,3/4\ NPS} + h_{f\,3/8\ NPS} + h_{L\,3/4\ NPS} + h_{L\,3/8\ NPS}
$$
  

$$
h_A = 2,71\ m - 1,53\ m + 0,08\ m + 2,41\ m + 0,33\ m + 8,57\ m
$$
  

$$
h_A = 12,58\ m
$$

La potencia de la bomba es:

$$
P_{\text{bomba}} = 16,82 \frac{m^3}{d} \times \frac{1 \, d}{24 \, h} \times \frac{1 \, h}{3 \, 600 \, s} \times 1042,80 \frac{kg}{m^3} \times 9,8 \frac{m}{s^2} \times 12,58 \, m
$$
\n
$$
P_{\text{bomba}} = 25,02 \, W
$$

Con una eficiencia del 35 % y un factor de sobredimensionamiento del 10 %, la potencia requerida de la bomba es:

$$
P_{\text{bomba req}} = \frac{25,02 \ W \times 1,10}{0,3}
$$

$$
P_{\text{bomba req}} = 91,74 \ W
$$

La presión hidrostática es:

$$
P_H = 1\ 042,80 \frac{kg}{m^3} \times 9,8 \frac{m}{s^2} \times 1,53 \ m \times \frac{1 \ kPa}{1\ 000 \ Pa}
$$

$$
P_H = 15,63 \ kPa
$$

La presión de succión se calcula de acuerdo con la Ecuación AIII.26

$$
P_{succi\acute{o}n} = 15,63 kPa - (0,08 m + 0,33 m) \times 1042,80 \frac{kg}{m^3} \times 9,8 \frac{m}{s^2} \times \frac{1 kPa}{1000 Pa}
$$

$$
P_{succi\acute{o}n} = 11,38 kPa = 1,65 psi
$$

La presión de descarga se obtiene de:

$$
h_A \times \gamma = P_{descarga} - P_{succción}
$$
  

$$
P_{descarga} = h_A \times \gamma + P_{succción}
$$
  

$$
P_{descarga} = 12,58 \text{ m} \times 1042,80 \frac{kg}{m^3} \times 9,8 \frac{m}{s^2} \times \frac{1 \text{ kPa}}{1000 \text{ Pa}} + 11,38 \text{ kPa}
$$
  

$$
P_{descarga} = 139,89 \text{ kPa} = 20,29 \text{ psi}
$$

#### **f. Tramo Tanque de almacenamiento de HCl – Tanque de neutralización**

En este tramo el transporte del fluido se lleva a cabo por diferencia de presión, por lo que se utiliza la Ecuación AIII.27

Se utiliza una tubería 1/4 NPS cédula 40 de diámetro interior igual a 9,22 mm.

La velocidad de la tubería es:

$$
u = \frac{Q}{\frac{\pi}{4} \times D_{1/4\ NPS}^2}
$$

$$
u = \frac{1,89 \frac{m^3}{d} \times \frac{1 \frac{d}{24} \times \frac{1 \frac{h}{3600 \text{ s}}}{5}}{\frac{\pi}{4} \times (9,22 \text{ mm} \times \frac{1 \text{ m}}{1000 \text{ mm}})^2}
$$

$$
u = 0,33 \frac{m}{s}
$$

Para determinar las pérdidas por fricción en la tubería se requiere previamente calcular el número de Reynolds para obtener el factor de fricción.

El número de Reynolds es:

$$
Re = \frac{0.33 \frac{m}{s} \times 1003.20 \frac{kg}{m^3} \times 9.22 \, mm \times \frac{1 \, m}{1\,000 \, mm}}{2 \times 10^{-3} Pa.s}
$$
\n
$$
Re = 1.52 \times 10^3
$$

Debido a que se encuentra en régimen laminar, el factor de fricción es:

$$
f = \frac{64}{1,52 \times 10^3}
$$

$$
f = 0,042
$$

Se considera una longitud de la tubería de 3 m para el cálculo de las pérdidas por fricción.

$$
h_{f 1/4 NPS} = f \times \frac{L}{D_{1/4 NPS}} \times \frac{u^2}{2g}
$$
  

$$
h_{f 1/4 NPS} = 0.042 \times \frac{3 m}{9,22 m m \times \frac{1 m}{1000 m m}} \times \frac{(0.33 \frac{m}{s})^2}{2 \times 9,8 \frac{m}{s^2}}
$$
  

$$
h_{f 1/4 NPS} = 0.08 m
$$

En la Tabla Alll.20 se presenta el cálculo del coeficiente k y el número de accesorios considerados en la tubería.

|                 | k/f | <b>Accesorios</b> | k     |
|-----------------|-----|-------------------|-------|
| Válvula de bola | 300 |                   | 12,60 |
| T estándar      | 60  |                   | 2,52  |
| Codo estándar   | 30  |                   | 1,26  |
| Entrada         |     |                   | 0,5   |
| Salida          |     |                   |       |

Tabla AIII.20. Accesorios en la tubería del tanque de almacenamiento de HCl

Las pérdidas debido a válvulas y accesorios en la tubería son:

$$
h_{L 1/4 NPS} = (2 \times k_1 + 2 \times k_2 + 4 \times k_3 + k_4 + k_5) \times \frac{u^2}{2g}
$$
  

$$
h_{L 1/4 NPS} = (2 \times 12,60 + 2 \times 2,52 + 4 \times 1,26 + 0,50 + 1) \times \frac{\left(0,33 \frac{m}{s}\right)^2}{2 \times 9,8 \frac{m}{s^2}}
$$
  

$$
h_{L 1/4 NPS} = 0,20 m
$$

La presión en el punto A es:

$$
P_A = P_{atm} + \rho_{HCl} \times g \times H_{Tanque\, HCl}
$$
\n
$$
P_A = 0.72 \text{ atm} \times \frac{101325 \text{ Pa}}{1 \text{ atm}} \times \frac{1 \text{ kPa}}{1 \text{ 000 Pa}} + 1 \text{ 003.20 } \frac{\text{kg}}{\text{m}^3} \times 9.8 \frac{\text{m}}{\text{s}^2} \times 0.73 \text{ m} \times \frac{1 \text{ kPa}}{1 \text{ 000 Pa}}
$$
\n
$$
P_A = 80.10 \text{ kPa}
$$

La presión en el punto B es:

$$
P_B = P_A - (h_f - h_L) \times \gamma
$$
  

$$
P_B = 80,10 \ kPa - (0,08m + 0,20 \ m) \times 1003,20 \ \frac{kg}{m^3} \times 9,8 \frac{m}{s^2} \times \frac{1 \ kPa}{1000 \ Pa}
$$
  

$$
P_B = 77,38 \ kPa = 11,22 \ psi
$$

# **ANEXO IV**

### **DIAGRAMA DE MOODY**

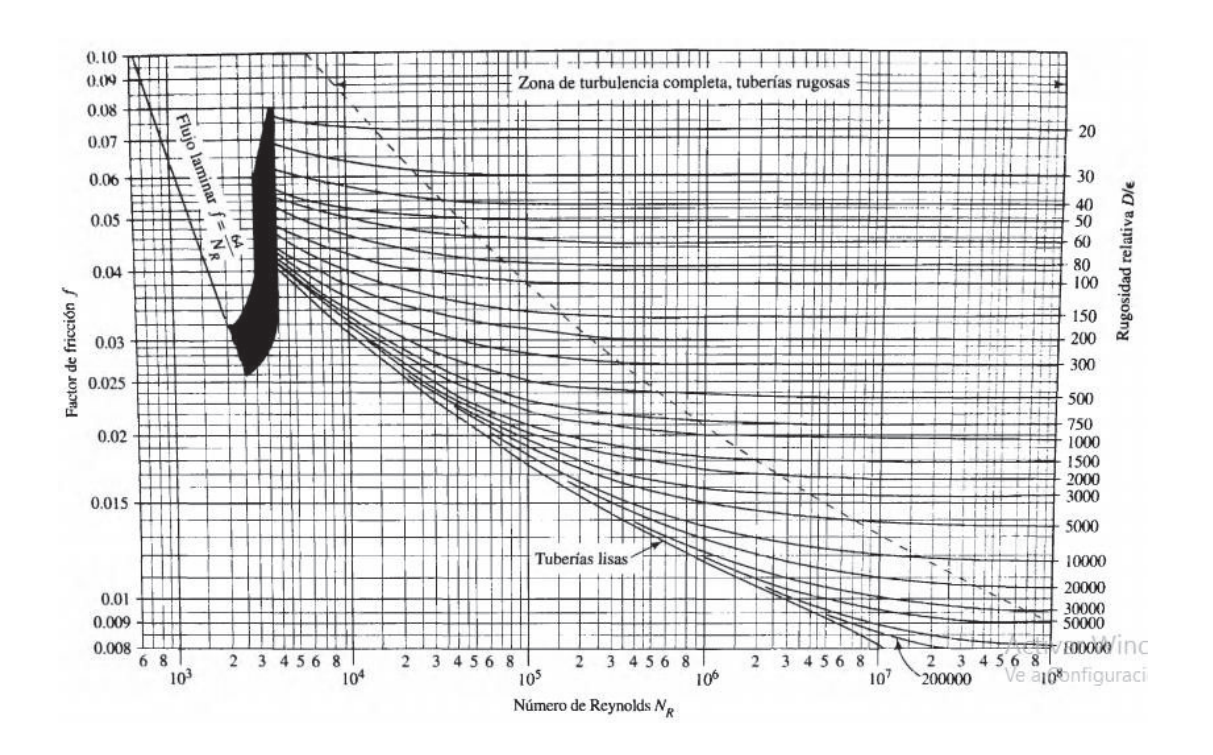

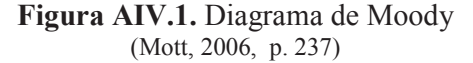

### **ANEXO V**

# **EVALUACIÓN ECONÓMICA**

#### **a. Amortización del préstamo**

En la Tabla AV.1 se presenta los pagos del préstamo requerido para la adquisición de los equipos.

| <b>PRÉSTAMO</b>         | 500 000    |               |            |            |            |
|-------------------------|------------|---------------|------------|------------|------------|
| Tasa de interés $(\% )$ | 9,54       |               |            |            |            |
| PLAZO (años)            | 5          |               |            |            |            |
|                         |            | $\mathcal{L}$ | 3          | 4          |            |
| Pago principal          | 82 652,34  | 90 537,37     | 99 174,64  | 108 635,90 | 118 999,76 |
| Pago intereses          | 47 700,00  | 39 814,97     | 31 177,70  | 21 716,44  | 11 352,58  |
| <b>TOTAL</b>            | 130 352,34 | 130 352,34    | 130 352,34 | 130 352,34 | 130 352,34 |

**Tabla AV.1.** Amortización del préstamo

El préstamo se realiza para un plazo de cinco años con cuotas de pago fijas al 9,54 % de interés

#### **b. Depreciación de los equipos**

En la Tabla AV.2 y AV.3 se presenta la depreciación de los equipos y el valor residual respectivamente para el horno de pirólisis, tanques de proceso y almacenamiento, filtro rotatorio al vacío continuo, secador de lecho fluido, horno de calcinación de lecho fluido circulante, caldero, bombas, sistema de tuberías, etc; para un tiempo de 10 años.

| Vida útil<br>(años) |               | $\mathbf{\tilde{c}}$ | 3         | 4         | S         | $\bullet$ | L         | ∞         | $\bullet$ | $\overline{10}$ |
|---------------------|---------------|----------------------|-----------|-----------|-----------|-----------|-----------|-----------|-----------|-----------------|
|                     | 1056,00       | 1056,00              | 1056,00   | 1056,00   | 1056,00   | 1056,00   | 1056,00   | 1056,00   | 1056,00   | 1056,00         |
|                     | 954,80        | 954,80               | 954,80    | 954,80    | 954,80    | 954,80    | 954,80    | 954,80    | 954,80    | 954,80          |
|                     | 1590,60       | 1590,60              | 1590,60   | 1590,60   | 1590,60   | 1590,60   | 1590,60   | 1590,60   | 1590,60   | 1590,60         |
|                     | 7,70<br>715   | 7157,70              | 7157,70   | 7157,70   | 7157,70   | 7157,70   | 7157,70   | 7157,70   | 7157,70   | 7157,70         |
|                     | 17,50         | 17,50                | 17,50     | 17,50     | 17,50     | 17,50     | 17,50     | 17,50     | 17,50     | 17,50           |
|                     | 50,00         | 50,00                | 50,00     | 50,00     | 50,00     | 50,00     | 50,00     | 50,00     | 50,00     | 50,00           |
|                     | 1 000,00      | 1 000,00             | 1 000,00  | 1 000,00  | 1 000,00  | 1 000,00  | 1 000,00  | 1 000,00  | 1 000,00  | 1 000,00        |
|                     | 5 000,00      | 5 000,00             | 5 000,00  | 5 000,00  | 5 000,00  | 5 000,00  | 5 000,00  | 5 000,00  | 5 000,00  | 5 000,00        |
|                     | 10 000,00     | 10 000,00            | 10 000,00 | 10 000,00 | 10 000,00 | 10 000,00 | 10 000,00 | 10 000,00 | 10 000,00 | 10 000,00       |
|                     | 1 265,00      | 1 265,00             | 1 265,00  | 1265,00   | 1 265,00  | 1265,00   | 1 265,00  | 1265,00   | 1265,00   | 1 265,00        |
|                     | 0,00<br>252   | 2520,00              | 2520,00   | 2520,00   | 2520,00   | 2520,00   | 2520,00   | 2520,00   | 2520,00   | 2520,00         |
|                     | 120,00        | 120,00               | 120,00    | 120,00    | 120,00    | 120,00    | 120,00    | 120,00    | 120,00    | 120,00          |
|                     | 3 000,00      | 3 000,00             | 3 000,00  | 3 000,00  | 3 000,00  | 3 000,00  | 3 000,00  | 3 000,00  | 3 000,00  | 3 000,00        |
|                     | 1881,66       | 1881,66              | 1881,66   | 1881,66   | 1881,66   | 1881,66   | 1881,66   | 1881,66   | 1881,66   | 1881,66         |
|                     | 3,26<br>35 61 | 35 613,26            | 35 613,26 | 35 613,26 | 35 613,26 | 35 613,26 | 35 613,26 | 35 613,26 | 35 613,26 | 35 613,26       |

**T a b l a A V . 2 .** D e p r e c i a c i ó n d e l o s e q u i p o s Tabla AV.2. Depreciación de los equipos

2 1 9

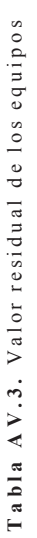

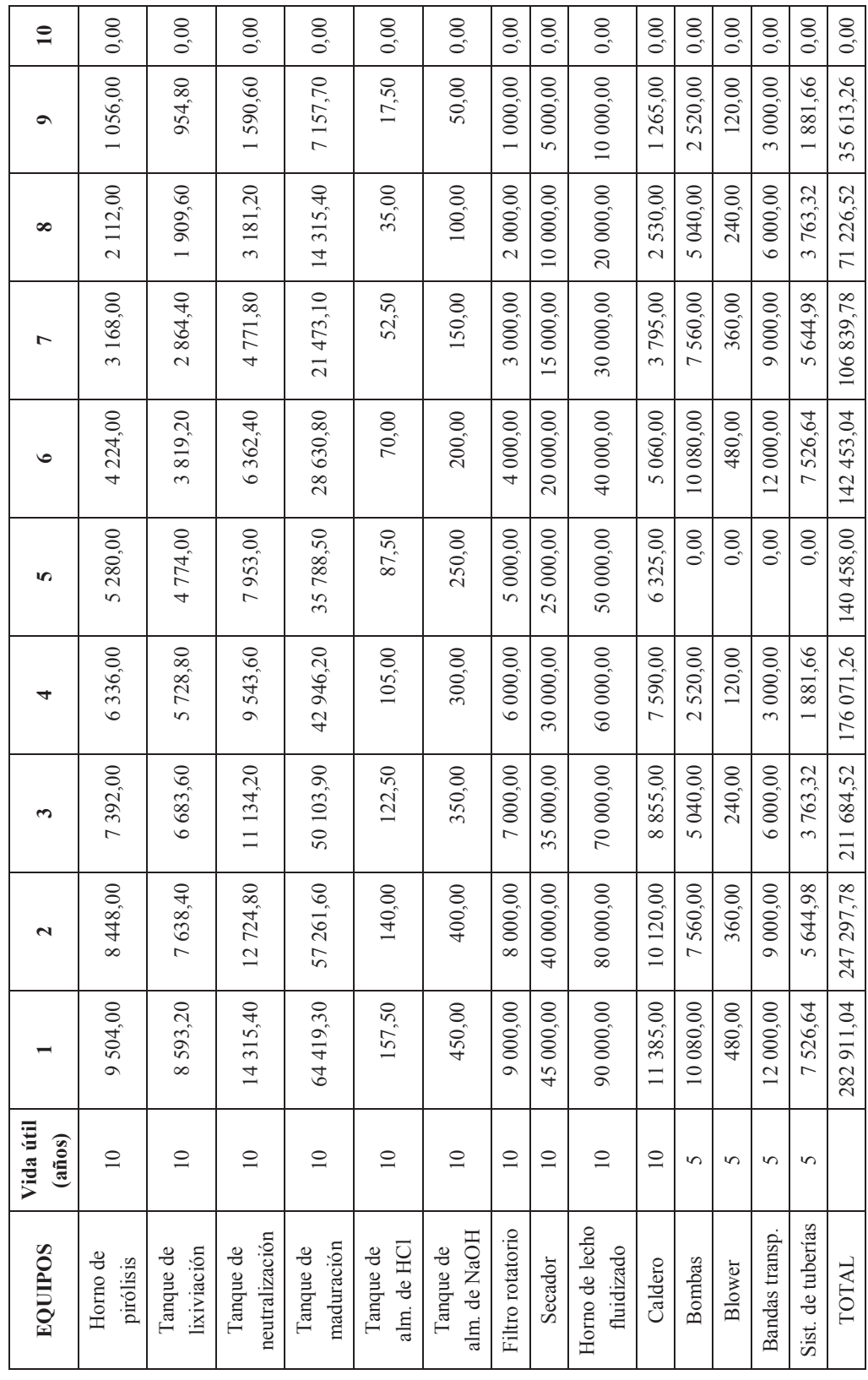

2 2 0

# **ANEXO VI**

# **CATÁLOGOS DE LOS EQUIPOS**

Desde la Figura AVI.1 hasta la Figura AVI.9 se presentan los catálogos de los equipos escogidos para el horno de pirólisis, filtro rotatorio al vacío, secador de hidróxido de aluminio, caldero pirotubular, bandas transportadoras, soplador de aire, bomba centrífuga con su respectiva curva de operación y bomba de diafragma.

| <b>MODELO</b> | <b>MEDIDAS</b> | <b>SUPERFICIE</b><br>CÁMARA<br><b>PRIMARIA</b> | <b>VOLUMEN</b><br><b>CÁMARA</b><br><b>PRIMARIA</b> | <b>TAMAÑO</b><br><b>PUERTA</b><br><b>CARGA</b> | <b>DIÁMETRO</b><br>DE<br><b>CHIMENEA</b> | <b>ALTURA</b><br>DE<br><b>CHIMENEA</b> | <b>LOSA</b><br>DE<br><b>APOYO</b> | <b>PESO</b><br><b>APROXIMADO</b> |
|---------------|----------------|------------------------------------------------|----------------------------------------------------|------------------------------------------------|------------------------------------------|----------------------------------------|-----------------------------------|----------------------------------|
| 25            | ø 1050 mm      | $0.372 \text{ m}^2$                            | $0,455 \text{ m}^3$                                | 570 x 570 mm                                   | 360 mm                                   | 4800 mm                                | 1350 x 1350 mm                    | <b>3400 Kgs</b>                  |
| 50            | ø 1240 mm      | $0.651 \text{ m}^2$                            | $0.850 \text{ m}^3$                                | 570 x 570 mm                                   | 480 mm                                   | 4800 mm                                | 1500 x 1500 mm                    | <b>4500 Kgs</b>                  |
| 100           | ø 1450 mm      | $1.000 \text{ m}^2$                            | $1.615 \text{ m}^3$                                | 610 x 610 mm                                   | 480 mm                                   | 4800 mm                                | 1800 x 1800 mm                    | <b>8500 Kgs</b>                  |
| 175           | ø 1650 mm      | $1,450 \,\mathrm{m}^2$                         | $2,830 \text{ m}^3$                                | 610 x 610 mm                                   | 600 mm                                   | 4800 mm                                | 2000 x 2000 mm                    | 10500 Kgs                        |
| 250           | ø 2000 mm      | $2.250 \,\mathrm{m}^2$                         | $3.900 \text{ m}^3$                                | 610 x 610 mm                                   | 600 mm                                   | 4800 mm                                | 2300 x 2300 mm                    | <b>13500 Kgs</b>                 |
| 350           | ø 2350 mm      | $2,890 \,\mathrm{m}^2$                         | $5,800 \text{ m}^3$                                | $610 \times 610$ mm                            | 765 mm                                   | 4800 mm                                | 2600 x 2600 mm                    | 13500 Kgs                        |
| 500           | ø 2500 mm      | $4.650 \text{ m}^2$                            | $7.800 \text{ m}^3$                                | 610 x 610 mm                                   | 765 mm                                   | 4800 mm                                | 3000 x 3000 mm                    | <b>18500 Kgs</b>                 |

**Figura AVI.1.** Catálogo del horno de pirólisis

| Tipo de<br>filtro                                                                | Area<br>filtrante                                 | <b>Diámetro</b><br>del tambor | Anchura<br>del tambor                        | <b>Número</b><br>de celdas | Longitud<br>A                                | Anchura<br>B | <b>Altura</b><br>c | Peso<br>en servicio                                  | Consumo<br>energético |
|----------------------------------------------------------------------------------|---------------------------------------------------|-------------------------------|----------------------------------------------|----------------------------|----------------------------------------------|--------------|--------------------|------------------------------------------------------|-----------------------|
| <b>TSF</b>                                                                       | m <sup>2</sup>                                    | mm                            | mm                                           |                            | mm                                           | mm           | mm                 | Tm                                                   | Kw                    |
| $\frac{5}{1,27}$<br>5,2/1,55                                                     | 0,25                                              | 520                           | 155                                          | 16                         | 1900                                         | 850          | 1000               | 0, 5                                                 | 0,5                   |
| 9,2/2,5<br>9,2/5,0<br>9,2/7,5<br>9,2/10<br>9,2/15<br>9,2/20                      | 0,72<br>1.45<br>2.15<br>2,90<br>$\frac{4}{5}$ , 8 | 920                           | 250<br>500<br>750<br>1000<br>1500<br>2000    | 14                         | 2050<br>2300<br>2550<br>2800<br>3300<br>3800 | 2050         | 1700               | 2, 3<br>2, 2, 6<br>2, 2, 5<br>4, 1                   | 1,5                   |
| 13,1/10<br>13,1/15<br>13,1/20<br>13, 1/25<br>13,1/30                             | 4<br>$rac{6}{8}$<br>$rac{10}{12}$                 | 1310                          | 1000<br>1500<br>2000<br>2500<br>3000         | 14                         | 2900<br>3400<br>3900<br>4300<br>4700         | 2300         | 2000               | 3,5<br>55<br>55<br>5,5<br>5<br>7,5                   | 3,0                   |
| 20,9/15<br>20,9/20<br>20,9/30                                                    | 10<br>13<br>16<br>19                              | 2090                          | 1500<br>2000<br>3000                         | 16                         | 3500<br>4000<br>5000                         | 3700         | 2800               | 9,5<br>$\frac{10.5}{12.5}$                           | 4,4                   |
| 26,2/25<br>20,9/30<br>26,2/35                                                    | 20<br>25<br>29<br>33                              | 2620                          | 2500<br>3000<br>3500<br>4000                 | 20                         | 4900<br>5400<br>5900<br>6400                 | 4100         | 3500               | 17<br>19<br>$\frac{21}{23}$                          | 6,0                   |
| $\frac{31,4/30}{31,4/35}$<br>31,4/40<br>31,4/45<br>31,4/50<br>31,4/55<br>31,4/60 | $\frac{30}{35}$<br>40<br>45<br>55<br>55<br>60     | 3140                          | 3000<br>4000<br>4500<br>5000<br>5500<br>6000 | 24                         | 5400<br>6400<br>6900<br>7400<br>7900<br>8400 | 4700         | 4000               | $\frac{24}{27}$<br>30<br>33<br>36<br>$\frac{39}{42}$ | 8,0                   |
| 36,6/60<br>36,6/65                                                               | $\frac{69}{75}$                                   | 3660                          | 6000                                         | 28                         | 8250                                         | 5700         | 4200               | $\frac{56}{59}$                                      | 8,0                   |
| 41,8/75                                                                          | 100                                               | 4180                          | 7500                                         | 32                         | 9850                                         | 6000         | 5300               | 68                                                   | 11,0                  |

**Figura AVI.2.** Catálogo del filtro rotatorio al vacío continuo

| <b>Artículo</b>                            | GFG60 | GFG120 | <b>GFG150</b> | <b>GFG200</b> | <b>GFG300</b>                                                              |
|--------------------------------------------|-------|--------|---------------|---------------|----------------------------------------------------------------------------|
| Volumen (I)                                | 200   | 400    | 500           | 650           | 1000                                                                       |
| Capacidad (kg)                             | 60    | 120    | 150           | 200           | 300                                                                        |
| Potencia de<br>ventilador (kw)             | 7.5   | 11     | 15            | 22            | 30                                                                         |
| Potencia de<br>agitación (kw)              | 0.55  | 1.1    | 1.1           | 1.1           | 1.1                                                                        |
| <b>Velocidad del</b><br>ventilador (r/min) | 11    | 11     | 11            | 11            | 11                                                                         |
| Consumo de vapor<br>(kg/h)                 | 140   | 170    | 240           | 282           | 366                                                                        |
| Consumo de aire<br>comprimido (m3/h)       | 0.6   | 0.6    | 095           | 0.9           | 1.2                                                                        |
| Presión de aire<br>comprimido (mpa)        | 0.5   | 0.5    | 0.5           | 0.5           | 0.5                                                                        |
| Tamaño completo (I<br>$x W x h$ ) mm       |       |        |               |               | 2750x1160x1420 3150x1415x2963 3200x1520x3100 3300x1750x3200 3400x1850x3350 |
| Peso (kg)                                  | 1000  | 1450   | 1500          | 1700          | 1800                                                                       |

**Figura AVI.3.** Catálogo del secador de lecho fluidizado

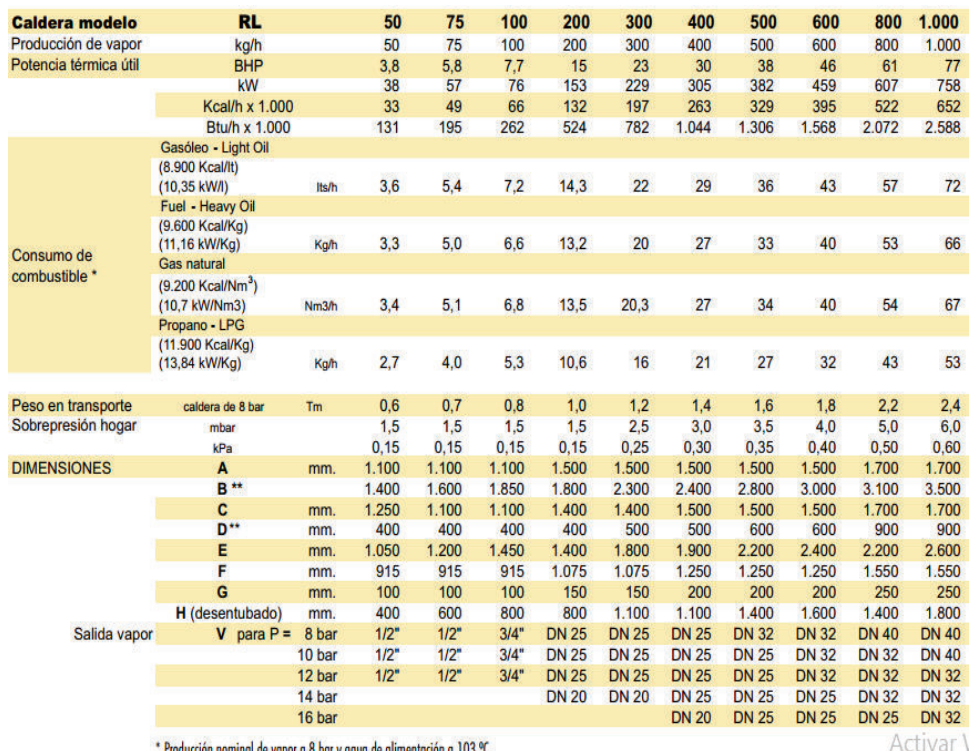

Ve a Config

\* Producción nominal de vapor a 8 bar y agua de alimentación a 103 °C<br>\*\* Variable según marca quemador y combustible<br>El fabricante se reserva la facultad de introducir modificaciones sin previo aviso

**Figura AVI.4.** Catálogo del caldero pirotubular

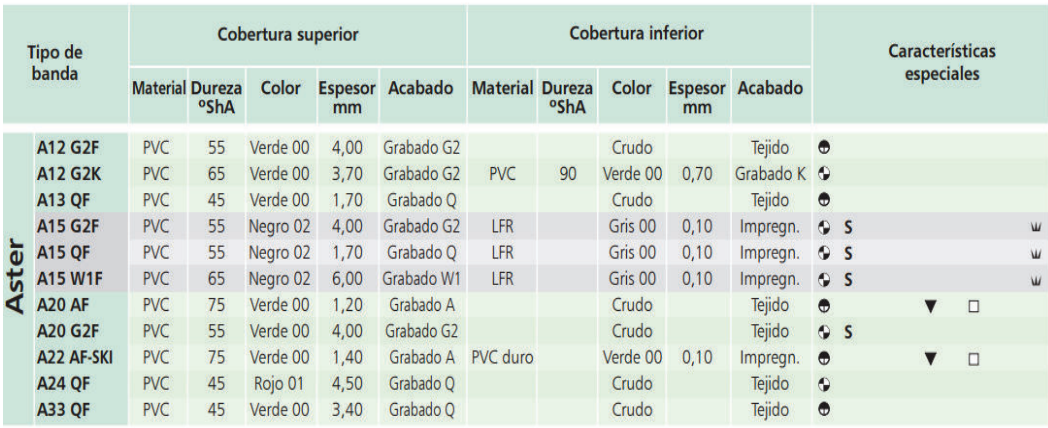

| <b>Temperatura</b><br>en continuo<br>(puntual) del |                            | <b>Tejidos</b> | <b>Espesor</b><br>banda | Peso<br>banda |                   | a 20°C | Carga<br>de                              | 1%               | Carga de Carga de<br>trabajo al trabajo al<br>1,5% | Ancho<br>máx.de<br>fabric. | <b>Tipo de</b> |              |
|----------------------------------------------------|----------------------------|----------------|-------------------------|---------------|-------------------|--------|------------------------------------------|------------------|----------------------------------------------------|----------------------------|----------------|--------------|
| producto<br>transportado °C                        | N <sup>o</sup> de<br>telas | <b>Trama</b>   | mm                      |               | $A \rightarrow B$ |        | rotura<br>$\text{kg/m}^2$ Ø mm Ø mm N/mm | alargam.<br>N/mm | alargam.<br>N/mm                                   | mm                         | banda          |              |
| $-5(-15) + 80(100)$                                | $\overline{2}$             | Rígida         | 5,50                    | 4,20          | 45                | 70     | 120                                      | 8                | 12                                                 | 2000                       | <b>A12 G2F</b> |              |
| $-5(-15) + 80(100)$                                | $\overline{2}$             | Rígida         | 6,30                    | 5,25          | 70                | 90     | 120                                      | 10               | 15                                                 | 2000                       | <b>A12 G2K</b> |              |
| $-5(-15) + 80(100)$                                | $\overline{2}$             | Rígida         | 3,20                    | 3,50          | 45                | 70     | 120                                      | 9                | 13                                                 | 2-3000                     | <b>A13 QF</b>  |              |
| $-10(-15) + 80(100)$                               | $\overline{2}$             | Rígida         | 5,50                    | 4,20          | 45                | 70     | 160                                      | 15               | 22                                                 | 2000                       | <b>A15 G2F</b> |              |
| $-10(-15) + 80(100)$                               | $\overline{2}$             | Rígida         | 3.20                    | 3.50          | 50                | 60     | 160                                      | 15               | 22                                                 | 2-3000                     | <b>A15 OF</b>  |              |
| $-10(-15) + 80(100)$                               | $\overline{2}$             | Rígida         | 8,75                    | 4,80          | 80                | 100    | 150                                      | 10               | 16                                                 | 1250                       | <b>A15 W1F</b> | <b>Aster</b> |
| $-5(-15) + 80(100)$                                | $\overline{2}$             | Rígida         | 2,90                    | 3,20          | 55                | 80     | 200                                      | 14               | 20                                                 | 3000                       | <b>A20 AF</b>  |              |
| $-5(-15) + 80(100)$                                | $\overline{2}$             | Rígida         | 5,80                    | 4.60          | 55                | 90     | 160                                      | 16               | 22                                                 | 2000                       | <b>A20 G2F</b> |              |
| $-15(-25) + 80(100)$                               | 3                          | Rígida         | 4,40                    | 5,00          | 100               | 120    | 275                                      | 22               | 30                                                 | 3000                       | A22 AF-SKI     |              |
| $-5(-15) + 80(100)$                                | $\overline{2}$             | Rígida         | 6,40                    | 6,90          | 50                | 80     | 160                                      | 14               | 22                                                 | 2000                       | <b>A24 QF</b>  |              |
| $-5(-15) + 80(100)$                                | $\overline{3}$             | Rígida         | 6.40                    | 7.00          | 150               | 200    | 300                                      | 20               | 28                                                 | 2000                       | <b>A33 OF</b>  |              |

**Figura AVI.5.** Catálogo de la banda transportadora

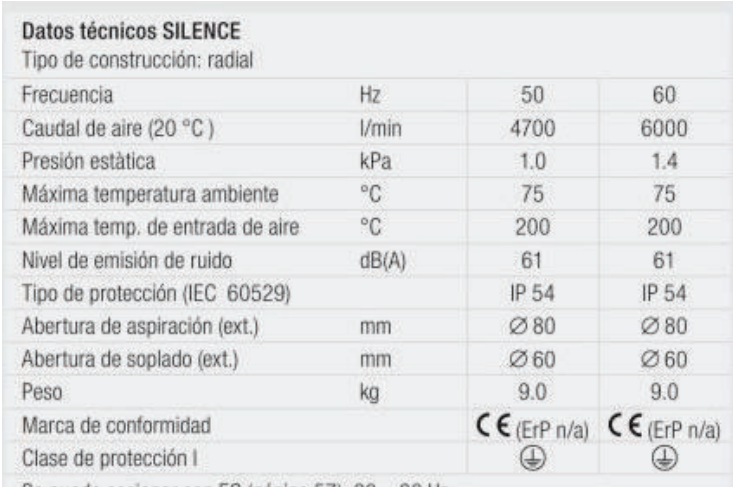

Se puede accionar con FC (página 57), 20 - 80 Hz

**Figura AVI.6.** Catálogo del soplador de aire

Flow Rates: Range to 40 gpm; maximum head 50 feet.

Motor: 115/230V, 50/60 Hz 1/3 hp, open, dripproof, capacitor start, continuous duty rated, thermally protected.

#### **Materials in Contact with Solution**

- Body Noryl®; Suction I.D.  $15/16$ °; Discharge I.D. - 13/16"
- Impellers  $Nory$ <sup>®</sup>
- Seal Carbon and Ceramic faces with Neoprene® and Nitrile elastomers

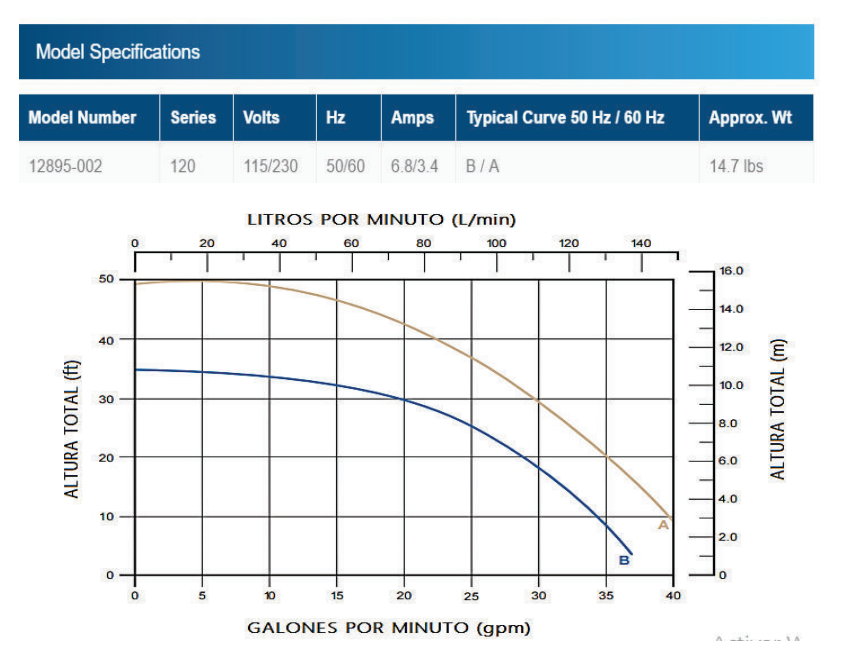

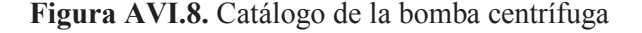

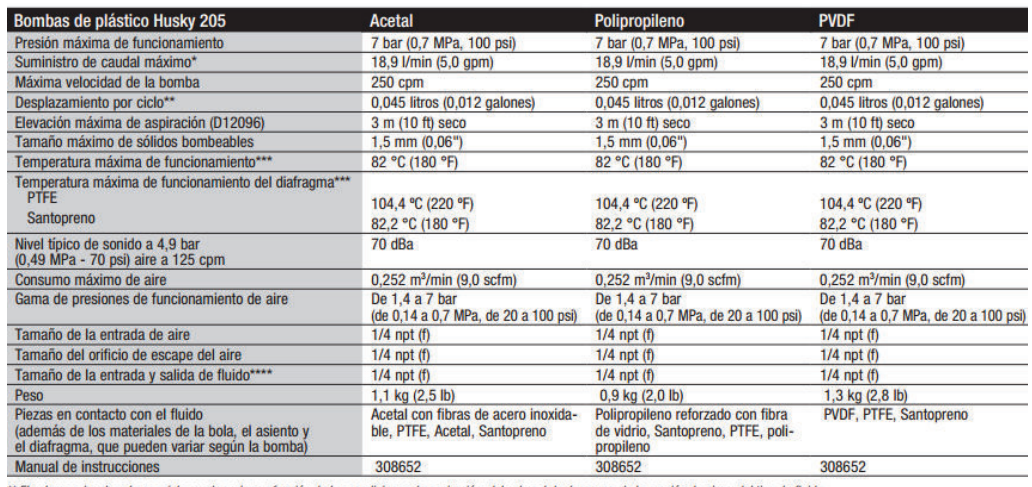

\*\* El volumen desplazado por ciclo puede variar en función de las condiciones de aspiración, del cabezal de descarga, de la presión de aire y del tipo de fluido.<br>\*\*\* El rendimiento real de la bomba puede verse afectado por

Figura AVI.8 Catálogo de la bomba de diafragma

Fluid Temperature: To 220°F (104°C).